**ФЕДЕРАЛЬНОЕ АГЕНТСТВО ПО ТЕХНИЧЕСКОМУ РЕГУЛИРОВАНИЮ И МЕТРОЛОГИИ**

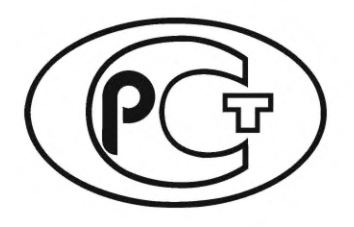

**НАЦИОНАЛЬНЫЙ СТАНДАРТ РОССИЙСКОЙ ФЕДЕРАЦИИ**

**ГОСТР 71083**- **2023**

**Космическая техника**

# **ИНТЕРФЕЙСЫ И ПРОТОКОЛЫ ВЫСОКОСКОРОСТНОГО МЕЖПРИБОРНОГО ИНФОРМАЦИОННОГО ОБМЕНА И КОМПЛЕКСИРОВАНИЯ БОРТОВЫХ СИСТЕМ КОСМИЧЕСКИХ АППАРАТОВ. SPACEFIBRE-RUS**

**(ECSS-E-ST-50-11C, SpaceFibre — Very high-speed serial link, MOD)**

**Издание официальное**

**Москва Российский институт стандартизации** 2023

## **Предисловие**

1 ПОДГОТОВЛЕН Акционерным обществом «Центральный научно-исследовательский институт машиностроения» (АО «ЦНИИмаш») на основе собственного перевода на русский язык англоязычной версии стандарта, указанного в пункте 4

2 ВНЕСЕН Техническим комитетом по стандартизации ТК 321 «Ракетно-космическая техника»

3 УТВЕРЖДЕН И ВВЕДЕН В ДЕЙСТВИЕ Приказом Федерального агентства по техническому регулированию и метрологии от 7 ноября 2023 г. № 1343-ст

4 Настоящий стандарт является модифицированным по отношению к международному стандарту ECSS-E-ST-50-11C «SpaceFibre — Сверхскоростной последовательный линк (ECSS-E-ST-50-11C «SpaceFibre — Very high-speed serial link», MOD) путем изменения его структуры для приведения в соответствие с правилами, установленными в ГОСТ 1.5 (подразделы 4.2 и 4.3).

Наименование настоящего стандарта изменено относительнно наименования указанного международного стандарта для приведения в соответствие с ГОСТ Р 1.5—2012 (пункт 3.5).

D/К обозначение 8Ь/10Ь-кодируемых символов приведено в дополнительном приложении ДА.

Примеры использования Fill-символов в пакете приведены в дополнительном приложении ДБ.

Суммарный джиттер в сети SpaceFibre, его компоненты и расчет максимально допустимых значений компонентов суммарного джиттера в зависимости от значения частоты появления ошибочных битов приведены в дополнительном приложении ДВ.

Графическое представление диаграмм состояний интерфейса SpaceFibre-RUS приведено в дополнительном приложении ДГ.

Графическое представление диаграмм UML интерфейса SpaceFibre-RUS приведено в приложении ДД.

Сопоставление структуры настоящего стандарта со структурой примененного в нем международного стандарта приведено в дополнительном приложении ДЕ

#### 5 ВВЕДЕН ВПЕРВЫЕ

*Правила применения настоящего стандарта установлены в статье 26 Федерального закона от 29 июня 2015 г. № 162-ФЗ «О стандартизации в Российской Федерации». Информация об изменениях к настоящему стандарту публикуется в ежегодном (по состоянию на 1 января текущего года) информационном указателе «Национальные стандарты», а официальный текст изменений и поправок* — *в ежемесячном информационном указателе «Национальные стандарты». В случае пересмотра (замены) или отмены настоящего стандарта соответствующее уведомление будет опубликовано в ближайшем выпуске ежемесячного информационного указателя «Национальные стандарты». Соответствующая информация, уведомление и тексты размещаются также в информационной системе общего пользования* — *на официальном сайте Федерального агентства по техническому регулированию и метрологии в сети Интернет ([www.rst.gov.ru\)](https://www.mosexp.ru)*

*©* Оформление. ФГБУ «Институт стандартизации», 2023

Настоящий стандарт не может быть полностью или частично воспроизведен, тиражирован и распространен в качестве официального издания без разрешения Федерального агентства по техническому регулированию и метрологии

# Содержание

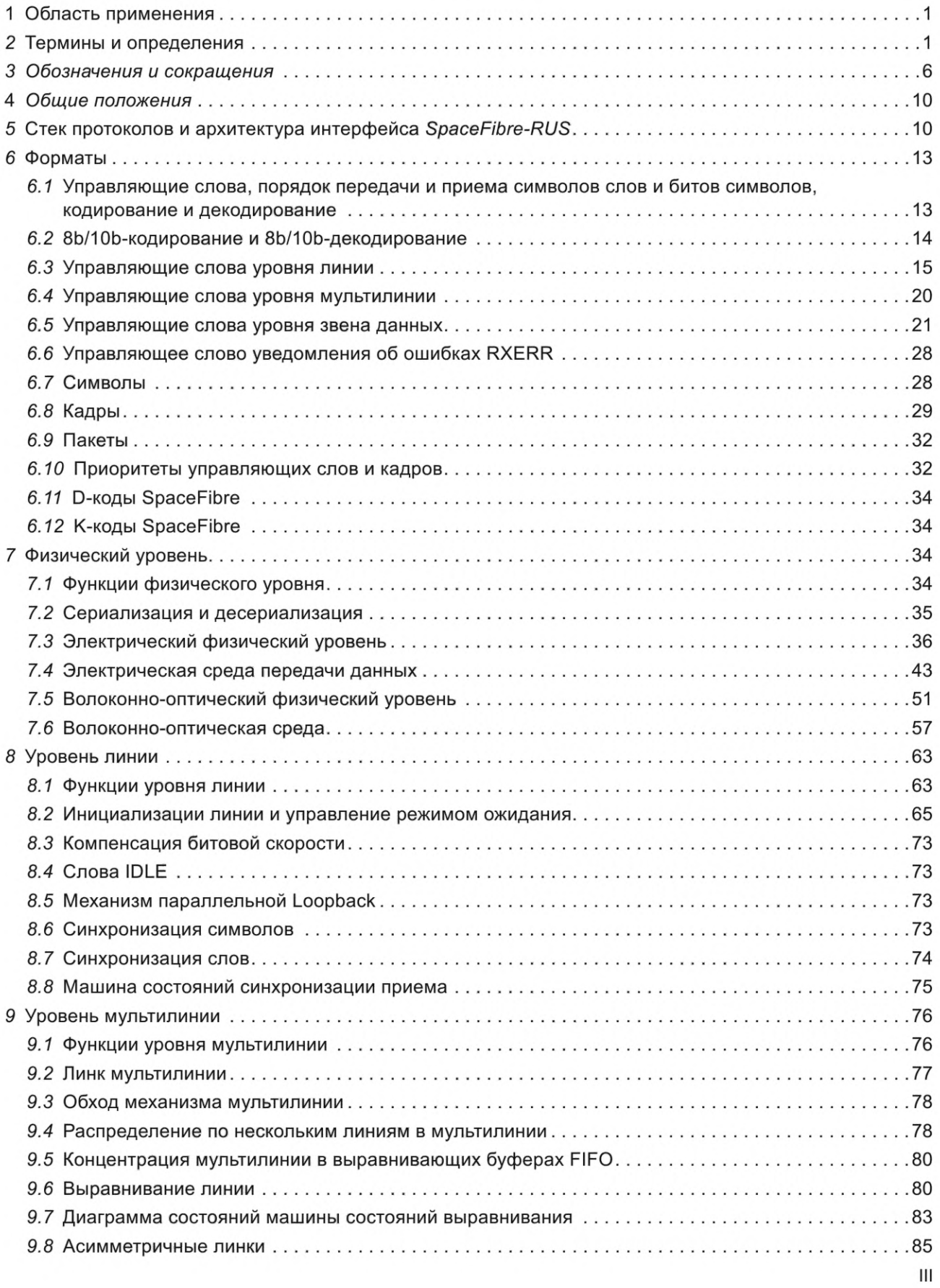

# FOCT P 71083-2023

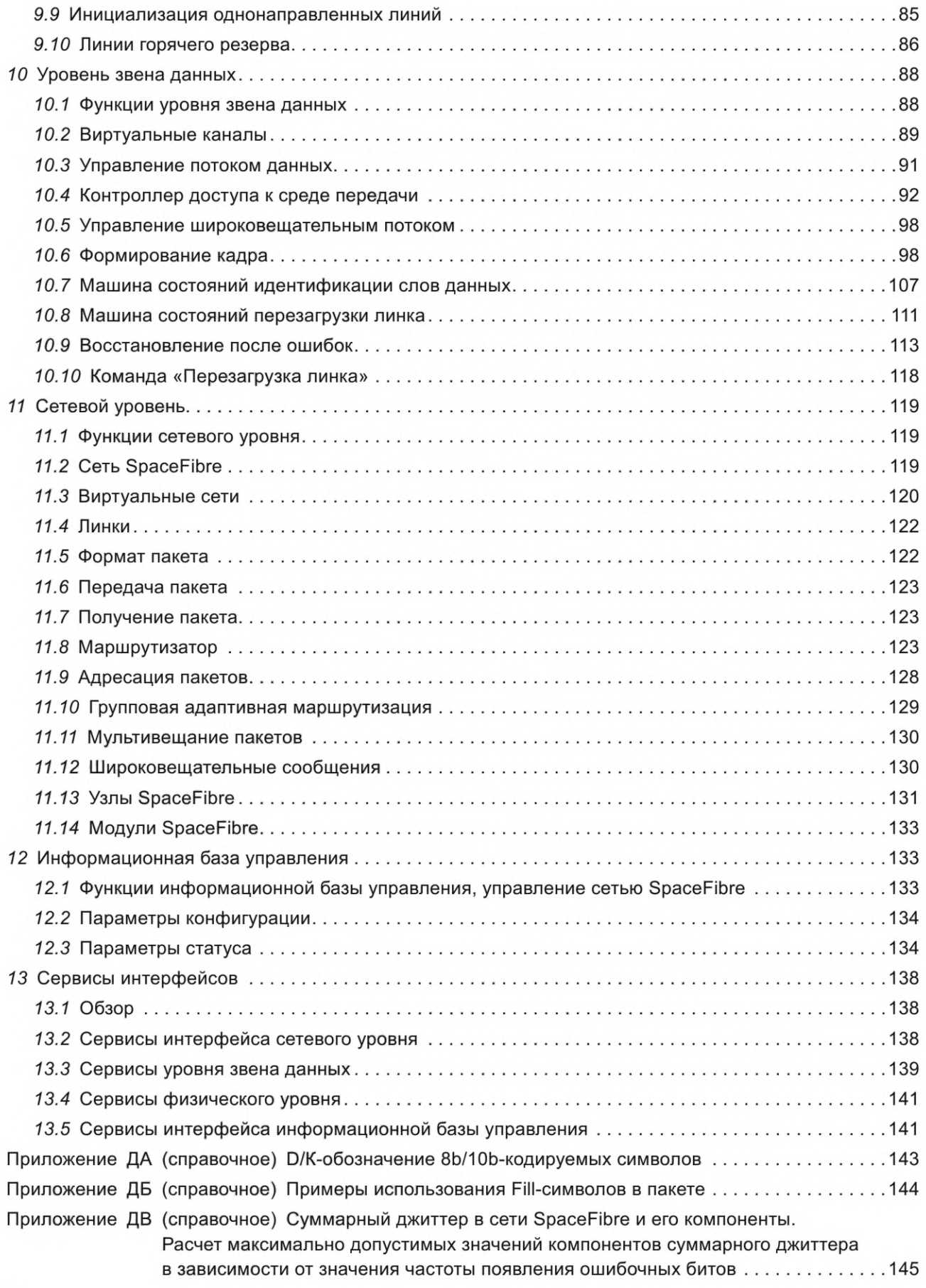

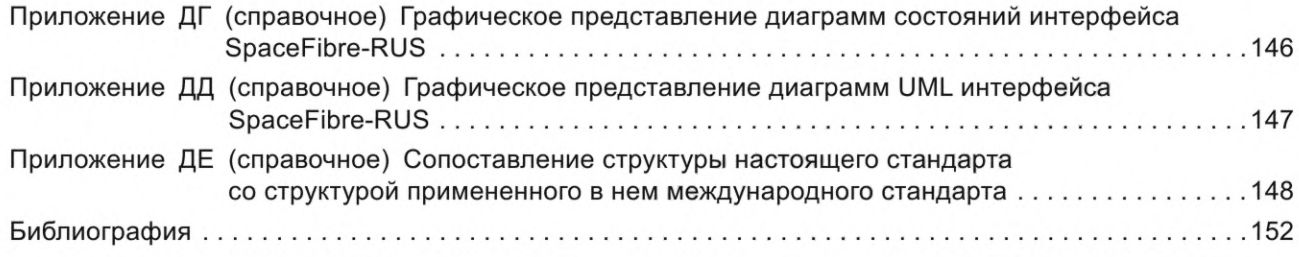

#### **Введение**

Технология SpaceFibre — перспективная системообразующая технология высокоскоростных коммуникаций и комплексирования высоконадежных бортовых систем космических и других летательных аппаратов, а также систем наземных инфраструктур. Ее поддерживают и внедряют в перспективные космические аппараты Европейское космическое агентство, Национальное управление по аэронавтике и исследованию космического пространств США, Японское агентство аэрокосмических исследований и Государственная корпорация по космической деятельности «Роскосмос».

Эта технология отвечает современным потребностям решения задач сбора, обработки информации и управления на борту космических аппаратов. Технология SpaceFibre поддерживает интегрирование и тестирование бортовых систем с использованием наземного оборудования. Мониторинг и тестирование бортовых систем, выполненных с применением технологии SpaceFibre, могут быть проведены без необходимости создания отдельного физического интерфейса с бортовой аппаратурой космического аппарата.

SpaceFibre — это сетевая технология с высокоскоростными последовательными полнодуплексными каналами передачи данных, которые могут быть реализованы с использованием электрических и волоконно-оптических кабелей, разработанная для применений на космических аппаратах, включая высокоскоростную обработку данных полезных нагрузок, таких как радары с синтезированной апертурой, мультиспектральные системы формирования изображений и быстродействующие блоки массовой памяти.

Технология SpaceFibre расширяет и дополняет возможности широко распространенной технологии SpaceWire, предоставляя более высокоскоростные — до 20 Гб/с и выше — каналы передачи данных, а также встроенные в состав протоколов интерфейса SpaceFibre протоколы высокоэффективных методов обеспечения качества сервиса и методов обнаружения ошибки, локализации и восстановления, что значительно упрощает использование технологии SpaceFibre, обеспечивая ее существенные преимущества относительно технологии SpaceWire на уровне сети, поскольку она не требует применения сложных, ограничивающих производительность системы программных протоколов.

Интерфейс SpaceFibre обратно совместим с интерфейсом SpaceWire (см. [1]) на пакетном уровне стека протоколов интерфейсом SpaceWire, в результате чего обеспечивается простая связь между интерфейсами SpaceWire и SpaceFibre и существующие устройства SpaceWire могут быть интегрированы в сеть SpaceFibre, получая при этом возможность использования преимуществ от совместной работы, а также возможность использования техник QoS и FDIR.

Технология SpaceFibre-RUS способствует обеспечению современных тактико-технических характеристик перспективных российских космических аппаратов, конкурентоспособности на мировом рынке космических технологий и услуг, развитию международного сотрудничества в космической области с другими странами, совместимости и унификации однотипной по назначению аппаратуры космических аппаратов, производимой российскими организациями. Развитие и внедрение технологии Space-Fibre-RUS поддерживается Государственной корпорацией по космической деятельности «Роскосмос».

## **НАЦИОНАЛЬНЫЙ СТАНДАРТ РОССИЙСКОЙ ФЕДЕРАЦИИ**

#### **Космическая техника**

## **ИНТЕРФЕЙСЫ И ПРОТОКОЛЫ ВЫСОКОСКОРОСТНОГО МЕЖПРИБОРНОГО ИНФОРМАЦИОННОГО ОБМЕНА И КОМПЛЕКСИРОВАНИЯ БОРТОВЫХ СИСТЕМ КОСМИЧЕСКИХ АППАРАТОВ. SPACEFIBRE-RUS**

Space products. Interfaces and protocols of high-speed interunit information exchange and integration of spacecrafts onboard systems. SpaceFibre-RUS

> **Дата введения — 2024—04—01 с правом досрочного применения**

## **1 Область применения**

Настоящий стандарт устанавливает общие требования к интерфейсам и протоколам высокоскоростного межприборного информационного обмена и комплексирования бортовых систем космических аппаратов и систем наземных инфраструктур технологии SpaceFibre-RUS.

Настоящий стандарт распространяется на служебные системы и системы полезной нагрузки космических и других летательных аппаратов, а также на системы наземных инфраструктур.

Настоящий стандарт применяется в случаях, в которых его применение предписано требованиями технического задания, а также в ходе выполнения международных договоров и реализации международных проектов и программ при взаимном согласии всех заинтересованных сторон.

#### **2 Термины и определения**

В настоящем стандарте применены следующие термины с соответствующими определениями:

2.7 **адрес получателя** (destination address): Последовательность символов данных, обозначающая идентификатор приемника (при логической адресации) или маршрут, по которому следует пакет от источника к получателю (при путевой адресации).

2.2 **активная линия** (active lane): Однонаправленная или двунаправленная линия, находящаяся в состоянии Active.

2.3 **асимметричный линк** (asymmetric link): Линк мультилинии, включающий одну или более однонаправленных линий.

*2.4* **амплитуда оптической модуляции** (optical modulation amplitude): Разница между абсолютными величинами оптической мощности, соответствующей логической единице, и оптической мощности, соответствующей логическому нулю.

*2.5* **битовый интервал** (bit interval): Длительность передачи одного бита с помощью последовательного интерфейса.

*2.6* **битрейт** (bit rate): Количество битов, используемых для передачи или обработки данных за одну секунду.

2.7 **виртуальная сеть** (virtual network): Логическая сеть, которая работает параллельно с другими логическими сетями в одной физической сети.

*2.8* **виртуальный канал** (virtual channel): Независимый канал, который может передавать информацию по отдельно взятому линку параллельно с другими независимыми каналами передачи информации.

*2.9* **виртуальный канал в готовности** (ready virtual channel): Виртуальный канал с готовыми для передачи данными и готовым для приема этих данных местом во входном буфере виртуального канала на удаленной стороне линка.

*2.10* **возвратные потери** (return loss): Величина, характеризующая согласование линии передачи с входом приемника, которая вычисляется следующим образом:

$$
RL = 20lg(V_{\text{opp}}/V_{\text{map}}),\tag{1}
$$

где RL — возвратные потери, дБ;

 $V_{\text{opp}}$  — напряжение отраженного сигнала от входа приемника, В;

\/пад — напряжение падающего сигнала на вход приемника, В.

*2.11* **входной порт** (input port): Принимающая часть порта.

*2.12* **выходной порт** (output port): Передающая часть порта.

*2.13* **двунаправленная линия** (bi-directional lane): Активная или неактивная линия с выставленными битами конфигурации TX\_EN и RX\_EN на каждой из обеих сторон ее линка и предназначенная для передачи информации в обоих направлениях линка, если она находится в активном состоянии.

*2.14* **декодирование** (decoding): Преобразование закодированного набора битов обратно в исходный набор битов до кодирования.

*2.15* **десериализатор** (deserialiser): Модуль, предназначенный для преобразования последовательности битов из последовательного потока битов в параллельные данные.

*2.16* **десериализация** (de-serialisation): Преобразование последовательного потока битов в параллельные данные.

*2.17* **джиттер** (jitter): Отклонения значений параметров периодичности передаваемого периодичного сигнала от первоначальных заданных значений.

*2.18* **диаграмма состояний** (state diagram): Графическое представление множества состояний и условий переходов машины состояний канального интерфейса в виде размеченного ориентированного графа, вершины которого представляют состояния интерфейса, ребра — переходы из одного состояния в другое, а метки ребер — условия перехода из одного состояния в другое, предназначенное для математического моделирования канального интерфейса.

*2.19* **диспаритет** (disparity): Разность количества единиц и нулей в битовом потоке.

*2.20* **доступная пропускная способность** (available bandwidth): Количество слов данных или управляющих слов, переданных по линку от всех виртуальных каналов, с момента последнего обновления значения кредита пропускной способности.

*2.21* **драйвер** (driver): Электронная схема, предназначенная для передачи сигналов по конкретной среде передачи данных.

2.22 **единичный интервал** (unit interval): Минимальный интервал времени, которому кратны значащие интервалы времени цифрового сигнала данных.

*2.23* **зарезервированная пропускная способность** (reserved bandwidth): Часть пропускной способности линка, выделенная для использования конкретному виртуальному каналу.

*2.24* **инициализирующая comma** (Initialisation comma): Управляющий код К28.5.

*2.25* **интерфейс SpaceFibre** (SpaceFibre interface): Интерфейс, предназначенный для передачи и приема информации по SpaceFibre линку.

*2.26* **информационный символ** (normal character): Символ данных, ЕОР- или ЕЕР-символ.

*2.27* **использованная пропускная способность** (used bandwidth): Количество слов кадров данных, переданных конкретным виртуальным каналом, включая разделители кадров, с момента последнего обновления значения кредита пропускной способности.

*2.28* **кадр** (frame): Кадр данных, широковещательный кадр или Idle-кадр.

*2.29* **кадр данных** (data frame): Сегмент символов N-Char и Fill-символов одного или более пакетов, которые инкапсулированы с помощью слова SDF в каждой линии в начале сегмента и с помощью слова EDF в каждой линии в конце этого сегмента.

*2.30* **кодирование** (coding): Преобразование набора битов в другой набор битов, более подходящий для передачи по среде передачи данных.

*2.31* **конфигурационный порт** (configuration port): Порт в маршрутизаторе или узле, предназначенный для обеспечения доступа к конфигурационному узлу.

*2.32* **конфигурационный узел** (configuration node): Узел, который является частью маршрутизатора и предназначенный для обеспечения конфигурации этого маршрутизатора.

2

*2.33* **корректный символ** (valid symbol): Символ, который не создает ошибку диспаритета и который присутствует в таблицах 8Ь/10Ь-декодирования.

*2.34* **коэффициент контрастности оптического передатчика** (extinction ratio): Величина, равная отношению минимального уровня мощности оптического сигнала, соответствующего логическому нулю, к максимальному уровню мощности оптического сигнала, соответствующего логической единице, на данном оптическом сегменте.

*2.35* **кредит пропускной способности** (bandwidth credit): Величина пропускной способности линка, аккумулированной виртуальным каналом.

*2.36* **линия** (lane): Физическое соединение SpaceFibre между двумя устройствами.

*2.37* **линия в горячем резерве** (hot redundant lane): Активная линия, по которой разрешена передача данных, которая не является линией передачи данных, но готова для замены линии передачи данных в случае ее отказа.

*2.38* **линия передачи данных** (data-sending lane): Активная линия, по которой разрешена передача данных и которая при поступлении от слов уровня звена данных передает их на линию приема данных на дальней стороне линка.

*2.39* **линия, по которой разрешена передача данных** (transmit enabled lane): Линия, на ближней стороне линка которой бит конфигурации TX\_EN выставлен равным единице.

*2.40* **линия, по которой разрешен прием данных** (receive enabled lane): Линия, на ближней стороне линка которой бит конфигурации RX\_EN выставлен равным единице.

*2.41* **линия, предназначенная для передачи данных** (transmitting lane): Активная или неактивная линия, по которой разрешена передача данных и которая может быть как линией передачи даных, так и линией горячего резерва.

*2.42* **линия приема данных** (data-receiving lane): Активная линия, по которой разрешен прием данных, подсоединенная к линии передачи данных и которая может принимать слова от уровня звена данных.

*2.43* **линия только для передачи** (transmit only lane): Активная линия или неактивная линия с выставленным битом конфигурации TX\_EN и невыставленным битом конфигурации RX\_EN на ближнем конце ее линка со сформированной таким образом передающей стороной однонаправленной линии.

*2.44* **линия только для приема** (receive only lane): Активная линия или неактивная линия с выставленным битом конфигурации RX\_EN и невыставленным битом конфигурации TX\_EN на ближнем конце ее линка и со сформированной таким образом принимающей стороной однонаправленной линии.

*2.45* **линк** (link): Двунаправленное соединение между двумя портами, которое содержит одну или более линий, предназначенных для передачи пакетов и широковещательных сообщений между двумя портами.

*2.46* **линк «точка—точка»** (point to point link): Линк, соединяющий два узла.

*2.47* **линк мультилинии** (multi-lane link): Линк, содержащий две или более линии.

*2.48* **логический адрес** (logical address): Символ данных, который идентифицирует получателя пакета.

*2.49* **маршрутизирующий коммутатор (маршрутизатор)** (routing switch, router): Устройство, включающее несколько портов SpaceFibre и матричный коммутатор, который перенаправляет прибывший пакет с одного порта на другой в соответствии с адресом назначения пакета и таблицей маршрутизации, которое делает широковещательную рассылку широковещательных сообщений во все порты, исключая порт, на который это широковещательное сообщение прибыло, и которое включает конфигурационный порт, предназначенный для конфигурирования портов и данного маршрутизирующего коммутатора.

*2.50* **матричный коммутатор** (switch matrix): Неблокируемый переключатель, который передает пакет, прибывший на входной порт маршрутизатора, на соответствующий выходной порт.

*2.51* **машина состояний** (state machine): Математическая абстракция, модель, имеющая определенное конечное число возможных состояний и находящаяся в каждый момент времени только в одном из множества возможных состояний, предназначенная для анализа и описания работы и использования при реализации канального интерфейса.

2.52 **менеджер сети** (network manager): Узел, который конфигурирует, управляет и контролирует состояние сети SpaceFibre.

*2.53* **модуль** (unit): Процессор, массовая память или иная сущность, в состав которой входит хотя бы один узел или один маршрутизатор.

*2.54* **неактивная линия** (inactive lane): Одноноправленная или двунаправленная линия, которая не находится в состоянии «Активность».

*2.55* **нейтральный диспаритет** (neutral disparity): Одинаковое количество нулей и единиц в битовом потоке.

*2.56* **некорректный символ** (invalid symbol): Символ, который отсутствует в таблицах 8Ь/10Ькодирования.

*2.57* **непрерывный режим** (continuous mode): Режим работы виртуального канала, который игнорирует управление потоком данных; поэтому если буфер виртуального канала не заполнен, то данные всегда принимаются от сетевого уровня, иначе (если буфер виртуального канала заполнен) данные от сетевого уровня отбрасываются.

*2.58* **нормированная ожидаемая пропускная способность** (normalised expected bandwidth): Отношение пропускной способности, выделенной конкретному виртуальному каналу для использования, ко всей пропускной способности линка.

*2.59* **однонаправленная линия** (unidirectional lane): Линия, предназначенная для передачи информации только в одном направлении.

*2.60* **оконечная точка** (end-point): Интерфейс между сетью и хост-системой, обеспечивающий один порт сети.

*2.61* **отправитель** (source): Отправитель пакета, сигнала или другой формы информации.

*2.62* **отправляемая строка** (sending row): Набор слов, который высылается по всем линиям передачи данных одновременно в пределах отрезка времени, примерно равного времени передачи одного слова.

*2.63* **отрицательный диспаритет** (negative disparity): Параметр, означающий, что в битовом потоке нулей больше, чем единиц.

*2.64* **отрицательный предел кредита пропускной способности** (negative bandwidth credit limit): Минимально допустимая величина кредита пропускной способности виртуального канала.

*2.65* **пакет** (packet): Последовательность информационных символов, включающая адрес получателя, посылку и символ окончания пакета.

*2.66* **параллельный интерфейс** (parallel interface): Интерфейс, который передает несколько битов одновременно.

*2.67* **параметр управления** (management parameter): Параметр управления, конфигурации, статус узла или статус маршрутизатора SpaceFibre, используемый для управления их работой.

*2.68* **первый символ данных** (leading data character): Первый символ данных, отправленный по линку, или первый символ данных, следующий за символами ЕОР или ЕЕР предыдущего пакета SpaceFibre.

*2.69* **передатчик** (transmitter): Передающая сторона линии или линка SpaceFibre.

*2.70* **перезагрузка** (reset): Перезагрузка по питанию, иная аппаратная перезагрузка или перезагрузка по команде программного обеспечения.

2.77 **перезагрузка линии** (LaneReset): Команда перезагрузки только уровня линии SpaceFibre линка;

*2.72* **перезагрузка линка** (link reset): Перезагрузка уровня звена данных и более низких уровней SpaceFibre линка.

*2.73* **план** (schedule): Перечень временных слотов, в течение которых виртуальному каналу разрешено отправлять кадры данных.

*2.74* **положительный диспаритет** (positive disparity): Параметр, означающий, что битовый поток содержит единиц больше, чем нулей.

*2.75* **положительный предел кредита пропускной способности** (positive bandwidth credit limit): Максимально допустимая величина кредита пропускной способности виртуального канала.

*2.76* **получатель** (destination): Оконечная точка, в которую передается пакет.

2.77 **порт** (port): Интерфейс SpaceFibre или параллельный интерфейс, включающий один входной порт и один выходной порт.

*2.78* **порт SpaceFibre** (SpaceFibre port): Порт с интерфейсом SpaceFibre.

*2.79* **порт-получатель** (port of arrival): Порт, который получает передаваемый пакет или широковещательное сообщение.

*2.80* **передаваемая строка** (sending row): Набор слов, передаваемый параллельно по всем линиям приема данных в течение периода времени, необходимого для передачи одного слова одной линией.

*2.81* **посылка** (cargo): Информация, инкапсулированная в пакет и предназначенная для передачи от отправителя получателю.

*2.82* **предел кредита пропускной способности** (bandwidth credit limit): Максимально допустимая величина положительного или отрицательного кредита пропускной способности виртуальным каналом.

*2.83* **предыдущий порт прибытия** (previous port of arrival): Порт, в который поступило широковещательное сообщение перед тем, как в этот же самый широковещательный канал, который содержит этот порт, поступило текущее широковещательное сообщение.

*2.84* **приемник** (receiver): Принимающая сторона SpaceFibre линии или линка.

*2.85* **приемник линии** (line receiver): Электронная схема, которая принимает сигналы, передаваемые по определенной среде передачи данных.

*2.86* **принимаемая строка** (receiving row): Набор слов, принимаемый параллельно по всем линиям приема данных в течение периода времени, необходимого для приема одного слова одной линией и равного 40 битовым интервалам.

*2.87* **пропускная способность линка** (link bandwidth): Количество слов данных и управляющих слов, которые можно отправить по линку за одну секунду.

*2.88* **путевой адрес** (path address): Последовательность из одного или нескольких символов данных в начале пакета, которые определяют маршрут, предназначенный для перемещения пакета по сети от отправителя к получателю.

*2.89* **сбой** (transient error): Ошибка в линке, которую можно устранить повторной передачей данных без проведения повторной инициализации линка.

*2.90* **сегмент данных** (data segment): Группа, содержащая до N><64 последовательных слов данных из одного или более пакетов, где N — целое число, меньшее или равное параметру «Максимальное количество линий передачи данных».

*2.91* **сериализатор** (serialiser): Модуль, преобразующий параллельные данные в последовательность битов в последовательном потоке битов.

*2.92* **сериализация** (serialisation): Преобразование последовательности управляющих символов или символов данных в последовательный поток битов.

*2.93* **сеть** (network): Два или более узлов, соединенных друг с другом посредством одного или более линков и хотя бы одного маршрутизатора.

*2.94* **сигнал** (signal): Измеримая величина, которая изменяется с изменением времени и распространяется вдоль передающей среды для передачи информации через эту среду.

*2.95* **символ** (character): Символ данных или управляющий символ.

*2.96* **символ данных** (data character): Символ, содержащий восемь бит информации данных.

*2.97* **символьное слово** (symbol word): Группа из четырех последовательных символов, которые после декодирования образуют слово данных или управляющее слово.

*2.98* **систематическая ошибка** (permanent error): Ошибка в линии, которая не может быть исправлена.

*2.99* **скорость передачи данных** (data rate): Скорость, с которой данные приложения передаются по линку.

*2.100* **скорость передачи данных** (data signalling rate): Скорость, с которой биты, входящие в состав управляющих символов и символов данных, передаются по линку.

2.*101* **скос** (skew): Разница по времени между ожидаемым положением нарастающего или ниспадающего фронта сигнала и фактическим положением фронта этого сигнала.

*2.102* **слово** (word): Слово данных или управляющее слово.

*2.103* **слово данных** (data word): Слово данных, состоящее из четырех информационных символов или Fill-символов.

*2.104* **среда передачи** (transmission medium): Среда, предназначенная для передачи данных.

*2.105* **старшинство приоритета** (priority precedence): Статическое значение старшинства виртуального канала, получаемое в результате установки значения параметра управления «Приоритет» механизма качества сервиса этого виртуального канала.

*2.106* **строка** (row): Отправляемая строка или принимаемая строка.

*2.107* **таблица маршрутизации** (routing table): Таблица в маршрутизаторе, которая используется для поиска выходного порта, через который будет отправлен пакет, с использованием первого символа данных пакета в качестве индекса в этой таблице.

*2.108* **тайм-слот** (time-slot): Идентифицированный интервал времени, используемый при планировании передачи кадров данных.

*2.109* **удаление заголовка** (header deletion): Удаление маршрутизатором первого символа данных в пакете после того, как данный символ был использован для определения выходного порта, в который этот пакет был направлен, и до того, как пакет начал передаваться на этот выходной порт; при этом данный первый символ данных заменяется на Fill-символ.

*2.110* **узел** (node): Отправитель или получатель пакетов и широковещательных сообщений, содержащий одну или несколько оконечных точек, каждая из которых обеспечивает интерфейс между портом и хост-системой.

*2.111* **узел «babbling node»** (babbling node): Неисправный узел, который может отправлять сообщения в произвольные моменты времени.

*2.112* **узел-отправитель** (source node): Узел, который является отправителем одного или более пакетов SpaceFibre.

*2.113* **узел-получатель** (destination node): Узел, который является получателем одного или более пакетов.

*2.114* **управляющее слово** (control word): Слово, которое используется для управления протоколом SpaceFibre, в состав которого входит управляющий символ comma или К-код одного из символов: EBF, EDF, FCT или RXERR, — после которого следуют три символа данных или Fill-символа.

*2.115* **управляющее слово индикации ошибки в принятой информации** (receive error indication control word): Управляющее слово RXERR, формируемое уровнем линии при обнаружении им ошибки в принимаемой информации и передаваемой на уровень звена данных, чтобы указать, что возникла ошибка.

*2.116* **управляющее слово уровня звена данных** (Data Link layer control word): Одно из управляющих слов: АСК, NACK, FULL, RETRY, SDF, EDF, SBF, EBF, SIF или FCT.

*2.117* **управляющее слово уровня линии** (Lane layer control word): Одно из управляющих слов: SKIP, IDLE, INIT1, MNIT1, INIT2, ilNIT2, INIT3, STANDBY или LOST\_SIGNAL.

*2.118* **управляющее слово уровня мультилинии** (Multi-Lane layer control word): Одно из управляющих слов: ACTIVE, ALIGN.

*2.119* **управляющий символ** (control character): Символ, содержащий восемь бит управляющей информации.

*2.120* **уровень звена данных** (Data Link layer): Уровень протокола, который отвечает за передачу пакетов и широковещательных сообщений по линку, за качество сервиса в линке и за восстановление после ошибки в линке.

*2.121* **устойчивая ошибка** (persistent error): Ошибка в линии, после которой восстановление возможно только после повторной инициализации неисправной линии и повторной выдачи данных.

*2.122* **устройство** (device): Узел или маршрутизатор.

*2.123* **физический уровень** (Physical layer): Уровень стека протоколов, который описывает кабели, разъемы, кабельные сборки, драйверы линий, приемники линий, сериализацию и десериализацию.

*2.124* **флаг D/K** (D/K flag): Однобитовый флаг в составе D-кода или К-кода, которому присваивается значение 0, означая, что данный код является D-кодом, или присваивается значение единица, означая, что данный код является К-кодом.

*2.125* **хост-система** (host system): Система, которая подсоединяется к сети SpaceFibre через оконечную точку и использует сервисы этой сети.

2.*126* **частота битовых ошибок** (bit error rate): Отношение количества битов, полученных с ошибкой, к общему количеству битов, переданных по линку.

*2.127* **широковещательное сообщение** (broadcast message): Сообщение, состоящее из восьми байт данных приложения, передаваемых на каждый узел сети, и восьми бит типа широковещания, определяющих назначение этих данных.

*2.128* **широковещательный кадр** (broadcast frame): Широковещательное сообщение, инкапсулированное с помощью SBF-слова в начале широковещательного сообщения и EBF-слова в конце широковещательного сообщения.

## *3 Обозначения и сокращения*

*3.1* В настоящем стандарте применены следующие обозначения:

Ох — префикс шестнадцатеричной системы исчисления;

0Ь — префикс двоичной системы исчисления;

х — символ умножения;

+ - суффикс положительной составляющей дифференциального сигнала;

- суффикс отрицательной составляющей дифференциального сигнала;

10-битный символ - D-символ или К-символ;

D-код - 9-битное представление 8-битного символа данных, передаваемого с использованием 8b/10b-кодирования, включающее флаг D/K со значением, установленным равным нулю, и 8-битное значение символа данных;

D-символ — 10-битный символ, полученный в результате 8b/10b-кодирования D-кода;

Fill-символ - символ, используемый в слове управления PAD или для выравнивания слов, который может иметь место в кадре данных между окончанием одного пакета и началом следующего пакета или после перезагрузки, перед началом первого пакета;

Idle-кадр - кадр псевдослучайных данных, который передается при отсутствии кадров данных или широковещательных кадров для передачи;

К-код - 9-битное представление 8-битного управляющего символа, передаваемого с использованием 8b/10b-кодирования, включающее флаг D/K, значение которого равно единице, и 8-битный управляющий символ, значение которого установлено равным одному из 12 возможных значений;

К-символ — 10-битный символ, полученный в результате 8b/10b-кодирования К-кода;

N-Char — информационный символ: символ данных, ЕОР- или ЕЕР-символ;

RD\_ - текущий отрицательный диспаритет;

RD<sub>+</sub> — текущий положительный диспаритет;

RL - возвратные потери;

RX — принимаемый;

 $RX_{p}$  — положительная составляющая принимаемого дифференциального последовательного сигнала (positive side of the differential serial input);

RX<sub>n</sub> — отрицательная составляющая принимаемого дифференциального последовательного сигнала (negative side of the differential serial output);

ТХ - передаваемый;

 $TX_{p}$  — положительная составляющая передаваемого дифференциального последовательного сигнала (Positive side of the differential serial output);

 $TX_n$  — отрицательная составляющая передаваемого дифференциального последовательного сигнала (Negative side of the differential serial output);

 $V_{cm}$  — синфазное напряжение;

V<sub>DIFF</sub> - дифференциальное напряжение (voltage differential);

V<sub>DIFFmin</sub> — параметр маски глазковой диаграммы дифференциального сигнала;

V<sub>DIFF-PK</sub> - пиковое дифференциальное напряжение (voltage differential peak);

V<sub>DIFF-PK-PK</sub> - размах дифференциального напряжения (voltage differential peak to peak);

 $V_{T X p}$  — положительная составляющая напряжения передаваемого дифференциального последовательного сигнала;

 $\rm V_{TXn}$  — отрицательная составляющая напряжения передаваемого дифференциального последовательного сигнала;

V<sub>TXD-РК</sub> — амплитуда положительной составляюшей дифференциального сигнала выходного сигнала;

V<sub>TXn-PK</sub> — амплитуда отрицательной составляюшей дифференциального выходного сигнала;

 $V_{\text{orp}}$  — напряжение отраженного сигнала от входа приемника;<br> $V_{\text{naq}}$  — напряжение падающего сигнала на вход приемника;

XOR — оператор, исключающий ИЛИ (exclusive OR);

И - оператор, используемый в составных условиях перехода машины состояний из одного состояния в другое, результатом действия которого является то, что должны выполняться оба условия приведенное в тексте до него и приведенное в тексте после него;

ИЛИ - оператор, используемый в составных условиях перехода машины состояний из одного состояния в другое, результатом действия которого является то, что должны выполняться одно из условий, приведенное в тексте до него и приведенное в тексте после него или оба этих условия вместе;

НЕ - оператор, используемый в составных условиях перехода машины состояний из одного состояния в другое и результатом действия которого является то, что условие, приведенное после него, не выполнено (в настоящем стандарте обычно означает, что сигнал, название которого приведено после этого оператора, не выставлен).

*3.2* В настоящем стандарте применены следующие сокращения:

КПА — наземная контрольно-проверочная;

ЛА — логический адрес;

МК — маршрутизирующий коммутатор;

МЗБ — младший значащий бит;

САС — срок активного существования;

СЗБ — старший значащий бит;

ПП — печатная плата;

РСЛОС — регистр сдвига с линейной обратной связью;

ШВ — широковещательный;

АС — переменный ток (alternating current);

АСК — подтверждение (acknowledgement);

ACT LS — активный младший значащий (active least significant);

ACT\_MS — активный старший значащий (active most significant);

ACTIVE — управляющее слово ACTIVE (active control word);

ALIGN — управляющее слово ALIGN (align control word);

ASIC — заказная интегральная микросхема (application specific integrated circuit);

ATA— интерфейс подключения АТА (advance technology attachment);

AVIM — техническая поддержка, плановое техническое обслуживание авиационной техники (aviation intermediate maintenance);

ВС — широковещательный канал (broadcast channel);

BER — частота появления ошибочных битов (bit error rate);

CDR — восстановление тактовых сигналов (clock data recovery);

CML — оптические схемы с переключателями тока (current mode logic);

comma — управляющий символ К28.5 или К28.7;

СОММА— comma К28.7;

CRC — циклический избыточный код (cyclic redundancy code);

Data — данные;

DC — постоянный ток (direct current);

Des — преобразование данных из последовательного представления в параллельное (deserialisation);

D/K — данные/управление (data/control);

DMA— прямой доступ к памяти (direct memory access);

EBF — слово окончания широковещательного кадра (end broadcast frame);

ECSS — Европейская кооперация по стандартизации в области космической техники (European Cooperation for Space Standardization);

EDF — окончание кадра данных (end data frame);

EEP — окончание пакета с ошибкой (error end of packet);

EOP — окончание пакета (end of packet);

ER — коэффициент контрастности оптического передатчика (extinction ratio);

FarEndActive — сигнал, высылаемый управляющим словом ACTIVE по любой линии мультилинии, свидетельствующий о том, что удаленная сторона линии находится в состоянии Active;

FCT — символ управления потоком (flow control token);

FDIR — обнаружение ошибки, локализация и восстановление (fault detection, isolation and recovery);

FIFO — первый пришел, первый вышел (first in first out);

FPGA— программируемая вентильная матрица (field programmable gate array);

FULL — управляющее слово FULL (Control word FULL);

GND — земля (ground);

I2C — внутриприборный интерфейс между интегральными схемами (inter-integrated circuit, ПС);

IDLE — управляющее слово IDLE (IDLE control word);

ilNIT1 — инвертированное управляющее слово инициализации один (inverse initialisation control word 1);

ilNIT2 — инвертированное управляющее слово инициализации два (inverse initialisation control word 2);

iLANES — инвертированное поле линии (inverse lane field);

iLLCW — инвертированное управляющее слово уровня линии (inverse Lane layer control word);

8

INIT1 — управляющее слово инициализации один (initialisation control word 1);

INIT2 — управляющее слово инициализации два (initialisation control word 2);

INIT3 — управляющее слово инициализации три (initialisation control word 3);

ITU — Международный телекоммуникационный союз;

LANE — поле линии (lane field);

LaneReset — команда перезагрузки только уровня линии;

LaneStart — параметр управления, выставляемый аппаратно или средствами программного обеспечения для запуска процесса инициализации линии SpaceFibre;

LLCW — управляющее слово уровня линии (Lane layer control word);

LoS — потеря индикации сигнала (loss of signal indication);

Loopback — обратная связь Loopback-типа;

LOS — потеря сигнала (loss of signal);

LOST\_SIGNAL — управляющее слово потери сигнала (LOST\_SIGNAL control word);

LS — младший значащий (least-significant);

LVCMOS — низковольтная комплиментарная структура металл-оксид-полупроводник (low voltage complementary metal oxide semiconductor);

LVDS — низковольтная дифференциальная передача сигналов (low voltage differential signalling);

LVPECL — низковольтная положительная эмиттер-связанная логика (low voltage positive emitter coupled logic);

LVTTL — низковольтная транзистор-транзисторная логика (low voltage transistor-transistor logic);

MS — старший значащий (most-significant);

MT — механически переносимый (mechanically transferable);

NACK — неподтверждение (negative acknowledgement);

NoSignal — управляющий сигнал, показывающий, что напряжение смещения на входе приемника находится ниже уровня, необходимого для проведения корректной работы;

ОМА— амплитуда оптической модуляции (optical modulation amplitude);

OSI — взаимодействие открытых систем (Open Systems Interconnection);

PAD — управляющее слово (pad control word);

PD — фотодетектор (photo detector);

PIN — полупроводник р-типа с собственной проводимостью или n-типа (p-type semiconductor, intrinsic semiconductor, n-type semiconductor);

PRBS — псевдослучайная последовательность битов (pseudo-random bit sequence);

QoS — качество сервиса (quality of service);

RETRY — управляющее слово повторной попытки (retry control word);

RIN — относительная интенсивность шума (relative intensity noise);

RMAP — протокол удаленного доступа к памяти (remote memory access protocol);

RX EN — прием доступен (receive enable);

RXERR — управляющее слово ошибки приема (receive error control word);

SBF — слово начала широковещательного кадра (start of broadcast frame);

SDF — слово начала кадра данных (start of data frame);

SEQ\_NUM — порядковый номер;

Ser — преобразование данных из параллельного представления в последовательное (serialisation);

SerDes — преобразование данных из параллельного представления в последовательное и обратно (serialisation-deserialisation);

SIF — символ начала Idle-кадра (start of idle frame);

SKIP — управляющее слово SKIP (SKIP control word);

SMA— субминиатюрный версии A (sub-miniature version A);

STANDBY — управляющее слово STANDBY (STANDBY control word);

STATUS — поле STATUS (status field);

TX\_EN — передача доступна (transmit enable);

TX FAIL — отказ передатчика (transmitter Fault Indication);

Ul — единичный интервал (unit interval);

UML — универсальный язык моделирования (universal modelling language);

VC — виртуальный канал (virtual channel);

VCO — нулевой виртуальный канал (virtual channel zero);

VCB — буфер виртуального канала (virtual channel buffer);

VCSEL — лазер с вертикальным относительно поверхности резонатора излучением (vertical cavity surface emitting laser);

VML — высокоскоростной интерфейс обмена данными между микросхемами (voltage mode logic); VN — виртуальная сеть (virtual network).

# **4** *Общие положения*

4.1 Настоящий стандарт является основным документом технологии SpaceFibre-RUS, используемой при решении задач по реализации интерфейсов и протоколов высокоскоростного межприборного информационного обмена и комплексирования бортовых систем — как в системах полезной нагрузки, так и в служебных системах космических и других летательных аппаратов, а также в системах наземных инфраструктур.

4.2 Интерфейс SpaceFibre-RUS предназначен для обеспечения межприборного информационного обмена со скоростями передачи данных до 5 Гбит/с (битовыми скоростями до 6,25 Гбит/с) по одной линии передачи данных и со скоростями передачи данных более 20 Гбит/с по мультилинии.

4.3 Пинки передачи данных SpaceFibre являются полнодуплексными и могут быть реализованы с использованием как волоконно-оптической, так и электрической среды.

4.4 Интерфейс SpaceFibre-RUS является последовательным интерфейсом с соединениями типа «точка—точка».

4.5 Интерфейс SpaceFibre-RUS выполняет следующие функции:

- поддерживает полезные нагрузки с высокоскоростным обменом данными;

- передает данные от существующих приборов SpaceFibre, SpaceFibre-RUS;

- выполняет распределение времени с низким значением задержки;

- обеспечивает передачу информации о событиях с низким значением задержки во времени;

- обеспечивает детерминированную доставку данных для поддержки приложений по управлению системой наведения и навигации;

- поддерживает сети любой топологии.

# **5 Стек протоколов и архитектура интерфейса** *SpaceFibre-RUS*

*5.1* Стек протоколов SpaceFibre включает пять абстрактных уровней:

- сетевой уровень;
- уровень звена данных;
- уровень мультилинии;
- уровень линии;
- физический уровень.

Примечание — В сопоставлении с уровнями стека протоколов модели OSI уровень линии и уровень мультилинии можно рассматривать как подуровни уровня звена данных. При реализации уровень линии, уровень мультилинии и уровень звена данных в совокупности можно рассматривать как один уровень звена данных. Разделение на уровни было выполнено путем группирования протоколов, функционально связанных между собой, с целью упрощения изложения.

*5.1.1* Уровень мультилинии SpaceFibre-RUS является опционально подключаемым уровнем.

*5.1.2* Уровень мультилинии SpaceFibre-RUS может быть опущен при использовании только одной линии передачи данных в линке.

*5.1.3* Стек протоколов SpaceFibre-RUS для линка с одной линией передачи данных показан на рисунке 5.1, а стек протоколов SpaceFibre-RUS для линка с мультилинией показан на рисунке 5.2.

*5.2* Сетевой уровень SpaceFibre-RUS должен поддерживать два сервиса — сервис передачи пакетов и сервис широковещательных сообщений, выполняющих следующие функции:

- сервис передачи пакетов интерфейса SpaceFibre-RUS определяет передачу пакетов SpaceFibre по сети SpaceFibre-RUS, используя правила маршрутизации и форматы пакетов, аналогичные SpaceWire, и поддерживая как путевую, так и логическую адресации;

- сервис широковещательных сообщений интерфейса SpaceFibre-RUS выполняет функцию распространения во все узлы сети коротких сообщений, состоящих из восьми байт в одном сообщении, в которых могут содержаться сигналы системного времени и синхронизации, информация о возникновении различных событий в сети.

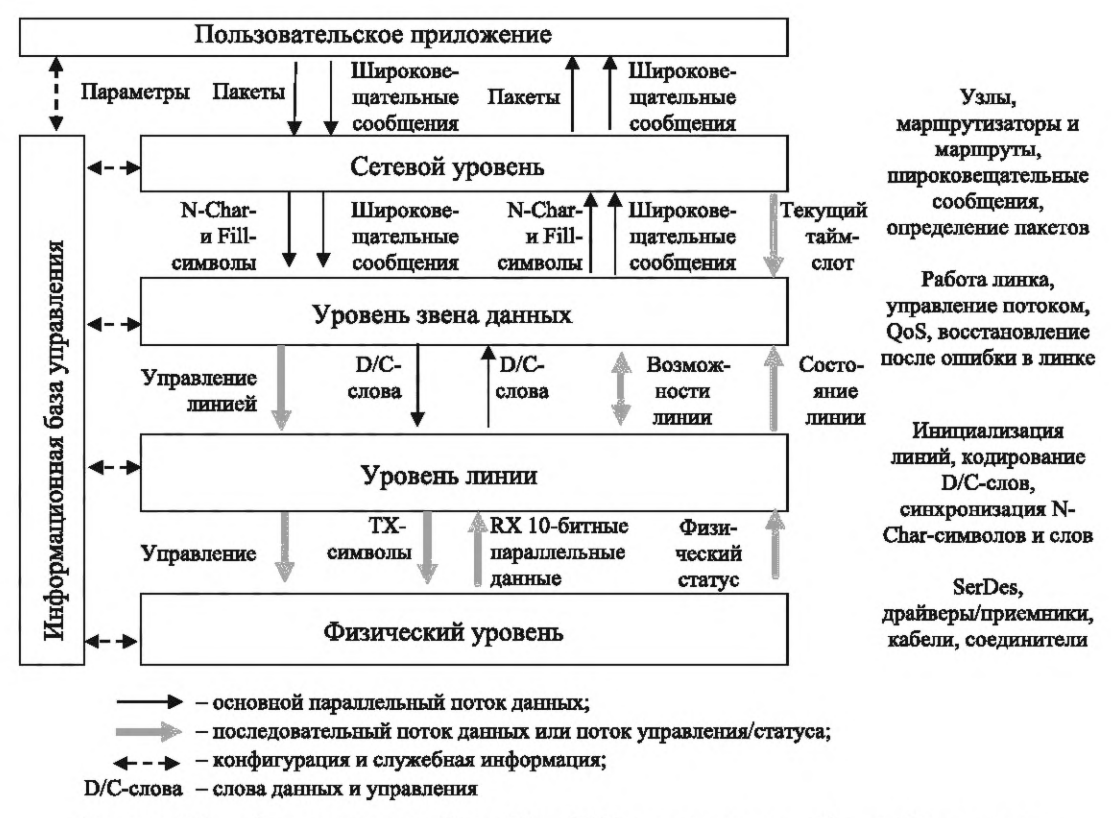

Рисунок 5.1 — Стек протоколов SpaceFibre-RUS для линка с одной линией передачи

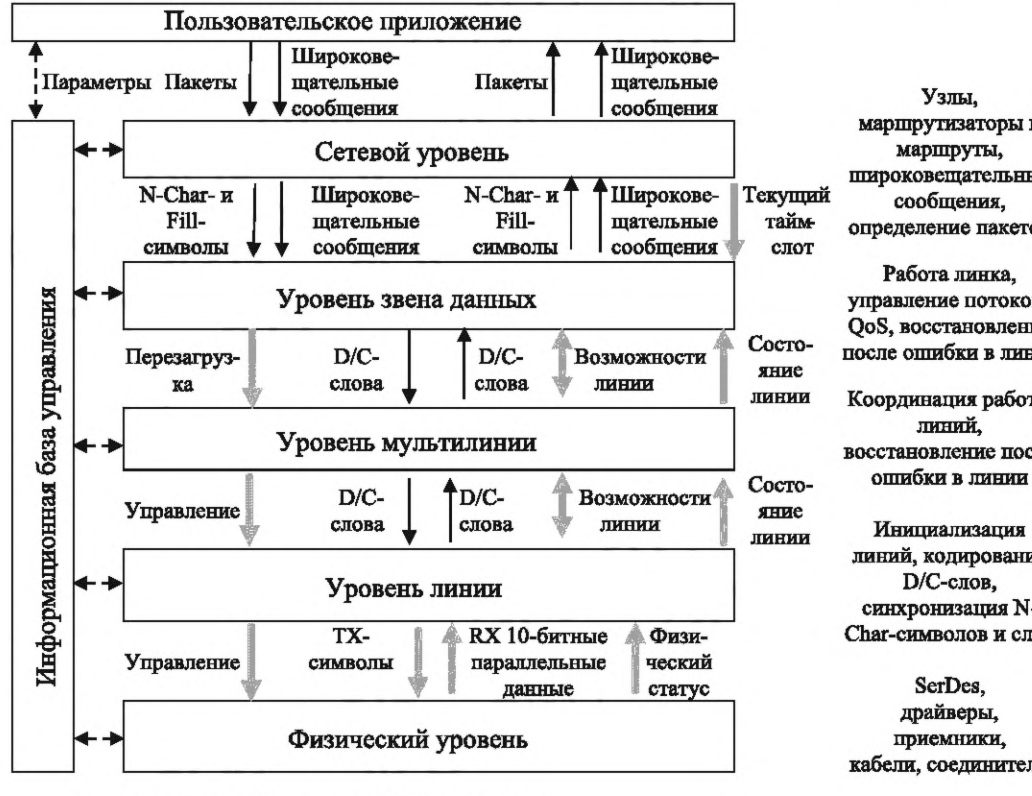

Узлы. маршрутизаторы и маршруты, широковещательные сообщения, определение пакетов

Работа линка, управление потоком, QoS, восстановление после ошибки в линке

Координация работы линий. восстановление после

Инициализация линий, кодирование D/C-слов, синхронизация N-Char-символов и слов

драйверы, приемники, кабели, соединители

• - основной параллельный поток данных;

- последовательный поток данных или поток управления/статуса;

< - > - конфигурация и служебная информация;

D/C-слова - слова данных и управления

Рисунок 5.2 - Стек протоколов SpaceFibre-RUS для линка с мультилинией

*5.2.1* Сетевой уровень должен принимать запросы на обслуживание от пользовательских приложений.

*5.2.2* Сетевой уровень должен использовать сервисы уровня звена данных.

*5.3* Уровень звена данных должен поддерживать три сервиса:

- сервис виртуальных каналов, поддерживающий несколько виртуальных каналов с независимым управлением потоком, который принимает и отправляет по линку компоненты пакетов — информационные символы и Fill-символы;

- сервис широковещательного приема и передачи сообщений по линку;

- сервис синхронизации планирования, который принимает информацию о текущем тайм-слоте для синхронизации планируемого QoS.

*5.3.1* Уровень звена данных должен принимать запросы на обслуживание от сетевого уровня.

*5.3.2* Уровень звена данных должен использовать сервисы уровня мультилинии и уровня линии.

*5.3.3* Уровень звена данных задает требования к выполнению следующих функций на этом уровне: - QoS;

- сервису управления потоком информации по линку SpaceFibre — с использованием одного или более виртуальных каналов с независимым управлением потоком;

- обеспечению порядка формирования кадров с информацией, которая будет передана по линку, для поддержки QoS;

- опционально к обеспечению порядка скремблирования пакета данных для ослабления электромагнитных излучений;

- обеспечению порядка восстановления после ошибок за счет повторной передачи пакетов и управляющих слов, которые были выявлены на удаленной стороне линка как ошибочные или пропущенные.

*5.4* Уровень мультилинии должен обеспечивать три сервиса:

- сервис передачи слов, который отправляет слова данных и управляющие слова по линии Space-Fibre и который принимает слова данных и управляющие слова по линку SpaceFibre;

- сервис перезагрузки линка;

- сервис возможностей, который устанавливает возможности каждой линии на ближайшей стороне линка и сообщает возможности каждой линии на удаленную сторону линка.

*5.4.1* Уровень мультилинии должен принимать запросы на обслуживание от уровня звена данных.

*5.4.2* Уровень мультилинии должен использовать сервисы уровня линии.

*5.4.3* Уровень мультилинии задает требования к выполнению следующих функций:

- параллельное функционирование нескольких линий SpaceFibre для обеспечения более высокой пропускной способности;

- поддержка работоспособности линка в случае отказа одной из линий в ходе постепенной деградации путем автоматического распределения трафика среди оставшихся рабочих линий.

*5.5* Уровень линии SpaceFibre должен обеспечивать три сервиса:

- сервис передачи слов, который отправляет слова данных и управляющие слова по линии SpaceFibre и который принимает слова данных и управляющие слова по линку SpaceFibre;

- сервис управления, который должен управлять работой линий в линке с помощью сигналов для каждой линии: TxOnly, RxOnly, FarEndActive и «Перезагрузка линии» — и обеспечивать текущее состояние машины состояний при инициализации линии;

- сервис возможностей, который устанавливает возможности каждой линии на ближайшем конце линка и сообщает о возможностях каждой линии на удаленную сторону линка.

*5.5.1* Уровень линии SpaceFibre должен принимать запросы на обслуживание от уровня звена данных SpaceFibre или уровня управления линиями SpaceFibre.

*5.5.2* Уровень линии должен использовать сервисы физического уровня SpaceFibre.

*5.6* Физический уровень SpaceFibre должен обеспечивать два сервиса:

- сервис передачи кодовых символов, который сериализует принятые от уровня линии параллельные 10-битные кодовые символы и передает их по физической среде, а также принимает последовательные данные из физической среды, десериализует их в 10-битные параллельные данные и передает их на уровень линии;

- сервис управления, который управляет работой драйвера линии, приемника линии, модуля Ser-Des и сообщает о статусе приемника линии и модуля SerDes.

*5.6.1* Физический уровень SpaceFibre должен принимать запросы на обслуживание от уровня линии.

*5.6.2* Физический уровень SpaceFibre задает требования и рекомендации к выполнению следующих функций:

- сериализации 8Ь/10Ь-символов и их передачи по физической среде на стороне передатчика;

- восстановлению тактового сигнала и сигнала данных из последовательного потока битов на стороне приемника;

- использованию оптоволоконных кабелей;

- использованию электрических кабелей.

*5.6.3* Физический уровень подразделяет кабели, соединители и кабельные сборки на несколько типов; в частности, для электрической среды передачи данных предусмотрены следующие типы:

- A-тип представляется спецификациями, полностью определяющими соединители, кабели и кабельные сборки для использования в полетах;

- В-тип представляется типовыми спецификациями электрических характеристик соединителей, кабелей и кабельных сборок, позволяющими реализовать различные решения для космических миссий;

- С-тип представляется спецификациями, полностью определяющими комплектующие для их применения в наземной КПА;

- D-тип представляется типовыми спецификациями на электрические характеристики кабелей наземной КПА.

Примечание — А-и С-типы предназначены для непосредственного использования. В- и D-типы допускают внедрение инновационных и более действенных решений, которые имеют место в настоящее время и которые будут разработаны в будущем.

*5.*7 Информационная база управления SpaceFibre должна обеспечивать один сервис управления, который выдает управляющую информацию или информацию о конфигурации на все уровни и который считывает информацию о состоянии, текущей конфигурации или значения управляющих параметров всех уровней стека протоколов SpaceFibre.

*5.7.1* Информационная база управления SpaceFibre должна принимать запросы на обслуживание от пользовательского приложения.

*5.7.2* Информационная база управления SpaceFibre должна иметь прямой доступ к соответствующим параметрам конфигурации, параметрам управления и параметрам состояния на сетевом уровне, уровне звена данных, уровне управления линиями, уровне линии и физическом уровне.

#### **6 Форматы**

## *6.1* **Управляющие слова, порядок передачи и приема символов слов и битов символов, кодирование и декодирование**

*6.1.1* Интерфейс SpaceFibre должен использовать следующие управляющие слова:

- управляющие слова уровня линии;

- управляющие слова уровня мультилинии;

- управляющие слова уровня звена данных;

- управляющее слово уведомления об ошибке приема, которое формируется в приемнике и не отправляется SpaceFibre линку.

*6.1.2* Интерфейс SpaceFibre определяет следующий порядок передачи и приема символов слов и битов символов информации по линии:

- при выдаче/приеме четырех символов слова младший значащий символ этого слова выдается/ принимается первым;

- при выдаче/приеме битов 10-битного символа первым выдается/принимается МЗБ этого символа.

*6.1.3* Интерфейс SpaceFibre должен кодировать и декодировать информацию для передачи и приема по линии, используя 8Ь/10Ь-кодирование и 8Ь/10Ь-декодирование соответственно.

*6.1.4* Форма обозначения символов данных и управляющих символов, используемая в схеме 8Ь/10Ь-кодирования, приведена в *приложении ДА.*

#### 6.2 8b/10b-кодирование и 8b/10b-декодирование

6.2.1 На уровне линии портом SpaceFibre должно выполняться 8b/10b-кодирование с использованием таблиц 6.1 и 6.2 для кодирования каждого передаваемого 8-битного символа данных или управляющего символа в 10-битный D-символ или К-символ соответственно при передаче информации с уровня линии на физический уровень.

6.2.2 Для обеспечения баланса по постоянному току передаваемого сигнала необходимо проводить расчет текущего значения диспаритета в передатчике.

6.2.3 После перезагрузки текущее значение диспаритета должно быть установлено равным плюс единица или минус единица.

6.2.4 В приемнике следует проводить расчет значения текущего диспаритета для обнаружения ошибки диспаритета: если текущее значение диспаритета больше, чем плюс один, или меньше, чем минус один, то приемник должен указать на ошибку диспаритета.

6.2.5 При кодировании 8-битного символа данных или управляющего символа с положительным значением диспаритета должен использоваться 10-битный символ, имеющий отрицательное или нейтральное значение диспаритета.

6.2.6 При кодировании 8-битного символа данных или управляющего символа с отрицательным диспаритетом должен использоваться 10-битный символ, имеющий положительное или нейтральное значение диспаритета

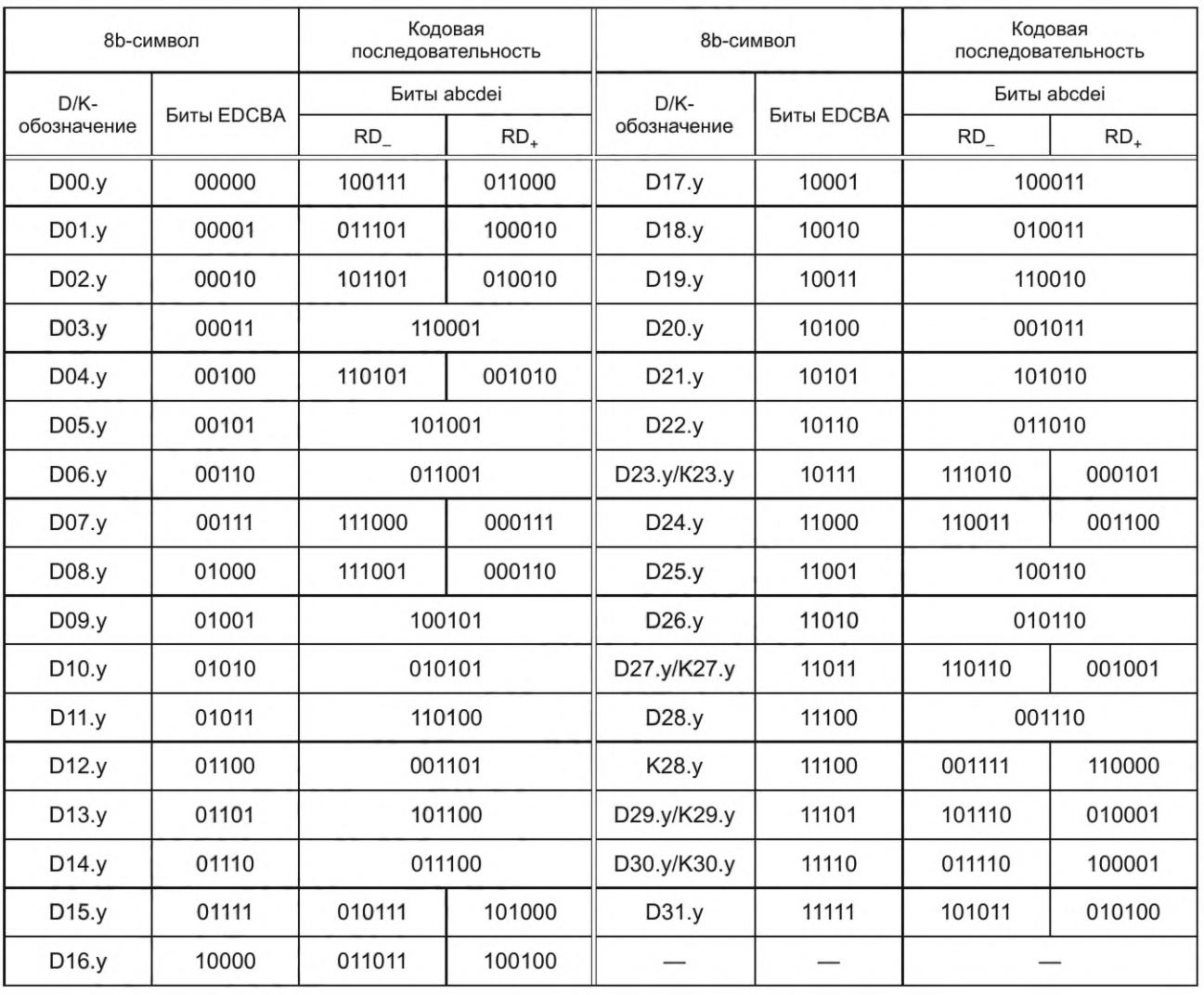

Таблица 6.1 - 5b/6b-кодирование

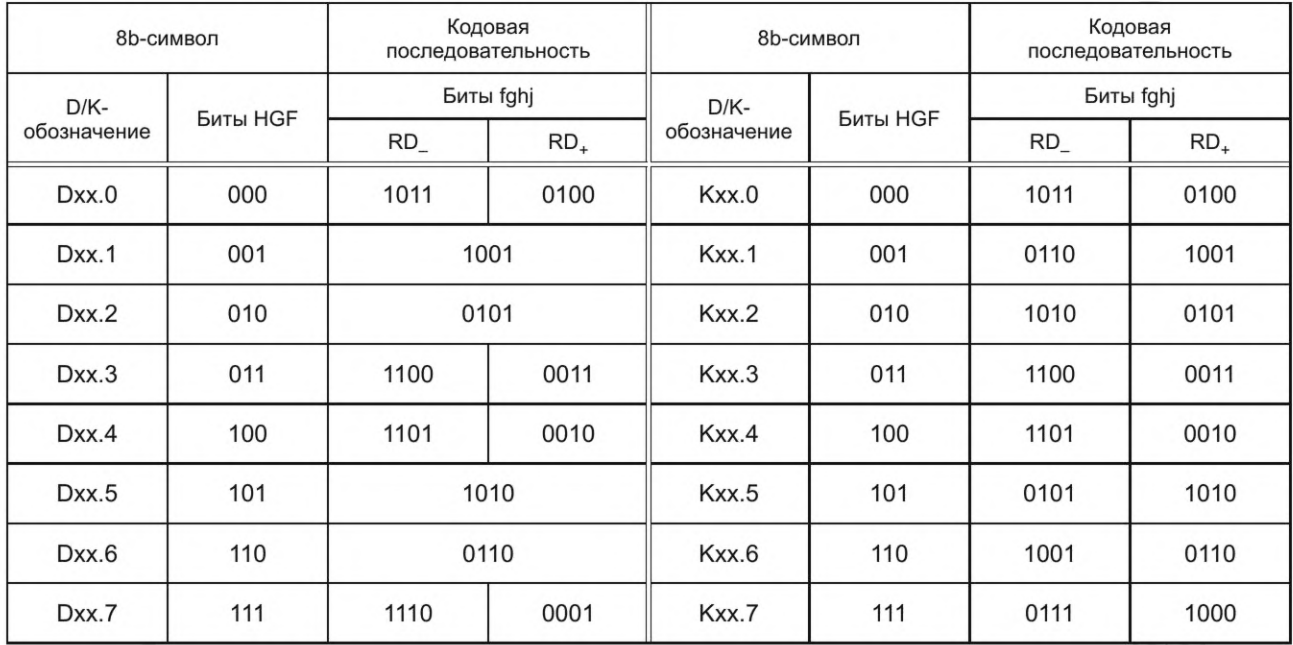

#### Таблица 6.2 - 3b/4b-кодирование

6.2.7 Для обеспечения баланса по постоянному току передаваемого сигнала необходимо проводить расчет текущего значения диспаритета в передатчике.

6.2.8 После перезагрузки текущее значение диспаритета должно быть установлено равным плюс единица или минус единица.

6.2.9 В приемнике должен проводиться расчет значения текущего диспаритета для обнаружения ошибки диспаритета: если текущее значение диспаритета больше, чем плюс один, или меньше, чем минус один, то приемник должен указать на ошибку диспаритета.

6.2.10 При обнаружении ошибки диспаритета в приемнике текущее значение диспаритета должно быть установлено в приемнике равным плюс один, если оно было больше, чем плюс один, и должно быть установлено равным минус один, если оно была меньше, чем минус один.

6.2.11 При получении 10-битный символ должен быть декодирован в 8-битный символ данных или управляющий символ.

6.2.12 Пять МЗБ 8-битного символа данных или управляющего 8-битного символа должны кодироваться 8b/10b-кодером в соответствии с таблицей 6.1, а три СЗБ 8-битного символа данных или 8-битного управляющего символа должны кодироваться 8b/10b-кодером в соответствии с таблицей 6.2.

#### 6.3 Управляющие слова уровня линии

6.3.1 Управляющие слова уровня линии следует использовать при инициализации линии Space-Fibre для индикации потери сигнала и для индикации о переходе линии в режим ожидания.

6.3.2 Управляющие слова уровня линии формируются в соответствии с таблицей 6.3.

6.3.3 Управляющее слово SKIP используется для поддержки механизма коррекции скорости передачи данных в приемнике SpaceFibre (см. 8.3).

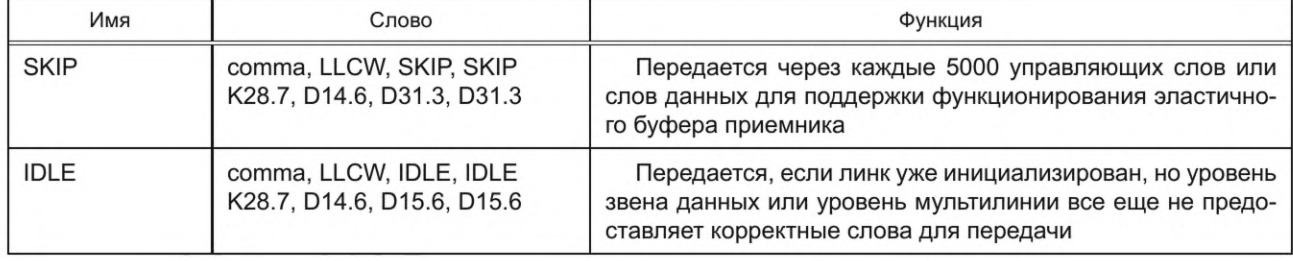

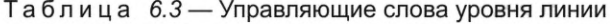

*Окончание таблицы 6.3*

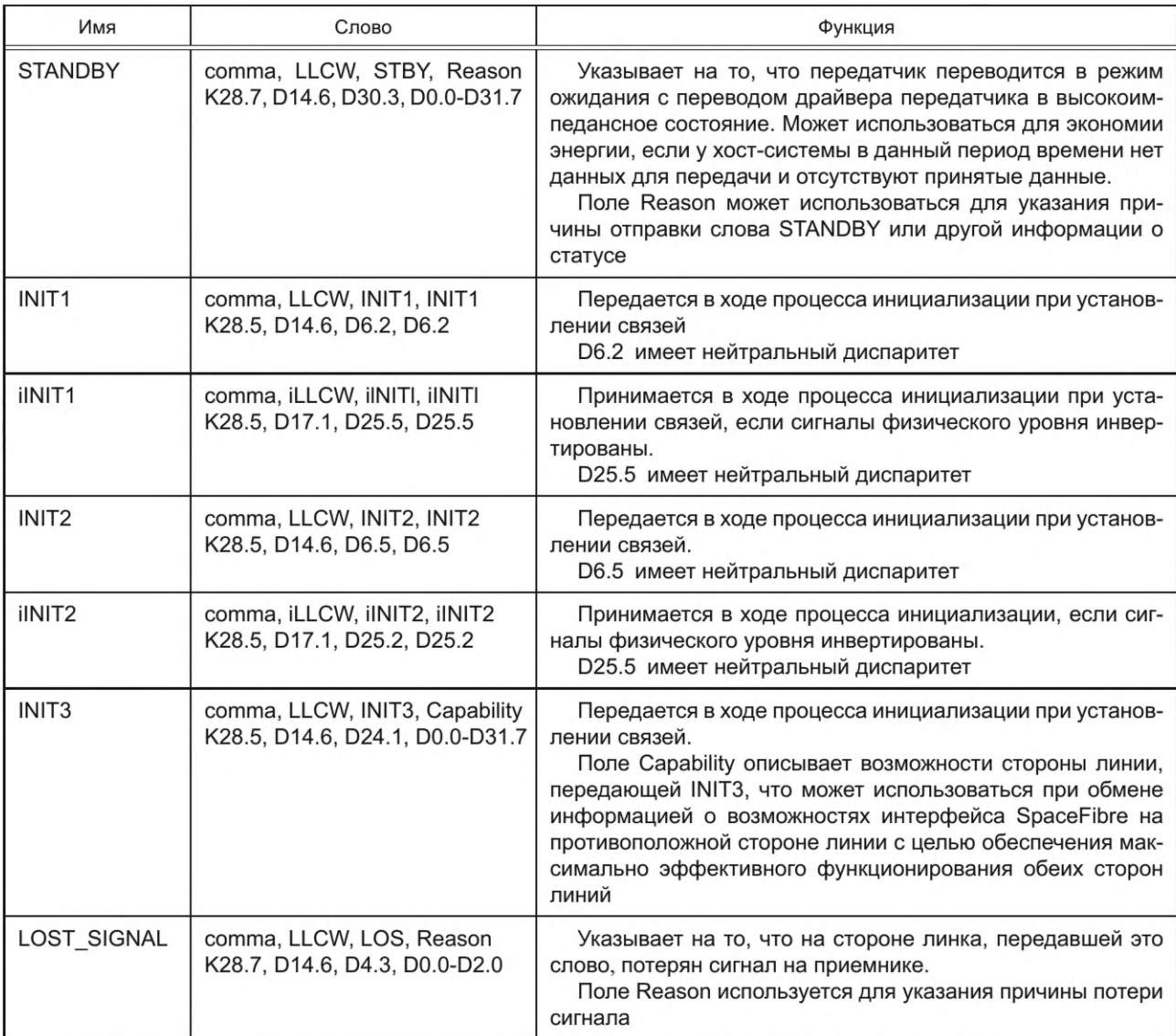

*6.3.4* Управляющее слово SKIP должно быть сформировано следующим образом:

- первым и младшим значащим символом управляющего слова SKIP, который должен передаваться первым, должен быть comma К28.7;

- вторым символом управляющего слова SKIP должен быть идентификатор LLCW, который имеет значение D14.6 и указывает на то, что это управляющее слово сгенерировано и используется уровнем линии;

- третий символ в управляющем слове SKIP должен идентифицировать это управляющее слово уровня линии как управляющее слово SKIP и иметь значение D31.3;

- четвертый (заключительный) символ в управляющем слове SKIP должен быть копией третьего символа.

*6.3.5* Управляющее слово IDLE передается после инициализации линии и используется для поддержки линии в рабочем состоянии, если другая информация для передачи отсутствует.

*6.3.6* Управляющее слово IDLE должно быть сформировано следующим образом:

- первым и младшим значащим символом управляющего слова IDLE, который должен передаваться первым, должен быть comma К28.7;

- вторым символом управляющего слова IDLE должен быть идентификатор LLCW, который имеет значение D14.6 и указывает на то, что это управляющее слово сгенерировано и используется уровнем линии;

- третий символ в управляющем слове IDLE должен идентифицировать это управляющее слово уровня линии как управляющее слово IDLE и иметь значение D15.6;

- четвертый (заключительный символ) в управляющем слове IDLE должен быть копией третьего символа.

6.3.7 Управляющее слово INIT1 используется в течение процесса инициализации линии.

6.3.8 Управляющее слово INIT1 должно быть сформировано следующим образом:

- первым и младшим значащим символом управляющего слова INIT1, который должен передаваться первым, должен быть инициализирующий comma K28.5;

- вторым символом управляющего слова INIT1 должен быть идентификатор LLCW, который имеет значение D14.6 и указывает на то, что это управляющее слово сгенерировано и используется уровнем линии;

- третий символ в управляющем слове INIT1 должен идентифицировать это управляющее слово как управляющее слово уровня линии INIT1 и иметь значение D6.2;

- четвертый (заключительный) символ в управляющем слове INIT1 должен быть копией третьего символа.

6.3.9 Управляющее слово iINIT1 должно быть сформировано следующим образом:

- первым и младшим значащим символом управляющего слова iINIT1, который должен приниматься первым, должен быть инициализирующий comma K28.5;

- вторым символом управляющего слова iINIT1 должен быть идентификатор iLLCW, который имеет значение D17.1 и указывает на то, что это управляющее слово сгенерировано и используется уровнем линии;

- третий символ в управляющем слове iINIT1 должен идентифицировать это управляющее слово как управляющее слово уровня линии iINIT1 и иметь значение D25.5;

- четвертый (заключительный) символ в управляющем слове iINIT1 должен быть копией третьего символа.

6.3.10 Управляющее слово iINIT1 не должно генерироваться портом SpaceFibre.

Примечание - Управляющее слово iINIT1 можно сформировать путем перекрещивания на печатной плате линий распространения составляющих дифференциального сигнала CML<sub>+</sub> и CML\_.

6.3.11 Управляющее слово INIT2 используется в течение процесса инициализации линии.

6.3.12 Управляющее слово INIT2 должно быть сформировано следующим образом:

- первым и младшим значащим символом управляющего слова INIT2, который должен передаваться первым, должен быть инициализирующий сотта К28.5;

- вторым символом управляющего слова INIT2 должен быть идентификатор LLCW, который имеет значение D14.6 и указывает на то, что это управляющее слово сгенерировано и используется уровнем линии;

- третий символ в управляющем слове INIT2 должен идентифицировать это управляющее слово уровня линии как управляющее слово INIT2 и иметь значение D6.5;

- четвертый (заключительный) символ в управляющем слове INIT2 должен быть копией третьего символа.

6.3.13 Управляющее слово iINIT2 должно быть сформировано следующим образом:

- первым и младшим значащим символом управляющего слова iINIT2, который должен приниматься первым, должен быть инициализирующий comma K28.5;

- вторым символом управляющего слова iINIT2 должен быть идентификатор iLLCW, который имеет значение D17.1 и указывает на то, что это управляющее слово сгенерировано и используется уровнем линии;

- третий символ в управляющем слове iINIT2 должен идентифицировать это управляющее слово как управляющее слово уровня линии iINIT2 и иметь значение D25.5;

- четвертый (заключительный) символ в управляющем слове iINIT2 должен быть копией третьего символа.

6.3.14 Управляющее слово iINIT2 не должно генерироваться портом SpaceFibre.

Примечание — Управляющее слово iINIT2 можно сформировать путем перекрещивания линий распространения составляющих дифференциального сигнала CML<sub>+</sub> и CML\_ на печатной плате.

6.3.15 Управляющее слово INIT3 используется в течение процесса инициализации линии.

#### FOCT P 71083-2023

6.3.16 Управляющее слово INIT3 должно быть сформировано следующим образом:

а) первым и младшим значащим символом управляющего слова INIT3, который должен передаваться первым, должен быть инициализирующий comma K28.5;

б) вторым символом управляющего слова INIT3 должен быть идентификатор iLLCW, который имеет значение D14.6 и указывает на то, что это управляющее слово сгенерировано и используется уровнем линии;

в) третий символ в управляющем слове INIT3 должен идентифицировать это управляющее слово уровня линии как управляющее слово INIT3 и иметь значение D24.1;

г) четвертый (заключительный) символ в управляющем слове INIT3 Capability должен быть символом данных с любым значением от D0.0 до D31.7 и должен кодировать символы данных, содержащие флаги управления и информацию о возможностях линии.

Примечание - Нет необходимости в том, чтобы поле Capability содержало корректные инверсные кодовые символы, поскольку к моменту времени, когда будут передаваться слова INIT3, тогда любая необходимая инверсия приемника уже будет завершена;

д) символ данных Capability должен содержать следующие поля:

1) бит 0: флаг INIT3LinkResetFlag;

2) бит 1: флаг INIT3LaneStart;

3) бит 2: флаг INIT3DataScrambled;

4) бит 3: флаг INIT3Multi-LaneCapable;

5) бит 4: флаг INIT3RoutingSwitch;

6) биты с четвертого по седьмой зарезервированы, при передаче их значения должны быть установлены равными нулю, а при приеме они должны быть проигнорированы;

e) флаг INIT3LinkResetFlag должен принимать одно из следующих значений:

1) INIT3LinkResetFlag=0 — означает, что как минимум одна линия порта SpaceFibre, выдавшего управляющее слово INIT3, была в активном состоянии как минимум один раз с момента последней перезагрузки линка или перезагрузки по питанию;

2) INIT3LinkResetFlag=I — означает, что порт SpaceFibre, выдающий управляющее слово INIT3, не имел ни одной линии в активном состоянии с момента последней перезагрузки линка или перезагрузки по питанию;

ж) флаг INIT3LaneStart должен принимать одно из следующих значений:

1) INIT3LaneStart=0 - означает, что параметр управления LaneStart линии SpaceFibre, выдающей управляющее слово INIT3, не выставлен;

2) INIT3LaneStart=I — означает, что параметр управления LaneStart линии SpaceFibre, выдающей управляющее слово INIT3, выставлен;

u) флаг INIT3DataScrambled должен принимать одно из следующих значений:

1) INIT3DataScrambled=0 — означает, что порт SpaceFibre, выдающий управляющее слово INIT3, не проводит скремблирование данных в кадрах данных;

2) INIT3DataScrambled=I - означает, что порт SpaceFibre, выдающий управляющее слово INIT3, проводит скремблирование данных в кадрах данных;

 $\kappa$ ) флаг INIT3Multi-LaneCapable должен принимать одно из следующих значений:

1) INIT3Multi-LaneCapable=0 — означает, что линия SpaceFibre, выдающая управляющее слово INIT3, не в состоянии функционировать как линия в составе линка мультилинии;

2) INIT3Multi-LaneCapable=I — означает, что линия SpaceFibre, выдающая управляющее слово INIT3, в состоянии функционировать как линия в составе линка мультилинии;

л) флаг INIT3RoutingSwitch должен принимать одно из следующих значений:

1) INIT3RoutingSwitch=0 — означает, что линия SpaceFibre, выдающая управляющее слово INIT3, не является линией, относящейся к линку маршрутизатора;

2) INIT3RoutingSwitch=I — означает, что линия SpaceFibre, выдающая управляющее слово INIT3, является линией, относящейся к линку маршрутизатора.

6.3.17 Управляющее слово STANDBY должно быть сформировано следующим образом:

а) первым и младшим значащим символом управляющего слова STANDBY, который должен передаваться первым, должен быть comma K28.7;

б) вторым символом управляющего слова STANDBY должен быть идентификатор LLCW, который имеет значение D14.6 и указывает на то, что это управляющее слово сгенерировано и используется уровнем линии;

в) третий символ в управляющем слове STANDBY должен идентифицировать это управляющее слово уровня линии как управляющее слово STANDBY и иметь значение D30.3;

г) четвертый (заключительный) символ в управляющем слове STANDBY поле STANDBY Reason должен быть символом данных с любым значением от D0.0 до D31.7 и должен кодировать символы данных, содержащих информацию о причине отправки символа STANDBY;

д) если интерфейс SpaceFibre не поддерживает выдачу информации о причине входа линии в режим ожидания, то поле Reason может быть установлено равным D0.0.

Примечание - Управляющее слово STANDBY используется для сообщения удаленной стороне линии, что интерфейс SpaceFibre в ближайшее время может перейти в режим ожидания с выключенным драйвером линии;

ж) символ данных Reason должен содержать следующие поля:

1) нулевой бит: если значение нулевого бита установлено равным единице, то это указывает на то, что поле Reason поддерживается и другие биты действующие; если нулевой бит выставлен равным нулю, то это указывает на то, что поле Reason не поддерживается и все другие биты при передаче выставлены равными нулю, а при приеме игнорируются;

2) первый бит: если значение первого бита установлено равным единице, то это указывает на то, что отправитель слова STANDBY установил сигнал «Автостарт» после разъединения линии, что позволяет приемнику слова STANDBY запустить линию снова; если значение первого бита установлено равным нулю, то это указывает на то, что сигнал «Автостарт» снят после разъединения линии, поэтому приемник STANDBY не сможет принять решение о запуске линии снова;

3) второй бит: если значение второго бита установлено равным единице, то это указывает на то, что отправитель слова STANDBY может позже выставить сигнал LaneStart и попытаться запустить линию, но если значение второго бита установлено равным нулю, то это указывает на то, что сигнал LaneStart останется невыставленным;

4) третий бит: если значение третьего бита установлено равным единице, то это указывает на то, что биты поля Reason с четвертого по седьмой содержат информацию, зависящую от реализации, но если значение третьего бита установлено равным нулю, то это указывает на то, что биты поля Reason с четвертого по седьмой зарезервированы;

5) биты с четвертого по седьмой: если значение третьего бита установлено равным единице, то это указывает на то, что биты поля Reason с четвертого по седьмой содержат информацию, зависящую от реализации, о причине выключения линии, но если значение третьего бита установлено равным нулю, то это указывает на то, что биты поля Reason с четвертого по седьмой при передаче зарезервированы и их значения установлены равными нулю, а при приеме игнорируются.

6.3.18 Управляющее слово LOST\_SIGNAL должно быть сформировано следующим образом:

а) первым и младшим значащим символом управляющего слова LOST\_SIGNAL, который должен передаваться первым, должен быть comma K28.7;

б) вторым символом управляющего слова LOST\_SIGNAL должен быть идентификатор LLCW, который имеет значение D14.6 и указывает на то, что это управляющее слово сгенерировано и используется уровнем линии;

в) третий символ в управляющем слове LOST SIGNAL должен идентифицировать это управляющее слово уровня линии как управляющее слово LOST\_SIGNAL и иметь значение D4.3;

г) четвертый (заключительный) символ управляющего слова LOST SIGNAL - поле Reason, должен быть символом данных с любым значением от D0.0 до D31.7 и должен кодировать символ данных, содержащий информацию о причине потери сигнала;

д) символ данных Reason должен содержать следующие два поля:

1) биты нулевой и первый: биты статуса LOS\_Cause;

2) биты со второго по седьмой зарезервированы, устанавливаются равными нулю при передаче и игнорируются при приеме;

е) биты статуса LOS\_Cause должны принимать одно из следующих значений:

1) LOS\_Cause = 0b00 — означает, что уровень сигнала на входе приемника порта SpaceFibre, отправляющего управляющее слово LOST\_SIGNAL, не достаточно высок;

2) LOS\_Cause = 0b01 — означает, что приемник порта SpaceFibre, отправляющий управляющее слово LOST\_SIGNAL, зафиксировал слишком много ошибок приема и не может надежно функционировать;

#### FOCT P 71083-2023

3) LOS\_Cause = 0b10 - означает, что приемник порта SpaceFibre, отправляющий управляющее слово LOST\_SIGNAL, получил INIT1, находясь в активном состоянии, и линия не является линией RxOnly.

#### 6.4 Управляющие слова уровня мультилинии

6.4.1 Управляющие слова уровня мультилинии формируются в соответствии с таблицей 6.4.

Таблица 6.4 — Управляющие слова мультилинии

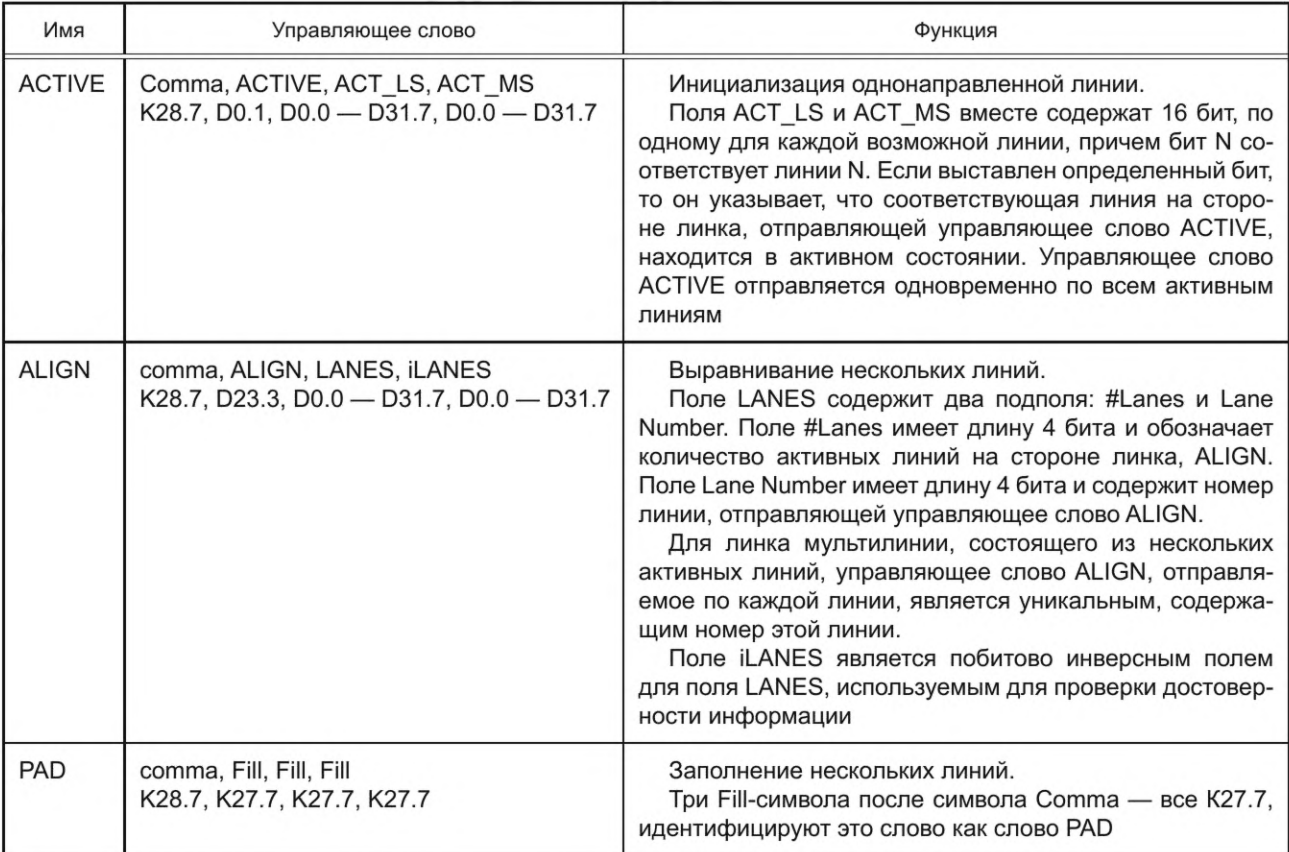

6.4.2 Управляющие слова уровня мультилинии должны использоваться для выравнивания управляющих слов, проходящих по нескольким линиям, и поддержки инициализации однонаправленных линий в несимметричном линке.

6.4.3 Управляющее слово ACTIVE должно быть сформировано следующим образом:

- первым и младшим значащим символом управляющего слова ACTIVE, который должен передаваться первым, должен быть comma K28.7;

- второй символ управляющего слова ACTIVE должен быть идентификатором управляющего слова ACTIVE и иметь значение D0.1;

- третий символ управляющего слова ACTIVE должен содержать восемь МЗБ 16-битного поля АСТ, в котором каждый бит соответствует каждой возможной линии так, что линии с номером N соответствует N-й бит;

- четвертый символ управляющего слова ACTIVE должен содержать восемь СЗБ 16-битного поля ACT;

- если в поле ACT управляющего слова ACTIVE выставлен конкретный бит, то это должно указывать, что соответствующая линия на стороне линка, передающая управляющее слово ACTIVE, находится в активном состоянии.

6.4.4 Управляющее слово ALIGN должно быть сформировано следующим образом:

- первым и младшим значащим символом управляющего слова ALIGN, который должен передаваться первым, должен быть comma K28.7;

20

- второй символ в управляющем слове ALIGN должен быть идентификатором управляющего слова ALIGN и иметь значение D23.3;

- третий символ LANES в управляющем слове ALIGN должен состоять из двух полей: поля #Lanes, включающего биты с номерами 0-3, и поля Lane Number, включающего биты с номерами 4-7;

- 4-битное поле #Lanes управляющего слова ALIGN должно содержать значение количества линий, находящихся в состоянии Active на стороне линка, отправляющего управляющее слово ALIGN, причем значение 0b0000 означает, что шестнадцать линий находятся в состоянии Active;

- 4-битное поле Lane Number управляющего слова ALIGN должно содержать номер линии, которая использовалась для отправления управляющего слово ALIGN;

- четвертый (заключительный) символ iLANES в управляющем слове ALIGN должен содержать побитовую инверсию третьего символа, которая используется для подтверждения целостности поля LANES при приеме перед тем, как содержание этого поля будет задействовано.

6.4.5 Управляющее слово РАD должно быть сформировано следующим образом:

- первым и младшим значащим символом управляющего слова РАD, который должен передаваться первым, должен быть сотта К28.7;

- второй, третий и четвертый символы в управляющем слове РАD должны иметь одно и то же значение К27.7, что идентифицирует это слово как управляющее слово PAD.

#### 6.5 Управляющие слова уровня звена данных

6.5.1 Управляющие слова формирования кадров должны использоваться для инкапсуляции данных в кадры данных, ШВ данных в ШВ-кадры и PRBS в Idle-кадры, отправляемые по линку.

6.5.2 Управляющие слова формирования кадров представлены в таблице 6.5.

| Имя        | Состав                                                                               | Функция                                                                                                    |  |
|------------|--------------------------------------------------------------------------------------|----------------------------------------------------------------------------------------------------|--|
| <b>SDF</b> | Comma, SDF, VC, Reserved<br>K28.7, D16.2, D0.0 - D31.0, D0.0                         | Начало кадра данных.<br>Содержит тип кадра и номер VC в диапазоне 0-31                                                                                                    |  |
| <b>EDF</b> | EDF, SEQ NUM, CRC LS, CRC MS<br>K28.0, D0.0 - D31.7, D0.0 - D31.7,<br>$D0.0 - D31.7$ | Конец кадра данных.<br>SEQ_NUM - порядковый номер кадра, который добавляется<br>в EDF уровнем звена данных для контроля потерянных, дублиро-<br>ванных или имеющих неверный порядковый номер кадров дан-<br>ных, ШВ кадров и FCT.<br>SEQ NUM предназначен для всего линка, а не для виртуаль-<br>ного канала.<br>CRC - 16-битный CRC, который используется для указания,<br>что кадр данных не содержит ошибок                                                                                                    |  |
| <b>SBF</b> | Comma, SBF, BC, B TYPE<br>K28.7, D29.2, D0.0 - D31.7,<br>$D0.0 - D31.7$              | Начало ШВ-кадра. Слово SBF содержит тип кадра, ШВ канала<br>(ВС), номер в диапазоне 0-255, указывающий номер ШВ кана-<br>ла и тип широковещания (В ТҮРЕ) — число в диапазоне 0-255,<br>указывающее тип ШВ сообщения                                                                                                    |  |
| EBF        | EBF, STATUS, SEQ NUM, CRC<br>K28.2, D0.0 - D1.0, D0.0 - D31.7,<br>$D0.0 - D31.7$     | Конец ШВ-кадра.<br>Поле STATUS содержит шесть зарезервированных битов,<br>флаг DELAYED и флаг LATE. Флаг DELAYED выставляется, если<br>ШВ сообщение задерживается в маршрутизаторе из-за того, что<br>предыдущее ШВ сообщение до сих пор находится на этапе от-<br>правки или что несколько ШВ сообщений прибыли одновремен-<br>но. Флаг LATE выставляется, если ШВ сообщение используется<br>в механизме широковещания, чтобы не допустить дублирования<br>ШВ сообщения, если его копия задерживается из-за ошибки.<br>SEQ NUM — порядковый номер, предназначеный для контро-<br>ля потерянных, дублированных или имеющих неверный порядко-<br>вый номер кадров данных, ШВ-кадров и FCT. SEQ NUM исполь-<br>зуется в целом для линка, а не для конкретного VC. |  |

Таблица 6.5 - Управляющие слова формирования кадров

#### *Окончание таблицы 6.5*

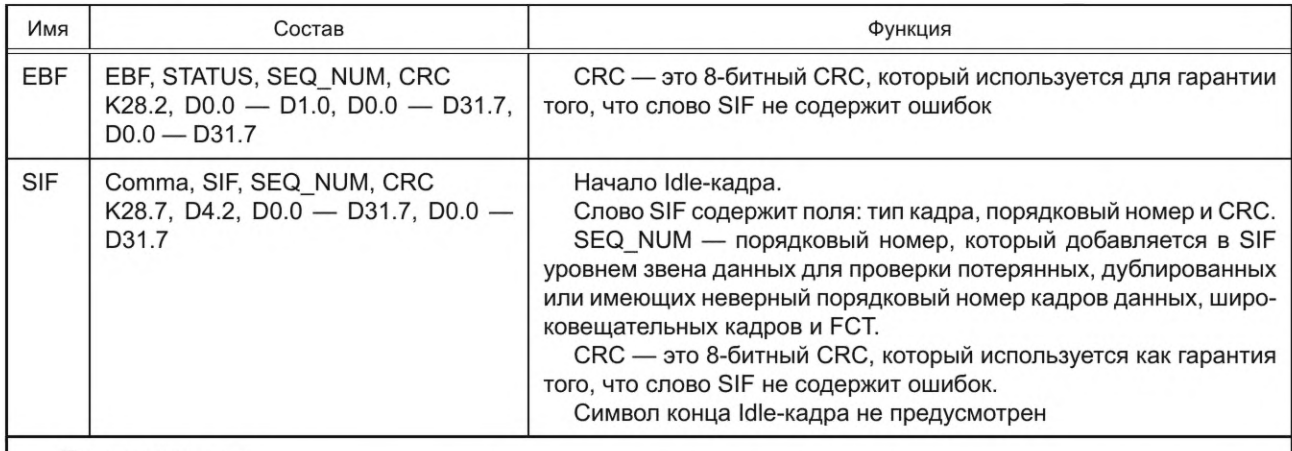

#### Примечания

1 Слово EDF начинается с К-кода К28.0, который не является К-кодом символа Comma и предназначен для отличия управляющего слова EDF от всех других управляющих слов.

2 Слово EBF начинается с К-кода К28.2, который не является К-кодом символа Comma и предназначен для отличия управляющего слова EBF от всех других управляющих слов.

3 Конкретные значения К-кодов и D-кодов, используемых в управляющих словах формирования кадров, разработаны для максимизации расстояния Хэмминга между одним символом и другим символом, что помогает повысить вероятность обнаружения ошибки.

*6.5.3* 8-битный символ порядкового номера SEQ\_NUM используется на уровне звена в составе управляющих слов: SIF, EBF, EDF — формирования кадров: Idle-кадра, широковещательного кадра и кадра данных соответственно, а также в составе управляющего слова потоком данных FCT и в составе управляющих слов механизма восстановления после ошибок: АСК, NACK и FULL— и должен удовлетворять следующим требованиям:

*а)* состоять из двух полей:

1) поле порядкового номера с первыми семью битами с номерами от нуля по шестой должно содержать значение порядкового номера;

2) восьмой бит с номером семь должен содержать значение флага полярности порядкового номера.

Примечание — Подробная информация об управляющем слове FCT приведена в *6.5.8*—*6.5.10,* а об управляющих словах АСК, NACK и FULL — в 6.5.*11*—*6.5.15;*

*б)* значение порядкового номера, содержащееся в 7-битном поле порядкового номера, с модулем, равным 128, должно увеличиваться каждый раз непосредственно перед отправкой нового кадра данных, широковещательного кадра или FCT;

*в)* значение флага полярности должно устанавливаться равным нулю после перезагрузки линка;

*г)* если значение флага полярности установлено равным нулю, то полярность порядкового номера должна считаться положительной;

*д)* если значение флага полярности установлено равным единице, то полярность порядкового номера должна считаться отрицательной;

*е)* значение флага полярности порядкового номера должно инвертироваться каждый раз при запуске восстановления после ошибки.

#### Примечания

1 Подробная информация об управляющем слове FCT приведена в *6.5.9*—*6.5.11,* а об управляющих словах АСК, NACK и FULL— приведена в *6.5.12.*

*2* Флаг полярности используется для того, чтобы отличать кадры, слова АСК и NACK, переданные до начала процедуры восстановления после ошибок, индикация которых обеспечивается управляющим словом RETRY, от тех, которые следуют после начала восстановления после ошибок.

3 Каждый раз после начала новой процедуры восстановления после ошибок и после отправки управляющего слова RETRY бит полярности меняется на противоположный, чтобы отличить новую последовательность кадров и т. д. от старой последовательности (см. *10.7.5.3).*

6.5.4 Управляющее слово начала кадра данных SDF должно использоваться для указания начала кадра данных и должно удовлетворять следующим требованиям:

а) управляющее слово SDF должно начинаться с символа comma K28.7, который находится в позиции младшего значащего символа в управляющем слове и передается первым;

б) второй символ управляющего слова SDF должен определить это управляющее слово как управляющее слово SDF и иметь значение D16.2;

в) третий символ управляющего слова SDF должен быть символом данных с любым значением от D0.0 до D31.0 и кодировать символ данных, содержащий номер виртуального линка со значением от VC0 до VC31 соответственно, по которому передается этот кадр данных.

#### Примечания

1 Все другие значения третьего символа данных, кроме D0.0 - D31.0, зарезервированы.

2 Три СЗБ третьего символа данных со значениями D0.0 - D31.0 установлены равными нулю;

г) четвертый символ в управляющем слове SDF зарезервирован, и его значение должно быть выставлено равным D0.0.

6.5.5 Управляющее слово EDF должно удовлетворять следующим требованиям:

а) управляющее слово ЕDF должно использоваться для указания конца кадра данных;

б) управляющее слово EDF должно начинаться с символа управления K28.0, который находится в позиции младшего значащего символа в управляющем слове и передается первым;

в) второй символ управляющего слова EDF должен быть кодовым символом данных с любым значением от D0.0 до D31.7 и должен кодировать символ данных, содержащий порядковый номер текущего кадра данных;

г) третий символ управляющего слова EDF должен быть кодовым символом данных с любым значением от D0.0 до D31.7 и должен кодировать символ данных, содержащий младший значащий байт 16-битного CRC, который охватывает часть всего кадра данных, передаваемого по этой линии, включая SDF и EDF, кроме 16-битного поля CRC в EDF;

д) четвертый символ управляющего слова EDF должен быть кодовым символом данных с любым значением от D0.0 до D31.7 и должен кодировать символ данных, содержащий старший значащий байт 16-битного CRC, который охватывает часть всего кадра данных, передаваемого по этой линии, включая SDF и EDF, кроме 16-битного поля CRC в EDF, которое используется для подтверждения отсутствия ошибок в кадре данных перед работой с ним.

Примечание - CRC включает в себя значение данных К-кодов в кадре данных, а значения флага: D или К - игнорируются.

6.5.6 Управляющее слово SBF должно удовлетворять следующим требованиям:

- управляющее слово SBF должно использоваться для обозначения начала широковещательного кадра;

- управляющее слово SBF должно начинаться с символа comma K28.7, который находится в позиции младшего значащего символа в управляющем слове и передается первым;

- второй символ управляющего слова SBF должен определить это управляющее слово как управляющее слово SBF и иметь значение D29.2;

- третий символ управляющего слова SBF должен быть кодовым символом данных с любым значением от D0.0 до D31.7 и должен кодировать символ данных, содержащий номер широковещательного линка, по которому передается этот широковещательный кадр;

- четвертый (заключительный) символ в управляющем слове SBF должен быть кодовым символом данных с любым значением от D0.0 до D31.7 и должен кодировать символ данных, содержащий тип широковещания В ТҮРЕ.

6.5.7 Управляющее слово ЕВГ должно удовлетворять следующим требованиям:

а) управляющее слово ЕВF должно использоваться для обозначения конца широковещательного кадра;

б) управляющее слово ЕВГ должно начинаться с символа управления К28.2, который находится в позиции младшего значащего символа в управляющем слове и передается первым;

#### FOCT P 71083-2023

в) второй символ управляющего слова ЕВF должен быть кодовым символом данных с любым значением от D0.0 до D3.0 и должен кодировать символ данных, содержащий флаг DELAYED в первом бите и флаг LATE в нулевом бите:

1) если флаг DELAYED выставлен, то это означает, что текущий широковещательный кадр был задержан из-за другого широковещательного кадра;

2) если флаг LATE выставлен, то это означает, что широковещательный кадр был задержан из-за случайной или систематической ошибки, возникшей в линке, или из-за того, что линк не был доступен для передачи широковещательного кадра.

Примечания

1 Флаг DELAYED выставляется сетевым уровнем, если широковещательное сообщение задерживается в маршрутизаторе, поскольку предыдущее широковещательное сообщение все еще находится на этапе отправки или несколько широковещательных сообщений прибыло одновременно. Флаг DELAYED предназначен для индикации того, что широковещательное сообщение подверглось короткой задержке и не может быть использовано с целью синхронизации времени.

2 Флаг LATE выставляется при наличии ошибки на уровне звена данных или при отсутствии активной линии для передачи широковещательного сообщения. Флаг LATE используется, чтобы отбросить старые широковещательные сообщения и не допустить дублирования широковещательного сообщения (см. 11.12.2);

г) время задержки широковещательного сообщения в том случае, если не выставлены флаги DELAYED и LATE, зависит от реализации и должно быть указано в таблице данных для конкретного прибора;

д) остальные биты второго символа данных управляющего слова ЕВF с номерами со второго по седьмой должны быть зарезервированы, выставлены равными 0 при передаче и должны игнорироваться при приеме;

е) третий символ управляющего слова ЕВF должен быть кодовым символом данных с любым значением от D0.0 до D31.7 и должен кодировать символ данных, содержащий порядковый номер текущего широковещательного кадра;

ж) четвертый символ управляющего слова ЕВF должен быть кодовым символом данных с любым значением от D0.0 до D31.7 и должен кодировать символ данных, содержащий 8-битный CRC, охватывающий весь широковещательный кадр данных, включая SBF и EBF, кроме 8-битного поля CRC в EBF, которое используется для проверки того, что в широковещательном кадре не определяются ошибки, перед работой с ним.

Примечание - CRC включает в себя значение данных K-кодов в широковещательном кадре, то есть значение флага D/K игнорируется.

6.5.8 Управляющее слово SIF должно использоваться для обозначения начала пустого кадра и должно удовлетворять следующим требованиям:

а) управляющее слово SIF должно начинаться с символа comma K28.7, который находится в позиции младшего значащего символа в управляющем слове и передается первым;

б) второй символ управляющего слова SIF должен определить это управляющее слово как управляющее слово SIF и иметь значение D4.2;

в) третий символ управляющего слова SIF должен быть кодовым символом данных с любым значением от D0.0 до D31.7 и должен кодировать символ данных, содержащий порядковый номер последнего кадра данных, FCT или широковещательного кадра, отправленного по линку SpaceFiber;

г) четвертый символ управляющего слова SIF должен быть кодовым символом данных с любым значением от D0.0 до D31.7 и должен кодировать символ данных, содержащий 8-битный CRC, охватывающий первые три символа управляющего слова, кроме самого 8-битного поля CRC, которое используется для подтверждения целостности управляющего слова SIF перед тем, как будут приняты меры в соответствии с его содержанием.

#### Примечания

1 Конец управляющего слова SIF отсутствует. Idle-кадры заканчиваются перед управляющими словами: SDF, SBF или SIF.

2 CRC включает в себя значение данных К-кода в управляющем слове SIF, то есть игнорирует значение флага D/K-флага.

6.5.9 Управляющее слово FCT потоком должно использоваться для поддержки управления потоком по виртуальным каналам.

24

6.5.10 Структура управляющего слова FCT потоком показана в таблице 6.6.

Таблица 6.6 - Структура управляющего слова потока FCT

| Имя        | Управляющее слово                                                                              | Функция                                                                                                    |
|------------|------------------------------------------------------------------------------------------------|----------------------------------------------------------------------------------------------------|
| <b>FCT</b> | FCT, Multiplier/Channel#, SEQ NUM, CRC<br>K28.3, D0.0 - D31.7, D0.0 - D31.7,<br>$D0.0 - D31.7$ | Слово FCT указывает на то, что в принимающем буфере<br>конкретного виртуального канала имеется место для оче-<br>редного полного кадра данных.<br>Поле FCT указывает на то, что это данное управляющее<br>слово является FCT-словом.<br>Multiplier — трехбитное поле, определяющее значение<br>слова FCT.<br>Channel# определяет номер виртуального канала, кото-<br>рому соответствует данное слово FCT.<br>SEQ NUM - порядковый номер, добавляемый на уров-<br>не звена данных для контроля потерянных, дублированных<br>или имеющих неверный порядковый номер кадров данных,<br>широковещательных кадров и FCT-слов.<br>СRC — это 8-битный CRC, который используется для ут-<br>верждения, что FCT не содержит ошибок |

6.5.11 Управляющее слово потока FCT должно удовлетворять следующим требованиям:

а) управляющее слово FCT потоком должно использоваться для указания того, что принимающий буфер определенного виртуального канала имеет свободное место для следующего кадра данных;

б) управляющее слово FCT потоком должно начинаться с символа управления К28.3, который находится в позиции младшего значащего символа в управляющем слове и передается первым;

в) вторым символом управляющего слова FCT потоком должен быть символ данных с любым значением от D0.0 до D31.7 и состоять из двух полей:

1) 3-битного поля Multiplier с номерами битов с пятого по седьмой;

2) 5-битного поля Channel# с нулевого бита по четвертый;

г) поле Multiplier должно указывать значение слова FCT при обмене слова FCT на M×64 слова данных, где значение М равно значению поля Multiplier слова FCT плюс единица, так что значения М, лежащие в пределах от единицы до восьми, соответствуют значениям поля Multiplier слова FCT, лежащим в пределах от 0 до семи соответственно;

д) поле Channel# должно содержать номер виртуального канала, к которому относится это FCT;

е) третий символ управляющего слова FCT должен быть символом данных с любым значением от D0.0 до D31.7 и должен кодировать символ данных, содержащий порядковый номер текущего FCT.

Примечание - FCT использует такие же SEQ\_NUM, что и кадры данных и широковещательные кадры;

ж) четвертый (заключительный) символ в управляющем слове FCT должен быть символом данных с любым значением от D0.0 до D31.7 и должен кодировать символ данных, содержащий 8-битный СRC, охватывающий первые три символа FCT, за исключением самого 8-битного CRC, который используется для проверки целостности FCT при получении перед тем, как будут приняты меры в соответствии с его содержанием.

Примечание - CRC включает в себя значение данных К-кода в FCT, то есть игнорирует значение D/К-флага.

6.5.12 Управляющие слова восстановления после ошибок должны использоваться для подтверждения корректности кадров данных, широковещательных кадров и FCT-слов, если они приняты корректно, и неподтверждения корректности кадров данных, широковещательных кадров и FCT-слов, если они приняты некорректно.

6.5.13 Управляющие слова восстановления после ошибок имеют структуру, показанную в таблице 6.7.

| Имя          | Управляющее слово                                                     | Функция                                                                                                    |  |
|--------------|-----------------------------------------------------------------------|----------------------------------------------------------------------------------------------------|--|
| <b>ACK</b>   | Comma, ACK, SEQ NUM, CRC<br>K28.7, D2.5, D0.0 - D31.7, D0.0 - D31.7   | Подтверждает, что кадр данных, широковещательный<br>кадр или FCT-слово приняты без ошибок и в корректной<br>последовательности.<br>SEQ_NUM - порядковый номер кадра данных, широ-<br>ковещательного кадра или FCT с подтверждением.<br>CRC - это 8-битный CRC, используемый для под-<br>тверждения целостности АСК                                                                                                    |  |
| <b>NACK</b>  | Comma, NACK, SEQ NUM, CRC<br>K28.7, D27.5, D0.0 - D31.7, D0.0 - D31.7 | Указывает, что кадр данных, широковещательный кадр<br>или FCT-слово приняты некорректно.<br>SEQ NUM - порядковый номер последнего коррект-<br>но принятого кадра данных, широковещательного кадра<br>или FCT-слова.<br>CRC - это 8-битный CRC, используемый для под-<br>тверждения целостности NACK                                                                                                    |  |
| <b>FULL</b>  | Comma, FULL, SEQ NUM, CRC<br>K28.7, D15.3, D0.0 - D31.7, D0.0 - D31.7 | Индикатор заполнения буфера восстановления после<br>ошибок.<br>Указывает, что буфер восстановления после ошибок<br>заполнен. Чтобы исправить эту ситуацию, другая сторо-<br>на линка отправляет подтверждение ранее полученному<br>кадру или FCT-слову, которое при получении приводит к<br>освобождению места в буферах восстановления после<br>ошибок.<br>SEQ NUM - порядковый номер последнего кадра<br>данных, широковещательного кадра или FCT, переданно-<br>го по линку SpaceFibre.<br>CRC - 8-битный CRC, используемый для подтверж-<br>дения целостности FULL |  |
| <b>RETRY</b> | Comma, RETRY, Reserved, Reserved<br>K28.7, D7.4, D0.0, D0.0           | Индикатор восстановления после ошибок.<br>Сообщает удаленной стороне линка о получении<br>NACK, после чего начинается передача содержимого бу-<br>фера восстановления после ошибок                                                                                                    |  |

Таблица *6.7* — Структура управляющих слов восстановления после ошибок

*6.5.14* Управляющее слово подтверждения АСК должно удовлетворять следующим требованиям: - управляющее слово подтверждения АСК должно использоваться для указания того, что кадр

данных, широковещательный кадр или управляющее слово FCT приняты без ошибок и в правильном порядке;

- управляющее слово АСК должно начинаться с символа comma К28.7, который находится в позиции младшего значащего символа в управляющем слове и передается первым;

- второй символ управляющего слова АСК должен идентифицировать это управляющее слово как управляющее слово АСК и иметь значение D2.5;

- третий символ управляющего слова АСК должен быть кодовым символом данных с любым значением от D0.0 до D31.7 и должен кодировать символ данных, содержащий порядковый номер SEQ\_NUM, который является порядковым номером кадра данных, FCT или широковещательного кадра с подтверждением.

Примечание — Элемент с подтверждением — элемент, принятый корректно на удаленной стороне линка;

- четвертый (заключительный) символ в управляющем слове АСК должен быть кодовым символом данных с любым значением от D0.0 до D31.7 и должен кодировать символ данных, содержащий 8-битный CRC, охватывающий первые три символа АСК, за исключением самого 8-битного поля CRC, и который используется для проверки целостности слова АСК после получения перед тем, как будут приняты меры в соответствии с его содержанием.

Примечание — CRC включает в себя значение данных К-кода в АСК, то есть игнорирует значение D/K-флага.

6.5.15 Управляющее слово неподтверждения NACK должно удовлетворять следующим требованиям:

- управляющее слово NACK должно использоваться для указания того, что кадр данных, широковещательный кадр или FCT принят некорректно;

- управляющее слово NACK должно начинаться с символа comma K28.7, который находится в позиции младшего значащего символа в управляющем слове и передается первым;

- второй символ управляющего слова NACK должен идентифицировать это управляющее слово как управляющее слово NACK и иметь значение D27.5;

- третий символ управляющего слова NACK должен быть кодовым символом данных с любым значением от D0.0 до D31.7 и должен кодировать символ данных, содержащий порядковый номер SEQ\_NUM, который является порядковым номером последнего корректно принятого кадра данных, **FCT или широковещательного кадра.** 

Примечание - Все кадры данных, FCT и широковещательные кадры, которые уже отправлены после того, как было указано в NACK, что та последовательность отправлена повторно, вероятно, могут быть расположены в другом порядке;

-четвертый (заключительный) символ в управляющем слове NACK должен быть кодовым символом данных с любым значением от D0.0 до D31.7 и должен кодировать символ данных, содержащий 8-битный CRC, охватывающий первые три символа в управляющем слове NACK, за исключением самого 8-битного поля CRC, которое используется для подтверждения целостности NACK после его приема перед тем, как будут приняты меры в соответствии с его содержанием.

Примечание - CRC включает в себя значение данных К-кода в NACK, то есть игнорирует значение **D/K-флага.** 

6.5.16 Управляющее слово FULL должно удовлетворять следующим требованиям:

- управляющее слово FULL должно использоваться для указания того, что буфер восстановления после ошибок заполнен;

- управляющее слово FULL должно начинаться с символа comma K28.7, который находится в позиции младшего значащего символа в управляющем слове и передается первым;

- второй символ управляющего слова FULL должен идентифицировать это управляющее слово как управляющее слово FULL и иметь значение D15.3;

- третий символ управляющего слова FULL должен быть кодовым символом данных с любым значением от D0.0 до D31.7 и должен кодировать символ данных, содержащий порядковый номер SEQ NUM последнего кадра данных, FCT или широковещательного кадра, отправленного по линку SpaceFibre;

- четвертый (заключительный) символ в управляющем слове FULL должен быть кодовым символом данных с любым значением от D0.0 до D31.7 и должен кодировать символ данных, содержащий 8-битный CRC, охватывающий первые три символа FULL, за исключением 8-битного CRC, который используется для проверки целостности слова FULL после получения перед тем, как будут приняты меры в соответствии с его содержанием.

#### Примечания

1 СRC включает в себя значение данных К-кода в FULL, то есть игнорирует значение D/K-флага.

2 Если буфер восстановления после ошибок заполнен, то, чтобы исправить ситуацию, противоположная сторона линка передает подтверждение корректности ранее принятого кадра или FCT. Прием этого подтверждения приводит к освобождению пространства в буферах восстановления после ошибок.

3 Обычно слово FULL не передается при условии, что размер буфера восстановления после ошибок достаточно велик и может вместить удвоенное количество символов, которые могут поместиться по линии. Поэтому необходимость передачи слова FULL возникает только в случае использования буферов восстановления после ошибок небольшого объема и очень длинного кабеля, а также в случае разъединения линка во время передачи данных по нему.

6.5.17 Управляющее слово RETRY должно удовлетворять следующим требованиям:

- управляющее слово RETRY должно использоваться для указания того, что скоро будет отправлено содержание буфера восстановления после ошибок;

- управляющее слово RETRY должно начинаться с символа comma K28.7, который находится в позиции младшего значащего символа в управляющем слове и передается первым;

## FOCT P 71083-2023

- второй символ управляющего слова RETRY должен идентифицировать это управляющее слово как управляющее слово RETRY и имеет значение D7.4;

- третий и четвертый символы управляющего слова RETRY зарезервированы, должны быть выставлены на D0.0 при передаче и игнорируются при приеме.

#### 6.6 Управляющее слово уведомления об ошибках RXERR

6.6.1 Управляющее слово RXERR используется уровнем линии для сообщения о том, что в принятом потоке данных обнаружена ошибка диспаритета или ошибка некорректного символа или другой тип ошибки.

Примечание - Управляющее слово RXERR не передается по линку и используется в приемнике для сообщения о возникновении ошибки на более высокие уровни протокола.

6.6.2 Управляющее слово RXERR формируется в соответствии с таблицей 6.8.

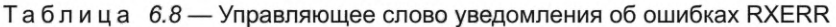

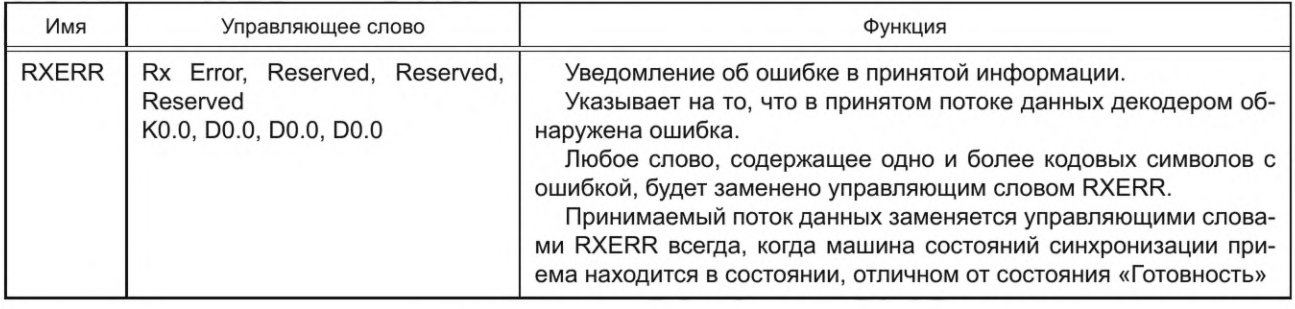

6.6.3 Управляющее слово RXERR должно удовлетворять следующим требованиям:

- управляющее слово RXERR должно использоваться, чтобы сообщить о том, что принятые слова данных или управляющие слова содержат ошибку или, вероятно, содержат ошибку;

- управляющее слово RXERR должно содержать один код символа ошибки К0.0 и следующие за ним три кода D0.0;

- поскольку управляющее слово RXERR содержит некорректные кодовые символы, то оно не должно передаваться, а должно использоваться в приемнике только для указания более высоким уровням об ошибке в принятой информации;

- при обнаружении потери сигнала, по крайней мере, одно управляющее слово RXERR должно быть передано на уровень мультилинии или на уровень звена данных;

- при отсутствии сигналов на входах приемника управляющее слово RXERR может непрерывно передаваться на уровень мультилинии или на уровень звена данных;

- при отсутствии сигналов на входах приемника никакие слова данных и управляющие слова, за исключением управляющего слова RXERR, не должны передаваться на уровень мультилинии или на уровень звена данных.

#### 6.7 Символы

6.7.1 К информационным символам SpaceFibre относятся символы данных, ЕОР-символ и ЕЕРсимвол, которые эквивалентны аналогичным символам SpaceWire и несут тот же тип информации.

6.7.2 Структура информационных символов показана в таблице 6.9.

| Имя  | Код                               | Функция                                                                                                    |
|------|-----------------------------------|----------------------------------------------------------------------------------------------------|
| Data | $Or$ D <sub>0.0</sub><br>до D31.7 | Каждый символ SpaceFibre содержит один байт данных. Байт данных 0х00 представля-<br>ется символом D0.0, байт данных 0x01 — символом D01.0, и так далее до байта данных<br>0хFF, который представляется символом D31.7 |
| EOP  | K29.7                             | Данный символ может встретиться в любом месте поля данных кадра данных, указывая<br>на окончание корректного пакета SpaceFibre. Следующий байт данных после EOP-символа<br>является первым байтом следующего пакета   |

Таблица 6.9 — Структура информационных символов SpaceFibre N-Char

Окончание таблицы 6.9

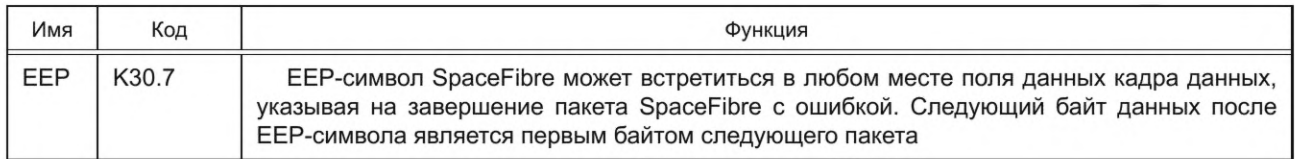

6.7.3 Отличие информационных символов SpaceFibre от аналогичных информационных символов SpaceWire заключается только в кодировке.

6.7.4 Информационные символы SpaceFibre должны удовлетворять следующим требованиям:

- символы данных SpaceFibre должны быть представлены кодовыми символами данных от D0.0 до D31.7;

- ЕОР-символ SpaceFibre должен быть представлен кодом К29.7;

- ЕЕР-символ SpaceFibre должен быть представлен кодом К30.7;

- в одном слове кадра данных допускается появление не более одного ЕОР- или ЕЕР-символа;

- ЕОР-символ и ЕЕР-символ должны обозначать окончание пакета SpaceFibre;

- символы данных любого конкретного слова кадра данных должны быть из одного и того же пакета SpaceFibre;

- следующий символ данных после ЕОР- или ЕЕР-символа должен быть первым символом данных последующего пакета SpaceFibre.

6.7.5 Управляющий символ Fill используется для заполнения пространства в начале или конце пакета SpaceFibre.

6.7.6 Управляющий символ Fill используется, если содержащееся в выходном VCB количество символов N-Char не кратно четырем.

6.7.7 Fill-символ должен быть представлен кодом K27.7 и должен удовлетворять следующим требованиям:

- Fill-символ должен использоваться в слове данных, содержащем ЕОР- или ЕЕР-символ, для заполнения в слове мест, свободных от символов, следующих за ЕОР- или ЕЕР-символом;

Примечание - Fill-символ может использоваться в начале или конце слов для заполнения свободных от символов мест с целью поддержки выравнивания 32-битовых буферов VCB;

- Fill-символы должны выдаваться только между EOP- или EEP-символом конца пакета и первым символом данных следующего пакета.

Примечание — Fill-символы добавляются в начале пакета для выравнивания путевого адреса, который по длине не кратен четырем символам данных, или для заполнения свободных мест, которые ранее были заняты путевым адресом, а также для обеспечения возможности:

- замены на Fill-символы байтов, идущих в начале путевого адреса SpaceFibre, при их удалении маршрутизатором, для сохранения выравнивания посылки слов SpaceWire, когда она поступает в адрес назначения;

- для обеспечения 32-битного выравнивания пакета, если количество символов, составляющих путевой адрес, не кратно четырем.

- Fill-символы должны передаваться по линку SpaceFibre и помещаться в буфер входного виртуального канала на принимающей стороне линка;

- слово данных, которое содержит четыре Fill-символа, не рекомендуется передавать по линку, состоящему из одной линии.

Примечание - Влинке мультилинии данные передаются по нескольким линиям одновременно. Это возможно в случае, если в строке данных, передаваемых по мультилинии, в начале и конце пакета одна или несколько линий содержат данные, при этом остальные линии содержат только заполнители.

6.7.8 Примеры использования Fill-символов в пакете приведены в приложении ДБ.

#### 6.8 Кадры

6.8.1 Должны поддерживаться три типа кадра: кадр данных, широковещательный кадр и Idle-кадр. 6.8.2 Кадр данных должен содержать данные пользователя из виртуального канала или из широ-

ковещательного канала или Idle-данные.

6.8.3 Формат кадра данных для одной линии показан на рисунке 6.1.

|                      |                   | 15 16             | 2324            |  |
|----------------------|-------------------|-------------------|-----------------|--|
| <b>COMMA</b>         | <b>SDF</b>        | VC                | <b>RESERVED</b> |  |
| DATA 1 M3            | DATA 1            | DATA <sub>1</sub> | DATA 1 C3       |  |
| DATA 2 M3            | DATA <sub>2</sub> | DATA <sub>2</sub> | DATA 2 C3       |  |
| 600                  | 444               | 444               | 886             |  |
| DATA N M3            | <b>DATAN</b>      | <b>DATAN</b>      | DATA N C3       |  |
| $\operatorname{EDF}$ | <b>SEO NUM</b>    | CRC LS            | CRC MS          |  |

Рисунок 6.1 — Формат кадра данных для одной линии

6.8.4 Кадр данных должен удовлетворять следующим требованиям:

- кадр данных должен начинаться управляющим словом SDF;

- кадр данных должен заканчиваться управляющим словом EDF;

- каждый кадр данных должен содержать от одного до N×64 слов данных, где N — целое число, которое меньше или равно параметру «Максимальное количество линий передачи данных»;

- каждое слово данных должно содержать четыре символа N-Char или Fill;

- поле VC в SDF должно указывать на виртуальный канал, принимающий и передающий кадр данных, в соответствии с перечислением в) 6.5.4;

- поле Reserved в SDF зарезервировано, должно быть выставлено на D0.0 и должно игнорироваться приемником, если слово идентифицировано в соответствии с перечислением г) 6.5.4;

- поле SEQ\_NUM в EDF должно содержать порядковый номер текущего кадра в соответствии  $c 6.5.3.8;$ 

- конец кадра данных — EDF должен содержать 16-битный CRC, охватывающий управляющее слово SDF, данные в кадре данных и управляющее слово EDF в соответствии с перечислениями г)  $6.5.8$  и д) 6.5.5.

6.8.5 Формат Idle-кадра показан на рисунке 6.2.

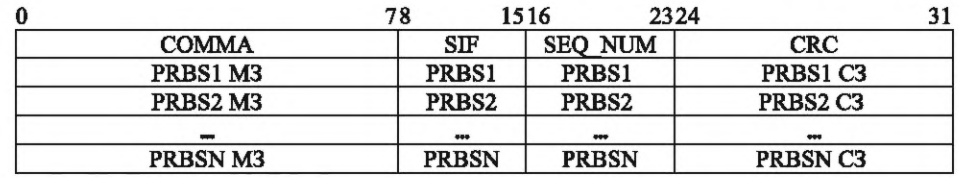

Рисунок 6.2 - Формат Idle-кадра

Idle-кадр должен удовлетворять следующим требованиям:

- Idle-кадр должен начинаться с управляющего слова SIF;

- Idle-кадр должен содержать от 0 до Nx64 слов данных, где N — целое число, которое меньше или равно параметру «Максимальное количество линий передачи данных».

Примечание - Idle-кадр состоит, как минимум, из управляющего слова начала Idle-кадра - SIF;

- Idle-кадр должен заканчиваться началом кадра данных, широковещательного кадра или следующим Idle-кадром.

Примечание - Управляющего слова конца Idle-кадра не существует;

- символ SEQ NUM должен содержать порядковый номер последнего отправленного кадра данных, широковещательного кадра или FCT;

- слово PRBS в Idle-кадре должно содержать псевдослучайную последовательность битов.

Примечание - Отправка PRBS позволяет избежать пиков эмиссий электромагнитных помех во время передачи пустых кадров;

- псевдослучайные последовательности битов в полях PRBS должны формироваться по алгоритму, описанному в 10.6.4;

- начальное значение PRBS, используемое при расчете первого Idle-кадра после перезагрузки линка, должно быть равно 0хFFF;

- в линке, состоящем из нескольких линий, слова PRBS должны иметь одинаковое значение в каждой линии.

30
Примечание — Слова PRBS реплицируются по всем словам в строке (см. 9.4.1). Это позволяет использовать один генератор PRBS вместо того, чтобы использовать по одному генератору на каждой линии, работающему в п раз быстрее, где л — количество линий;

- генератор псевдослучайной последовательности битов должен продолжать формирование случайной последовательности битов между одним Idle-кадром и следующим Idle-кадром;

- Idle-кадр должен быть закончен на границе слова, как только для отправки появляется широковещательный кадр или кадр данных;

- Idle-кадр должен быть завершен в любом случае после передачи 64 слов PRBS по одной и той же линии.

Примечание — Это означает, что Idle-кадр может содержать от 0 до 64 слов данных для каждой линии в зависимости от наличия широковещательных кадров или кадров данных для отправки;

- если Idle-кадр завершен и для отправки ничего нет, то немедленно после завершения этого Idleкадра должен быть выдан другой Idle-кадр.

*6.8.6* Формат широковещательного кадра показан на рисунке 6.3.

|              |                   | 16 | 23                | 24 |               |  |
|--------------|-------------------|----|-------------------|----|---------------|--|
| <b>COMMA</b> | <b>SBF</b>        |    | BC                |    | <b>B</b> TYPE |  |
| DATA 1 M3    | DATA <sub>1</sub> |    | DATA <sub>1</sub> |    | DATA 1 C3     |  |
| DATA 2 M3    | DATA <sub>2</sub> |    | DATA <sub>2</sub> |    | DATA 2 C3     |  |
| EBF          | <b>STATUS</b>     |    | SEO NUM           |    | CRC           |  |

Рисунок *6.3* — Формат широковещательного кадра

*6.8.7* Широковещательный кадр должен удовлетворять следующим требованиям:

- широковещательный кадр должен начинаться управляющим словом начала широковещательного кадра SBF;

- широковещательный кадр должен завершаться управляющим словом конца широковещательного кадра EBF;

- широковещательный кадр должен состоять из двух слов данных, каждое из которых содержит 4 байта данных;

- поле ВС в управляющем слове SBF должно идентифицировать широковещательный канал, передающий и принимающий данный широковещательный кадр;

- поле В\_ТУРЕ должно содержать тип широковещания, которое определяет тип широковещательного сообщения и значение последующих 8 байт данных;

- конец широковещательного кадра должен содержать поле STATUS, которое содержит шесть зарезервированных бит, однобитовый флаг DELAYED в первом бите и однобитовый флаг LATE в нулевом бите позиции МЗБ;

- значения шести зарезервированных бит в управляющем слове EBF должны быть установлены равными нулю при передаче и должны игнорироваться при приеме;

- если широковещательный кадр задерживается в маршрутизаторе из-за того, что предыдущий широковещательный кадр все еще находится в процессе передачи, или из-за того, что прибыли одновременно несколько широковещательных кадров, то флаг DELAYED в поле STATUS управляющего слова EBF должен быть выставлен равным единице, иначе флаг DELAYED не должен изменяться.

#### Примечания

1 Флаг DELAYED устанавливается равным единице, если имеется одно или несколько широковещательных сообщений, находящихся в процессе отправки или в ожидании отправки.

2 Если широковещательный кадр содержит синхронизацию по времени, то приложение конечного пользователя может принять решение проигнорировать это широковещательное сообщение, поскольку оно было отложено. Если широковещательное сообщение содержит информацию о событии, то оно все еще может быть полезно приложению, даже если оно было отложено.

3 Максимальная задержка широковещательного кадра в маршрутизаторе зависит от того, сколько широковещательных кадров отправляется коммутатором маршрутизации, прежде чем может быть отправлен текущий широковещательный кадр;

- если широковещательный кадр не отправляется немедленно из-за случайной или систематической ошибки, возникшей в линке, или из-за отсутствия активного линка, по которому можно передать широковещательное сообщение, то флаг LATE в поле STATUS в конце широковещательного кадра EBF должен быть выставлен равным единице, иначе флаг LATE не должен изменяться.

## FOCT P 71083-2023

Примечание — Флаг LATE выставляется равным единице при наличии случайной или систематической ошибки на линке, в результате чего происходит задержка широковещательного кадра, или при отсутствии активного линка для передачи широковещательного кадра, в результате чего кадр остается в ожидании. Максимальная задержка зависит от типа произошедшей ошибки и количества ошибок, возникающих в линке. Для одиночной случайной ошибки задержка составляет несколько микросекунд;

- порядковый номер SEQ NUM в конце широковещательного кадра должен содержать порядковый номер кадра.

Примечание - Порядковый номер SEQ\_NUM в конце широковещательного кадра используется для поддержки механизма восстановления после ошибок;

- конец широковещательного кадра должен содержать 8-битный CRC, охватывающий управляющее слово SBF, данные в кадре данных и первые три символа управляющего слова EBF и не охватывающий себя самого - 8-битный CRC, который используется для проверки целостности широковещательной передачи при ее получении, до отработки действий по ней.

Примечание - CRC охватывает значение данных К-кода в широковещательных управляющих словах SBF и EBF, то есть игнорирует значение D/K-флага.

### 6.9 Пакеты

Пакет SpaceFibre должен удовлетворять следующим требованиям:

а) пакет SpaceFibre должен состоять из адреса получателя, информационной части и EOP- или ЕЕР-символа.

Примечание - Формат пакетов совпадает с форматом пакетов SpaceWire;

б) адрес получателя должен содержать 0 или более символов данных, определяющих путь или идентификатор адресата пакета;

в) информационная часть кадра должна содержать данные, которые передаются от отправителя пакета до получателя пакета;

г) пакет SpaceFibre должен завершаться одним из следующих информационных символов, указывающих на конец одного пакета и на начало следующего пакета:

1) ЕОР-символом, если пакет получен полностью, без ошибок;

2) ЕЕР-символом, если передача пакета была преждевременно прервана из-за ошибки;

д) символ данных после ЕОР- или ЕЕР-символа должен быть первым символом данных следующего пакета, который обычно является адресом получателя или первой частью адреса получателя;

е) длина пакета SpaceFibre не должна ограничиваться;

ж) пакеты нулевой длины не должны выдаваться отправителем пакетов.

Примечание — Пакеты нулевой длины формируются с помощью ЕОР-или ЕЕР-символов, следующих за другими ЕОР- или ЕЕР-символами, и могут появляться в сети после ошибки, но отбрасываются маршрутизатором.

#### 6.10 Приоритеты управляющих слов и кадров

6.10.1 В процессе инициализации линии до момента установления соединения должны отправляться только следующие управляющие слова уровня линии: INIT1, INIT2, INIT3.

Примечания

1 ilNIT1 и ilNIT2 не передаются, но могут быть созданы из INIT1 или INIT2, если сигналы TX<sub>p</sub> и TX<sub>n</sub> или RX<sub>p</sub> и RX<sub>n</sub> взаимно обмениваются линиями передачи, в результате чего происходит инвертирование битов управляющих символов.

2 Управляющие слова SKIP не отправляются во время инициализации линии, поскольку существует таймер тайм-аута инициализации, который заставляет машину состояний инициализации линии начать повторную инициализацию после отправки 5000 слов.

3 Управляющие слова IDLE не отправляются во время инициализации линии, поскольку они содержат символ comma K28.7 и могут перемещать машину состояний инициализации линии в состояние «Сброс линии», если они отправляются во время обмена управляющими словами INIT3.

6.10.2 В течение инициализации линии управляющие слова уровня линии должны иметь следующие приоритеты:

- INIT1, INIT2, INIT3 имеют самый высокий приоритет;

- слова данных, содержащие PRBS, которые также могут присутствовать во время инициализации, имеют самый низкий приоритет.

*6.10.3* Если одна или несколько линий установлены для формирования линка, то управляющие слова и кадры должны иметь следующий приоритет:

1 SKIP имеет самый высокий приоритет;

2 LOST\_SIGNAL;

3 STANDBY;

4 ALIGN;

5 ACTIVE;

- 6 RETRY;
- 7 широковещательный кадр в буфере восстановления ошибок, который должен быть отправлен повторно;

8 широковещательный кадр;

9 АСК или NACK;

10 FCT в буфере восстановления после ошибок, который должен быть отправлен повторно;

11 FCT;

12 FULL;

13 кадр данных в буфере восстановления после ошибок, который должен быть отправлен повторно;

14 кадр данных;

15 Idle-кадр;

16 IDLE-слово имеет самый низкий приоритет.

Примечание — АСК и NACK не могут быть отправлены одновременно: отправляется один из них.

*6.10.4* Должна быть предусмотрена возможность вставки в широковещательный кадр, кадр данных или Idle-кадр следующих управляющих слов:

- SKIP;

- LOST\_SIGNAL;

- STANDBY;

-ALIGN;

-ACTIVE;

- RETRY.

*6.10.5* Должна быть предусмотрена возможность вставки широковещательного кадра в кадр данных.

*6.10.6* Должна быть предусмотрена возможность вставки в кадр данных или в Idle-кадр для следующих управляющих слов:

-АСК;

- NACK;

- FCT;

- FULL.

*6.10.7* Idle-кадр должен отправляться только тогда, когда для передачи нет кадров данных, широковещательных кадров или управляющих слов.

*6.10.8* Управляющее слово IDLE должно отправляться только тогда, когда для отправки нет других кадров или управляющих слов.

*6.10.9* В ходе повторной отправки любых широковещательных кадров, находящихся в буфере восстановления после ошибок, новые широковещательные кадры не могут отправляться до тех пор, пока не завершится повторная отправка любых широковещательных кадров, находящихся в буфере восстановления после ошибок (см. *10.7).*

*6.10.10* В ходе повторной отправки любых широковещательных кадров или FCT-слов, находящихся в буфере восстановления после ошибок, новые FCT-слова не могут отправляться до тех пор, пока не завершится повторная отправка любых широковещательных кадров или FCT-слов, находящихся в буфере восстановления после ошибок (см*.10.7).*

*6.10.11* В ходе повторной отправки любых широковещательных кадров, FCT-слов или кадров данных, находящихся в буфере восстановления после ошибок, новые кадры данных не могут отправляться до тех пор, пока не завершится повторная отправка любых широковещательных кадров, FCT-слов или кадров данных, находящихся в буфере восстановления после ошибок (см. *10.7).*

**ГОСТ Р 71083—2023**

### *6.11* **D-коды SpaceFibre**

Значения D-кодов, соответствующие конкретным символам управляющих слов SpaceFibre, должны быть такими, как в таблице 6.10.

| <b>D-код</b>      | Значение           | Диспаритет  | <b>D-код</b>      | Значение          | Диспаритет   |
|-------------------|--------------------|-------------|-------------------|-------------------|--------------|
| D <sub>0.1</sub>  | <b>ACTIVE</b>      | $-2$ или +2 | D <sub>15.6</sub> | IDLE              | $-2$ или +2  |
| D <sub>2.5</sub>  | <b>ACK</b>         | $-2$ или +2 | D <sub>16.2</sub> | <b>SDF</b>        | $2$ или $+2$ |
| D <sub>4.2</sub>  | SIF                | $-2$ или +2 | D <sub>23.3</sub> | <b>ALIGN</b>      | $2$ или $+2$ |
| D <sub>4.3</sub>  | <b>LOST SIGNAL</b> | $-2$ или +2 | D <sub>24.1</sub> | INIT <sub>3</sub> | $2$ или $+2$ |
| D6.2/D25.5        | INIT1/iINIT1       | нейтральный | D <sub>27.5</sub> | <b>NACK</b>       | 2 или +2     |
| D6.5/D25.2        | INIT2/iINIT2       | нейтральный | D <sub>29.2</sub> | <b>SBF</b>        | 2 или +2     |
| D7.4              | <b>RETRY</b>       | $-2$ или +2 | D <sub>30.3</sub> | <b>STANDBY</b>    | $2$ или $+2$ |
| D14.6/D17.1       | <b>LLCW/iLLCW</b>  | нейтральный | D31.3             | <b>SKIP</b>       | 2 или +2     |
| D <sub>15.3</sub> | <b>FULL</b>        | $-2$ или +2 |                   |                   |              |

Таблица *6.10* — Значения D-кодов, соответствующие конкретным символам управляющих слов SpaceFibreD

## *6 .1 2* **К-коды SpaceFibre**

Значения К-кодов SpaceFibre должны быть такими, как в таблице 6.11.

| К-код | Значение                        | Диспаритет    | К-код             | Значение        | Диспаритет    |
|-------|---------------------------------|---------------|-------------------|-----------------|---------------|
| K0.0  | <b>Rx Error</b>                 | не применим   | K28.6             | не используется | $+2$ или $-2$ |
| K28.0 | <b>FDF</b>                      | нейтральный   | K28.7             | Comma K28.7     | нейтральный   |
| K28.1 | не используется                 | $+2$ или $-2$ | K <sub>23.7</sub> | не используется | нейтральный   |
| K28.2 | EBF                             | $+2$ или $-2$ | K27.7             | SpaceFibre Fill | нейтральный   |
| K28.3 | <b>FCT</b>                      | $+2$ или $-2$ | K29.7             | SpaceFibre EOP  | нейтральный   |
| K28.4 | не используется                 | нейтральный   | K30.7             | SpaceFibre EEP  | нейтральный   |
| K28.5 | инициализирующий<br>comma K28.5 | $+2$ или $-2$ |                   |                 |               |

Таблица *6.11* — Значения К-кодов SpaceFibre

# **7 Физический уровень**

## *7.1* **Функции физического уровня**

*7.1.1* Физический уровень SpaceFibre должен:

- сериализовать и десериализовать 10-битные символы SpaceFibre;

- передавать и принимать последовательные 10-битные символы SpaceFibre по физической среде передачи данных;

- определять кабели, соединители, кабельные сборки и дорожки печатных плат, которые формируют эту физическую среду передачи данных;

- принимать 10-битные параллельные символы от уровня линии;

- передавать 10-битные параллельные символы на уровень линии.

7.*1.2* Физический уровень должен принимать следующие управляющие сигналы от уровня линии:

- драйвер линии включен;

- приемник линии включен;

- схема CDR линии включена;

- инвертировать полярность сигнала RX.

*7.1.3* Физический уровень должен предоставлять информацию о потере сигнала данных на уровень линии управляющим сигналом NoSignal.

*7.1.4* Физический уровень должен передавать последовательные 10-битные символы на физический уровень удаленной стороны линка.

*7.1.5* Физический уровень должен принимать последовательные 10-битные символы от физического уровня удаленной стороны линка.

*7.1.6* Управление физическим уровнем должно осуществляться с помощью следующих параметров управления информационной базы управления: параметра «Последовательная Loopback на удаленной стороне включена» и параметра «Последовательная Loopback на ближней стороне включена». *7.1.7* Интерфейсы физического уровня показаны на рисунке *7.1.*

Уровень линии ГХ-символы 10-битные параллельные данные Драйвер линии включен Приемник линии **Іолярность RX** Потеря сигнала включен **CDR** включено изменена На ближней стороне последовательная Loopback включена Физический уровень На дальней стороне последовательная Loopback включена TX-RXсигнал сигнал

Рисунок *7.1* — Интерфейсы физического уровня

### *7.2* **Сериализация и десериализация**

*7.2.1* 10-битные символы должны передаваться по физической среде передачи данных последовательно.

*7.2.2* Сериализатор должен использоваться для преобразования каждого параллельного 10-битного символа, предназначенного для передачи в последовательный поток битов, в котором каждый бит символа следует за другим.

Примечание — В сериализатор параллельно поступают один, два или четыре 10-битных символа.

*7.2.3* МЗБ 10-битного символа должен передаваться первым.

*7.2.4* Цифровой сигнал, принятый приемником линии, должен быть дискретизирован схемой CDR для восстановления потока последовательных битов.

*7.2.5* Схема CDR может быть указана в регистре состояния, если достигается синхронизация битов.

Примечание — Это делается только с целью сообщения информации о состоянии.

*7.2.6* Восстановленный поток последовательных битов должен преобразовываться десериализатором в 10-битный параллельный поток.

Примечани е — Десериализатор не всегда создает поток 10-битных параллельных символов, потому что граница битовых символов не известна десериализатору. В зависимости от реализации десериализатор предоставляет один, два или четыре множества 10-битных параллельных данных.

*7.2.7* Если на входе десериализатора появляется корректный поток последовательных битов, то десериализатор должен быть готов начать восстановление данных из этого последовательного потока битов после получения не более 150 000 бит.

Примечания

1 Это предполагает, что любая схема фазовой автоподстройки частоты или аналогичная, связанная с восстановлением тактовых сигналов и данных, заблокирована.

2 После достижения синхронизации битов для выхода линии в активное состояние требуется еще около 42 000 бит. Длительность тайм-аута инициализации устанавливается равной отрезку времени, необходимому для отправки 200 000 бит (5000 слов). 200 000 бит минус 42 000 бит приводят примерно к требуемым 150 000 бит.

## **ГОСТ Р 71083— 2023**

*7.2.8* Если сигнал Invert RX Polarity выставлен, то каждый бит 10-битного параллельного символа на выходе десериализатора должен быть инвертирован.

Примечание — Это можно сделать, инвертируя последовательные данные на входе десериализатора или инвертируя каждый бит на выходе десериализатора.

*7.2.9* С целью проведения тестирования в порте SpaceFibre должна быть предусмотрена возможность организации последовательной Loopback-обратной связи.

*7.2.10* Последовательная Loopback-обратная связь на ближней стороне линии должна соединять выход сериализатора передатчика напрямую с последовательным входом десериализатора приемника.

*7.2.11* Последовательная Loopback-обратная связь на дальней стороне линии должна подключать цифровой сигнал с выхода приемника линии напрямую к входу драйвера линии.

*7.2.12* Значение битовой скорости в линии SpaceFibre должно быть одинаковое в каждом направлении линии с точностью ±0,01 %.

*7.2.13* Значение битовой скорости в линии SpaceFibre должно быть равно одному из следующих значений: 1,000, 1,250, 2,000, 2,500, 3,125, 5,000, 6,250 Гбит/с с точностью, равной ±0,01 %.

*7.2.14* Значения величин битовой скорости в линии SpaceFibre на обеих сторонах линии могут быть различными, но должны быть равны друг другу с точностью ±0,01 %.

Примечание — В мультилинии каждая линия работает на одной и той же битовой скорости передачи данных с одним и тем же тактовым или опорно-тактовым сигналом (см. 9.2).

*7.2.15* Если уровень сигнала RX, принятого физическим уровнем, ниже минимального порогового значения приемника или если плотность передачи ниже определенного значения, то должен быть выставлен сигнал NoSignal.

*7.2.16* Если приемник не обеспечивает индикацию потери сигнала, то сигнал NoSignal может иметь одно из следующих значений:

- быть всегда снятым, указывая на то, что на входе приемника всегда присутствует сигнал;

- иметь значение, определенное каким-либо другим способом.

Примечание — Значение NoSignal может определяться, например, путем подсчета количества битовых переходов на выходе приемника в течение заданного периода времени, и если значение плотности переходов будет выше допустимого порогового значения, то сигнал NoSignal будет выставлен.

#### *7.3* **Электрический физический уровень**

*7.3.1* На электрическом физическом уровне должны рассматриваться драйверы линии, электрические кабельные сборки или печатные платы с проводящими дорожками и приемники линии.

*7.3.2* Одно направление информационного обмена на физическом уровне показано на рисунке *7.2.*

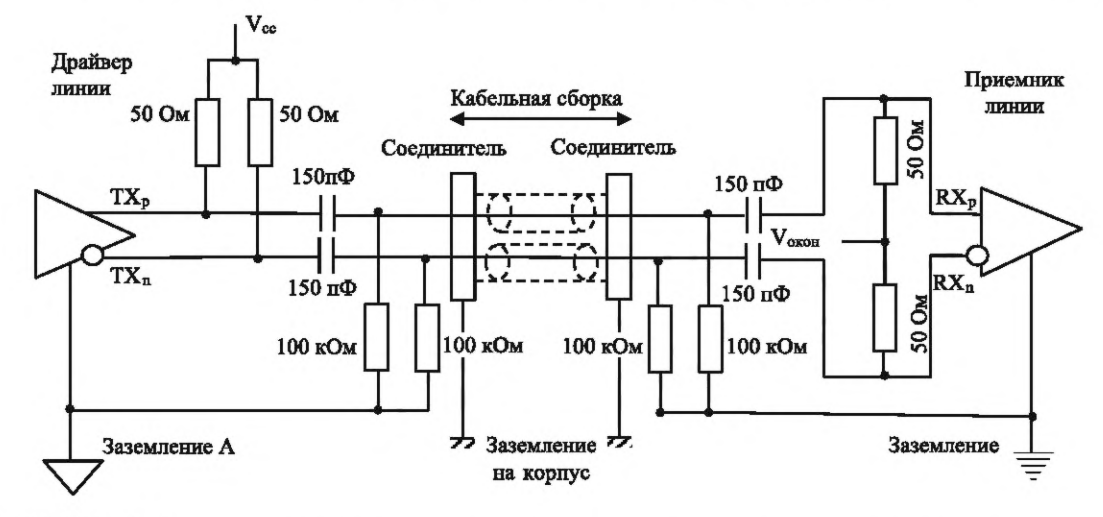

Примечания

1 Приведенные значения последовательно включенных конденсаторов являются ориентировочными. Значения емкостей последовательно включенных конденсаторов обычно находятся в диапазоне от 100 до 200 нФ.

2 Выполнение заземления электрических цепей на корпус зависит от подхода к решению задачи заземления в космическом аппарате и требований конкретной миссии.

Рисунок 7.2 — Одно направление электрического физического уровня с последовательными конденсаторами, разрядными резисторами и разными заземлениями

### *7 .3 .3* **Электрический последовательный выход**

*7.3.3.1* Электрический последовательный выход должен формировать следующие дифференциальные сигналы:

- положительную составляющую ТХ<sub>р</sub>;

- отрицательную составляющую ТХ<sub>n</sub>.

7.3.3.2 Последовательные выходы сигналов ТХ<sub>р</sub> и ТХ<sub>п</sub> должны быть развязаны по постоянному току с помощью последовательно включенных конденсаторов со значениями емкости в диапазоне от 100 до 200 нФ.

Примечание — Конденсаторы развязки по постоянному току защищают драйвер и приемник в случае отказа, который приводит к высокому напряжению постоянного тока на сигнальных линиях, что помогает предотвратить распространение отказа, а также предотвращает короткое замыкание по постоянному току на землю.

*7.3.3.3* Для конкретных схем SerDes могут также использоваться конденсаторы развязки по постоянному току со значениями емкости вне диапазона от 100 до 200 нФ.

*7.3.3.4* Разрядный резистор величиной 100 кОм ± 10 %, установленный в цепи каждого из передаваемых сигналов ТХ<sub>р</sub> и ТХ<sub>р</sub>, должен быть подключен к локальной цепи заземления цепи в точке соединения вывода соответствующего развязывающего конденсатора и вывода соединителя кабеля, как показано на рисунке 7.2.

*7.3.3.5* В драйвере линии последовательного выхода должны применяться логические схемы с переключателями тока CML.

Примечание — Логические схемы с переключателями напряжения VML можно преобразовать в схемы CML, используя резисторные сборки, например, в соответствии с протоколом [2].

*7.3.3.6* Дифференциальный выходной CML-сигнал показан на рисунке 7.3.

*7.3.3.7* Если последовательный интерфейс SerDes в FPGA или ASIC использует другой тип технологии драйвера, отличный от CML, то драйвер линии последовательного выхода может использовать другую технологию, отличную от CML, при условии, что данная технология соответствует спецификациям сигнала, заданным в требованиях *7.3.4.7*— *7.3.4.15.*

*7.3.3.8* При установке пары терминальных резисторов, как показано на рисунке 7.4, со значениями сопротивлений, равными (50 ± 1) Ом, и проведении измерений с использованием широкополосного осциллографа с суммарной пропускной способностью, превышающей битовую скорость не менее чем в три раза, измеренные значения электрических параметров выходных сигналов должны соответствовать следующим величинам:

- значение амплитуды каждого сигнала V<sub>TXp-PK</sub> и V<sub>TXn-PK</sub> должно находиться в диапазоне от 0,2 до 0,4 В;

- значение размаха напряжения дифференциального сигнала V<sub>DIFF-РК-РК</sub> должно находиться в пределах от 0,8 до 1,6 В;

- значение джиттера должно составлять менее 35 % от битового интервала или находиться в диапазоне от минус 0,175 до плюс 0,175 UI.

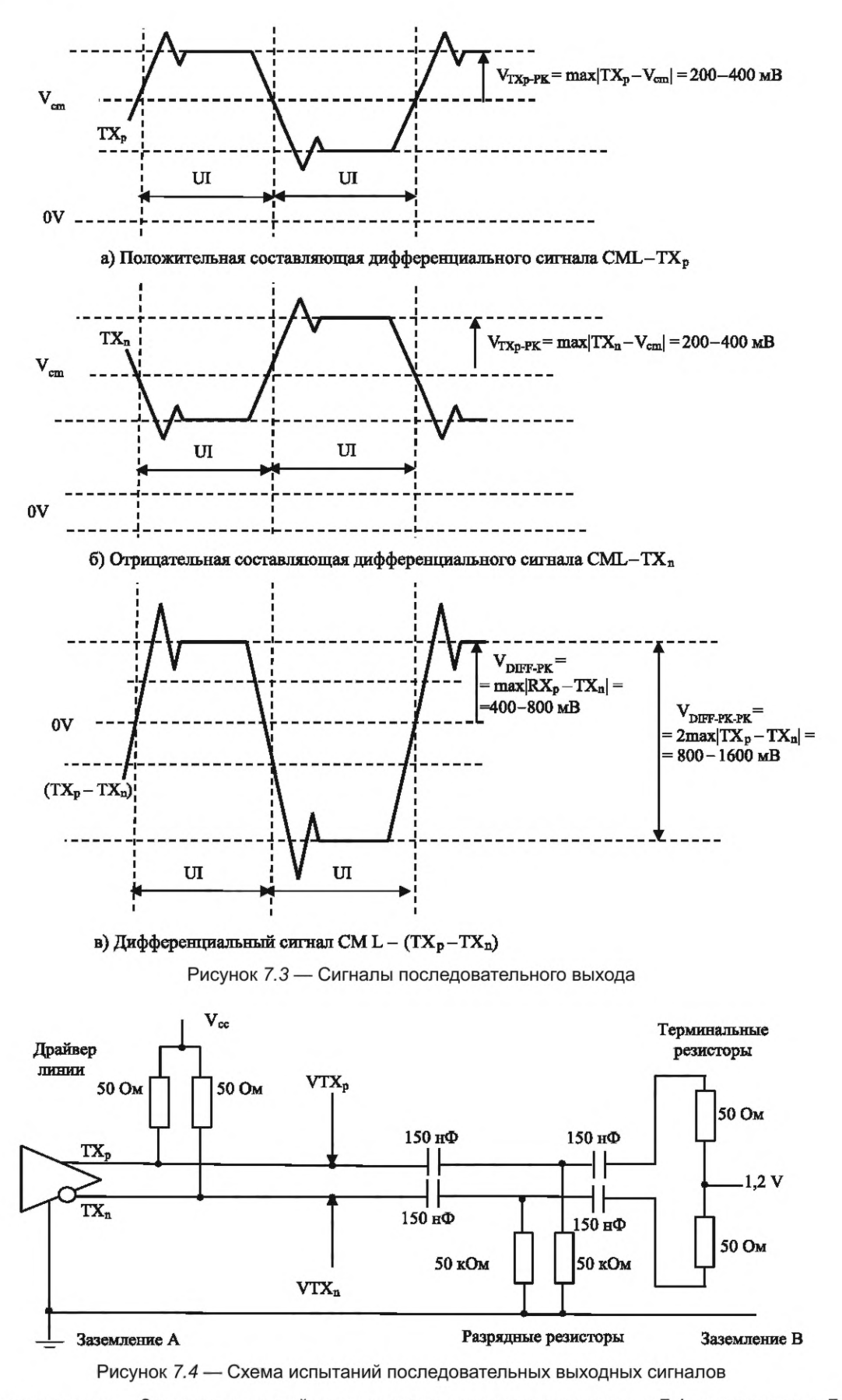

Примечание - Значения емкостей конденсаторов, показанных на рисунке 7.4, соответствуют 7.3.4.2.

7.3.3.9 Маска глазковой диаграммы для дифференциальных сигналов ТХ<sub>р</sub> и ТХ<sub>п</sub> на ближней стороне показана на рисунке 7.5.

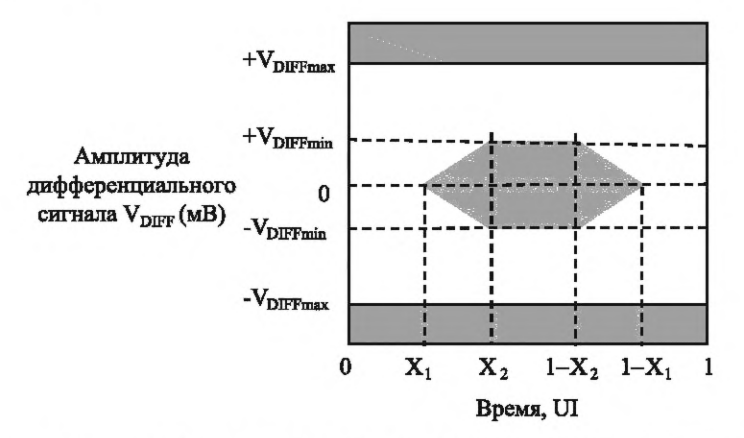

Рисунок 7.5 — Маска глазковой диаграммы последовательных сигналов

*7.3.3.10* Длительность единичного интервала UI, пс, показанного на рисунке 7.5 и используемого в таблицах *7.1*— *7.4,* должна определяться в соответствии со следующей формулой:

$$
UI = \frac{1000}{R} \left[ \pi c \right],\tag{2}
$$

где R — значение битовой скорости в Гбит/с.

*7.3.3.11* Для значений битовой скорости, лежащих в диапазоне от 1 до 3,125 Гбит/с, маска глазковой диаграммы последовательных сигналов должна иметь значения параметров, представленные в таблице *7.1.*

Таблица *7.1* — Значения параметров маски глазковой диаграммы последовательных сигналов для значений битовой скорости, лежащих в диапазоне от 1 до 3,125 Гбит/с

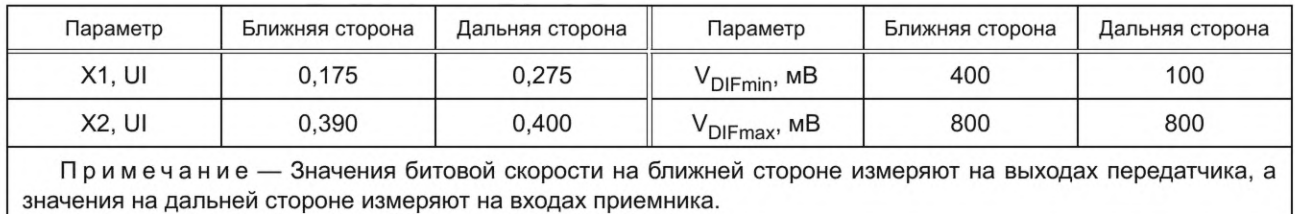

*7.3.3.12* Для значений битовой скорости, лежащих в диапазоне от 3,125 до 6,25 Гбит/с, параметры маски глазковой диаграммы последовательного сигнала должны иметь значения, представленные в таблице 7.2.

Таблица 7.2 — Значения параметров маски глазковой диаграммы последовательных сигналов для значений битовой скорости, лежащих в диапазоне от 3,125 до 6,25 Гбит/с

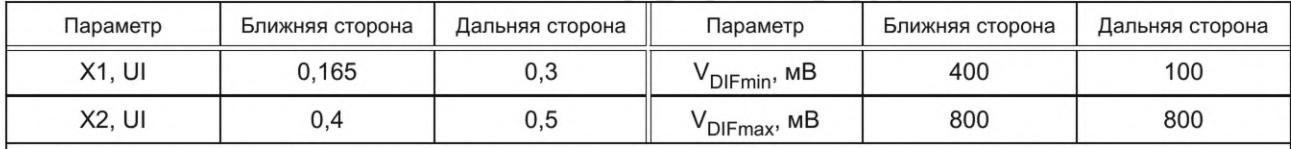

Примечание — Значения битовой скорости на ближней стороне измеряют на выходах передатчика, а значения на дальней стороне измеряют на входах приемника.

*7.3.3.13* При работе в диапазоне значений битовой скорости от 3,125 до 6,125 Гбит/с если приемник имеет пониженное пороговое напряжение на входе, то значение V<sub>DIF min</sub> на дальней стороне может быть меньше указанного в таблице 7.2.

# FOCT P 71083-2023

Примечание - Этим обеспечивается возможность соединений на больших расстояниях с помощью электрической среды передачи, если приемник способен обнаруживать сигналы уменьшенного напряжения.

## Пример —  $V_{DIFmin}$  = 50 мВ.

Примечание — Такое значение V<sub>DIFmin</sub> может быть на дальней стороне, если приемник имеет пониженное значение порогового напряжения на входе при работе на битовых скоростях в диапазоне от 3,125 до 6,125 Гбит/с.

7.3.3.14 Параметры драйвера должны иметь значения, приведенные в таблицах 7.3, 7.4.

Таблица 7.3 — Параметры приемника и драйвера в диапазоне значений битовой скорости от 1 до 3,125 Гбит/с

| Параметр                                                                                                    | Значение                                                                                                  | Примечание                                                                                                    |
|----------------------------------------------------------------------------------------------------|----------------------------------------------------------------------------------------------------|----------------------------------------------------------------------------------------------------|
| Битовая скорость, Гбит/с                                                                                                    | $(1 \pm 0.01)$ %<br>$(1,25 \pm 0,01)$ %<br>$(2 \pm 0.01)$ %<br>$(2,5 \pm 0,01)$ %<br>$(3,125 \pm 0,01)$ % | Допустимы также другие значения бито-<br>вой скорости в данном диапазоне от 1 до<br>3,125 Гбит/с                                                                                                    |
| Номинальные значения UI, пс                                                                                                    | 1000<br>800<br>500<br>400<br>320                                                                          | При значении битовой скорости:<br>1 Гбит/с<br>1,25 Гбит/с<br>2 Гбит/с<br>2,5 Гбит/с<br>3,125 Гбит/с                                                                                                    |
| Размах амплитуды выходного V <sub>DIFF</sub> , мВ:<br>- максимальное значение, мВ<br>- минимальное значение, мВ                                                                                                    | 1600<br>800                                                                                               |                                                                                                    |
| Пороговый входной дифференциальный<br>сигнал, мВ                                                                                                    | ±100                                                                                                    | Зависит от используемого SerDes                                                                                                    |
| Сопротивление нагрузки, Ом                                                                                                    | От 80 до 120                                                                                              | 100 Ом номинально                                                                                                    |
| Пиковые значения относительно среднего<br>значения:<br>- джиттера на ближней стороне:<br>1 суммарного, UI<br>2 систематического, UI<br>- джиттера на дальней стороне:<br>1 суммарного, UI<br>2 систематического, UI | ±0,175<br>±0,085<br>±0,275<br>±0,185                                                                      | Значения суммарного джиттера заданы<br>для значения BER, равного 10 <sup>-12</sup> , так что при<br>реализации этих значений джиттера - сум-<br>марного и систематического - можно ожи-<br>дать значение BER, равное 10-12 |
| Развязка по постоянному току, нФ                                                                                                    | От 100 до 200                                                                                             | Конденсатор со значением емкости в диа-<br>пазоне от 100 до 200 нФ на ближней и даль-<br>ней сторонах линии                                                                                                    |
| Возвратные потери дифференцильного<br>сигнала на входе, дБ                                                                                                    | Не менее 10                                                                                               | При значении входного сопротивления<br>100 Ом на частотах от 100 мГц до частоты,<br>численно равной половине битовой скорости                                                                                              |
| Возвратные потери синфазного сигнала<br>на входе, дБ                                                                                                    | Не менее 6 дБ                                                                                             | При значении входного сопротивления,<br>равном 25 Ом                                                                                                    |

7.3.3.15 Джиттер специфицируется в терминах: суммарный джиттер - ТЈ, систематический джиттер — DJ и случайный джиттер — RJ. Алгоритм определения джиттера приведен в приложении ДВ.

7.3.3.16 Если передатчик поддерживает функции предыскажения или коррекции после предыскажения передаваемых дифференциальных сигналов, то эти функции можно использовать.

Примечание - Предыскажение компенсирует эффект наличия сопротивления потерь в кабеле, а также неравномерности погонных значений емкости и индуктивности кабеля в передатчике, раскрывая глазковую диаграмму на приемнике. Коррекция после предыскажения дифференциальных сигналов снижает сигнальный уро-40

вень последующих битов, которые имеют такое же значение, что и текущий бит. Коррекция после предыскажения дифференциальных сигналов уменьшает помехи между символами.

7.3.3.17 Положительный дифференциальный сигнал линейного драйвера V<sub>TXp</sub> > V<sub>TXn</sub> должен использоваться для передачи логической единицы.

7.3.3.18 Отрицательный дифференциальный сигнал на выходе драйвера линии V<sub>TXp</sub> < V<sub>TXn</sub> должен использоваться для передачи логического нуля.

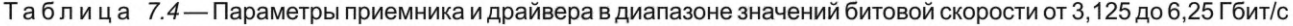

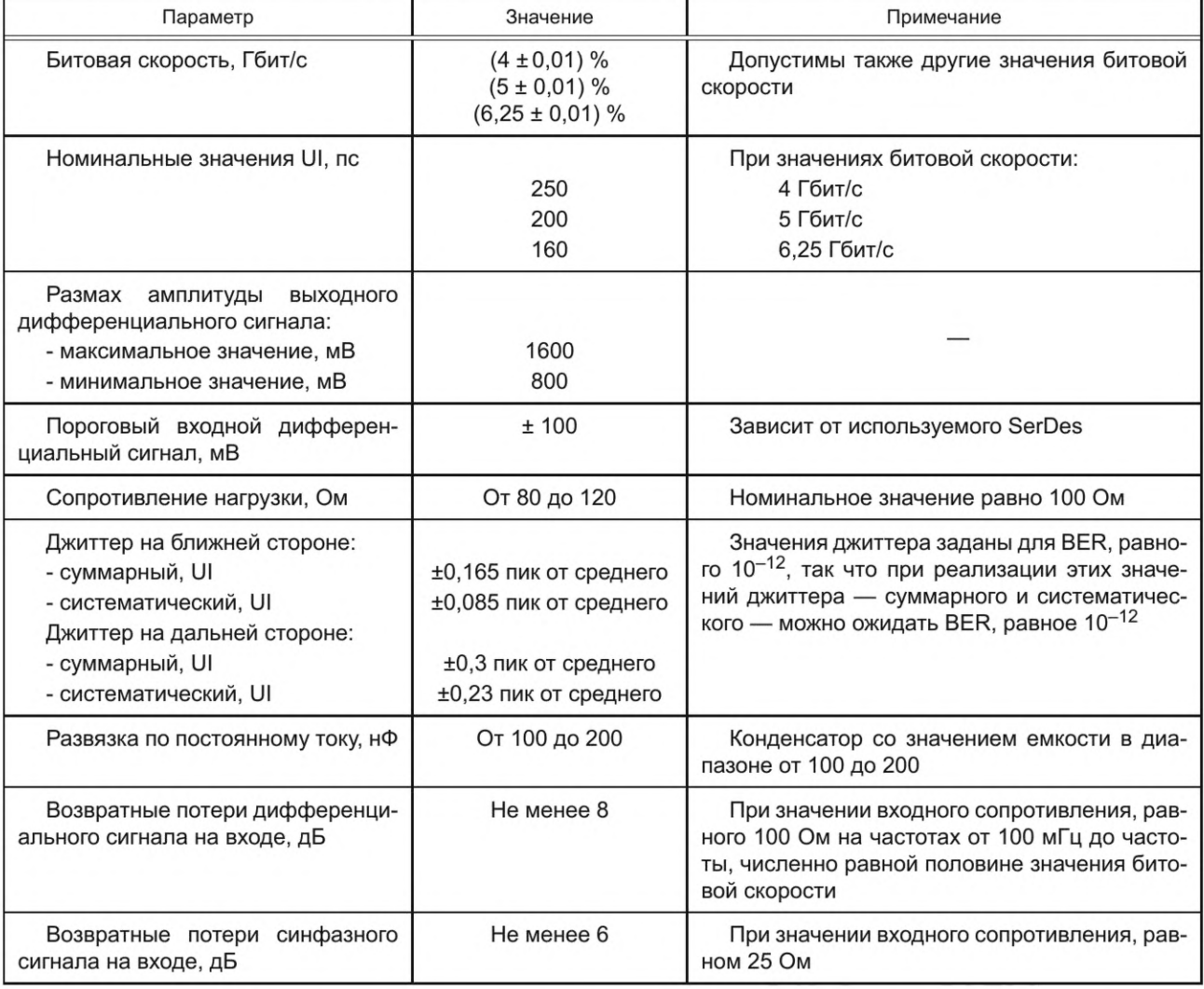

7.3.3.19 Если установлен сигнал «Драйвер линии включен», то драйвер линии должен работать.

7.3.3.20 Если драйвер линии поддерживает нерабочее состояние в режиме малой мощности, то при снятии сигнала «Драйвер линии включен» драйвер линии должен войти в нерабочее состояние в режиме малой мощности.

## 7.3.4 Электрический последовательный вход

7.3.4.1 Последовательный электрический вход должен принимать дифференциальный сигнал с положительной составляющей RX<sub>p</sub> и отрицательной составляющей RX<sub>n</sub>.

7.3.4.2 Характеристики приемника должны иметь значения, указанные в таблицах 7.3 и 7.4.

7.3.4.3 Сигналы RX<sub>p</sub> и RX<sub>n</sub> на последовательном входе должны быть развязаны по постоянному току с помощью последовательно включенных в их цепи конденсаторов со значениями емкости в диапазоне от 100 до 200 нФ (см. примечание к 7.3.3.2).

7.3.4.4 Для конкретных схем SerDes могут также использоваться конденсаторы развязки по постоянному току, значения емкости которых лежат вне диапазона, представленного в 7.3.4.3.

## FOCT P 71083-2023

7.3.4.5 Разрядные резисторы (100 ± 10) кОм должны быть подключены в точке между развязывающим конденсатором и соединителем и к заземлению локальной цепи на обоих сигналах приема - $RX_p$  и  $RX_p$ .

7.3.4.6 Каждая половина входа последовательного дифференциального сигнала должна быть подключена через резистор величиной, равной (50 ± 10) Ом, к источнику терминального постоянного напряжения со значением напряжения, лежащим в пределах от 0 до 2,5 В, в точке, ближайшей к приемнику, как показано на рисунке 7.2.

#### Примечания

1 Наличие резистора на последовательном входе предотвращает возникновение высокого скачка напряжения в линии при включении или выключении прибора.

2 На практике терминальное напряжение определяется схемой приемника.

7.3.4.7 Если это необходимо для конкретного приемного устройства, то может использоваться иная эквивалентная нагрузка входного сигнала в соответствии с протоколом [2].

7.3.4.8 Возможно использовать механизм компенсации предыскажений принимаемых дифференциальных сигналов, если приемник поддерживает этот механизм.

Примечание — Компенсация предыскажений дифференциальных сигналов в приемнике компенсирует характеристики кабеля в области нижних частот, открывая глазковую диаграмму на приемнике.

7.3.4.9 Если на выходе приемника значение дифференциального сигнала (RX<sub>n</sub> — RX<sub>n</sub>) выше плюс 100 мВ, то это должно означать, что на выходе приемника установлена логическая единица.

7.3.4.10 Если на выходе приемника значение дифференциального сигнала (RX<sub>p</sub> — RX<sub>n</sub>) меньше минус 100 мВ, то это должно означать, что на выходе приемника установлен логический ноль.

7.3.4.11 Дифференциальный принимаемый сигнал и его составляющие показаны на рисунке 7.6.

7.3.4.12 Может использоваться дифференциальный сигнал, который не соответствует в части минимального значения дифференциального напряжения на входе равному ±100 мВ при условии, что дифференциальное напряжение принимаемого сигнала является достаточно пригодным для передачи данных и что максимальное значение уровня принимаемого сигнала на приемнике не превышает допустимое.

Примечание - Микросхема TLK2711-SP, предназначенная для обеспечения высокоскоростных линков передачи данных, имеет минимальный дифференциальный сигнал 220 мВ и максимальный 1600 мВ, что соответствует напряжению порога ± 220 мВ и максимальному уровню сигнала величиной ±1600 мВ.

7.3.4.13 При измерениях параметров сигналов на входах приемника линии с использованием широкополосного осциллографа с дифференциальными датчиками и суммарной пропускной способностью, не менее чем в три раза превышающей битовую скорость передачи данных, приемник должен работать корректно при выполнении требований к удаленной стороне, представленных в таблицах 7.1 и 7.2.

7.3.4.14 Требования к дифференциальному сигналу для приемника определяются маской глазковой диаграммы, показанной на рисунке 7.5.

7.3.4.15 Если доступ к входам приемника линии затруднен, глазковую диаграмму приемника можно измерить на расстоянии, равном 1 см от контактов приемника на интегральной схеме или дальше, при условии, что применена компенсация разности сигналов между точкой измерения и входами приемника.

7.3.4.16 Значение возвратных потерь дифференциального сигнала на входе приемника должно быть не менее 10 дБ в диапазоне от 100 МГц до максимальной рабочей частоты линка.

Примечание - Максимальная рабочая частота линка численно равна половине битовой скорости передачи данных, т. е. максимальная рабочая частота линка с битовой скоростью передачи данных, равной для примера 3,125 Гбит/с, составляет 1,5625 ГГц.

7.3.4.17 Значение возвратных потерь синфазного сигнала на входе приемника должно быть не менее 6 дБ в диапазоне от 100 МГц до максимальной рабочей частоты линка.

7.3.4.18 Если сигнал «Приемник линии включен» установлен, то приемник линии должен работать.

7.3.4.19 Если приемник линии поддерживает режим нерабочего состояния при малом напряжении питания, то при снятии сигнала «Приемник линии включен» приемник линии должен войти в нерабочее состояние при малом напряжении питания.

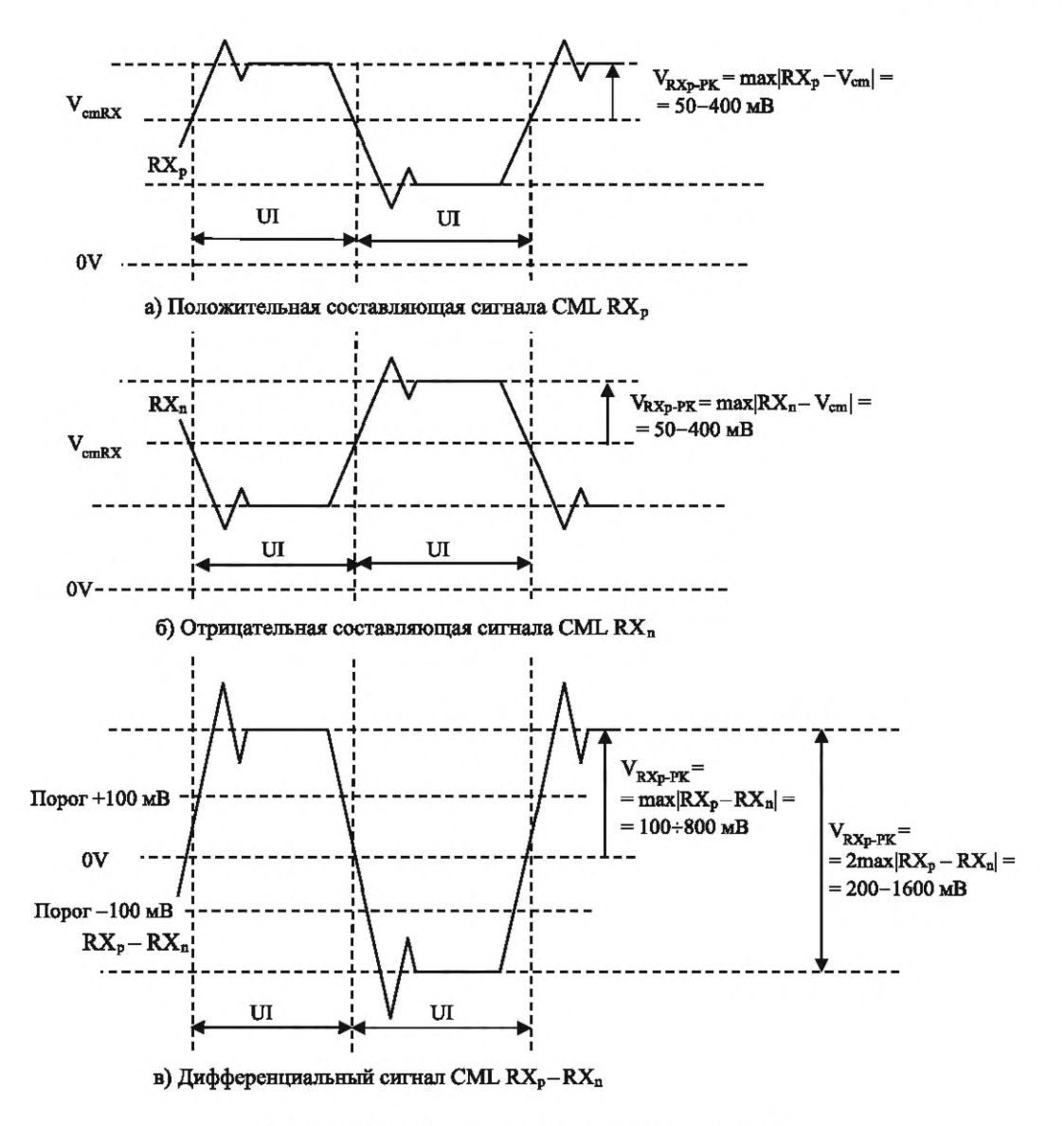

Рисунок 7.6 - Сигналы последовательного входа

7.3.4.20 Значение вносимых потерь электрического соединения драйвера линии SpaceFibre и приемника линии, включая дорожки печатных плат, соединители и кабельные сборки, должно быть менее 12 дБ на частоте в три раза большей, чем частота, соответствующая максимальной заданной рабочей битовой скорости передачи данных.

Примечания

1 Это соответствует минимальному уровню сигнала передачи данных, равному ±400 мВ, уменьшаемому до минимально допустимого уровня сигнала на приемнике, равного ±100 мВ. Частота, соответствующая максимальному заданному значению битовой скорости 5 Гбит/с, составляет 2,5 ГГц.

2 Вносимые потери, равные 12 дБ при использовании соединителей В-типа и кабельных сборок, в соответствии с 7.4.5, определяют максимальную длину кабеля, равную 3,6 м.

7.3.4.21 Если драйвер линии обеспечивает более высокий уровень сигнала, то допустимые вносимые потери могут быть более 12 дБ.

# 7.4 Электрическая среда передачи данных

7.4.1 Дифференциальное характеристическое сопротивление электрической среды передачи данных должно составлять (100 ± 10) Ом в диапазоне частот от 100 МГц до удвоенной частоты, соответствующей максимальной битовой скорости.

## **ГОСТ Р 71083— 2023**

Примечание — Если значение битовой скорости составляет 3,125 Гбит/с, то соответствующая ей частота равна 1,5625 ГГц, а двойная частота — 3,125 ГГц.

7.4.2 Пара дорожек на ПП электрического уровня SpaceFibre, предназначенная для передачи данных, должна иметь дифференциальное характеристическое сопротивление (100 ±10) Ом.

*7.4.3* Для двунаправленной линии SpaceFibre должны использоваться две пары дифференциальных дорожек на ПП, по одной паре для каждого направления.

#### *7 .4 .4* **Электрическая среда передачи А-типа**

*7.4.4.1* Для летного оборудования и кабельных сборок следует использовать летные электрические соединители A-типа, соответствующие требованиям спецификации *[3]:*

- параметры двунаправленных соединителей с гнездовыми контактами, устанавливаемых на панель ПП, указаны в варианте 7 спецификации *[4]\*

- параметры двунаправленных соединителей с гнездовыми контактами указаны в варианте 11 спецификации *[3]\*

*-* параметры двунаправленных соединителей со штырьевыми контактами указаны в варианте 10 спецификации *[3].*

Примечание — Двунаправленный соединитель имеет две пары контактов, по одной паре для каждого направления — всего четыре контакта.

*7.4.4.2* Летный кабель A-типа должен быть коаксиальным кабелем, параметры которого могут соответствовать требованиям, определенным стандартом *[5]* и спецификацией *[3].*

*7.4.4.3* В летных кабельных сборках A-типа следует использовать двунаправленные соединители со штырьевыми контактами согласно *7.4.4.1.*

*7.4.4.4* Длина коаксиальных кабелей, используемых в летных кабельных сборках, должна быть одинаковой, с допуском ±2 мм.

*7.4.4.5* Сейверы летных соединителей A-типа рекомендуется использовать при испытаниях летного оборудования, если планируется большое количество соединений и разъединений соединителей A-типа, для защиты последних от возможных повреждений.

7.4.4.6 Сигналы на контактах кабельных соединителей и соединения в летных кабельных сборках A-типа показаны на рисунке 7.7 и должны соответствовать требованиям, заданным в таблице 7.5.

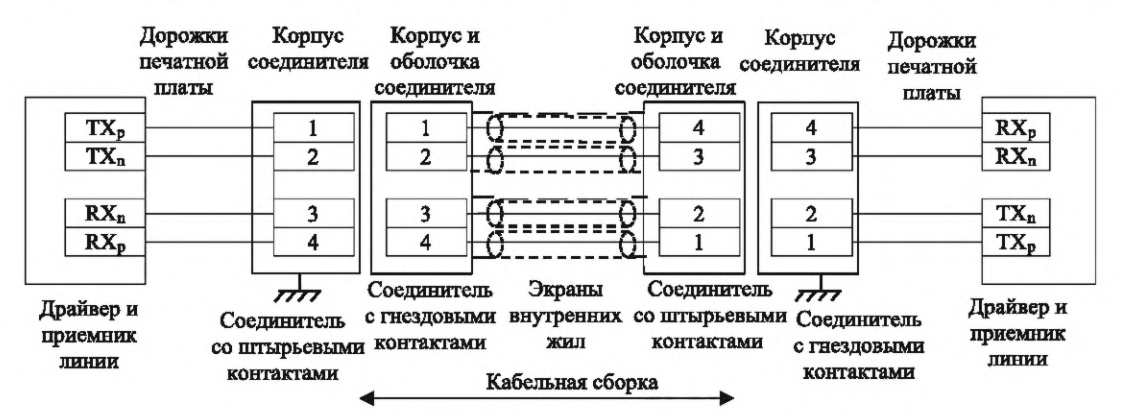

Рисунок 7.7— Электрическая летная кабельная сборка А-типа

7.4.4.7 В летных кабельных сборках А-типа следует использовать коаксиальные кабели, требования к которым заданы *7.4.6.2.*

Таблица 7.5 — Сигналы на контактах кабельных соединителей и соединения в летных кабельных сборках А-типа

| Сигнал на стороне А | Контакт на стороне А<br>Соединение |                                              | Контакт на стороне Б | Сигнал на стороне Б |
|---------------------|------------------------------------|----------------------------------------------|----------------------|---------------------|
| $A-TX_n$            |                                    | Сигнальный провод<br>коаксиального кабеля I  |                      | $B-RX_n$            |
| $A-TX_n$            |                                    | Сигнальный провод<br>коаксиального кабеля II |                      | $B-RX_n$            |

*Окончание таблицы 7.5*

| Сигнал на стороне А                                 | Контакт на стороне А<br>Соединение            |                                        | Контакт на стороне Б                     | Сигнал на стороне Б                                 |  |
|-----------------------------------------------------|-----------------------------------------------|----------------------------------------|------------------------------------------|-----------------------------------------------------|--|
| $A-RX_n$                                            | Сигнальный провод<br>коаксиального кабеля III |                                        |                                          | $B-TX_n$                                            |  |
| $A-RX_n$                                            | Сигнальный провод<br>коаксиального кабеля IV  |                                        |                                          | $B-TX_n$                                            |  |
| Оплетки, экраны<br>четырех сигналь-<br>НЫХ ПРОВОДОВ | Металлическая<br>оболочка<br>соединителя      | Экраны четырех<br>коаксиальных кабелей | Металлическая<br>оболочка<br>соединителя | Оплетки, экраны<br>четырех сигналь-<br>НЫХ ПРОВОДОВ |  |

*7.4.4.8* Сигналы на контактах сейвера летного соединителя A-типа и соединения в сейвере летного соединителя A-типа показаны на рисунке *7.8* и должны соответствовать требованиям, заданным в таблице *7.6.*

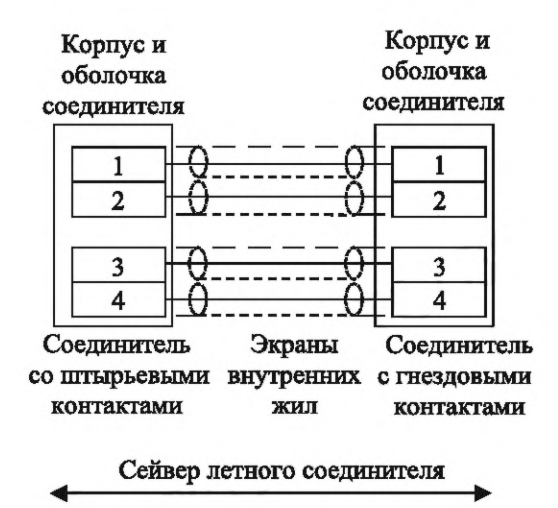

Рисунок *7.8* — Сейвер летного соединителя А-типа

*7.4.4.9* В сейвере летного соединителя следует использовать один двунаправленный соединитель с гнездовыми контактами и один двунаправленный соединитель со штырьевыми контактами в соответствии с *7.4.4.1.*

*7.4.4.10* В сейвере летного соединителя в качестве провода между соединителями следует использовать коаксиальный кабель, требования к которому заданы в *7.4.4.2.*

Таблица *7.6* — Сигналы на контактах кабельных соединителей и соединения в сейвере летного соединителя А-типа

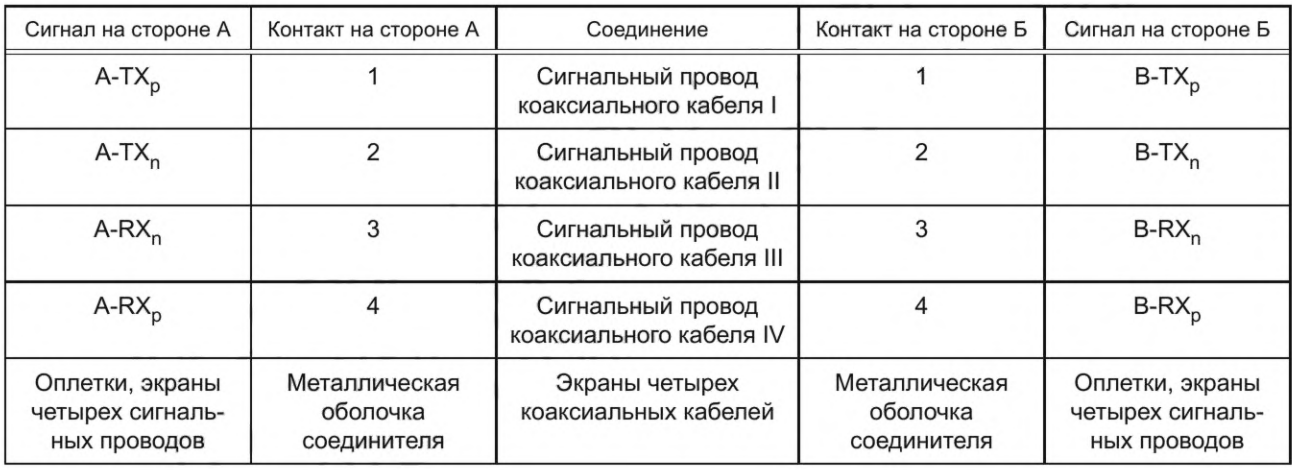

*7.4.4.11* Длина коаксиальных кабелей, используемых в сейвере летного соединителя А-типа, должна быть одинаковой с точностью ±1 мм и не более 100 мм.

#### *7 .4 .5* **Летная электрическая среда В-типа**

*7.4.5.1* Летная электрическая среда В-типа начинается от соединителя В-типа на одной стороне линии и заканчивается соединителем В-типа на другой стороне этой линии, включая оба соединителя В-типа в свой состав.

*7.4.5.2* Летная электрическая среда В-типа должна иметь следующие параметры:

*а)* поддерживать несимметричную линию с характеристическим сопротивлением, равным (50 ± 5) Ом, или симметричную линию с дифференциальным характеристическим сопротивлением, равным (100 ± 10) Ом;

*б)* значение вносимых потерь должно быть не более 2,2 дБ/м кабеля и 2 дБ на каждую пару соединителей при максимально допустимом значении рабочей битовой скорости для электрической среды SpaceFibre;

*в)* значение возвратных потерь должно быть не менее 10 дБ;

*г)* значение ослабления перекрестных помех на ближней стороне линии не менее 35 дБ;

*д)* значение ослабления перекрестных помех на дальней стороне линии не менее 35 дБ;

*е)* максимально допускаемое значение скоса между сигналами ТХ<sub>р</sub> и ТХ<sub>п</sub>, измеренного на приемной стороне линии, должно быть равно наибольшему из указанных ниже значений:

1) ±20 пс;

2) ±10 % от наименьшего битового интервала, для которого используется данная среда передачи данных.

Примечание — Выполнение требований 1) и 2) для линий с высоким значением максимальной битовой скорости может потребовать точную настройку длин путей распространения сигналов ТХ<sub>n</sub> и ТХ<sub>n</sub> и вызвать затруднения при реализации.

*7.4.5.3* Конкретная летная электрическая среда передачи данных В-типа должна иметь уникальное описательное имя, в котором отражен тип используемого соединителя в следующем формате: SpFi-ТипБ-Соединитель, где слово «Соединитель» означает уникальное имя соединителя.

#### *П рим ер* **—** *SpFi-TypeB-SM A.*

Примечание — Формат означает, что это электрическая среда передачи данных В-типа, в которой используются соединители SMA.

*7.4.5.4* Летные электрические соединители В-типа должны быть согласованы по импедансу со значением импеданса, равным:

- (50 ± 5) Ом на контактах однофазного сигнала;

- (100 ±10) Ом на контактах дифференциального сигнала.

*7.4.5.5* Для кабельных сборок В-типа используют соединители Б-типа со штырьевыми контактами.

*7.4.5.6* Для адаптеров летных кабельных сборок В-типа в наземной КПА используют соединители В-типа с гнездовыми контактами.

*7.4.5.7* Для подключений к печатной плате используют соединители с гнездовыми контактами, установленными на печатную плату или на основание печатной платы.

*7.4.5.8* Значение характеристического сопротивления летного кабеля В-типа должно быть равно:

- (50 ± 5) Ом в случае измерения характеристического сопротивления на сигнальном проводнике, предназначенном для передачи однофазного сигнала;

- (100 ± 10) Ом в случае измерения дифференциального характеристического сопротивления на сигнальных проводниках дифференциальной пары, предназначенной для передачи дифференциального сигнала.

#### Примечания

1 Коаксиальный кабель с одним сигнальным проводником и экраном представляет собой пример кабеля, предназначенного для передачи однофазного сигнала.

2 Кабель с двумя сигнальными проводами, скрученными в витую пару, и твинаксиальный кабель являются примерами кабеля, предназначенного для передачи дифференциального сигнала.

3 Два коаксиальных кабеля в схеме могут быть предназначены для передачи дифференциальных сигналов.

*7.4.5.9* Летный кабель В-типа должен состоять из одного или нескольких сигнальных проводов, или пар сигнальных проводов с отдельными у каждого экранами или общим экраном, или отдельными у каждого и общим экраном.

7.4.5.10 Летные кабельные сборки В-типа должны передавать следующие четыре сигнала: TX<sub>n</sub>,  $TX_n$ , RX<sub>n</sub>, RX<sub>n</sub> — для каждой линии, поддерживаемой кабельной сборкой.

*7.4.5.11* Летные кабельные сборки В-типа должны обеспечивать передачу по одной или нескольким линиям.

*7.4.5.12* В летных кабельных сборках В-типа должны использоваться соединители со штырьевыми контактами, соответствующие требованиям *7.4.5.4, 7.4.5.6*— *7.4.5.8.*

*7.4.5.13* Если летная кабельная сборка В-типа оснащена соединителями одного типа, установленными на каждой ее стороне, то эта кабельная сборка должна иметь уникальное описательное имя в следующем формате: SpFi-ТипВ-Соединитель, где слово «Соединитель» означает уникальное имя соединителя, используемого с каждой стороны кабельной сборки.

#### *Пример* **—** *SpFi-TunB-SM A.*

Примечание — Описательное имя означает летную кабельную сборку В-типа с соединителями SMA.

*7.4.5.14* На каждой стороне летной кабельной сборки В-типа допускается использовать соединители разных типов.

*7.4.5.15* Если летная кабельная сборка В-типа оснащена соединителями разного типа, установленными на каждой ее стороне, то эта кабельная сборка должна иметь уникальное описательное имя в следующем формате: SpFi-ТипВ-Соединитель A-Соединитель В, где слово «Соединитель А» означает уникальное имя соединителя, используемого на одной стороне кабельной сборки, слово «Соединитель В» означает уникальное имя соединителя, используемого на другой стороне кабельной сборки.

#### *Пример* **—** *SpFi-TunB-SM A-38999.*

Примечание — Описательное имя означает летную кабельную сборку В-типа с соединителями SMA на одной стороне и соединителем 38999 на другой стороне.

*7.4.5.16* Сигналы на контактах кабельных соединителей на различных сторонах летных кабельных сборок В-типа и соединения в летных кабельных сборках В-типа должны соответствовать требованиям, приведенным в таблице 7.7.

Таблица *7.7* — Сигналы на контактах кабельных соединителей на различных сторонах летных кабельных сборок В-типа и соединения в летных кабельных сборках В-типа

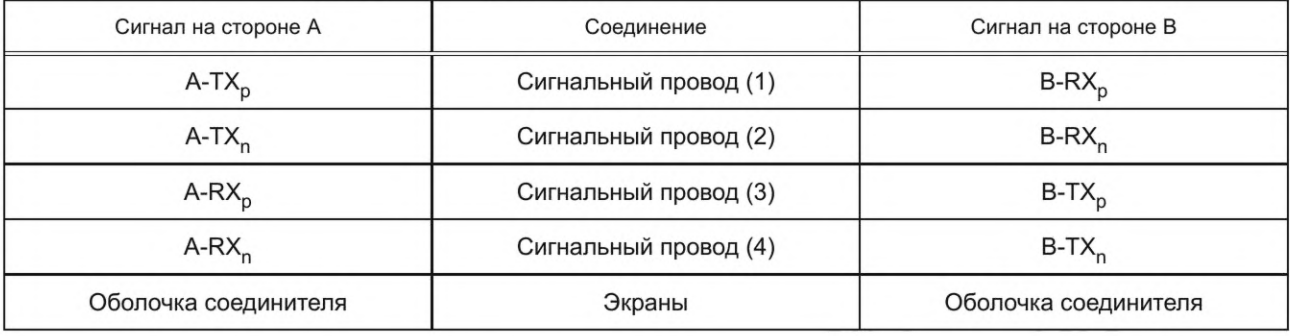

*7.4.5.17* В летной кабельной сборке В-типа должен использоваться кабель, описанный в *7.4.5.8* и 7.*4.5.9.*

*7.4.5.18* Длина коаксиальных кабелей, используемых в летной кабельной сборке В-типа, должна быть одинаковой, с точностью ±2 мм.

## *7 .4 .6* **Электрическая среда передачи данных наземной КПА С-типа**

*7.4.6.1* Для наземной КПА используют внешние соединители последовательного АТА (см. 6.5.1 спецификации *[6]).*

*7.4.6.2* Для наземной КПА должны использоваться внешние кабели последовательного АТА (см. 6.6.1 спецификации *[6]).*

*7.4.6.3* Для наземной КПА должны использоваться внешние перекрестные кабели последовательного АТА.

*7.4.6.4* Кабельная сборка наземной КПА С-типа должна иметь на каждой стороне соединитель последовательного АТА с гнездовыми контактами (см. 6.5.1 и рисунок 93 спецификации *[6]).*

## **ГОСТ Р 71083—2023**

*7.4.6.5* Сигналы на контактах кабельных соединителей и соединения в кабельных сборках наземной КПА С-типа показаны на рисунке 7.9 и должны соответствовать требованиям, заданным в таблице 7.8.

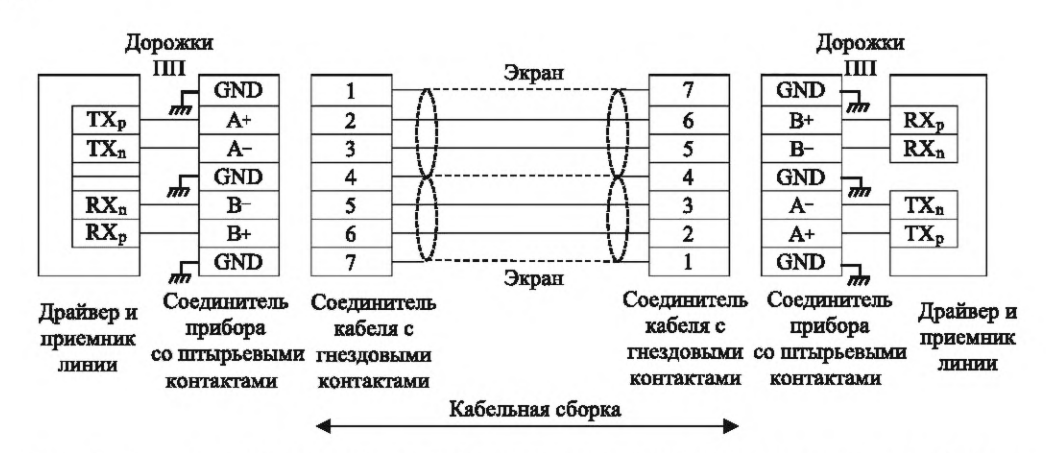

Рисунок 7.9 — Сигналы на контактах кабельных соединителей и соединения в кабельных сборках наземной КПА С-типа

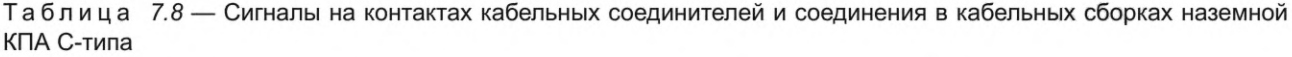

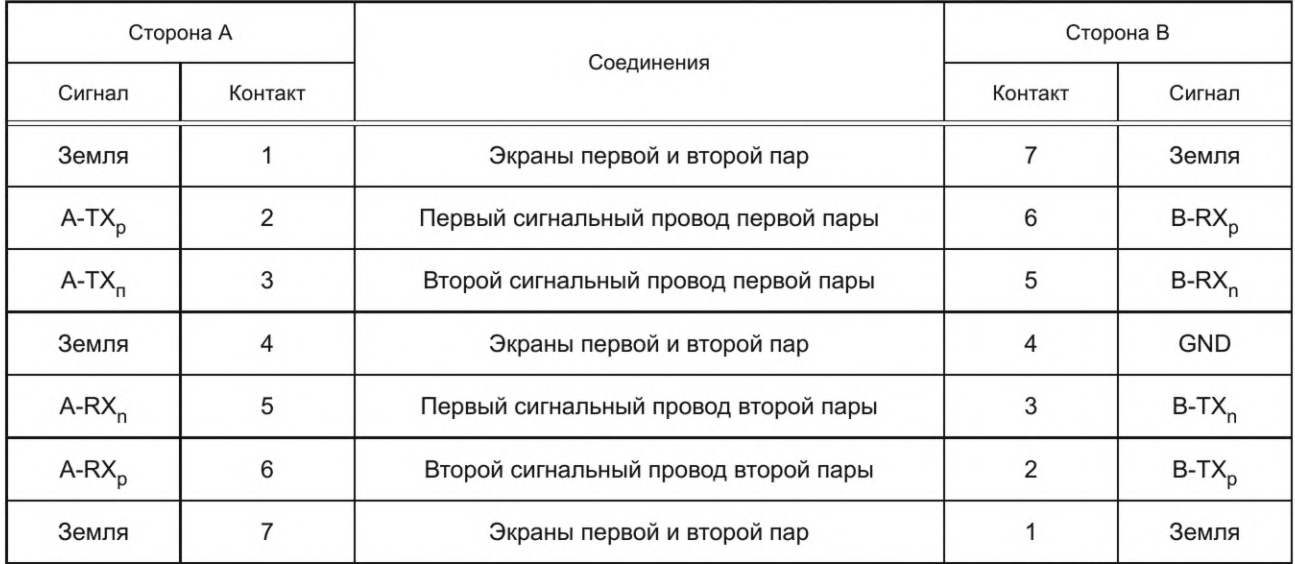

*7.4.6.6* Кабель кабельной сборки наземной КПА С-типа должен быть внешним кабелем последовательного АТА, требования к которому заданы в *7.4.6.2.*

*7.4.6.7* Сигналы на контактах адаптера наземной КПА к летным кабельным сборкам С-типа и соединения в них показаны на рисунке *7.10* и должны соответствовать требованиям, представленным в таблице 7.9.

*7.4.6.8* Адаптер летных кабельных сборок С-типа должен предоставлять подключение летной кабельной сборки к наземной КПА SpaceFibre.

*7.4.6.9* Одна сторона адаптера наземной КПА к летной кабельной сборке должна иметь соединитель с гнездовыми контактами внешнего кабеля последовательного АТА (см. *6.5.1* и рисунок 93 спецификации [6]).

*7.4.6.10* Другая сторона адаптера наземной КПА к летной кабельной сборке должна иметь двунаправленный соединитель с гнездовыми контактами, соответствующий требованиям *7.4.4.1.*

*7.4.6.11* Адаптер наземной КПА к кабельной сборке должен использовать кабель, требования к которому приведены в *7.4.6.2.*

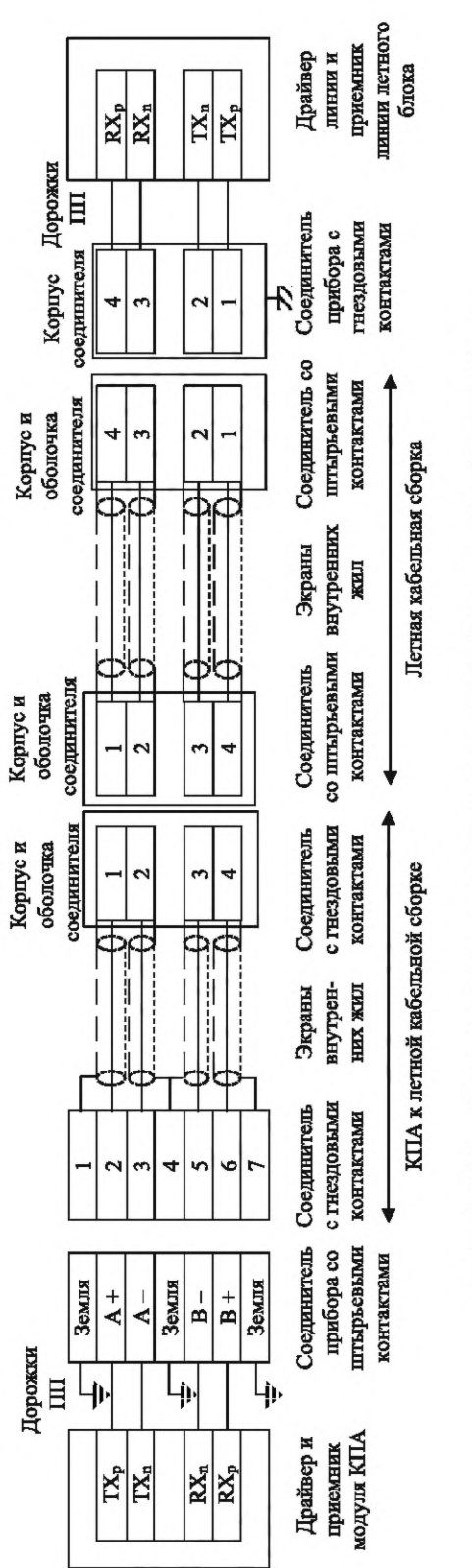

Рисунок 7.10 — Электрический адаптер С-типа наземной КПА к летной кабельной сборке

|                                                                                                    | Сигнал на стороне В  | I                          | $B-RX_p$                                 | $B-RX_n$                                  | J                                    | $B-TX_n$                                   | $B-TX_p$                                  |                               |
|----------------------------------------------------------------------------------------------------|----------------------|----------------------------|------------------------------------------|-------------------------------------------|--------------------------------------|--------------------------------------------|-------------------------------------------|-------------------------------|
|                                                                                                    | Контакт на стороне В | Оболочка соединителя       |                                          |                                           | Оболочка соединителя                 |                                            |                                           | Оболочка соединителя          |
| Таблица 7.9 — Сигналы на контактах адаптера С-типа наземной КПА к соединителю летной кабельной сборки и соединения в них | Соединения           | Экран коаксиального кабеля | Сигнальный провод коаксиального кабеля I | Сигнальный провод коаксиального кабеля II | Экраны коаксиального кабеля II и III | Сигнальный провод коаксиального кабеля III | Сигнальный провод коаксиального кабеля IV | Экран коаксиального кабеля IV |
|                                                                                                    | Контакт на стороне А |                            |                                          | 3                                         |                                      | 5                                          | 6                                         |                               |
|                                                                                                    | Сигнал на стороне А  | Земля                      | $A-TX_p$                                 | $A-TX_n$                                  | Земля                                | $A-RX_n$                                   | $A$ -R $X_{p}$                            | Земля                         |

ſ

### *7 .4 .7* **Электрическая среда передачи данных наземной КПА D-типа**

*7.4.7.1* Электрическая среда наземной КПА D-типа начинается от соединителя D-типа на одной стороне линии и заканчивается соединителем D-типа на другой стороне этой линии и включает оба соединителя D-типа в свой состав.

*7.4.7.2* Электрическая среда наземной КПА D-типа должна иметь следующие свойства и параметры:

*а)* поддерживать несимметричную линию передачи с волновым сопротивлением, равным (50 ± 5) Ом или симметричную линию передачи с волновым сопротивлением, равным (100 ± 10) Ом;

*б)* значение вносимых потерь должно быть не более 2,2 дБ/м кабеля и 2 дБ на каждую пару соединителей при максимально допустимом рабочем значении битовой скорости для электрической среды SpaceFibre;

*в)* значение возвратных потерь должно быть не менее 9 дБ;

*г)* значение ослабления перекрестных помех на ближней стороне не менее 30 дБ;

*д)* значение ослабления перекрестных помех на дальней стороне более 30 дБ;

*е)* максимально допускаемое значение скоса между сигналами ТХ<sub>р</sub> и ТХ<sub>п</sub>, измеренного на приемной стороне линии, должно быть равно наибольшему из указанных ниже значений:

1)  $±20$  пс;

2) ± 10 % от наименьшего битового интервала, для которого используется данная среда передачи данных.

Примечание — Выполнение требований 1) и 2) для линий с высоким значением максимальной битовой скорости может потребовать точную настройку длин путей распространения сигналов ТХ<sub>р</sub> и ТХ<sub>п</sub> и вызвать затруднения при реализации.

*7.4.7.3* Конкретная электрическая среда передачи данных наземной КПА D-типа должна иметь уникальное описательное имя, в котором отражен тип используемого соединителя в следующем формате: SpFi-Тип D-Соединитель, где слово «Соединитель» означает уникальное имя соединителя.

#### *П рим ер* **—** *SpFi-Type D* **—***SMA.*

Примечание — Описательное имя означает, что это электрическая среда передачи данных наземной КПА D-типа, использующая соединители SMA.

*7.4.7.4* Значение характеристического импеданса электрического соединителя D-типа наземной КПА должно быть равно:

- (50 ± 5) Ом на контах однофазного сигнала;

- (100 ± 10) Ом на контах дифференциального сигнала (см. *7.4.5.8).*

*7.4.7.5* Для кабельных сборок наземной КПА D-типа должны использоваться соединители со штырьевыми контактами.

*7.4.7.6* В наземной КПА D-типа используют соединители с гнездовыми контактами для адаптеров летных кабельных сборок.

*7.4.7.7* Для подключений к печатной плате используют соединители с гнездовыми контактами, установленными на печатную плату или на основание печатной платы.

*7.4.7.8* Значение волнового сопротивления кабеля наземной КПА D-типа должно быть равно:

- (50 ± 5) Ом в случае измерения импеданса на сигнальном проводнике, предназначенном для передачи однофазного сигнала;

- (100 ± 10) Ом в случае измерения на сигнальных проводниках дифференциальной пары, предназначенной для передачи дифференциального сигнала (см. *7.4.5.8).*

*7.4.7.9* Кабель наземной КПА должен состоять из одного или нескольких сигнальных проводов, или дифференциальных пар сигнальных проводов с отдельными экранами или общим экраном, или отдельными и общими экранами.

*7.4.7.10* Кабельные сборки наземной КПА D-типа должны передавать следующие четыре сигнала: TX<sub>p</sub>, TX<sub>n</sub>, RX<sub>p</sub>, RX<sub>n</sub> — для каждой линии, поддерживаемой кабельной сборкой.

*7.4.7.11* Кабельные сборки наземной КПА D-типа должны обеспечивать передачу по одной или нескольким линиям.

*7.4.7.12* В кабельных сборках наземной КПА D-типа должны использоваться соединители со штырьевыми контактами, соответствующие требованиям *7.4.7.4*— *7.4.7.7.*

50

*7.4.7.13* Если кабельная сборка наземной КПА D-типа оснащена соединителями одного типа, установленными на каждой ее стороне, то эта кабельная сборка должна иметь уникальное описательное имя в следующем формате: SpFi-THnD-Соединитель, где слово «Соединитель» означает уникальное имя соединителя, используемого с каждой стороны кабельной сборки.

### *Пример* **—** *SpFi-TypeD-SM A.*

Примечание — Описательное имя в примере означает, что летная электрическая среда передачи данных D-типа с SMA-разъемами.

*7.4.7.14* На каждой стороне кабельной сборки наземной КПА D-типа допускается использовать соединители разных типов.

*7.4.7.15* Если кабельная сборка наземной КПА D-типа оснащена соединителями разного типа, установленными на каждой ее стороне, то эта кабельная сборка должна иметь уникальное описательное имя в следующем формате: SpFi-TypeD-СоединительА-СоединительВ, где слово «СоединительА» означает уникальное имя соединителя, используемого на одной стороне кабельной сборки, слово «СоединительВ» означает уникальное имя соединителя, используемого на другой стороне кабельной сборки.

### *Пример* **—** *SpFi-TypeD-SM A-38999.*

Примечание — Описательное имя означает, что кабельная сборка наземной КПА D-типа включает соединитель SMA на одной стороне и соединитель 38999 на другой стороне.

*7.4.7.16* Сигналы на контактах кабельных соединителей и соединения в кабельных сборках наземной КПА D-типа должны соответствовать требованиям, приведенным в таблице *7.10.*

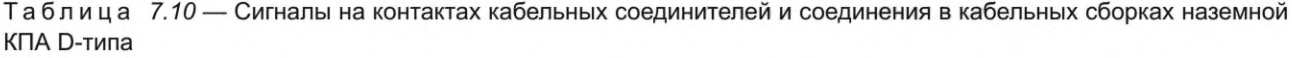

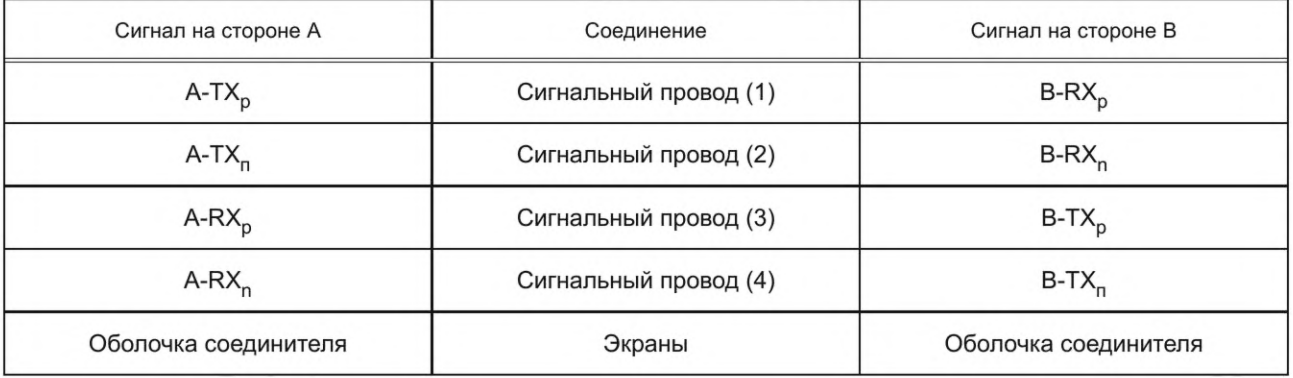

*7.4.7.17* В кабельной сборке наземной КПА D-типа должен использоваться кабель, описанный в *7.4.5.9.*

*7.4.7.18* Длина коаксиальных кабелей, используемых в летной кабельной сборке D-типа, должна быть одинаковой с точностью, равной ±2 мм.

#### *7.5* **Волоконно-оптический физический уровень**

*7.5.1* Физический уровень волоконно-оптической среды передачи данных должен включать один из следующих наборов компонентов:

- волоконно-оптический передатчик, волоконно-оптический соединитель, волоконно-оптическая кабельная сборка и волоконно-оптический приемник, как показано на рисунке *7.11]*

- активный оптический кабель с электрическим соединителем, волоконно-оптическим передатчиком, волоконно-оптическим кабелем, волоконно-оптическим приемником и электрическим соединителем, как показано на рисунке *7.12.*

Примечание — Значения емкостей конденсаторов на рисунках *7.11* и *7.12* выбраны ориентировочно в диапазоне от 100 до 200 нФ.

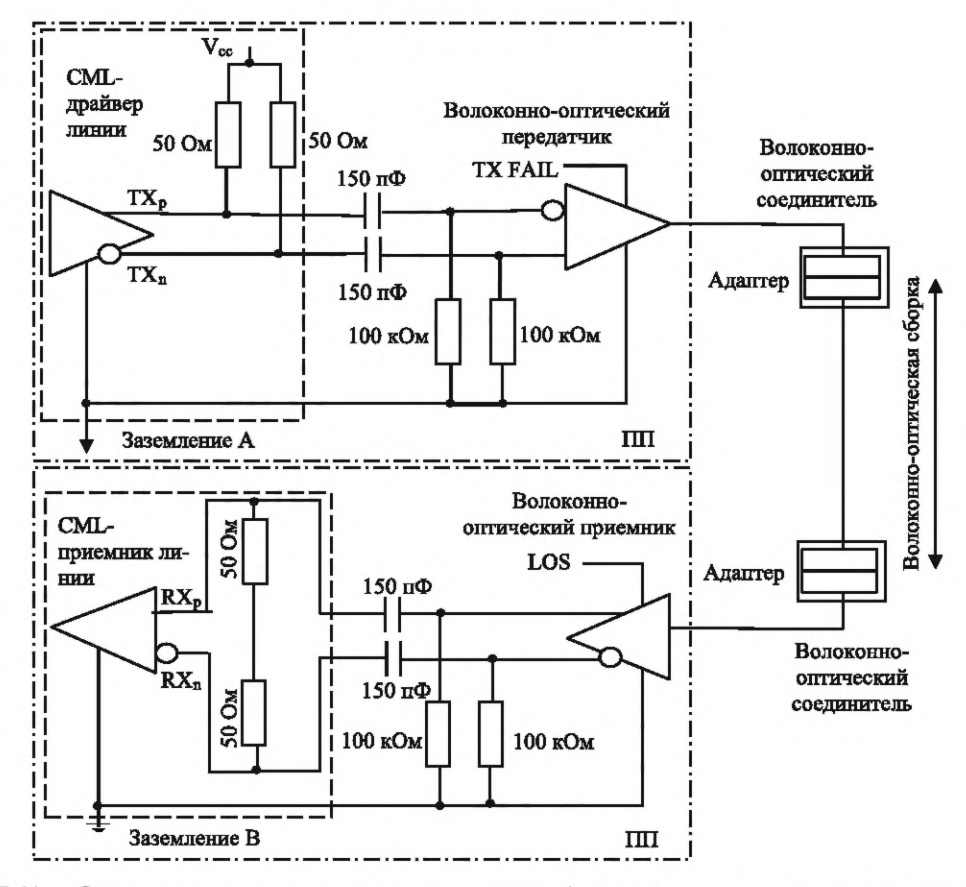

Рисунок 7.11 — Одно направление волоконно-оптического физического уровня с волоконно-оптическими передатчиком, приемником, соединителями и кабелем

### *7 .5 .2* **Волоконно-оптический последовательный выход**

7.5.2.1 Волоконно-оптический передатчик должен иметь входы CML TX<sub>p</sub> и CML TX<sub>n</sub> сигналов последовательных данных, которые должны передаваться по оптической линии в соответствии с требованиями *7.3.5.*

*7.5.2.2* Волоконно-оптический передатчик должен обеспечить индикацию «Отказ передатчика» при обнаружении отказа передатчика.

Примечания

1 Сигнал «Отказ передатчика» полезен только для диагностики и не требуется для работы протокола SpaceFibre, т.к. отказ передатчика определяется приемником на дальней стороне линка, а поскольку линк SpaceFibre — двунаправленный, то отказ передатчика приведет к возврату управляющего слова LOST\_SIGNAL на ближнюю сторону.

2 Индикация «Отказ передатчика» может быть реализована с использованием сигналов LVTTL, LVCMOS, или сигналов открытых стоков, или путем использования интерфейса I2C либо аналогичного последовательного интерфейса управления и контроля состояния.

*7.5.2.3* Если волоконно-оптический передатчик имеет интерфейс I2C или аналогичный последовательный интерфейс управления и контроля состояния, этот интерфейс может использоваться для обеспечения индикации отказа передатчика вместо специального сигнала.

*7.5.2.4* Волоконно-оптический передатчик должен поддерживать рабочую длину волны в диапазоне от 830 до 860 нм длин волн и номинально равную 850 нм.

Примечания

1 Обычно в волоконно-оптическом передатчике используется лазерный диод VCSEL, в результате применения которого совместно с использованием волокна ОМЗ в соответствии с *[7]* возможно достижение требуемой пропускной способности.

2 В соответствии с текущим состоянием практики в отрасли термин «драйвер» используется для обозначения электрического усилителя, предназначенного для обеспечения работы VCSEL, а термин «передатчик» означает лазерный диод VCSEL вместе с драйвером.

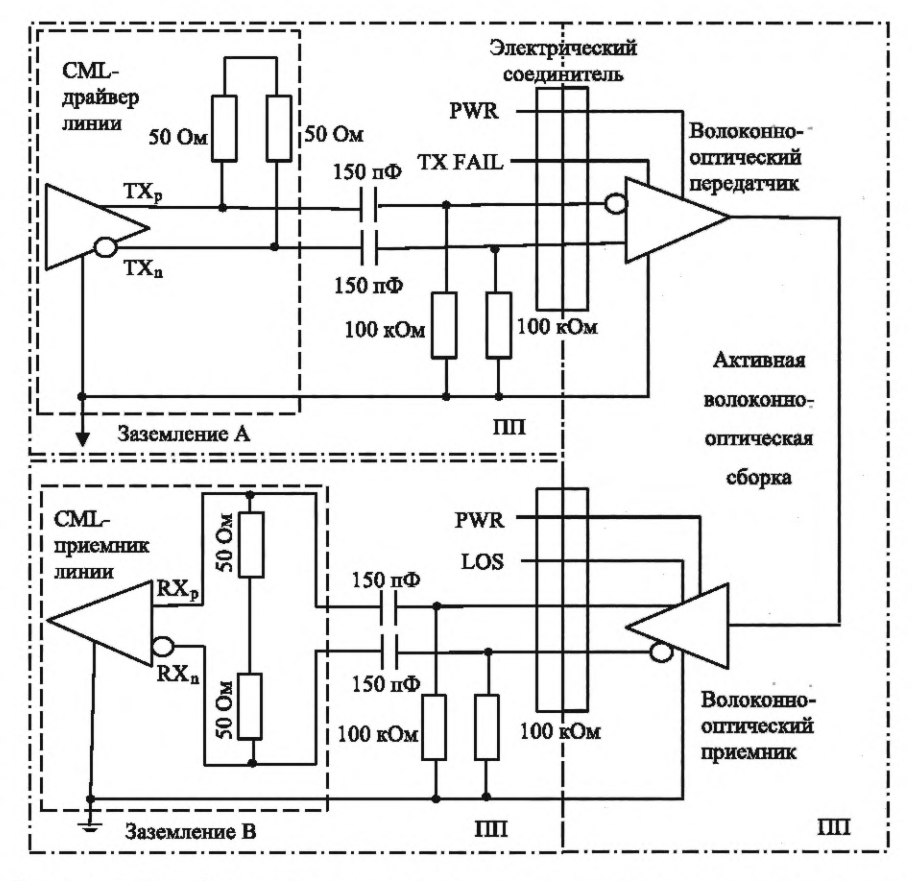

Рисунок 7.12 — Одно направление волоконно-оптического физического уровня с активным оптическим кабелем

7.5.2.5 Волоконно-оптический передатчик должен иметь среднюю выходную мощность с любым значением в диапазоне от 0,25 до 2 мВт и от минус 6 до плюс 3 дБм.

Примечание - Сигнал волоконно-оптического передатчика с данными значениями мощности используется при 8b/10b-кодировании. Значения его мощности соответствуют требованиям, предьявляемым к современным приемопередатчикам на базе лазерных диодов VCSEL.

7.5.2.6 Волоконно-оптический передатчик должен поддерживать рабочую скорость передачи данных линка.

7.5.2.7 Пропускная способность волоконно-оптического передатчика должна быть достаточной для передачи 8b/10b-кодированного сигнала с рабочей скоростью передачи данных.

#### Пример — Скорость передачи данных составляет 3,125 Гбит/с.

Примечание - Для битовой скорости передачи данных 3,125 Гбит/с потребуется максимальная рабочая частота передатчика, равная по абсолютной величине более чем 0,7 от скорости передачи данных, т. е. 2,2 ГГц и минимальная рабочая частота передатчика менее 0,3125 ГГц, значение которой обусловлено тем, что в потоке данных после проведения 8b/10b-кодирования может быть до пяти последовательных логических единиц или пяти последовательных логических нулей, для обеспечения передачи которых потребуется более низкая рабочая частота волоконно-оптического приемопередатчика, равная 0,3125 ГГц.

7.5.2.8 Волоконно-оптический передатчик должен сохранять свою работоспособность при значении оптических возвратных потерь, равном 12 дБ, без ухудшения значений джиттера.

7.5.2.9 Для волоконно-оптического передатчика должны выполняться требования к дифференциальному входу в 7.3.4.

7.5.2.10 Волоконно-оптический передатчик должен иметь характеристики, соответствующие маскам глазковых диаграмм, показанным на рисунках 7.13, 7.14 и представленным в таблицах 7.11, 7.12, в зависимости от диапазона битовой скорости передачи данных.

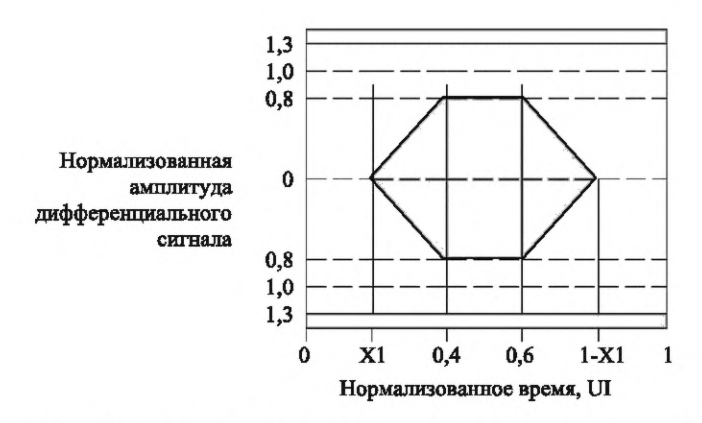

Рисунок 7.13 - Электрооптическая маска глазковой диаграммы передатчиков, предназначенных для работы в диапазоне битовых скоростей от 1 до 5 Гбит/с

Таблица 7.11 - Электрооптические характеристики передатчиков, предназначенных для работы в диапазоне битовых скоростей от 1 до 5 Гбит/с

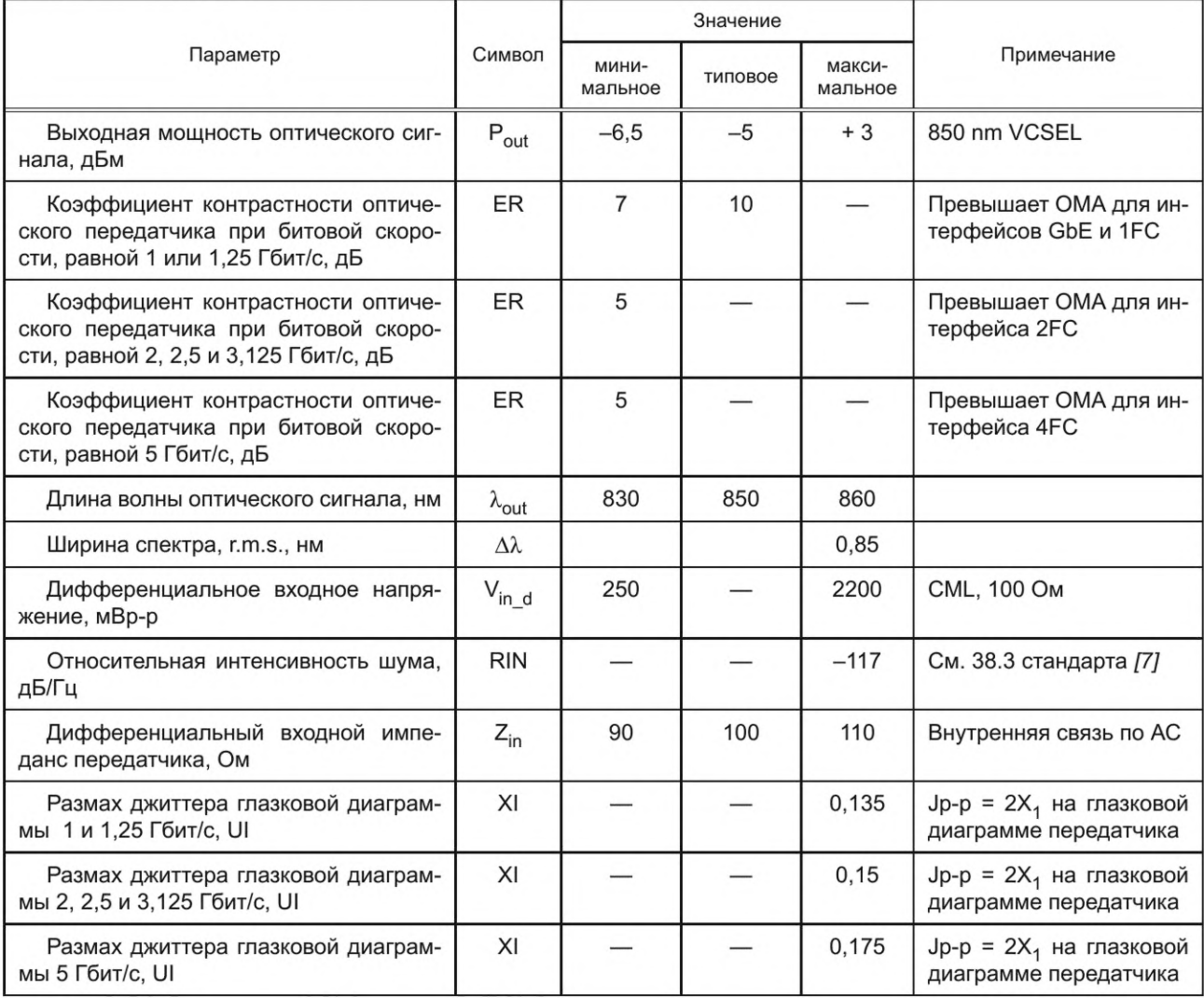

7.5.2.11 Мультискоростные передатчики, работающие в диапазоне битовых скоростей от 1 до 10 Гбит/с, должны соответствовать спецификациям для передатчиков с битовой скоростью передачи данных, равной 10 Гбит/с.

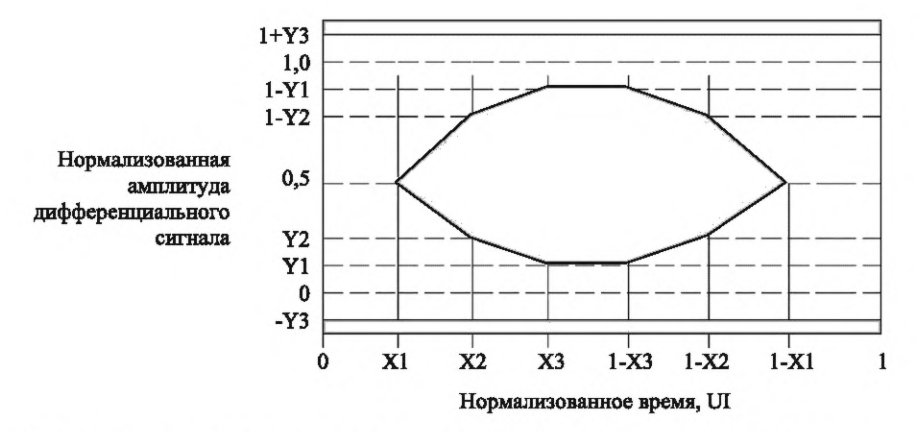

Рисунок 7*.14* — Электрооптическая маска глазковой диаграммы передатчиков, предназначенных для работы с битовыми скоростями от 1 до 10 Гбит/с

*7.5.2.12* Передатчик, предназначенный для работы в диапазоне битовых скоростей от 1 до 10 Гбит/с, должен соответствовать требованиям для модуля 10GBASE-SR по джиттеру и к маске глазковой диаграммы для передатчиков со значением битовой скорости, равным 10,3125 Гбит/с (см. *52.5 [7]).*

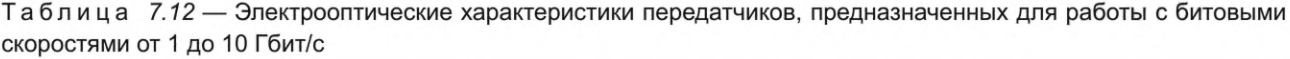

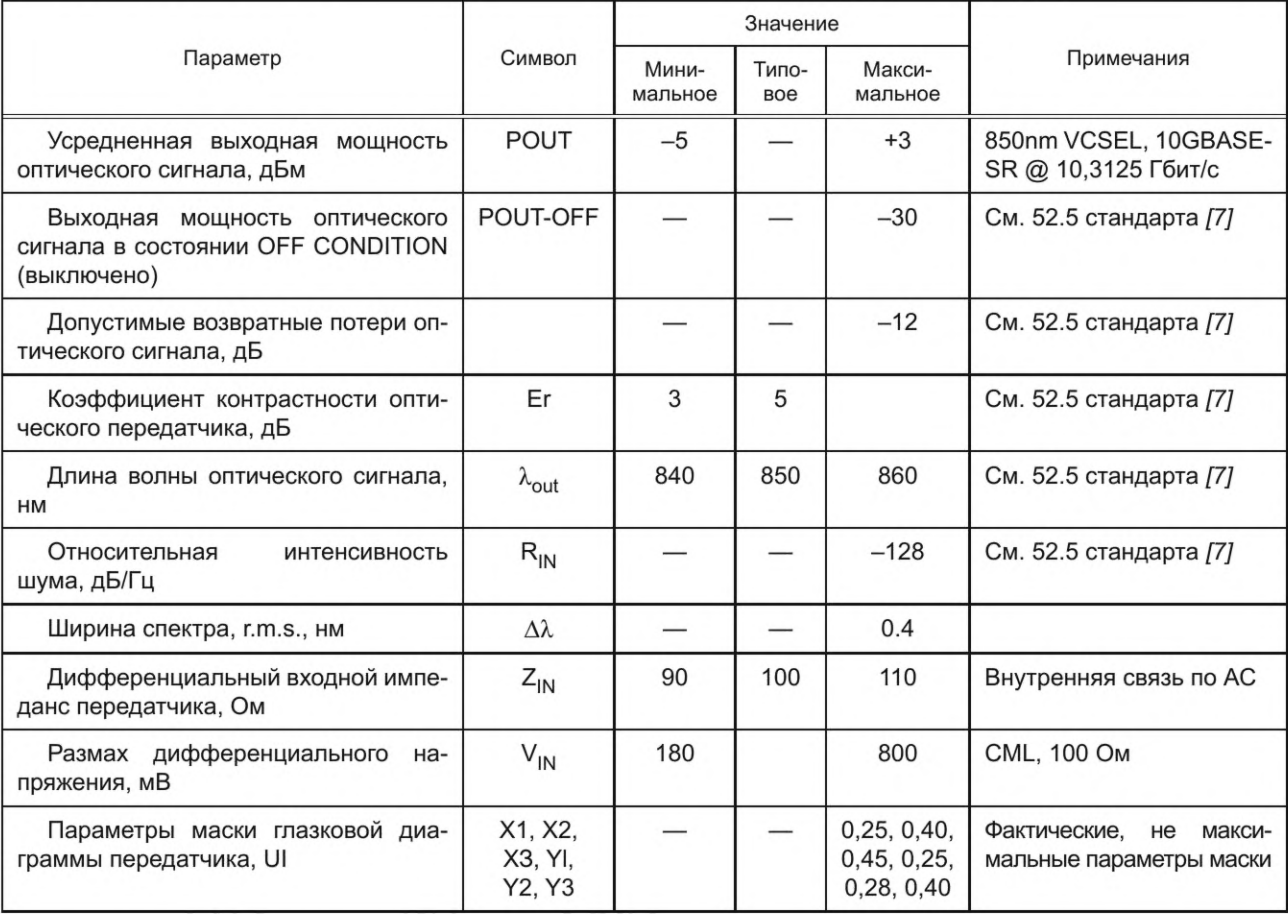

# *7 .5 .3* **Волоконно-оптический последовательный вход**

7.5.3.1 Волоконно-оптический приемник должен иметь CML-выходы RX<sub>p</sub> и RX<sub>n</sub> для последовательных данных, полученных по оптической линии, как указано в *7.3.4.*

# FOCT P 71083-2023

7.5.3.2 Волоконно-оптический приемник должен обеспечивать выдачу сигнала NoSignal, который выдается, когда оптический сигнал в приемнике находится на заданном уровне ниже минимального заданного в спецификациях уровня чувствительности приемника, необходимого для надежного обнаружения оптического сигнала.

7.5.3.3 Сигнал NoSignal должен быть снят, если уровень оптического входного сигнала выше указанного в спецификациях уровня чувствительности приемника.

Примечание — Индикация NoSignal может быть реализована с использованием сигналов LVTTL, LVCMOS или сигналов открытого стока, или с использованием интерфейса I2C или аналогичного интерфейсу I2C последовательного интерфейса управления и мониторинга состояния.

7.5.3.4 При выставлении сигнала NoSignal выходы СМL волоконно-оптического приемника могут оставаться фиксированными со значениями, равными логической единице или логическому нулю (см. 7.3.4.17 и 7.3.4.18).

7.5.3.5 Волоконно-оптический приемник должен поддерживать рабочую скорость передачи данных линка.

7.5.3.6 Волоконно-оптический приемник должен иметь чувствительность, заданную в таблицах 7.13, 7.14, в соответствии с рабочей скоростью передачи данных.

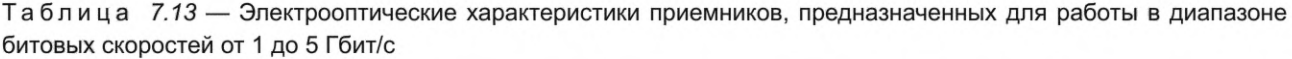

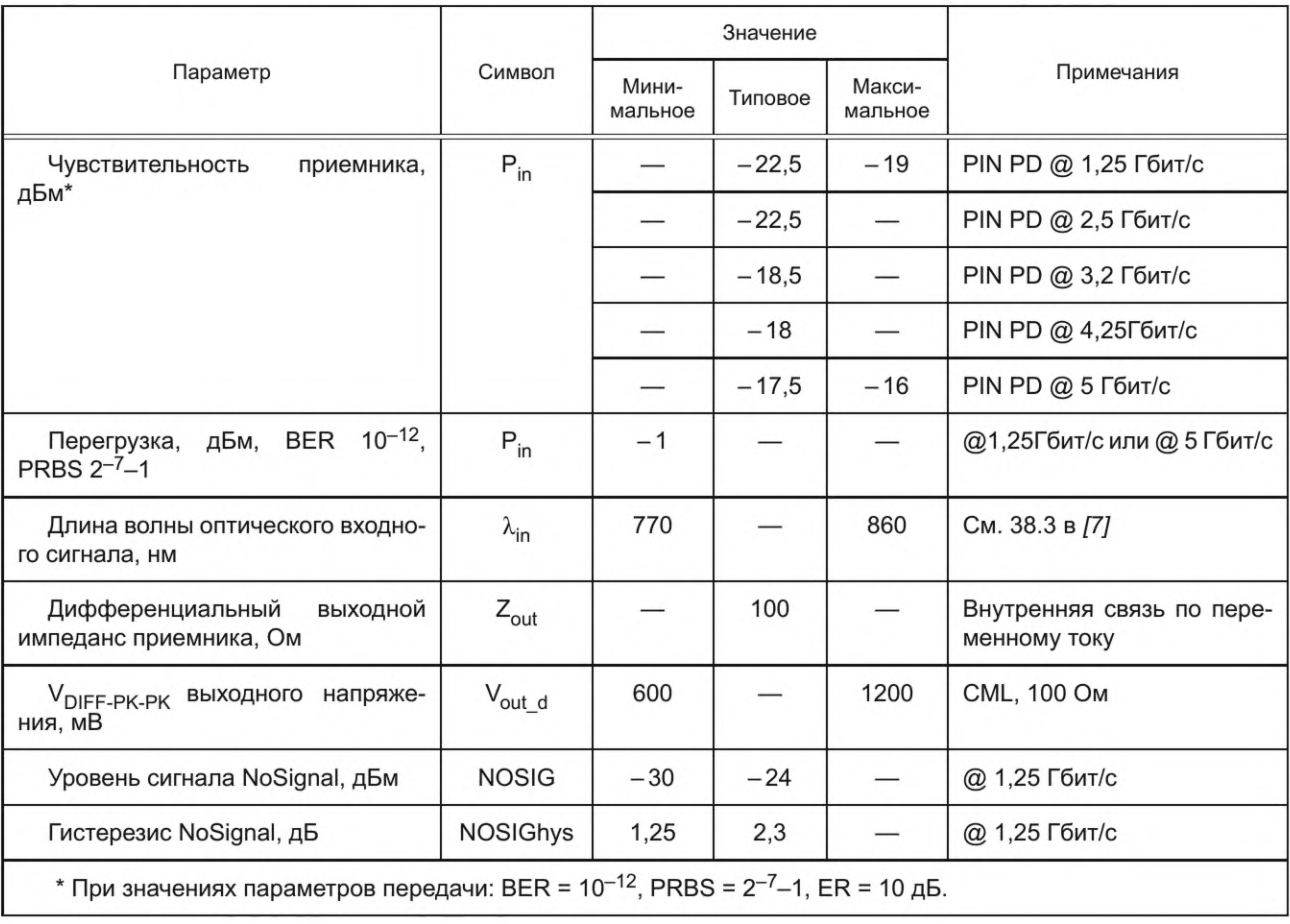

Примечание - Достаточно сложно достичь удовлетворения всех требований документов по стандартизации в широком диапазоне скоростей передачи данных путем оптимизации одной конструкцией. В таблице 7.13 приведены значения параметров индивидуально оптимизированных приемников для работы в диапазоне скоростей передачи данных от 1 до 5 Гбит/с. Требования к электрическому дифференциальному выходу для волоконнооптического приемника заданы в 7.3.4.

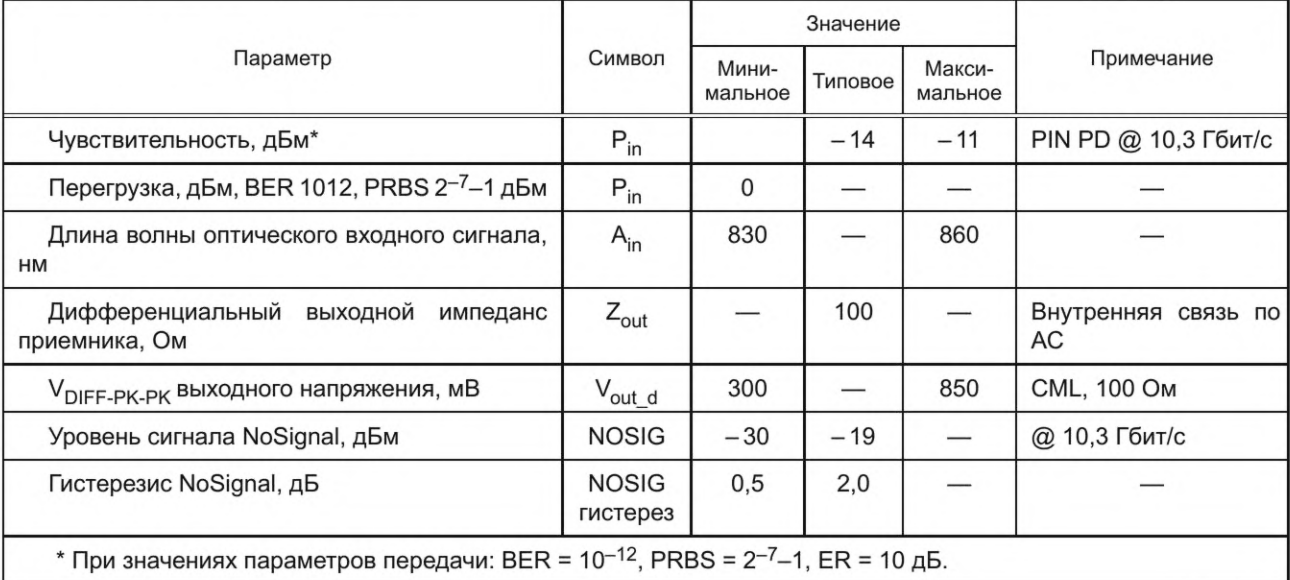

Таблица 7.14 — Электрооптические характеристики приемников, предназначенных для работы в диапазоне битовых скоростей от 1 до 10 Гбит/с

7.5.3.7 Волоконно-оптический приемник должен поддерживать рабочую длину волны от 840 до 860 нм и 850 нм номинально, см. 52.5 [7].

7.5.3.8 Пропускная способность волоконно-оптического приемника должна быть достаточной для приема 8b/10b-сигнала на рабочей скорости передачи данных.

### 7.5.4 Бюджет потерь в оптической среде

7.5.4.1 Оптические потери в оптическом линке при передаче сигнала от передатчика к приемнику с битовой скоростью, заданной для линка SpaceFibre, должны быть меньше разности: выходной сигнал передатчика в худшем случае минус чувствительность приемника и минус запас на окончание САС, равный 3 дБ.

Примечания

1 Запас на окончание САС, равный 3 дБ, составляет:

- половину значения выходного сигнала передатчика в худшем случае, если выходной сигнал передатчика и чувствительность приемника измеряют в мВт;

- одну четверть значения типового выходного сигнала передатчика в худшем случае, если выходной сигнал передатчика и чувствительность приемника измеряют в мВ.

2 Бюджет оптических потерь включает в себя, например, следующее: потери соединения для каждой пары соединителей, потери кабеля и потери установки кабеля, т.е. ухудшение из-за сжатия, прокладки кабеля и т.д., а также деградацию характеристик от воздействия температуры, старения и радиации.

7.5.4.2 Значение суммарных возвратных потерь должно быть не менее 12 дБ в начале САС.

### 7.6 Волоконно-оптическая среда

### 7.6.1 Волоконно-оптическая среда А-типа

7.6.1.1 Волоконно-оптический соединитель А-типа должен быть мини AVIM-соединителем, его основные характеристики приведены в [8].

7.6.1.2 Волоконно-оптический переходник А-типа должен быть мини AVIM-переходником, его основные характеристики приведены в [8].

Примечание - Переходник позволяет подключать два мини AVIM-соединителя для обеспечения сквозного соединения.

7.6.1.3 Переходник может быть встроен в корпус приемопередатчика.

7.6.1.4 Волоконно-оптический кабель А-типа должен содержать одно многомодовое оптоволокно с градиентным показателем преломления с диаметрами сердечника, равными 50/125 мкм, основные характеристики которого приведены в [8].

7.6.1.5 Минимальный уровень качества оптического волокна описан в [10].

Примечания

1 Требования *7.6.1.5* и *7.6.*7.6 соответствуют многомодовому волокну типа ОМ 3 с битовой скоростью, равной 10 Гбит/с при длине пинка, равной 300 м (см. 52.5 *[7]).*

2 ОМ описывает модовую пропускную способность волокна через количественную оценку модовых дисперсионных характеристик оптического волокна.

*7.6.1.6* В начале срока службы оптическое волокно A-типа должно иметь затухание не более 0,005 Дб/м.

Примечание — Величина затухания в начале срока службы в волокне A-типа менее 0,005 дБ на 1 км обеспечивает сохранение рабочих свойств линка длиной 100 м с учетом воздействий радиации и температуры на оптическое волокно в конце его САС.

*7.6.1.7* В качестве материалов буфера и изоляции волоконно-оптического кабеля A-типа следует использовать материалы, пригодные для космических применений, в соответствии с *[11*] — *[13].*

*7.6.1.8* В летных волоконно-оптических кабельных сборках A-типа следует использовать соединители со штырьевыми контактами, требования к которым заданы в *7.6.1.2.*

*7.6.1.9* В летных волоконно-оптических кабельных сборках A-типа следует использовать волоконно-оптический кабель, требования к которому заданы в *7.6.1.5*— *7.6.1.8.*

*7.6.1.10* В летных волоконно-оптических кабельных сборках A-типа следует использовать кабель A-типа с соединителями A-типа, установленными на каждой стороне.

*7.6.1.11* Требования к летной волоконно-оптической кабельной сборке A-типа приведены в *[14].*

Примечание — Волоконно-оптическая кабельная сборка А-С-типа содержит один-единственный волоконно-оптический кабель. В линии SpaceFibre две такие кабельные сборки, по одной сборке для каждого направления.

*7.6.1.12* Процедуры испытаний волоконно-оптической кабельной сборки A-типа определены в спецификации *[ 15].*

*7.6.1.13* Минимальный радиус изгиба волоконно-оптической кабельной сборки A-типа должен быть менее 25 мм.

*7.6.1.14* Физический уровень линии SpaceFibre, использующий кабельные сборки A-типа, должен включать две кабельные сборки в соответствии с таблицей *7.15.*

| Сигнал на<br>стороне А | Соединение     | Сигнал на<br>стороне В | Сигнал на<br>стороне А | Соединение     | Сигнал на<br>стороне В |
|------------------------|----------------|------------------------|------------------------|----------------|------------------------|
| TX1(A)                 | - Соединение - | RX1(B)                 | RX3(A)                 | - Соединение - | TX3(B)                 |
| RX1(A)                 | - Соединение - | TX1(B)                 |                        | $\cdots$       | $\cdots$               |
| TX2(A)                 | - Соединение - | RX2(B)                 | $TX_n(A)$              | - Соединение - | $RX_n(B)$              |
| RX2(A)                 | - Соединение - | TX2(B)                 | $RX_n(A)$              | - Соединение - | $TX_n(B)$              |
| TX3(A)                 | - Соединение - | RX3(B)                 |                        |                |                        |

Таблица *7.15* — Соединение линии SpaceFibre с использованием летных волоконно-оптических кабельных сборок А-типа

*7.6.1.15* Реализация физического уровня линии SpaceFibre, состоящей из кабельных сборок A-типа, показана на рисунке *7.15.*

## *7 .6 .2* **Волоконно-оптическая среда В-типа**

*7.6.2.1* Волоконно-оптическая среда В-типа предназначена для определения типовой спецификации кабельной сборки без определения вставки или корпуса соединителя, который будет использоваться.

*7.6.2.2* Специальная летная электрическая среда передачи данных В-типа должна иметь уникальное описательное имя, с учетом типа используемых вставок и соединителей, в следующем формате: SpFi-ТуреВ-Вставка-Соединитель, где слово «Вставка» означает тип вставки, а слово «Соединитель» означает уникальное имя соединителя и тип распайки его контактов.

*П рим ер* **—** *SpFi-TypeB-M T-38999D.*

Примечание — Описательное имя летной волоконно-оптической среды SpaceFibre В-типа с МТ-вставками в соединителе типа 38999 с D-типа распайкой контактов.

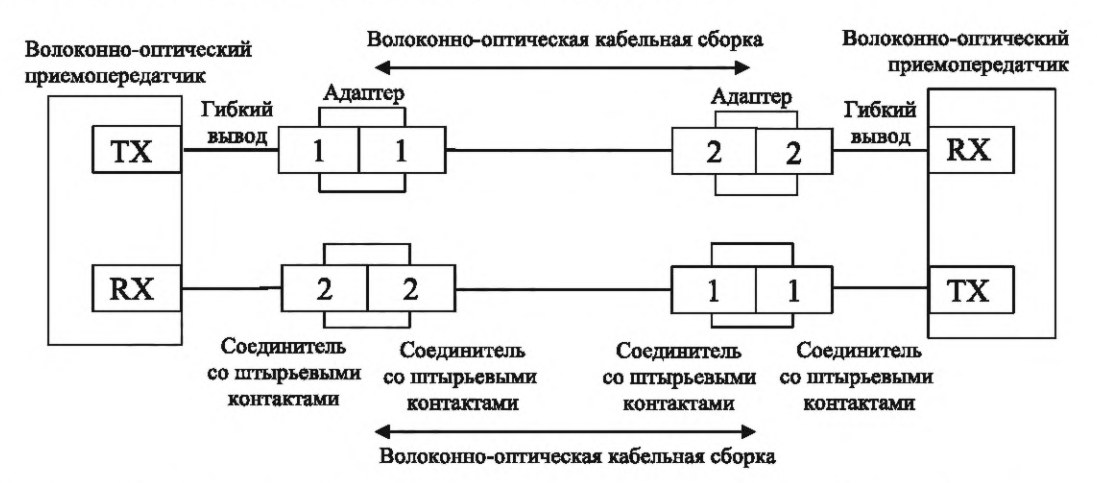

Рисунок 7*.15* — Линия SpaceFibre в составе двух волоконно-оптических кабельных сборок А-типа, по одной сборке на направление

*7.6.2.3* Волоконно-оптический соединитель В-типа должен быть износостойким.

*7.6.2.4* В волоконно-оптическом соединителе В-типа может использоваться расширенный луч.

Примечание — Эта техника обеспечивает наилучшие характеристики.

*7.6.2.5* Требования к волоконно-оптическому соединителю В-типа, в котором используется один или несколько МТ-контактов ферулы, при использовании только одного материала ферулы приведены в *[16]* и при использовании двух разных материалов ферулы приведены в *[17]* и *[18].*

Примечание — Спецификации *[16]* — *[18]* определяют худшее исполнение.

*7.6.2.6* Волоконно-оптический кабель В-типа должен содержать одно или более многомодовых оптоволокон с градиентным показателем преломления волокон и диаметрами сердечника 50/125 мкм  $(cM. [9]).$ 

*7.6.2.7* Требования к минимальному уровню качества приведены в А1а.2 в стандарте *[10].*

Примечание — Это соответствует многомодовому оптическому волокну типа ОМ 3 для достижения битовой скорости 10 Гбит/с при длине линка 300 метров в волоконно-оптической кабельной сборке коммерческого уровня в соответствии с 52.5 *[7].*

*7.6.2.8* Волокно В-типа должно иметь затухание менее 0,005 дБ/м.

7.*6.2.9* В летных волоконно-оптических кабельных сборках В-типа следует использовать соединители со штырьевыми контактами, соответствующие *7.6.2.3*— *7.6.2.5.*

*7.6.2.10* В летных волоконно-оптических кабельных сборках В-типа следует использовать волоконно-оптический кабель, соответствующий *7.6.2.6.*

*7.6.2.11* В качестве материалов буфера и оболочки волоконно-оптического кабеля В-типа следует использовать материалы, пригодные для космических применений, в соответствии *с [11]* — *[13].*

*7.6.2.12* В волоконно-оптической кабельной сборке В-типа, состоящей из нескольких пар волокон, между используемыми волокнами передачи и приема могут быть размещены неиспользуемые волокна.

*7.6.2.13* Требования к волоконно-оптической кабельной сборке В-типа приведены в *[14].*

*7.6.2.14* Испытания волоконно-оптической кабельной сборки В-типа следует проводить в соответствии с программой испытаний, представленной в *[15].*

*7.6.2.15* Для волоконно-оптической кабельной сборки В-типа допускается изгиб с минимальным радиусом не более 25 мм.

*7.6.2.16* Волоконно-оптическая кабельная сборка В-типа должна состоять из одной или более пар волокон; соединения в каждой паре и сигналы должны соответствовать таблице *7.16.*

# **ГОСТ Р 71083—2023**

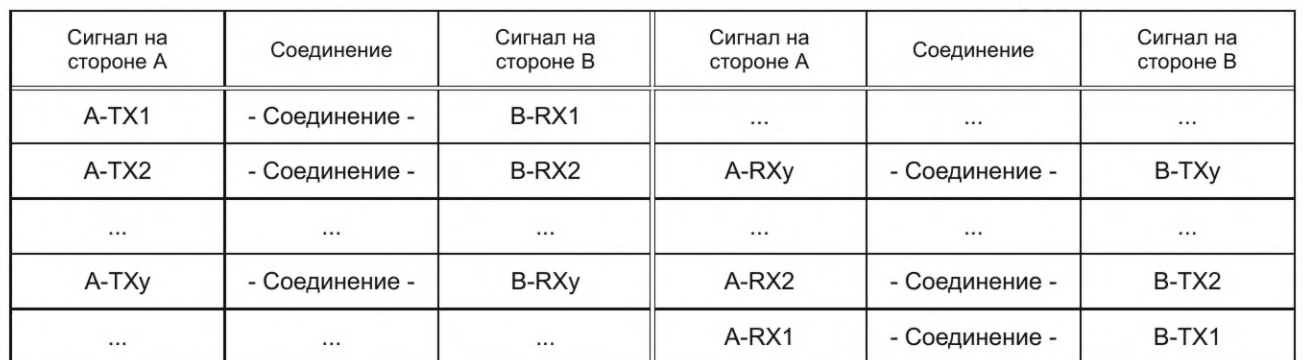

Таблица *7.16* — Сигналы на различных сторонах летных волоконно-оптических кабельных сборок В-типа и соединения в летных волоконно-оптических кабельных сборках В-типа для каждой линии SpaceFibre

*7.6.2.17* Волоконно-оптическая летная кабельная сборка В-типа с одной линией, состоящая из одной пары волокон, показана на рисунке *7.16.*

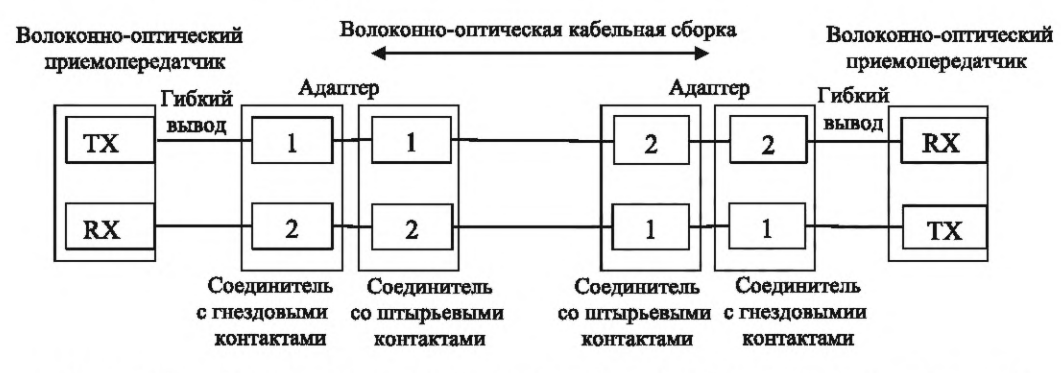

Рисунок *7.16* — Волоконно-оптическая летная кабельная сборка В-типа с одной линией

*7.6.2.18* Волоконно-оптическая летная кабельная сборка В-типа с несколькими линиями, состоящая из нескольких пар волокон, показана на рисунке 7.77.

| Гибкие<br>выводы                                  |                                           |                                            | Оптическая кабельная сборка |                                            | Гибкие<br>выводы                          |                                                   |
|---------------------------------------------------|-------------------------------------------|--------------------------------------------|-----------------------------|--------------------------------------------|-------------------------------------------|---------------------------------------------------|
| TX1                                               |                                           |                                            |                             | 9                                          | 9                                         | RX1                                               |
| TX <sub>2</sub>                                   | 2                                         | 2                                          |                             | 8                                          | 8                                         | RX2                                               |
| TX3                                               | 3                                         | 3                                          |                             | 7                                          | 7                                         | RX3                                               |
|                                                   | 4                                         | 4                                          |                             | 6                                          | 6                                         |                                                   |
|                                                   | 5                                         | 5                                          |                             | 5                                          | 5                                         |                                                   |
|                                                   | 6                                         | 6                                          |                             | 4                                          | 4                                         |                                                   |
| RX3                                               | 7                                         | $\overline{7}$                             |                             | 3                                          | 3                                         | TX3                                               |
| RX <sub>2</sub>                                   | 8                                         | 8                                          |                             | $\overline{2}$                             | $\overline{a}$                            | TX <sub>2</sub>                                   |
| RX1                                               | 9                                         | 9                                          |                             |                                            |                                           | TX1                                               |
| Волоконно-<br>оптический<br>приемо-<br>передатчик | Соединитель<br>с гнездовыми<br>контактами | Соединитель<br>со штырьевыми<br>контактами |                             | Соединитель<br>со штырьевыми<br>контактами | Соединитель<br>с гнездовыми<br>контактами | Волоконно-<br>оптический<br>приемо-<br>передатчик |

Рисунок *7.17* — Волоконно-оптическая летная кабельная сборка В-типа с несколькими линиями

7.6.2.19 Волоконно-оптическая летная кабельная сборка В-типа, используемая для асимметричной мультилинии интерфейса SpaceFibre, должна быть асимметричной с количеством волокон, работающих в одном из направлений больше, чем в другом.

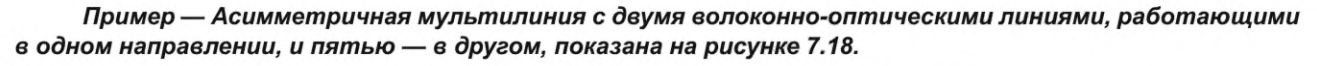

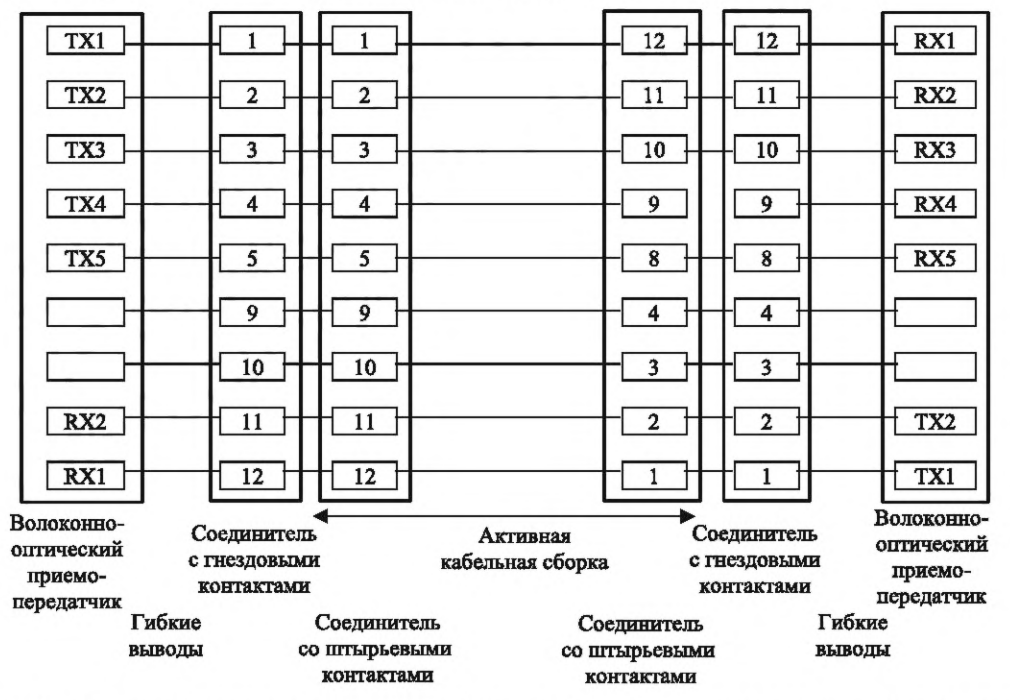

Рисунок 7.18 — Волоконно-оптическая летная кабельная сборка В-типа для асимметричной мультилинии

### 7.6.3 Активный оптический кабель С-типа

7.6.3.1 Активный оптический кабель С-типа должен содержать в себе волоконно-оптический приемопередатчик в соединителе со штырьевыми контактами кабельной сборки.

Примечание - Это означает, что эти соединители представляют собой электрические соединители, а все волоконно-оптические компоненты интегрированы в кабельную сборку, что в значительной степени упрощает сборку, интеграцию и испытания.

7.6.3.2 Через волоконно-оптический соединитель С-типа должны передаваться электрические сигналы, приведенные в таблице 7.18.

Примечание - Волоконно-оптический соединитель С-типа не определен. Он обеспечивает электрический интерфейс. Кабельная сборка С-типа представляет собой активную оптическую кабельную сборку с волоконно-оптическими приемопередатчиками, встроенными в корпус соединителя кабельной сборки.

7.6.3.3 Если в активной оптической кабельной сборке содержится более одной линии, то для каждой линии должен быть предусмотрен полный набор сигналов, перечисленных в таблице 7.17.

7.6.3.4 Если в активной оптической кабельной сборке содержится более одной линии, то доступ к сигналам NOSIG и TX FAIL можно получить через общий интерфейс.

### Пример - I2C или аналогичный последовательный интерфейс.

Примечание — Используя эти интерфейсы, можно получить доступ к NOSIG и TX\_FAIL.

Таблица 7.17 — Сигналы на контактах соединителей активных оптических кабелей С-типа и функции сигналов для каждой линии SpaceFibre

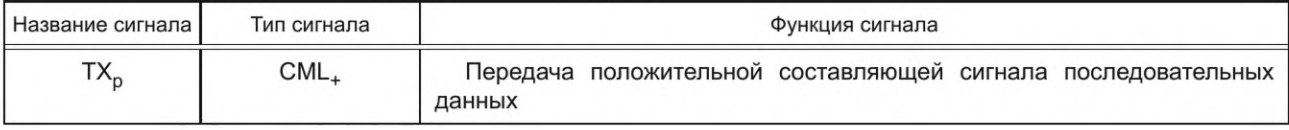

## FOCT P 71083-2023

Окончание таблицы 7.17

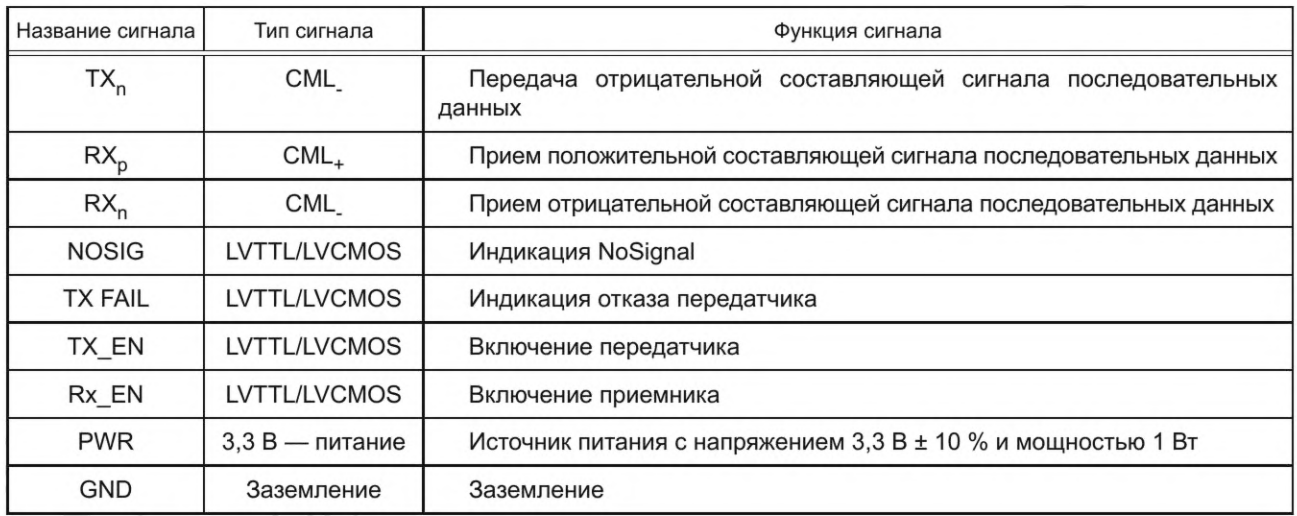

7.6.3.5 Если в активной оптической кабельной сборке содержится более одной линии, то все линии могут быть подключены к одному источнику питания при условии, что его мощности достаточно для обеспечения всех приемопередатчиков.

7.6.3.6 Соединитель С-типа на оборудовании должен быть соединителем с гнездовыми контактами.

7.6.3.7 В активных оптических кабельных сборках С-типа должны использоваться соединители со штырьевыми контактами, соответствующие 7.6.3.2.

7.6.3.8 Волоконно-оптическая кабельная сборка С-типа должна содержать одну или более пар оптических волокон, каждая из которых должна быть соединена с контактами соединителей в соответствии с таблицей 7.18.

Таблица 7.18 — Соединения в активных оптических кабельных сборках для каждой линии SpaceFibre

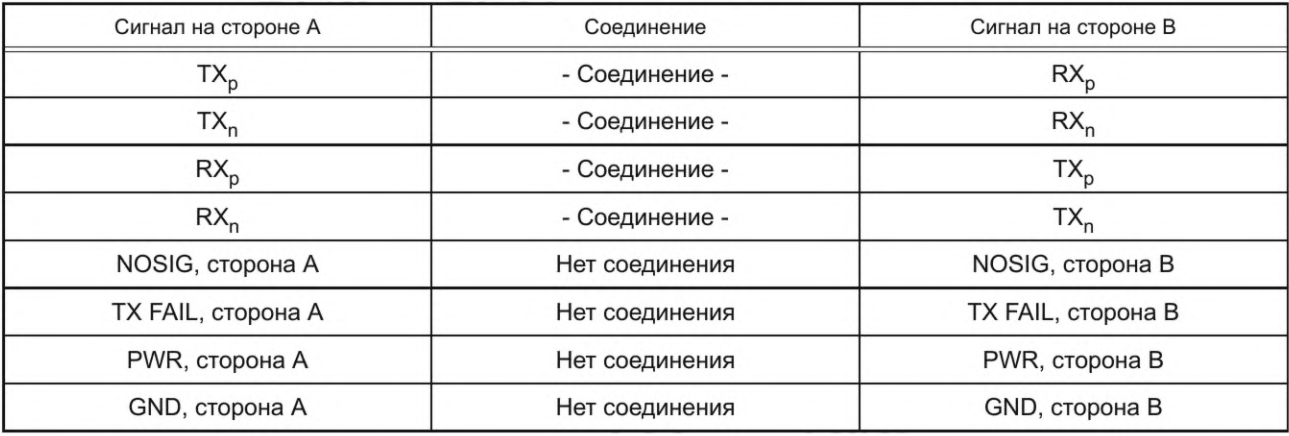

7.6.3.9 Если в активной оптической кабельной сборке имеется более одной линии, то она должна обеспечивать для каждой линии один набор соединений из перечисленных в таблице 7.18.

7.6.3.10 Минимальный радиус изгиба активной оптической кабельной сборки С-типа должен быть менее 25 мм.

7.6.3.11 Волоконно-оптическая кабельная сборка С-типа, содержащая два оптических волокна, показана на рисунке 7.19.

Примечание - Указанные номера контактов на рисунке 7.19 приведены только для иллюстрации, чтобы показать требуемые соединения.

7.6.3.12 Материалы активной оптической кабельной сборки С-типа должны подходить для космических применений и соответствовать выполнению требований следующих стандартов: [11] - [13]. 62

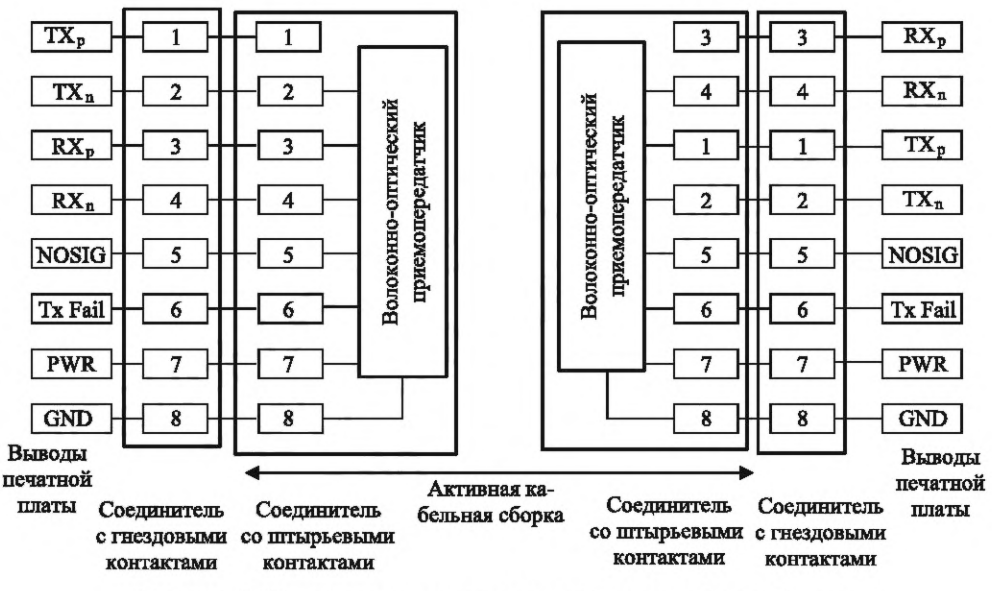

Рисунок 7.19 - Активная оптическая кабельная сборка С-типа

Примечание - Характеристики волоконно-оптического кабеля С-типа полностью не определены. Приемлем любой волоконно-оптический кабель при условии, что он соответствует требованиям к активным оптическим кабельным сборкам С-типа.

## 8 Уровень линии

### 8.1 Функции уровня линии

8.1.1 Уровень линии задает требования к выполнению следующих функций:

- установление связи по линии SpaceFibre;

- 8b/10b-кодирование слов данных и управляющих слов в 10-битные символы;
- передача и прием 10-битных символов по линии;
- 8b/10b-декодирование принятых 10-битных символов в слова данных и управляющие слова;
- повторное установление коммуникаций по линии после возникновения ошибки на линии.

Примечания

1 На уровне линии используется 8b/10b-кодирование, которое уменьшает электромагнитные излучения линии.

2 В проекции на уровни стека протоколов модели OSI и при реализации уровень линии можно рассматривать как подуровень уровня звена данных.

8.1.2 Интерфейсы уровня линии для линка только с одной линией показаны на рисунке 8.1 и для линка с мультилинией — на рисунке 8.2.

8.1.3 В случае линка только с одной линией уровень линии должен принимать слова данных и управляющие слова уровня звена данных от уровня звена данных.

8.1.4 В случае линка только с одной линией уровень линии должен передавать слова данных и управляющие слова уровня звена данных на уровень звена данных.

8.1.5 В случае линка с мультилинией уровень линии должен принимать слова данных, управляющие слова уровня мультилинии и управляющие слова уровня звена данных от уровня мультилинии.

8.1.6 В случае линка с мультилинией уровень линии должен передавать слова данных, управляющие слова уровня мультилинии и управляющие слова уровня звена данных на уровень мультилинии.

8.1.7 Уровень линии должен принимать команды «Перезагрузка линии» от уровня звена данных или уровня мультилинии.

8.1.8 Уровень линии должен принимать информацию о возможностях ближней стороны от уровня звена данных или уровня мультилинии.

8.1.9 Уровень линии должен сообщать информацию о возможностях дальней стороны, принятую в поле Capability управляющего слова INIT3, на уровень мультилинии в случае линка с мультилинией или уровень звена данных в случае линка только с одной линией.

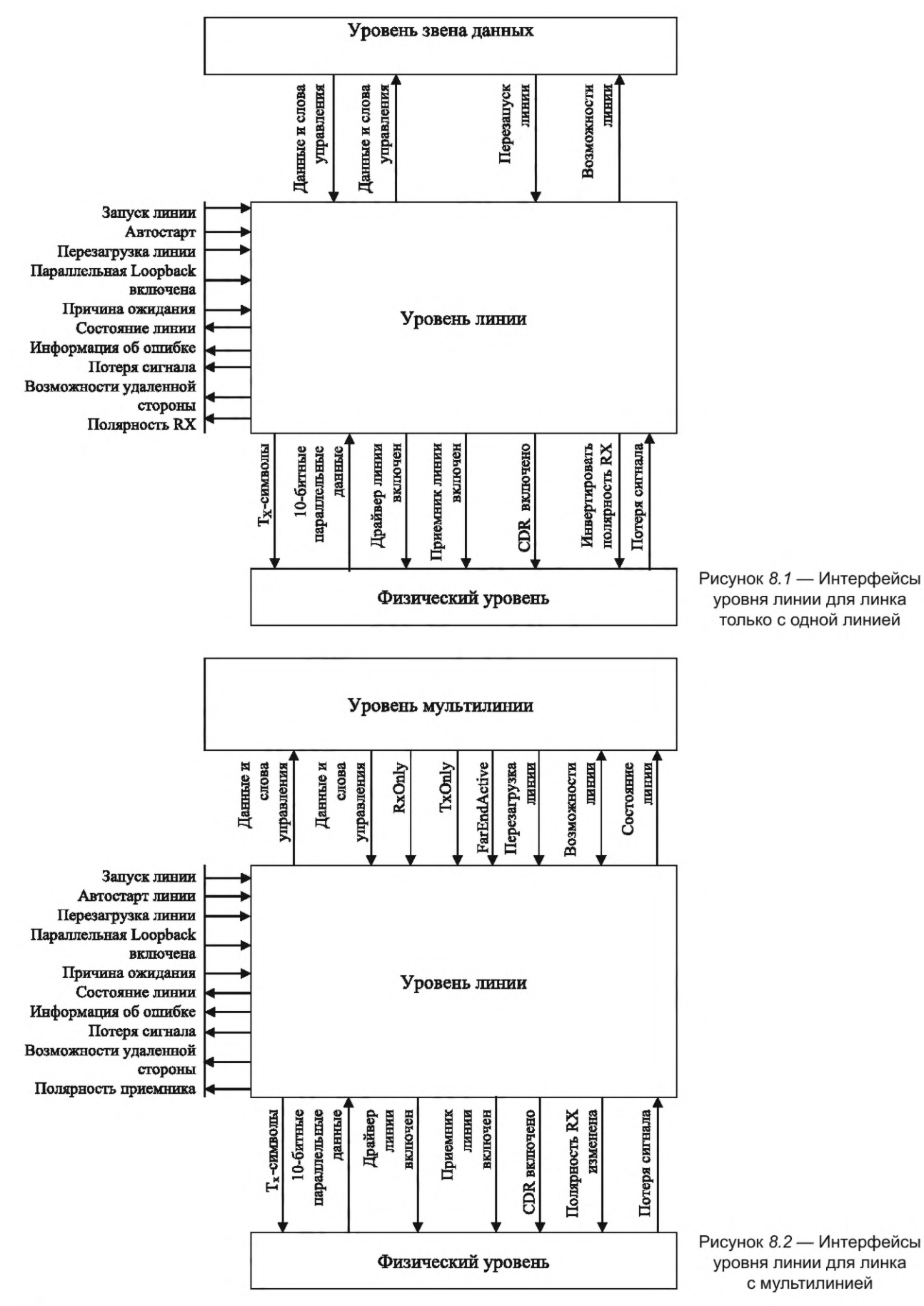

*8.1.10* Уровень линии должен принимать управляющую информацию линии RxOnly, TxOnly и FaiEndActive от уровня мультилинии.

*8.1.11* Уровень линии должен предоставлять информацию о состоянии линии на уровень мультилинии в случае линка с мультилинией или на уровень звена данных в случае линка только с одной линией.

*8.1.12* Уровень линии должен передавать без обработки символы, передаваемые на физический уровень.

*8.1.13* Уровень линии должен принимать 10-битные параллельные данные от физического уровня.

*8.1.14* Уровень линии должен управлять физическим уровнем, используя следующие сигналы:

- драйвер линии включен;

- приемник линии включен;

- CDR включено;

- полярность сигнала RX инвертирована.

*8.1.15* Если на входе приемника отсутствует сигнал, то физический уровень должен информировать уровень линии об этом сигналом NoSignal.

*8.1.16* Информационная база управления должна осуществлять управление уровнем линии следующими параметрами управления:

- запуск линии (п);

- автозапуск (п);

- перезагрузка линии (п);

- параллельная Loopback(n) (см. 8.5);

- причина перехода в режим ожидания (п), где п означает номер линии.

Примечание — Параметр управления «параллельная Loopback(n)» используется только тогда, когда на линии с номером (п) присутствует механизм параллельной Loopback.

*8.1.17* Уровень линии должен предоставлять следующую информацию о статусе линии с номером п в информационную базу управления:

- состояние линии (п);

- ошибка в линии (п);

- потеря сигнала (п);

- возможности удаленной стороны (л);

- RX Polarity (п) — полярность принимаемого сигнала.

### *8 .2* **Инициализации линии и управление режимом ожидания**

## *8 .2 .1* **Общие положения**

*8.2.1.1* Машина состояний инициализации линии должна управлять инициализацией линии SpaceFibre с помощью установления соединения и ответной реакции на запросы управления в режиме ожидания.

*8.2.1.2* Диаграмма состояний машины состояний инициализации линии показана на рисунке *8.3.*

Примечание — Оценка условий перехода машины состояний инициализации линии из одного состояния в другое, например: «Запуск выполнен», «AutoStart», «RxOnly», — и значений параметров управления происходит непрерывно.

*8.2.1.3* В настоящем стандарте применено графическое представление диаграмм состояний интерфейса SpaceFibre-RUS, приведенное в *приложении ДГ.*

### *8 .2 .2* **Счетчик слов RXERR**

*8.2.2.1* Счетчик слов RXERR следует использовать для проверки BER в линии.

*8.2.2.2* После того как принята команда «Перезагрузка линии», значение счетчика слов RXERR (см. *8.2.11)* должно быть установлено равным нулю.

### *8 .2 .3* **Сигнал FarEndActive**

*8.2.3.1* Для каждой линии должно быть обеспечено выставление сигнала FarEndActive.

*8.2.3.2* Сигнал FarEndActive в линии должен выставляться, когда машина состояний инициализации линии на удаленной стороне этой линии находится в активном состоянии, что определяется после получения на ее ближней стороне корректного управляющего слова ACTIVE (см. *9.9.2).*

*8.2.3.3* Сигнал FarEndActive в линке с единственной линией должен быть снят.

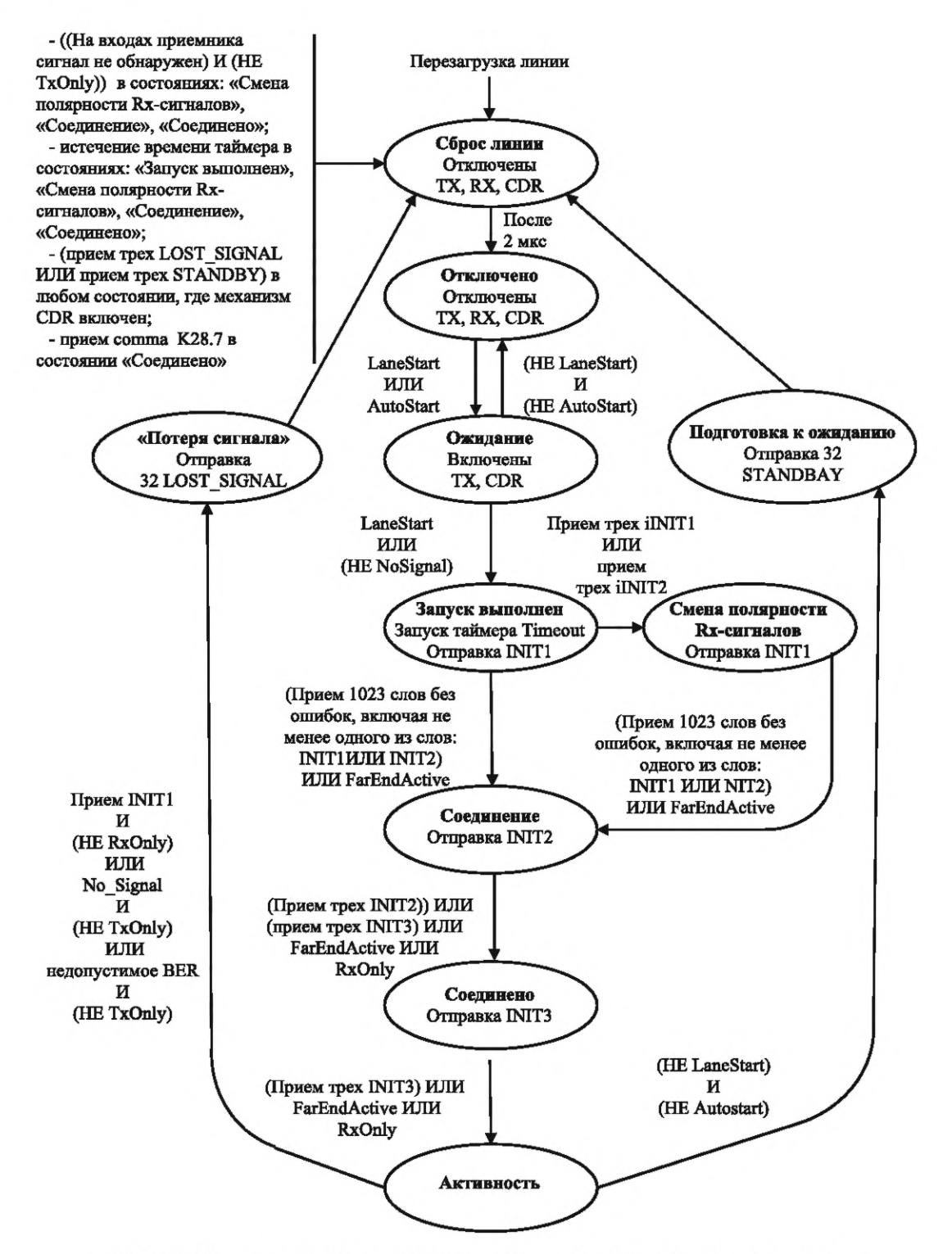

Рисунок 8.3 - Диаграмма состояний машины состояний инициализации линии

## 8.2.4 Состояние «Сброс линии»

8.2.4.1 Машина состояний инициализации линии должна войти в состояние «Сброс линии» при выполнении одного из следующих условий:

а) получена команда «Перезагрузка линии»;

б) закончился тайм-аут инициализации таймера, когда машина состояний инициализации линии находится в одном из состояний: «Запуск выполнен», или «Смена полярности Rx-сигналов», или «Соединение», или «Соединено»;
*в)* получен символ comma К28.7 в состоянии «Соединено»;

*г)* получены три последовательных слова LOST\_SIGNAL или три последовательных слова STANDBY в любом состоянии, где включен механизм CDR;

д) получен сигнал NoSignal и не выставлен сигнал TxOnly в одном из состояний: «Смена полярности Rx-сигналов», или «Соединение», или «Соединено»;

е) отправлено 32 управляющих слова LOST\_SIGNAL в состоянии «Потеря сигнала» или «Подготовка к ожиданию».

Примечание — Таймер тайм-аута инициализации запускается в состоянии «Запуск выполнен» и останавливается в состоянии «Активность». Если инициализация занимает больше времени, чем время, необходимое для отправки 5000 слов, то время тайм-аута инициализации заканчивается. Время для передачи 5000 слов является достаточным для захвата переданного сигнала схемой CDR-приемника на удаленной стороне линии переданного сигнала, формирования и передачи ответа на ближнюю сторону.

*8.2.4.2* В состоянии «Сброс линии» машина состояний инициализации линии должна инициировать следующие действия:

- запустить таймер тайм-аута 2 мкс;

- не сбрасывать регистры параметров управления линией;

- выключить смену полярности битов сигналов приемника;

- отключить драйвер передатчика.

*8.2.4.3* В состоянии «Сброс линии» рекомендуется, чтобы машина состояний инициализации линии отключила приемник и схему CDR.

Примечание — Эти действия рекомендуется выполнять для экономии энергопотребления, а также перезагрузки логики восстановления тактирующего сигнала в случае возникновения проблемы, приводящей к отказу SerDes и вследствие этого к разъединению линии.

*8.2.4.4* Если тайм-аут 2 мкс закончился, то машина состояний инициализации линии должна выйти из состояния «Сброс линии» и перейти в состояние «Отключено».

Примечание — Длительности тайм-аута 2 мкс достаточно для того, чтобы сигналы прошли по оптоволоконному кабелю с максимально допустимой длиной, равной 100 м, в одну сторону, а затем обратно и были обработаны на каждой стороне кабеля.

### *8 .2 .5* **Состояние «Отключено»**

*8.2.5.1* Машина состояний инициализации линии должна войти в состояние «Отключено» из состояния «Сброс линии» после истечения времени тайм-аута 2 мкс.

*8.2.5.2* Если машина состояний инициализации линии находится в состоянии «Отключено», то она должна произвести следующие действия:

- отключить драйвер передатчика, приемник и соответствующее CDR;

- если выполнены следующие условия, то она должна выйти из состояния «Отключено» и перейти в следующие состояния:

1) если выставлен сигнал «Запуск линии», то она должна выйти из состояния «Отключено» и перейти в состояние «Сброс линии»;

2) если сигнал «Запуск линии» не выставлен и выставлены сигналы LaneStart или AutoStart, то она должна выйти из состояния «Отключено» и перейти в состояние «Ожидание».

#### *8 .2 .6* **Состояние «Ожидание»**

*8.2.6.1* При нахождении в состоянии «Ожидание» машина состояний инициализации линии должна инициировать одно из следующих действий:

- включить приемник и схему выявления сигнала NoSignal;

- включить только схему выявления сигнала NoSignal.

*8.2.6.2* При нахождении в состоянии «Ожидание» машине состояний инициализации линии рекомендуется выключить драйвер передатчика.

Примечание — Это действие предназначено для экономии энергопотребления.

*8.2.6.3* При нахождении в состоянии «Ожидание» машине состояний инициализации линии рекомендуется выключить схему CDR-приемника.

*8.2.6.4* При нахождении в состоянии «Ожидание» и если флаг TxOnly установлен, то машине состояний инициализации линии рекомендуется выключить приемник.

*8.2.6.5* Если машина состояний инициализации линии находится в состоянии «Ожидание», то должна быть проведена оценка выполнения представленных ниже условий в той очередности, в какой они представлены ниже, и в случае первого обнаружения выполнения любого из них она должна прекратить оценку данных условий, выйти из состояния «Ожидание» и перейти в то состояние, в которое следует перейти после выполнения этого условия, а именно:

- если выставлен сигнал «Перезагрузка линии», то перейти в состояние «Сброс линии»;

- если не выставлены оба сигнала LaneStart и AutoStart, то перейти в состояние «Отключено»;

- если выставлен сигнал «LaneStart» или снят сигнал NoSignal, то перейти в состояние «Запуск выполнен».

### *8 .2 .7* **Состояние «Запуск выполнен»**

*8.2.7.1* При входе в состояние «Запуск выполнен» машина состояний инициализации линии должна запустить таймер тайм-аута инициализации, установленный на время, необходимое для передачи 5000 слов (см. примечание к перечислению е) *8.2.4.1).*

*8.2.7.2* Если машина состояний инициализации линии находится в состоянии «Запуск выполнен», то она должна инициировать следующие действия:

- если не выставлен сигнал RxOnly, то включить драйвер передатчика;

- если не выставлен сигнал TxOnly, то включить приемник и CDR;

- отправлять управляющие слова INIT1;

- принимать LLCW.

*8.2.7.3* Если машина состояний инициализации линии находится в состоянии «Запуск выполнен» и если выставлен сигнал RxOnly, то машине состояний инициализации линии рекомендуется выключить передатчик.

Примечание — Рекомендация *8.2.7.3* предназначена для экономии энергопотребления.

*8.2.7.4* Если машина состояний инициализации линии находится в состоянии «Запуск выполнен» и если выставлен сигнал TxOnly, то машине состояний инициализации линии рекомендуется выключить приемник и CDR.

*8.2.7.5* При нахождении в состоянии «Запуск выполнен» машина состояний инициализации линии может периодически передавать управляющее слово INIT1 со следующими за ним в количестве до 64 псевдослучайными словами данных.

Примечание — Замена потока управляющих слов INIT1 на поток слов INIT1, за каждым из которых следуют в количестве до 64 псевдослучайные слова данных, уменьшает значения эмиссии электромагнитных помех во время инициализации и поддерживает адаптивное выравнивание, которое может потребоваться для скоростей передачи сигнала более 5 Гбит/с.

*8.2.7.6* Если машина состояний инициализации линии находится в состоянии «Запуск выполнен», то должна быть проведена оценка выполнения представленных ниже условий в той очередности, в какой они представлены, и в случае первого обнаружения выполнения любого из них машина состояний инициализации линии должна прекратить данную оценку, выйти из состояния «Запуск выполнен» и перейти в то состояние, в которое следует перейти после выполнения этого условия, а именно:

- если выставлен сигнал «Перезагрузка линии», то перейти в состояние «Сброс линии»;

- если выставлен сигнал FarEndActive, то перейти в состояние «Соединение»;

- если в сумме принято 1023 слова, включая хотя бы одно из управляющих слов, INIT1 или INIT2, и не принято ни одного управляющего слова RXERR, то перейти в состояние «Соединение»;

- если принято три управляющих слова iINIT1 или три управляющих слова iINIT2 и не принято ни одного управляющего слова RXERR, то перейти в состояние «Смена полярности Rx-сигналов»;

- если закончился тайм-аут инициализации таймера, перейти в состояние «Сброс линии»;

- если принято три последовательных управляющих слова LOST\_SIGNAL или три последовательных управляющих слова STANDBY, перейти в состояние «Сброс линии».

Примечание — Условие получения сигнала FarEndActive по двунаправленной линии линка мультилинии см. в *9.9.2.* Для линка только с одной линией сигнал FarEndActive должен быть снят.

### *8 .2 .8* **Состояние «Смена полярности Rx-сигналов»**

*8.2.8.1* Если машина состояний инициализации линии находится в состоянии «Запуск выполнен», то она должна войти в состояние «Смена полярности Rx-сигналов» при выполнении одного из следующих условий:

- приняты три управляющих слова INIT1 и не принято ни одного управляющего слова RXERR;

- приняты три управляющих слова iINIT2 и не принято ни одного управляющего слова RXERR.

*8.2.8.2* Если машина состояний инициализации линии находится в состоянии «Смена полярности Rx-сигналов», то она должна инициировать следующие действия:

- если не выставлен сигнал RxOnly, то включить драйвер передатчика;

- если не выставлен сигнал TxOnly, то включить приемник и CDR;

- инвертировать принятые биты;

- отправлять управляющие слова INIT1;

- принимать управляющие слова уровня линии.

*8.2.8.3* Если машина состояний инициализации линии находится в состоянии «Смена полярности Rx-сигналов» и сигнал RxOnly выставлен, то рекомендуется выключить драйвер передатчика.

*8.2.8.4* Если машина состояний инициализации линии находится в состоянии «Смена полярности Rx-сигналов», то она может периодически выдавать управляющее слово INIT1 и псевдослучайные слова данных в количестве до 64, которые следуют после каждого слова INIT1.

*8.2.8.5* Если машина состояний инициализации линии находится в состоянии «Смена полярности Rx-сигналов», то должна быть проведена оценка выполнения представленных ниже условий в той очередности, в какой они представлены, и в случае первого обнаружения выполнения любого из них она должна прекратить данную оценку, выйти из состояния «Смена полярности Rx-сигналов» и перейти в то состояние, в которое следует перейти после выполнения этого условия, а именно:

- если выставлен сигнал «Перезагрузка линии», то перейти в состояние «Сброс линии»;

- если выставлен сигнал NoSignal на входах приемника и не выставлен сигнал TxOnly, то перейти в состояние «Сброс линии»;

- если выставлен сигнал FarEndActive, то перейти в состояние «Соединение»;

-если в сумме приняты 1023 слова, включая как минимум одно управляющее слово, INIT1 или INIT2, и не принято ни одного управляющего слова RXERR, то перейти в состояние «Соединение»;

- если закончился тайм-аут таймера инициализации, то перейти в состояние «Сброс линии»;

- если получены три последовательных управляющих слова LOST\_SIGNAL или три последовательных управляющих слов STANDBY, то перейти в состояние «Сброс линии».

### *8 .2 .9 С о с т о я н и е « С о е д и н е н и е »*

*8.2.9.1* Машина состояний инициализации линии должна войти в состояние «Соединение» при выполнении одного из следующих условий:

- если машина состояний инициализации линии находится в состоянии «Запуск выполнен» и выставлен сигнал FarEndActive;

- если машина состояний инициализации линии находится в состоянии «Запуск выполнен», приняты 1023 слова и принято хотя бы одно управляющее слово, INIT1 или INIT2, и не принято ни одного управляющего слова RXERR;

- если машина состояний инициализации линии находится в состоянии «Смена полярности Rx-сигналов» и выставлен сигнал FarEndActive;

- если машина состояний инициализации линии находится в состоянии «Смена полярности Rx-сигналов», приняты 1023 слова и принято хотя бы одно управляющее слово, INIT1 или INIT2, и не принято ни одного управляющего слова RXERR.

*8.2.9.2* При нахождении в состоянии «Соединение» машина состояний инициализации линии должна инициировать следующие действия:

- если выставлен сигнал RxOnly, то включить драйвер передатчика;

- если не выставлен сигнал TxOnly, то включить приемник и CDR;

- отправлять управляющие слова INIT2;

- принимать управляющие слова уровня линии.

*8.2.9.3* При нахождении в состоянии «Соединение» и при выставлении сигнала RxOnly машина состояний инициализации линии может выключить драйвер передатчика.

*8.2.9.4* При нахождении в состоянии «Соединение» и при выставлении сигнала TxOnly машина состояний инициализации линии может выключить приемник и CDR.

*8.2.9.5* При нахождении в состоянии «Соединение» машина состояний инициализации линии может периодически передавать управляющее слово INIT1 со следующими за ним в количестве до 64 псевдослучайными словами данных.

*8.2.9.6* Если машина состояний инициализации линии находится в состоянии «Соединение», то должна быть проведена оценка выполнения представленных ниже условий в той очередности, в какой они представлены, и в случае первого обнаружения выполнения любого из них она должна прекратить

## FOCT P 71083-2023

данную оценку, выйти из состояния «Соединение» и перейти в то состояние, в которое следует перейти после выполнения этого условия, а именно:

- если выставлен сигнал «Перезагрузка линии», то перейти в состояние «Сброс линии»;

- если выставлен сигнал NoSignal на входах приемника и не выставлен флаг TxOnly, то перейти в состояние «Сброс линии»;

- если выставлен сигнал RxOnly, то перейти в состояние «Соединено»;

- если выставлен сигнал FarEndActive, перейти в состояние «Соединено»;

- если приняты три управляющих слова INIT2 и не принято ни одного управляющего слова RXERR, то перейти в состояние «Соединено»;

- если приняты три управляющих слова INIT3 с одинаковыми параметрами инициализации и не принято ни одного управляющего слова RXERR, то перейти в состояние «Соединено»;

- если истек тайм-аут таймера инициализации, то перейти в состояние «Сброс линии»;

- если приняты три последовательных управляющих слова LOST\_SIGNAL или три последовательных управляющих слова STANDBY, то перейти в состояние «Сброс линии».

### 8.2.10 Состояние «Соединено»

8.2.10.1 Машина состояний инициализации линии должна перейти в состояние «Соединено», если она находится в состоянии «Соединение» и выполнено одно из следующих условий:

- выставлен сигнал FarEndActive;

- выставлен сигнал RxOnly;

- получены три управляющих слова INIT2 и не получено ни одного управляющего слова RXERR;

- получены три управляющих слова INIT3 с одинаковыми параметрами инициализации и не получено ни одного управляющего слова RXERR.

8.2.10.2 Если машина состояний инициализации линии находится в состоянии «Соединено», то она должна инициировать следующие действия:

а) если сигнал RxOnly не выставлен, то включить драйвер передатчика;

б) если сигнал TxOnly не выставлен, то включить приемник и CDR;

в) отправлять управляющие слова INIT3 со значениями параметров инициализации, установленных в старший значащий символ поля Capability, следующим образом:

1) бит 0: флаг INIT3 «Перезагрузка линка»;

2) бит 1: флаг INIT3LaneStart;

3) бит 2: флаг INIT3DataScrambled;

4) бит 3: флаг INIT3Multi-LaneCapable;

5) биты с четвертого по седьмой включительно резервные, устанавливаются со значениями, раными 0 при передаче, игнорируются при приеме;

г) принимать LLCW;

д) сохранить параметры инициализации, переданные в старшем значащем символе управляющего слова INIT3 - поле Capability;

e) если приняты три управляющих слова INIT3 с одинаковыми параметрами инициализации и не принято ни одного управляющего слова RXERR, то передать значение поля Capability слова INIT3 на уровень звена данных или уровень мультилинии и в информационную базу управления;

ж) установить значение счетчика слов RXERR равным нулю.

8.2.10.3 При нахождении машины состояний инициализации линии в состоянии «Соединено» и при выставлении сигнала RxOnly рекомендуется выключить драйвер передатчика.

8.2.10.4 При нахождении машины состояний инициализации линии в состоянии «Соединено» и при выставлении сигнала TxOnly рекомендуется выключить приемник и механизм CDR.

8.2.10.5 Если машина состояний инициализации линии находится в состоянии «Соединено», то должна быть проведена оценка выполнения представленных ниже условий в той очередности, в какой они представлены ниже, и в случае первого обнаружения выполнения любого из них она должна прекратить данную оценку, выйти из состояния «Соединено» и перейти в то состояние, в которое следует перейти после выполнения этого условия, а именно:

а) если выставлен сигнал «Перезагрузка линии», то перейти в состояние «Сброс линии»;

 $6$ ) если выставлен сигнал NoSignal на входах приемника и не выставлен сигнал TxOnly, то перейти в состояние «Сброс линии»;

в) если выставлен сигнал RxOnly, то перейти в состояние «Активность»;

г) если выставлен сигнал FarEndActive и было передано как минимум одно управляющее слово INIT3, перейти в состояние «Активность»;

д) если приняты три управляющих слова INIT3 с одинаковыми параметрами инициализации и не принято ни одного управляющего слова RXERR и переданы как минимум три управляющих слова INIT3, то перейти в состояние «Активность»;

е) если закончился тайм-аут таймера инициализации, то перейти в состояние «Сброс линии»;

ж) если приняты три последовательных управляющих слова LOST\_SIGNAL или три последовательных управляющих слова STANDBY, то перейти в состояние «Сброс линии»;

u) если принят управляющий код comma K28.7, то перейти в состояние «Сброс линии».

Примечание - Требование перечисления и) в 8.2.10.5 сокращает время восстановления после ошибки при потере по какой-либо причине управляющих слов INIT3. Поскольку управляющие слова LOST\_SIGNAL и STANDBY начинаются с управляющего кода Comma, то требование u) в 8.2.10.5 заменяет требование ж) в 8.2.10.5. Таким образом, требование ж) в 8.2.10.5 не является строго необходимым, но оно оставлено для ясности, так как LOST\_SIGNAL и STANDBY являются корректными управляющими словами, а не ошибочными.

### 8.2.11 Состояние «Активность»

8.2.11.1 Машина состояний инициализации линии должна перейти из состояния «Соединено» в состояние «Активность» при выполнении любого из следующих условий:

- если выставлен сигнал RxOnly;

- если выставлен сигнал FarEndActive и передано как минимум одно управляющее слово INIT3;

- если приняты три управляющих слова INIT3 с одинаковым значением поля Capability и не приняты управляющие слова RXERR и переданы как минимум три управляющих слова INIT3.

Примечание - Машина состояний инициализации линии входит в состояние «Активность» после завершения инициализации.

8.2.11.2 Если машина состояний инициализации линии находится в состоянии «Активность», то она должна инициировать следующие действия:

- остановить тайм-аут таймера инициализации;

- если не выставлен сигнал RxOnly, то включить драйвер передатчика;

- если не выставлен сигнал TxOnly, то включить приемник и запустить механизм CDR;

- включить передачу данных и управляющих слов с уровня мультилинии или уровня звена данных; - передавать принятые данные и управляющие слова на уровень мультилинии или на уровень

звена данных;

- увеличивать значение счетчика слов RXERR на единицу каждый раз по получении RXERR;

- уменьшать значение счетчика слов RXERR на единицу каждый раз при получении слов в количестве свыше 15 000 до 16 384;

- если получено управляющее слово LOST SIGNAL, STANDBY или INIT1, то передать слово RXERR на уровень мультилинии или на уровень звена данных;

проводить фильтрацию управляющих слов уровня линии в соответствии с таблицей 6.3 для того, чтобы они не были переданы на уровень мультилинии или на уровень звена данных.

Примечание - Управляющие слова уровня линии используются машиной состояний инициализации линии, и ничего не передается на уровень мультилинии или уровень звена данных вместо них.

8.2.11.3 Если машина состояний инициализации линии находится в состоянии «Активность», то при установке сигнала RxOnly рекомендуется выключить драйвер передатчика.

8.2.11.4 Если машина состояний инициализации линии находится в состоянии «Активность», то при установке сигнала TxOnly рекомендуется выключить приемник и механизм CDR.

8.2.11.5 Если машина состояний инициализации линии находится в состоянии «Активность», то она должна провести оценку выполнения представленных ниже условий в той очередности, в какой они представлены ниже, и в случае первого обнаружения выполнения любого из них она должна прекратить данную оценку, выйти из состояния «Активность» и перейти в то состояние, в которое следует перейти после выполнения этого условия, а именно:

- если выставлен сигнал «Перезагрузка линии», то перейти в состояние «Сброс линии»;

- если выставлен сигнал NoSignal на входах приемника и не выставлен сигнал TxOnly, то перейти в состояние LossOf Signal;

- если значение счетчика слов RXERR стало равно 255 и сигнал TxOnly не выставлен, то перейти в состояние «Потеря сигнала»;

- если принято управляющее слово INIT1 и сигнал RxOnly не выставлен, то перейти в состояние «Потеря сигнала»;

- если не выставлены сигналы LaneStart и AutoStart, то перейти в состояние «Подготовка к ожиданию»;

- если приняты три последовательных управляющих слова LOST\_SIGNAL или три последовательных управляющих слова STANDBY, то

- перейти в состояние «Сброс линии»;

- при выходе машины состояний инициализации линии из состояния «Активность» следует передать как минимум одно слово RXERR на уровень мультилинии или на уровень звена данных.

Примечание — Если значение счетчика ошибок слов RXERR стало равно 255, то это значит, что BER в линии очень высоко и линия реинициализируется, пытаясь восстановить корректную работу.

### *8 .2 .1 2* **Состояние «Подготовка к ожиданию»**

*8.2.12.1* Если машина состояний инициализации линии находится в состоянии «Активность» и сигналы LaneStart и AutoStart не выставлены, то она должна перейти в состояние «Подготовка к ожиданию».

*8.2.12.2* Если машина состояний инициализации линии находится в состоянии «Подготовка к ожиданию», то она должна инициировать следующие действия:

- если сигнал RxOnly не выставлен, то включить драйвер передатчика;

- если сигнал TxOnly не выставлен, то включить приемник и механизм CDR;

- отправить 32 управляющих слова STANDBY.

### Примечания

1 Управляющих слов STANDBY в количестве 32 достаточно для того, чтобы удостовериться, что три управляющих слова STANDBY прошли через приемный тракт и приемный эластичный буфер на дальней стороне линии перед тем, как будет определен последующий NoSignal на входе приемника, вызванный вхождением ближней стороны линии в состояние «Сброс линии».

2 При вхождении ближней стороны линии в состояние «Подготовка к ожиданию» дальняя сторона входит в состояние «Сброс линии» в результате получения трех управляющих слов STANDBY, а не через состояние «Потеря сигнала» в результате определения NoSignal.

*8.2.12.3* Если машина состояний инициализации линии находится в состоянии «Подготовка к ожиданию» и сигнал RxOnly выставлен, то машине состояний инициализации линии рекомендуется выключить драйвер передатчика.

*8.2.12.4* Если машина состояний инициализации линии находится в состоянии «Подготовка к ожиданию» и сигнал TxOnly выставлен, то машине состояний инициализации линии рекомендуется выключить приемник и механизм CDR.

*8.2.12.5* Если машина состояний инициализации линии находится в состоянии «Подготовка к ожиданию» и выполнено хотя бы одно из представленных ниже условий, то она должна выйти из состоянии «Подготовка к ожиданию» и перейти в состояние «Сброс линии»:

- выставлен сигнал «Перезагрузка линии»;

- отправлено 32 управляющих слова STANDBY;

- приняты три последовательных управляющих слова LOST\_SIGNAL или три последовательных управляющих слова STANDBY.

### *8 .2 .1 3* **Состояние «Потеря сигнала»**

*8.2.13.1* Машина состояний инициализации линии должна из состояния «Активность» перейти в состояние «Потеря сигнала», если выполнено любое из следующих условий:

- получено управляющее слово INIT1 и не выставлен сигнал RxOnly;

- выставлен сигнал, указывающий на отсутствие сигнала на входах приемника - «NoSignal Receiver», и не выставлен сигнал TxOnly;

- переполнен счетчик слов RXERR и не выставлен сигнал TxOnly.

Примечание — Счетчик слов RXERR увеличивает свое значение на единицу каждый раз при получении слова RXERR и периодически уменьшает свое значение. Алгоритм работы такого счетчика известен как алгоритм «протекающее ведро» (leaky-bucket). Переполнение счетчика приводит к выполнению одного из условий выхода машины состояний инициализации линии из состояния «Активность» и индикации устойчивой ошибки.

*8.2.13.2* При нахождении в состоянии «Потеря сигнала» машина состояний инициализации линии должна инициировать следующие действия:

- если сигнал RxOnly не выставлен, то включить драйвер передатчика;

- если сигнал TxOnly не выставлен, то включить приемник и механизм CDR;
- отправить 32 управляющих слова LOST\_SIGNAL.

Примечание — При вхождении ближней стороны линии SpaceFibre в состояние «Потеря сигнала» и выдаче управляющих слов LOST\_SIGNAL удаленная сторона линка входит в состояние «Сброс линии» в результате получения трех управляющих слов LOST\_SIGNAL, а не в результате обнаружения флага NoSignal.

*8.2.13.3* При нахождении машины состояния инициализации линии в состоянии «Потеря сигнала» и установленном сигнале RxOnly рекомендуется выключить драйвер передатчика.

*8.2.13.4* При нахождении машины состояний инициализации линии в состоянии «Потеря сигнала» и установленном сигнале TxOnly рекомендуется выключить приемник и механизм CDR.

Примечание — Это положение добавлено только для достижения единообразия с описаниями других состояний, т. к. оно не может быть выполнено, поскольку сигнал TxOnly не может быть выставленным, если линия находится в состоянии «Потеря сигнала», поскольку она принимала символы.

*8.2.13.5* Если машина состояний инициализации линии находится в состоянии «Потеря сигнала» и выполнено хотя бы одно из представленных ниже условий, то она должна перейти в состояние «Сброс линии»:

- выставлен сигнал «Перезагрузка линии»;

- отправлено 32 управляющих слова STANDBY;

- если приняты три последовательных управляющих слова LOST\_SIGNAL или три последовательных управляющих слова STANDBY.

### *8 .3* **Компенсация битовой скорости**

*8.3.1* Передатчики на обеих сторонах линии должны отправлять данные с одной и той же номинальной битовой скоростью.

*8.3.2* Максимальная разрешенная разница между битовыми скоростями при работе каждой стороны линии на одной и той же штатной битовой скорости должна быть ±0,01 %.

*8.3.3* Приемный эластичный буфер должен использоваться для компенсации расхождений значений битовой скорости между двумя сторонами линии.

*8.3.4* Управляющие слова SKIP должны вставляться в поток передаваемых данных через каждые 5000 слов после того, как машина состояний линии войдет в состояние «Активность».

*8.3.5* Управляющее слово SKIP должно использоваться для компенсации расхождения значений битовой скорости передачи данных между двумя сторонами линии.

## *8 .4* **Слова IDLE**

*8.4.1* При отсутствии данных или управляющего слова для передачи должно отправляться слово IDLE.

Примечание — Важно не иметь интервалов в передаваемых данных, так как CDR в приемнике должен поддерживать непрерывность поступающего потока данных.

*8.4.2* При считывании управляющих слов IDLE из приемного эластичного буфера принимаемые управляющие слова IDLE должны отбрасываться.

### *8 .5* **Механизм параллельной Loopback**

*8.5.1* При отсутствии механизма последовательной Loopback (см. *7.2.9*— 7.2.*11)* в порту SpaceFibre должен быть предусмотрен механизм параллельной Loopback для диагностики итерфейса SpaceFibre.

*8.5.2* При наличии механизма последовательной Loopback в порту SpaceFibre может быть предусмотрен также механизм параллельной Loopback для целей диагностики.

*8.5.3* При включении с помощью механизма параллельной Loopback на ближней стороне после регулировки скорости передачи данных должна производиться замена слов в принимаемом потоке словами из передаваемого потока.

*8.5.4* При включении с помощью механизма параллельной Loopback на дальней стороне линии после регулировки скорости передачи данных должна обеспечиваться замена слов в передаваемом потоке словами из принимаемого потока.

### *8 .6* **Синхронизация символов**

*8.6.1* Границу между символами следует определять путем обнаружения сотта-последовательностей.

8.6.2 Положительной сотта-последовательностью должна быть последовательность 0011111.

8.6.3 Отрицательной сотта-последовательностью должна быть последовательность 1100000.

Примечание - Для синхронизации символов используются все семь бит comma-последовательности в любом случае.

8.6.4 Для синхронизации символов должны обнаруживаться и использоваться как положительные, так и отрицательные comma-последовательности.

8.6.5 При использовании устаревших устройств SerDes синхронизация может выполняться с использованием только положительных comma-последовательностей или только отрицательных commaпоследовательностей.

8.6.6 Входной поток шириной 10 бит должен быть выравнен или выравнен повторно таким образом, чтобы был сформирован поток корректно выравненных символов, в котором каждая 10-битная группа содержит один полный символ.

8.6.7 Если сотта-последовательность обнаружена в позиции другой по отношению к позиции последней обнаруженной comma-последовательности, то входной поток шириной 10 бит должен быть выравнен повторно.

### 8.7 Синхронизация слов

8.7.1 Символьное слово должно содержать четыре символа.

8.7.2 Первый символ, передаваемый в символьном слове, должен быть младшим значащим символом.

8.7.3 Символ сотта должен иметь место в символьном слове только на позиции младшего значащего символа.

8.7.4 Если принимается сотта-последовательность, то должна выполняться синхронизация слов.

8.7.5 Синхронизация слов всегда должна выполняться выбором последовательных групп символов из четырех символов так, чтобы comma-последовательность находилась на позиции младшего значащего символа.

8.7.6 При синхронизации слов первое слово на позиции младшего значащего символа должно содержать символ сотта, за которым должны следовать остальные три символа.

8.7.7 Каждая последующая группа из четырех символов должна формировать каждое из последующих символьных слов.

8.7.8 Повторное выравнивание слова должно иметь место при выполнении любого из перечисленных ниже условий:

- выполнено повторное выравнивание 10-битного потока данных (см. 8.6.7);

- символ-сотта обнаружен в позиции, отличной от позиции младшего значащего символа в слове.

8.7.9 Если выполнено повторное выравнивание слова, то текущее принимаемое слово должно быть заменено на управляющее слово RXERR.

8.7.10 Если обнаружена ошибка диспаритета, то она должна быть указана принимающей машине состояний синхронизации и текущий символ должен быть заменен символом Rx Error.

8.7.11 Если принят нераспознаваемый символ, то машине состояний синхронизации приема должна быть указана ошибка некорректного символа и текущий символ должен быть заменен символом Rx Error.

8.7.12 Если слово содержит символ Rx Error, указывающий на наличие ошибки, то это слово вместе с предыдущим словом должно быть заменено на управляющее слово RXERR.

Примечание - Ошибка диспаритета выявляется в следующем символе, имеющем величину диспаритета, равную ±2. Все управляющие слова имеют как минимум один символ с величиной диспаритета, составляющей ± 2, за исключением управляющего слова EDF, для которого величина диспаритета зависит от конкретных значений символов, следующих после символа EDF в управляющем слове EDF. То есть управляющее слово EDF может иметь величину диспаритета, равную нулю. Протокол SpaceFibre гарантирует, что за EDF всегда следует управляющее слово, содержащее хотя бы один символ с величиной диспаритета, равной ±2. При обнаружении ошибки диспаритета оба слова: слово, в котором возникла ошибка, и предыдущее слово - меняются на слова RXERR. Этим гарантируется, что кадры данных, содержащие ошибку, не пройдут на более высокие уровни без выставления флага ошибки.

#### *8 .8* **Машина состояний синхронизации приема**

*8.8.1* Машина состояний синхронизации приема должна использоваться для определения порядка синхронизации приходящих символов и слов.

*8.8.2* Диаграмма состояний машины состояний синхронизации приема показана на рисунке *8.4.*

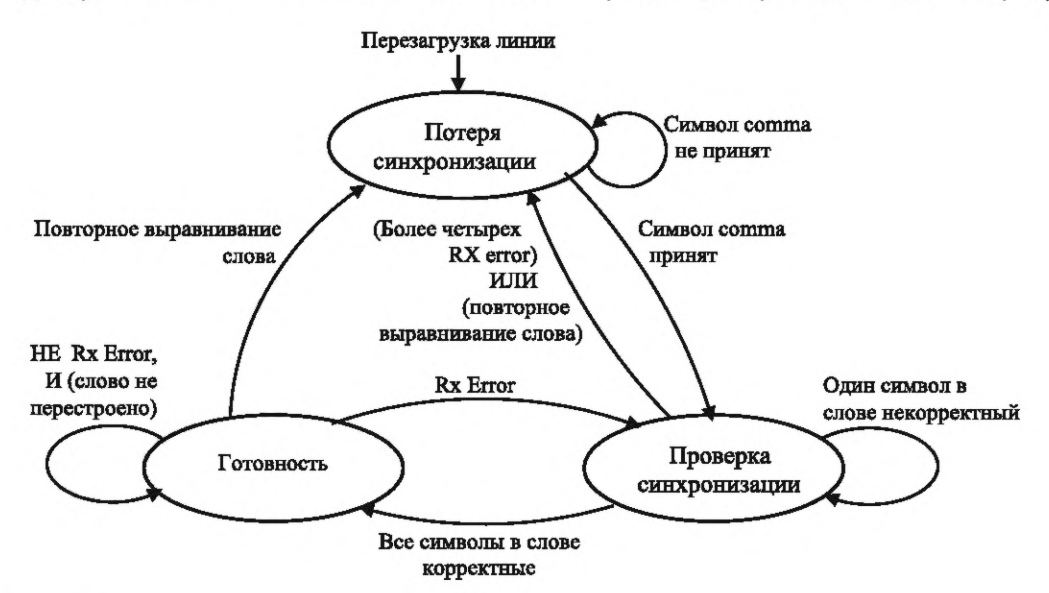

Примечания

1 Символ Rx Error означает, что обнаружена ошибка диспаритета или в слове обнаружен некорректный символ.

2 Условие «повторное выравнивание слова» означает то же, что и условие «потеря синхронизации слова», т. е. что символ comma обнаружен на позиции, отличной от позиции младшего значащего символа.

Рисунок *8.4* — Диаграмма состояний машины состояний синхронизации приема

*8.8.3* Машина состояний синхронизации приема должна войти в состояние «Потеря синхронизации», при выполнении одного из следующих условий:

- принята команда «Перезагрузка линии»;

- в состоянии «Проверка синхронизации» обнаружено повторное выравнивание слова или принято в сумме более четырех символов, которые являются некорректными или содержат ошибку диспаритета;

- в состоянии «Готовность» обнаружено повторное выравнивание слова.

*8.8.4* Если машина состояний синхронизации приема находится в состоянии «Потеря синхронизации», то она должна инициировать замену любых принятых данных и управляющих слов на управляющие слова RXERR.

*8.8.5* Если в состоянии «Потеря синхронизации» принята сотта-последовательность, то машина состояний синхронизации приема должна выйти из состояния «Потеря синхронизации» и перейти в состояние «Проверка синхронизации».

*8.8.6* Машина состояний синхронизации приема должна выполнить вход в состояние «Проверка синхронизации», если выполнено одно из следующих условий:

- если в состоянии «Потеря синхронизации» принята сотта-последовательность;

- если в состоянии Ready обнаружена ошибка диспаритета или если выявлен некорректный символ.

*8.8.7* При нахождении в состоянии «Проверка синхронизации» машина состояний синхронизации приема должна инициировать следующие действия:

- принимать символы;

- считать количество принятых слов, содержащих некорректные символы или ошибку диспаритета.

*8.8.8* Если машина состояний инициализации линии находится в состоянии «Проверка синхронизации», то должна быть проведена оценка выполнения представленных ниже условий в той очередности, в какой они представлены, и в случае первого обнаружения выполнения любого из них она должна прекратить данную оценку, выйти из состояния «Проверка синхронизации» и перейти в то состояние, в которое следует перейти после выполнения этого условия, а именно:

- если получена команда «Перезагрузка линии» или обнаружено повторное выравнивание слова, или принято в общей сложности более четырех слов, содержащих некорректный символ или ошибку диспаритета, то перейти в состояние «Потеря синхронизации»;

- если все символы в слове корректные, то перейти в состояние «Готовность».

*8.8.9* Вход в состояние «Готовность» должен выполняться из состояния «Проверка синхронизации», если все символы в слове корректные.

*8.8.10* При нахождении в состоянии «Готовность» машина состояний синхронизации приема должна инициировать прием символов.

*8.8.11* Если машина состояний инициализации линии находится в состоянии «Готовность», то должна быть проведена оценка выполнения представленных ниже условий в той очередности, в какой они представлены, и в случае первого обнаружения выполнения любого из них она должна прекратить данную оценку, выйти из состояния «Готовность» и перейти в то состояние, в которое следует перейти после выполнения этого условия, а именно:

- если получена команда «Перезагрузка линии», то перейти в состояние «Потеря синхронизации»;

- если обнаружена ошибка диспаритета или произошел прием некорректного символа, то перейти в состояние «Проверка синхронизации»;

- если обнаружено повторное выравнивание слова, то перейти в состояние «Потеря синхронизации».

# *9* **Уровень мультилинии**

### *9.1* **Функции уровня мультилинии**

*9.1.1* Интерфейсы уровня мультилинии представлены на рисунке 9.1.

*9.1.2* Уровень мультилинии должен координировать работу нескольких линий линка как одного линка SpaceFibre и по возможности восстанавливать его работу после отказов линии.

Примечание — С точки зрения уровней модели OSI и реализции уровень мультилинии представляет собой подуровень уровня звена данных.

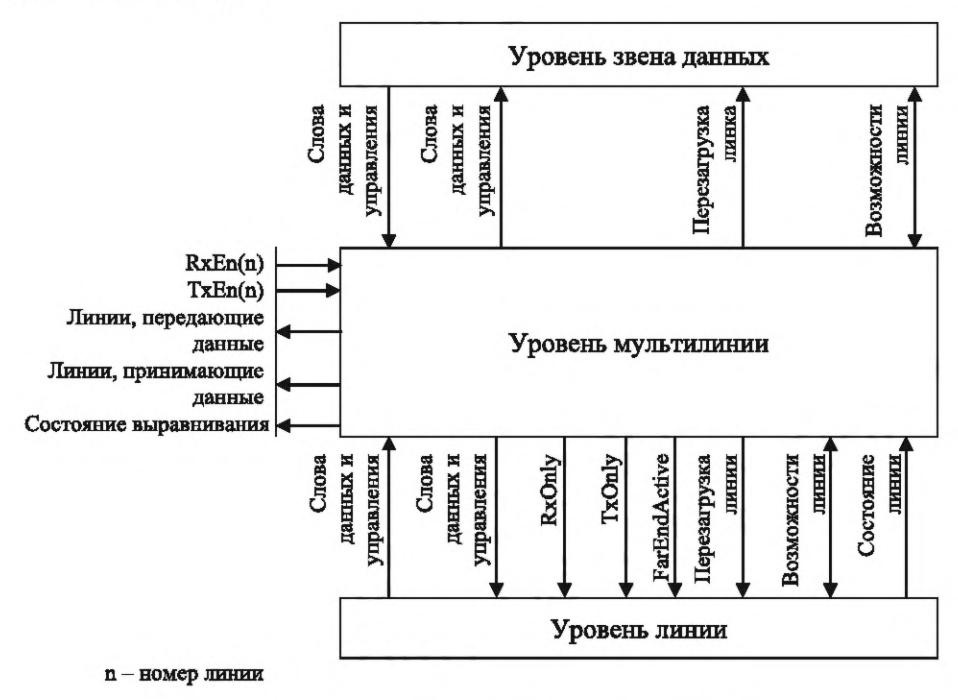

Рисунок *9.1* — Интерфейсы уровня мультилинии

*9.1.3* Уровень мультилинии должен отправлять и принимать слова данных и управляющие слова уровня звена данных по нескольким линиям, работающим совместно как один линк.

Примечание — Уровень мультилинии делает возможным совместное функционирование нескольких линий для обеспечения пропускной способности большей, чем может предоставить единичная линия.

*9.1.4* Уровень мультилинии должен принимать слова данных и управляющие слова уровня звена данных от уровня звена данных.

*9.1.5* Уровень мультилинии должен передавать слова данных и управляющие слова уровня звена данных, полученные от уровня линии, на уровень звена данных.

*9.1.6* Уровень мультилинии должен передавать слова данных и управляющие слова уровня звена данных и уровня мультилинии на уровень линии.

*9.1.7* Уровень мультилинии должен принимать слова данных и управляющие слова уровня звена данных и уровня мультилинии от уровня линии.

*9.1.8* Если линия работает только на передачу, то уровень мультилинии должен информировать уровень линии об этом, используя сигнал TxOnly.

*9.1.9* Если линия работает только на прием, то уровень мультилинии должен информировать уровень линии об этом, используя сигнал RxOnly.

*9.1.10* Если удаленная сторона линии находится в состоянии Active, то уровень мультилинии должен информировать уровень линии об этом, используя сигнал FarEndActive.

Примечание — В случае линка с единичной линией сигнал FarEndActive не выставляется.

*9.1.11* Уровень мультилинии должен быть способен выдавать команду «Перезагрузка» по отдельности для одного или нескольких интерфейсов ближней стороны линии.

*9.1.12* Уровень мультилинии должен быть способным выдавать команду «Перезагрузка» на уровень линии каждой линии независимо.

*9.1.13* Уровень мультилинии должен получать информацию от уровня линии о состоянии каждой линии (см. *9.9).*

*9.1.14* Уровень мультилинии должен принимать управляющую информацию о возможностях ближней стороны от уровня звена данных.

*9.1.15* Уровень мультилинии должен сообщать информацию о возможностях удаленной стороны для всех линий, которую он получает в поле Capability управляющего слова INIT3, на уровень звена данных.

*9.1.16* Уровень мультилинии должен передавать управляющую информацию о возможностях ближней стороны на уровень линии.

*9.1.17* Уровень мультилинии должен принимать информацию о возможностях удаленной стороны, которую он получает в поле Capability слова INIT3 по каждой линии от уровня линии.

*9.1.18* Уровень мультилинии должен иметь параметр управления, который определяет, по какой линии разрешается выполнять: передачу — TxEn(N) и прием — RxEn(N).

*9.1.19* Уровень мультилинии должен предоставлять в информационную базу управления информацию о состоянии:

- линии передачи данных;

- линии приема данных;

- выравнивания.

### *9 .2* **Линк мультилинии**

*9.2.1* Линк SpaceFibre мультилинии должен иметь две или более линии, работающие совместно для обеспечения пропускной способности большей, чем может предоставить единственная линия.

*9.2.2 Иа* рисунке *9.2* показан линк мультилинии при различном количестве линий на различных сторонах линка.

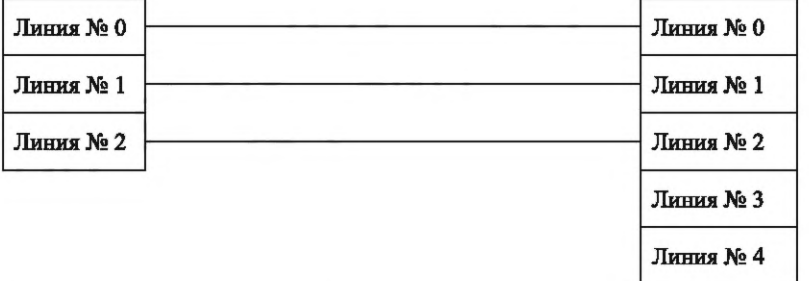

Рисунок *9.2* — Линк мультилинии с различным количеством линий на различных сторонах линка

*9.2.3* Каждая линия на уровне мультилинии должна иметь номер линии начиная с 0 и возрастающий для каждой последующей линии.

Примечание — Например, если мультилиния содержит четыре линии, то они нумеруются следующим образом: 0, 1,2, 3.

*9.2.4* Максимальное количество линий должно составлять 16.

*9.2.5* Линия с номером N на одном конце линка должна быть подсоединена к линии с номером N на другом конце линка.

*9.2.6* Интерфейс мультилинии с заданным количеством линий должен быть совместим с интерфейсом мультилинии с другим количеством линий, что обеспечивается тем, что линии с одинаковыми номерами соединены друг с другом.

*9.2.7* На рисунке *9.2* показан линк мультилинии при различном количестве линий на различных сторонах линка.

*9.2.8* Все линии линка с несколькими линиями должны работать с одинаковой битовой скоростью и с одним и тем же тактовым или опорным тактовым сигналом.

### *9 .3* **Обход механизма мультилинии**

Должна быть обеспечена возможность выключения или обхода механизма мультилинии для того, чтобы SpaceFibre линк мог работать только с одной линией.

#### *9 .4* **Распределение по нескольким линиям в мультилинии**

### *9 .4 .1* **Строки мультилинии**

*9.4.1.1* Данные и управляющие слова, передаваемые по линку мультилинии, должны быть распределены по линиям передачи данных линка.

*9.4.1.2* Набор из управляющих слов и слов данных, передаваемых по одному слову по каждой линии передачи данных, должен формировать строку слов, передаваемую по линиям передачи данных.

*9.4.1.3* Пример формирования строки слов, передаваемой по мультилинии, показан на рисунке *9.3.*

*9.4.1.4* Строка должна содержать набор из N слов, где N — количество линий передачи данных.

*9.4.1.5* При передаче управляющих слов уровня звена данных, каждое управляющее слово звена данных, отправляясь по каждой линии передачи данных, должно реплицироваться, формируя строку, заполненную одним и тем же управляющим словом, за исключением управляющих слов EDF, имеющих различные значения CRC.

#### Примечания

1 Управляющие слова звена данных могут генерироваться и обрабатываться с фиксированной скоростью, не зависящей от количества используемых линий, что вместе со снижением этой скорости упрощает реализацию линка.

2 Поле 16-битного CRC управляющего слова EDF различно для каждой линии в соответствии с данными, передаваемыми по этой линии.

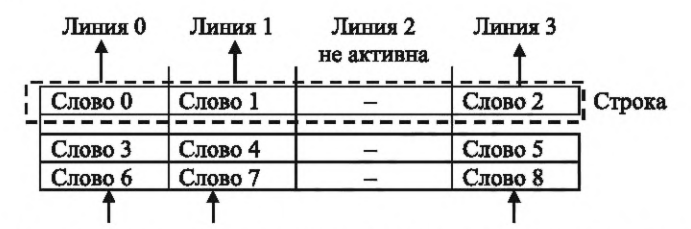

На данном рисунке показаны три активные линии передачи данных и одна неактивная линия. Пронумерованные слова являются словами данных из кадров данных. Управляющие слова уровня линии распределяются по всем линиям так, что в одной строке по всем активным линиям передается только одно управляющее слово.

Рисунок *9.3* — Слова, формирующие строку, передаваемую по линку мультилинии

*9.4.1.6* При получении управляющих слов уровня звена данных, сформированных как одна строка, пересылаемая по всем линиям передачи данных, любое из этих слов должно быть выделено и передано на уровень звена данных.

### *9 .4 .2* **Распределение кадров данных по линиям**

*9.4.2.1* Последовательность слов данных, включая ЕОР-, ЕЕР- и Fill-слова кадров данных, должна быть распределена по отправляющей строке так, чтобы первым словом данных по линии передачи данных проходило слово данных с наименьшим номером, следующим словом по линии передачи данных — слово, имеющее следующий номер, и так далее до слова данных с наибольшим номером, как показано на рисунке 9.4.

9.4.2.2 Если размер кадра данных не является кратным количеству линий передачи данных, необходимо использовать управляющие слова PAD для заполнения отправляющей строки неиспользуемыми словами в конце кадра данных, перед словом EDF, при этом количество управляющих слов PAD должно быть меньше количества линий отправки данных, как показано на рисунке 9.5.

| Линия 0    | Линия 1                                  | Линия 2    | Линия 3    |       |
|------------|------------------------------------------|------------|------------|-------|
| <b>SDF</b> | <b>SDF</b>                               | <b>SDF</b> | <b>SDF</b> |       |
| Data 0     | Data 1                                   | Data 2     | Data 3     | Время |
| Data 4     | Data 5                                   | Data 6     | Data 7     |       |
| <b>EDF</b> | <b>EDF</b>                               | <b>EDF</b> | <b>EDF</b> |       |
|            | Столбец данных -данные в отдельной линии |            |            |       |

Рисунок 9.4 - Распределение данных по линку мультилинии

| Линия 0    | Линия 1    | Линия 2    | Линия 3    |       |
|------------|------------|------------|------------|-------|
| <b>SDF</b> | <b>SDF</b> | <b>SDF</b> | <b>SDF</b> |       |
| Data 0     | Data 1     | Data 2     | Data 3     | Время |
| Data 4     | Data 5     | Data 6     | PAD        |       |
| <b>EDF</b> | EDF        | EDF        | <b>EDF</b> |       |

Рисунок 9.5 — Пример использования слова PAD в линке мультилинии

9.4.2.3 Скремблирование данных должно применяться независимо для каждой линии передачи данных.

9.4.2.4 16-битный CRC должен рассчитываться независимо для каждой линии отправки данных.

#### Примечания

1 За счет этого упрощается расчет 16-битного СRC кадра данных для линка мультилинии. Это означает, что 16-битный CRC не определяет, считываются ли слова данных в другом порядке, чем они были отправлены. Это не существенно, поскольку машина состояний выравнивания устойчива к наличию нескольких ошибок в принятой информации и к добавлению или удалению в любой момент времени любого количества линий.

2 Независимый расчет 16-битного CRC по каждой линии поддерживает такие же возможности в части обнаружения пакетов ошибок, что и использование 16-битного CRC для одиночной линии. Если 16-битный CRC рассчитывается для всей строки, то выявление двух последовательных ошибок инвертирования битов в символе в одной линии не гарантируется.

9.4.2.5 EOP-, EEP- и Fill-символы должны быть охвачены 16-битным CRC, рассчитываемым для каждой графы в кадре данных, при этом учитывается только поле данных К-кода, а К-флаг игнорируется.

9.4.2.6 Слова PAD не должны быть охвачены 16-битным CRC, рассчитываемым для каждой графы данных в кадре данных.

Примечание - PAD не является частью оригинального кадра данных, формируемого на уровне звена данных, поэтому он не включается в 16-битный CRC, который определяется на уровне звена данных.

9.4.2.7 В конце кадра данных, когда управляющее слово EDF размещено в каждой активной линии, 16-битный CRC, рассчитанный независимо для каждой линии передачи данных, должен быть размещен в полях CRC\_LS и CRC\_MS управляющих слов EDF.

9.4.2.8 Формирование и проверка 16-битного CRC может выполняться на уровне линии или уровне мультилинии.

9.4.2.9 Максимальное количество слов в кадре данных должно равняться Nx64, где N — целое число, которое меньше или равно параметру «Максимальное количество линий передачи данных».

Примечание - За счет этого происходит увеличение размера кадра данных при использовании мультилиний, поэтому протокольные накладные затраты не увеличиваются из-за реплицирования управляющих слов.

### *9 .4 .3* **Распределение широковещательных сообщений по линиям**

Слово данных из широковещательного кадра должно быть размножено по всем линиям передачи данных и передаваться по всем линиям передачи данных в одной и той же отправляемой строке.

Примечание — Это означает, что широковещательные сообщения в мультилинии занимают ширину полосы, в N раз большую по сравнению с той шириной полосы, которую они занимают в случае передачи по одной линии, где N — это количество линий передачи данных.

### *9 .4 .4* **Распределение Idle-кадров по линиям**

Каждое слово данных PRBS из Idle-кадра должно быть реплицировано по всем линиям передачи данных и передаваться по всем линиям передачи данных в одной и той же отправляемой строке.

## *9 .4 .5* **Распределение по линиям управляющих слов уровня линии**

*9.4.5.1* В случае, когда отправлено управляющее слово SKIP, уровень мультилинии должен сообщить одновременно всем линиям об этом.

Примечание — Управляющие слова SKIP передаются по всем линиям одновременно, таким образом все активные линии содержат управляющее слово SKIP.

*9.4.5.2* Управляющие слова IDLE не должны передаваться с каждой активной линии.

*9.4.5.3* Уровень мультилинии должен всегда передавать слова на активные линии, таким образом нет необходимости в том, чтобы уровень линии вставлял управляющее слово IDLE.

*9.4.5.4* Реализация уровня мультилинии может передавать управляющие слова IDLE с активных линий при условии, что они передаются всем активным линиям одновременно.

Примечание — В этом случае передается полная строка управляющих слов IDLE.

### *9 .5* **Концентрация мультилинии в выравнивающих буферах FIFO**

*9.5.1* Набор выравнивающих буферов FIFO, по одному для каждой линии, должен гарантировать, что слова данных и управляющие слова, полученные по каждой линии, корректно выравнены в строки перед считыванием (см. *9.6.1.1).*

*9.5.2* Если слово данных или управляющее слово приходит по линии, оно должно быть помещено в выравнивающий буфер FIFO этой линии.

*9.5.3* При получении слов данных из кадра данных линия приема данных с наименьшим номером должна получить первое слово данных строки, следующая линия приема данных должна получить следующее слово данных строки, и так далее до линии приема данных с наибольшим номером, на которую приходит последнее слово данных строки.

*9.5.4* Если информация в выравнивающих буферах FIFO выравнена, то слова данных или слова управления должны считываться параллельно, по одной строке одновременно из выравнивающих буферов FIFO всех линий приема данных.

*9.5.5* Fla уровень звена данных должно передаваться только одно управляющее слово уровня звена данных из принятой строки аналогичных управляющих слов уровня звена данных.

*9.5.6* Если принимаемая строка некорректна или содержит управляющее слово RXERR, то вся строка должна отбрасываться и на уровень звена данных должно передаваться одно управляющее слово RXERR.

#### *9 .6* **Выравнивание линии**

#### *9 .6 .1* **Общие положения**

*9.6.1.1* Выравнивание линии должно гарантировать, что каждая активная линия линка корректно выравнена так, что когда из линий считывается информация, все слова, составляющие строку, считываются вместе.

Примечание — Незначительные отличия по задержке, возникающие на различных линиях линка, могут привести к тому, что по одной из линий слово будет передаваться немного ранее или позже, чем слова из этой же строки по другим линиям. В результате может произойти считывание неверных данных для строки. Выравнивание строки гарантирует, что разница в задержке будет компенсироваться и что все слова в строке будут выстроены так, чтобы считаться вместе.

*9.6.1.2* После выравнивания первая считываемая строка должна содержать первый набор принятых N слов, следующая строка — следующий набор из N слов и так далее.

### 9.6.2 Корректные и некорректные принимающие строки

9.6.2.1 Корректная принимающая строка должна удовлетворять одному из перечисленных ниже условий:

- содержать только слова данных;
- содержать совокупность слов данных и управляющих слов PAD;
- содержать только управляющие слова и не содержать управляющих слов РАD.

Примечание - Существует возможность того, что некоторые некорректные строки, например «SDF SDF EDF», могут рассматриваться как корректные, тогда как это неверно. Однако в данном случае выявление этой последовательности как некорректной строки не является необходимым, поскольку ошибка будет выявлена позднее, на уровне линка данных. Управляющие слова принимаются только по одной из линий. В данном примере, если используется первая или третья линия, то все хорошо и нет необходимости в повторной попытке. Если используется вторая линия, то машина состояний идентификации слова данных выявляет ошибку. Следовательно, нет необходимости проверять, что управляющие слова во всех линиях эквивалентны, и соответственно в развитии логики при увеличении количества линий.

9.6.2.2 Некорректная принимающая строка должна удовлетворять как первому, так и второму из перечисленных ниже условий:

- содержать одно или несколько слов данных или управляющие слова РАD;

- содержать одно или несколько управляющих слов, отличных от PAD.

Примечание - ЕОР-, ЕЕР- и Fill-символы - это управляющие символы, которые могут появиться в кадре данных. Они не являются управляющими словами.

## 9.6.3 Управляющие слова ACTIVE и ALIGN

9.6.3.1 Управляющие слова ACTIVE должны передаваться каждой стороной линка мультилинии, чтобы проинформировать другую сторону линка о том, какие именно линии являются активными.

9.6.3.2 Управляющее слово ACTIVE должно быть корректным, если приняты два последовательных управляющих слова ACTIVE с одним и тем же значением.

9.6.3.3 Управляющие слова ALIGN должны использоваться для выравнивания строки по актив-НЫМ ЛИНИЯМ.

9.6.3.4 Если требуется выравнять линии в линке, то повторная рассылка по всем активным линиям по семь управляющих слов ACTIVE, сопровождаемых одним управляющим словом ALIGN, должна проводиться до тех пор, пока все линии в линке не будут выравнены (см. 9.7).

9.6.3.5 Принятое управляющее слово ALIGN должно быть корректным, если оно имеет поле iLANES, которое представляет собой побитовую инверсию его же поля LANES.

9.6.3.6 Корректно принятое управляющее слово ALIGN должно быть корректным при выполнении всех следующих условий:

- поле LANES управляющего слова ALIGN равно количеству активных линий приема данных с выставленным флагом Rx\_EN на стороне линка, принявшего управляющее слово ALIGN;

- номер линии, указанный в поле Lane Number управляющего слова ALIGN, является номером той линии, по которой принято управляющее слово ALIGN.

9.6.3.7 Некорректно принятое управляющее слово ALIGN должно быть проигнорировано, не должно использоваться для выравнивания слов и не должно быть отмечено флагом ошибки.

Примечание — Некорректно принятое управляющее слово ALIGN фактически обрабатывается так же, как и любое другое слово, отличное от корректно принятых слов ALIGN или ACTIVE.

9.6.3.8 Если принимаемая строка не заполнена полностью словами ACTIVE, но содержит одно или несколько слов ACTIVE, то эта принимаемая строка должна быть отброшена, а на уровень звена данных должно быть передано управляющее слово RXERR.

### 9.6.4 Выравнивающий буфер FIFO

9.6.4.1 Пример выравнивания строки показан на рисунке 9.6.

9.6.4.2 Для каждой линии должен быть предусмотрен один выравнивающий буфер FIFO.

9.6.4.3 Каждый выравнивающий буфер FIFO должна быть способен хранить три или четыре слова.

Примечание - Строка со словами управления ALIGN передается строкой с восемью словами. Ограничение выравнивающего буфера FIFO до количества слов менее восьми позволяет избежать смешивания при приеме слов ALIGN, передаваемых по различным линиям. Типичное отклонение составляет одно или два слова максимум.

9.6.4.4 Если слово данных или управляющее слово принято от уровня линии, то оно должно быть помещено в выравнивающий буфер FIFO для данной линии.

9.6.4.5 Если следующее слово, которое будет считано из выравнивающего буфера FIFO, является корректным словом управления ALIGN, то оно не должно считываться из выравнивающего буфера FIFO, кроме случая, если следующее слово, которое будет считано изо всех линий приема данных, является корректным управляющим словом ALIGN.

9.6.4.6 Если следующее слово, которое должно быть считано, является словом данных или управляющим словом, отличным от корректного управляющего слова ALIGN, то это слово должно считываться из выравнивающего буфера FIFO.

| Линия 0       | Линия 1                 | Линия 2                  | Линия 3            | Требуется повторное выравнивание,                                                                  |
|---------------|-------------------------|--------------------------|--------------------|----------------------------------------------------------------------------------------------------|
|               |                         | выключена                |                    | поэтому по всем линиям выдаются семь                                                               |
| <b>ACTIVE</b> | <b>ACTIVE</b>           | -                        | <b>ACTIVE</b>      | слов ACTIVE, после которых идет слово<br>ALIGN. Линии не выравнены, поэтому                        |
| <b>ALIGN</b>  | <b>ACTIVE</b>           |                          | <b>ALIGN</b>       | одно слово ALIGN принимается в другой                                                              |
| Слово 0       | <b>ALIGN</b>            |                          | Слово 2            | строке, в отличие от двух других слов                                                              |
|               |                         |                          |                    | ALIGN. Все линии считываются                                                                       |
| Линия 0       | Линия 1                 | Линия 2                  | Линия 3            |                                                                                                    |
|               |                         | выключена                |                    | Слово ALIGN выдается по всем линиям                                                                |
| <b>ALIGN</b>  | <b>ACTIVE</b>           | $\overline{\phantom{0}}$ | ALIGN              | после семи слов ACTIVE.                                                                            |
| Слово 0       | <b>ALIGN</b>            |                          | Слово 2            | Линия 0 и Линия 3 не считываются, так<br>как они содержат слова ALIGN, но не все                   |
| Слово 3       | Слово 1                 |                          | Слово 5            | линии содержат слово ALIGN                                                                         |
|               |                         |                          |                    |                                                                                                    |
| Линия 0       | Линия 1                 | Линия 2                  | Линия 3            | Все линии содержат слова ALIGN на                                                                  |
|               |                         | выключена                |                    | выходе, поэтому все линии считываются.                                                             |
|               |                         |                          |                    | Последующие слова от Слова 0 до                                                                    |
| <b>ALIGN</b>  | <b>ALIGN</b><br>Слово 1 |                          | <b>ALIGN</b>       | Слова 5 фактически будут следующими                                                                |
| Слово 0       | Слово 4                 |                          | Слово 2<br>Слово 5 | управляющими словами ACTIVE, если                                                                  |
| Слово 3       |                         |                          |                    | только на другой стороне не будет<br>выполняться выравнивание. Для ясности<br>эти слова нумеруются |
| Линия 0       | Линия 1                 | Линия 2                  | Линия 3            |                                                                                                    |
|               |                         | выключена                |                    |                                                                                                    |
| Слово 0       | Слово 1                 |                          | Слово 2            |                                                                                                    |
| Слово 3       | Слово 4                 |                          | Слово 5            | Выравненные данные считываются со                                                                  |
| Слово 6       | Слово 7                 |                          | Слово 8            | всех линий                                                                                         |

Рисунок 9.6 - Выравнивание строки в линке мультилинии

9.6.4.7 Если следующее слово, которое должно быть считано из выравнивающего буфера FIFO каждой линии приема данных, является корректным управляющим словом ALIGN, то строка полностью выравнивается и все управляющие слова ALIGN должны считываться из выравнивающего буфера FIFO одновременно.

9.6.4.8 Если строка полностью выравнена и считаны слова управления ALIGN, то каждая последующая строка содержит выравненные слова данных и слова управления и каждая строка должна считываться до тех пор, пока не будет выполнено условие «Не выравнено» и машина состояний выравнивания не войдет в состояние «Неготовность».

Примечания

- 1 Спецификации к машине состояний выравнивания согласно 9.7.
- 2 Условие «Не выравнено» по 9.7.1.4.
- 82

9.6.4.9 Если один из выравнивающих буферов FIFO становится заполненным при записывании в него слова, то все выравнивающие буферы FIFO должны быть очищены.

Примечание - Такая ситуация может возникнуть при потере одного управляющего слова ALIGN и его замене управляющим словом RXERR.

9.6.4.10 Если линия входит в состояние «Активность», то выравнивающий буфер FIFO для этой линии должен быть очищен.

Примечание - Это делается для того, чтобы, если линия ранее осуществляла прием, то выравнивающий буфер FIFO не содержал слов из предыдущей передачи перед началом процесса выравнивания.

### 9.7 Диаграмма состояний машины состояний выравнивания

### 9.7.1 Общие положения

9.7.1.1 Машина состояний выравнивания должна гарантировать, что строка данных из всех активных линий выравнивается до того, как какое-либо слово переходит на уровень звена данных или от уровня звена данных.

9.7.1.2 Диаграмма состояний машины состояний выравнивания показана на рисунке 9.7.

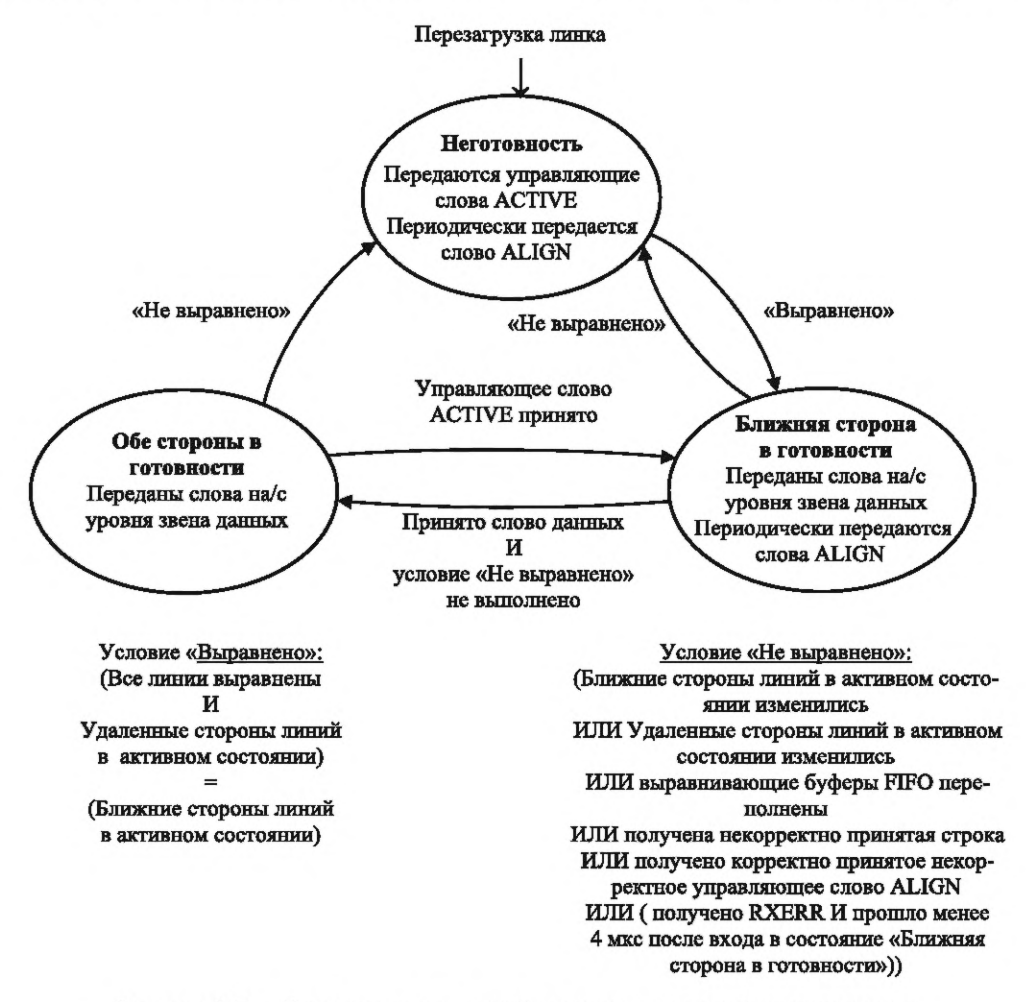

Рисунок 9.7 - Диаграмма состояний машины состояний выравнивания

9.7.1.3 Условие «Выравнено» должно быть выполнено, если выполнены все следующие условия: - все линии выравнены (см. 9.6.4);

- удаленные и ближние стороны линий в активном состоянии.

9.7.1.4 Условие «Не выравнено» должно быть выполнено, если не выполнено одно или несколько из перечисленных ниже условий:

- ближние стороны линий в активном состоянии изменились;

- удаленные стороны линий в активном состоянии изменились;

- выравнивающий буфер FIFO переполнен;

- корректно принято некорректное управляющее слово ALIGN;

- получена некорректно принятая строка;

- получено RXERR, когда прошло менее 4 мкс после входа в состояние «Ближняя сторона в готовности».

# *9 .7 .2* **Состояние «Неготовность»**

*9.7.2.1* Машина состояний выравнивания должна войти в состояние «Неготовность» при выполнении одного из следующих условий:

- получен сигнал «Перезагрузка линка»;

- машина состояний выравнивания находится в состоянии «Ближняя сторона в готовности» и выполнено условие «Не выравнено»;

- машина состояний выравнивания находится в состоянии «Обе стороны в готовности» и выполнено условие «Не выравнено».

*9.7.2.2* При нахождении в состоянии «Неготовность» машина состояний выравнивания должна выполнять следующие действия:

- периодически передавать по семь управляющих слов ACTIVE и по одному следующему после них управляющему слову ALIGN на каждую активную линию;

- передавать слова RXERR на уровень звена данных.

Примечание — В состоянии «Неготовность» слова данных не передаются.

*9.7.2.3* Машина состояний выравнивания должна выйти из состояния «Неготовность» и перейти в состояние «Ближняя сторона в готовности» при выполнении условия «Выравнено».

## *9 .7 .3* **Состояние «Ближняя сторона в готовности»**

*9.7.3.1* Машина состояний выравнивания должна войти в состояние «Ближняя сторона в готовности» при одном из следующих условий:

- из состояния «Неготовность», при выполнении условия «Выравнено»;

- из состояния «Обе стороны в готовности», при получении управляющего слова ACTIVE.

*9.7.3.2* При нахождении в состоянии «Ближняя сторона в готовности» машина состояний выравнивания должна выполнять следующие действия:

- принимать слова данных и управляющие слова уровня звена данных от уровня звена данных и посылать их на активные линии для передачи;

- принимать слова данных и управляющие слова уровня звена данных от активных линий и посылать их на уровень звена данных;

- периодически передавать одно управляющее слово ALIGN после каждых семи слов данных или управляющих слов в каждую активную линию ближней стороны.

*9.7.3.3* Если машина состояний инициализации линии находится в состоянии «Ближняя сторона в готовности», то должна быть проведена оценка выполнения представленных ниже условий в той очередности, в какой они представлены, и в случае первого обнаружения выполнения любого из них она должна прекратить данную оценку, выйти из состояния «Ближняя сторона в готовности» и перейти в то состояние, в которое следует перейти после выполнения этого условия, а именно:

- если принят сигнал «Перезагрузка линии», то перейти в состояние «Неготовность»;

- если выполнено условие «Не выравнено», то перейти в состояние «Неготовность»;

- если принято слово данных по одной или нескольким линиям и активные линии выравнены условие «Не выравнено» не выполнено, то перейти в состояние «Обе стороны в готовности».

### *9 .7 .4* **Состояние «Обе стороны в готовности»**

*9.7.4.1* Машина состояний выравнивания должна войти в состояние «Обе стороны в готовности» из состояния «Ближняя сторона в готовности», при выполнении всех следующих условий:

- слово данных принято по одной или нескольким линиям;

- для активных линий условие «Не выравнено» не выполнено.

*9.7.4.2* При нахождении в состоянии «Обе стороны в готовности» машина состояний выравнивания должна инициировать следующие действия:

- принимать слова данных и управляющие слова уровня звена данных от уровня звена данных и передавать их на активные линии для передачи;

- принимать слова данных и управляющие слова уровня звена данных от активных линий и передавать их на уровень звена данных.

Примечание - Управляющие слова ACTIVE или ALIGN не передаются в состоянии «Обе стороны в готовности».

9.7.4.3 Если машина состояний инициализации линии находится в состоянии «Обе стороны в готовности», то должна быть проведена оценка выполнения представленных ниже условий в той очередности, в какой они представлены, и в случае первого обнаружения выполнения любого из них она должна прекратить данную оценку, выйти из состояния «Обе стороны в готовности» и перейти в то состояние, в которое следует перейти после выполнения этого условия, а именно:

- если выставлен сигнал «Перезагрузка линии», то перейти в состояние «Неготовность»;

- если выполнено условие «Не выравнено», то перейти в состояние «Неготовность»;

- если принято управляющее слово ACTIVE, то перейти в состояние «Ближняя сторона в готовности».

## 9.8 Асимметричные линки

9.8.1 На рисунке 9.8 показан линк мультилинии, содержащий несколько однонаправленных линий.

|        | Линия 1 | Двунаправленная линия             | Линия 1 |               |
|--------|---------|-----------------------------------|---------|---------------|
|        | Линия 2 | Двунаправленная линия             | Линия 2 |               |
| TxOnly | Линия 3 | Однонаправленная линия            | Линия 3 | <b>RxOnly</b> |
| TxOnly | Линия 4 | Однонаправленная линия            | Линия 4 | RxOnly        |
| TxOnly | Линия 5 | Однонаправленная линия            | Линия 5 | RxOnly        |
| TxOnly | Линия 6 | Неактивная однонаправленная линия | Линия 6 | <b>RxOnly</b> |

Рисунок 9.8 - Линк мультилинии, содержащий несколько однонаправленных линий

9.8.2 Линк должен иметь возможность поддерживать несколько однонаправленных линий, предназначенных для передачи информации только в одном направлении, при условии, что имеется хотя бы одна линия, предназначенная для передачи информации в обоих направлениях.

Примечание - Каждый линк, содержащий одну или более однонаправленных линий, имеет хотя бы одну двунаправленную линию для того, чтобы однонаправленные линии могли быть корректно инициализированы.

9.8.3 Одна сторона однонаправленного линка должна работать только на передачу, а вторая сторона этого однонаправленного линка - только на прием.

9.8.4 Каждая сторона линии должна иметь параметр управления разрешения на передачу — TxEn и параметр управления разрешения на прием - RxEn со следующими функциями:

- если TxEn = 1 и RxEn = 1, то сторона линии работает как двунаправленная линия;

- если TxEn = 1 и RxEn = 0, то сторона линии работает только на передачу, то есть является однонаправленной линией, осуществляющей передачу с той стороны линии, где параметр TxEn выставлен на 1;

- если TxEn = 0 и RxEn = 1, то сторона линии работает только на прием, то есть является однонаправленной линией, осуществляющей прием на той стороне линии, где параметр RxEN = 1;

- если TxEn = 0 и RxEn = 0, то сторона линии выключена и не может выполнять передачу или прием информации.

### 9.9 Инициализация однонаправленных линий

#### 9.9.1 Общие положения

9.9.1.1 Управляющее слово ACTIVE должно использоваться для указания удаленной стороне линка тех линий, ближняя сторона которых находится в активном состоянии, с помощью бита N, обозначающего состояние линии N, поля АСТ управляющего слова АСТIVE, следующим образом:

- если бит N равен 0, то линия N не находится в состоянии «Активность»;

- если бит N равен единице, то линия N находится в состоянии «Активность».

9.9.1.2 Управляющее слово ACTIVE должно передаваться по всем двунаправленным линиям и линиям, работающим только на передачу.

Примечание — Управляющее слово ACTIVE используется также для того, чтобы показать, что если на стороне линии, которая работает только на прием, выявлена ошибка и она вышла из состояния «Активность», то другая сторона этой линии, которая работает только на передачу, получила уведомление и была перезапущена.

*9.9.1.3* Уровень мультилинии должен передать на уровень линии следующую информацию для каждой линии, используемой при инициализации однонаправленных линий:

- сигнал TxOnly, означающий указание линии работать только на передачу;

- сигнал RxOnly, означающий указание линии работать только на прием;

- сигнал FarEndActive, который информирует машину состояний инициализации линии, работающей только на передачу, о том, что машина состояний инициализации на удаленной стороне линка заблокирована для информации об инициализации и перешла в состояние «Активность».

## *9 .9 .2* **Сигнал FarEndActive**

*9.9.2.1* При получении корректного управляющего слова ACTIVE с битом N, равным единице, сигнал FarEndActive, соответствующий линии N, должен быть установлен в единицу.

*3.9.2.2* При получении корректного управляющего слова ACTIVE с битом N, равным нулю, сигнал FarEndActive, соответствующий линии N, должен быть установлен в ноль.

*9.9.2.3* Если машина состояний инициализации линии для линии N находится в состоянии «Сброс линии», то сигнал FarEndActive, соответствующий линии N, должен быть установлен в ноль.

### *9 .9 .3* **Сигнал TxOnly**

*9.9.3.1* Сигнал TxOnly для линии с номером, равным N — TxOnly (N), должен быть выставлен при выполнении любого из перечисленных ниже условий:

- LaneState(N) = (НЕ «Сброс линии» И (TxEn(N) = 1) И (RxEn(N) = 0));

- LaneState(N) = («Запуск выполнен» И FarEndActive(N)).

*9.9.3.2* Сигнал TxOnly для линии с номером, равным N, — сигнал TxOnly(N), должен быть снят при выполнении любого из перечисленных условий:

 $-TxEn(N) = 0;$ 

 $-RxEn(N) = 1;$ 

- LaneState(N) = «Сброс линии».

*9 .9 .4* **Сигнал RxOnly**

*9.9.4.1* Сигнал RxOnly для линии с номером, равным N, — сигнал RxOnly(N), должен быть выставлен при выполнении всех следующих условий:

- как минимум, одна двунаправленная линия в асимметричном линке мультилинии находится в состоянии «Активность»;

 $-$  (TxEnN (N) = 0)  $U$  (RxEnN(N) = 1).

*9.9.4.2* Сигнал RxOnly для линии с номером, равным N, — RxOnly(N), должен быть снят при выполнении любого из перечисленных условий:

 $-TxEn(N) = 1;$ 

 $-RxEn(N) = 0.$ 

# *9 .9 .5* **Сигнал «Перезагрузка линии»**

*9.9.5.1* Сигнал перезагрузки для линии с номером, равным N —«Перезагрузка линии (N)», должен быть выставлен, если выполнено любое из перечисленных ниже условий:

- сигнал «Перезагрузка линка» выставлен;

- (LaneState(L) = «Активность») И (TxOnly(L) выставлен) И (FarEndActive(L) не выставлен);

- (LaneState(L) = «Активность») И (TxOnly(L) выставлен) И (двунаправленные линии в активном состоянии отсутствуют).

*9.9.5.2* Сигнал «Перезагрузка линии» для линии с номером, равным N — «Перезагрузка линии (N)», должен быть снят, если выполнено следующее условие:

(LaneState(N) = «Сброс линии») И («Перезагрузка линка» снят).

### *9 .1 0* **Линии горячего резерва**

*9.10.1* Для обеспечения быстрого переключения на резервную линию в случае отказа линии должна быть предусмотрена возможность включения в состав линка мультилинии одной или нескольких линий горячего резерва.

Примечание — Количество линий в горячем резерве может быть различным на каждой стороне линка. Таким образом может быть обеспечен горячий резерв асимметричных линков.

9.10.2 Инициализация линии в горячем резерве должна выполняться таким же образом, как и инициализация линии, не находящейся в горячем резерве.

9.10.3 После инициализации линия в горячем резерве должна передавать управляющие слова уровня линии и уровня мультилинии, но не передавать какие-либо слова уровня звена данных.

9.10.4 Если количество активных линий, предназначенных для передачи данных, меньше или равно значению параметра конфигурации «Максимальное количество линий передачи данных», то все активные линии, предназначенные для передачи данных, должны быть линиями передачи данных.

9.10.5 Если количество активных линий, предназначенных для передачи данных, превышает значение параметра конфигурации «Максимальное количество линий передачи данных», то все активные предназначенные для передачи данных линии должны быть сконфигурированы следующим образом:

- активные линии, предназначенные для передачи данных, с номерами меньшими, чем значение, заданное в параметре конфигурации «Максимальное количество линий передачи данных», являются линиями передачи данных;

- прочие активные линии, предназначенные для передачи данных, с большими номерами линий, являются линиями горячего резерва.

9.10.6 Уровень звена данных должен посылать информацию только на линии передачи данных.

Примечания

1 Линией горячего резерва считается активная линия, не являющаяся линией передачи данных.

2 Для упрощения логики, требуемой для распределения потока данных от уровня звена данных по нескольким линиям, кадры данных, широковещательные кадры и Idle-кадры не передаются по линии горячего резерва.

9.10.7 Линия горячего резерва должна передавать PRBS-последовательность со значением полинома и начальным значением, указанными в требованиях 10.6.4.2-10.6.4.4, за исключением случая, когда PRBS-последовательность содержит управляющие слова уровня линии или уровня мультилинии для передачи.

Примечание - PRBS уменьшает электромагнитные излучения.

9.10.8 Линии горячего резерва должны иметь более высокие номера линий, чем активные линии, не являющиеся линиями горячего резерва.

9.10.9 При передаче управляющего слова ALIGN активной линией горячего резерва оба поля LANES и iLANES управляющего слова ALIGN должны быть установлены равными нулю.

Примечание - Этим указывается, что линия является линией в горячем резерве.

9.10.10 Если активная линия получила управляющее слово ALIGN, то эта линия должна быть линией приема данных, но если оба поля LANES и iLANES управляющего слова ALIGN не установлены в ноль, то в этом случае рассматриваемая линия не является линией приема данных.

Примечание - Только линиям, которые являются линиями приема данных, разрешается или будет разрешено принимать слова уровня звена данных. Если линия не является линией приема данных, это означает, что удаленная сторона линии является линией горячего резерва.

9.10.11 Линия, которая не является линией приема данных, должна работать только с управляющими словами уровня линии и уровня мультилинии, которые она принимает, все прочие слова должны отбрасываться.

Примечание - Если удаленная сторона линии, предназначенной для передачи данных, является активной стороной, то она является линией горячего резерва. В этом случае принимаемые слова PRBS отбрасываются.

9.10.12 Если линия передачи данных повреждается и отсоединяется, уровень мультилинии должен автоматически назначить линию в горячем резерве с наименьшим номером линии в качестве линии передачи данных.

#### Примечания

1 Этот процесс выполняется гораздо быстрее по сравнению с активированием линии холодного резерва, требующим временных затрат для инициализации линии холодного резерва.

2 При отказе линии передачи данных выполняется новое выравнивание и новые управляющие слова ALIGN указывают удаленной стороне линка, какие линии являются линиями приема данных и, следовательно, будут принимать слова уровня звена данных.

## *10* **Уровень звена данных**

### *10.1* **Функции уровня звена данных**

*10.1.1* Интерфейсы уровня звена данных с сетевым уровнем и уровнями линии и мультилинии показаны на рисунке *10.1.*

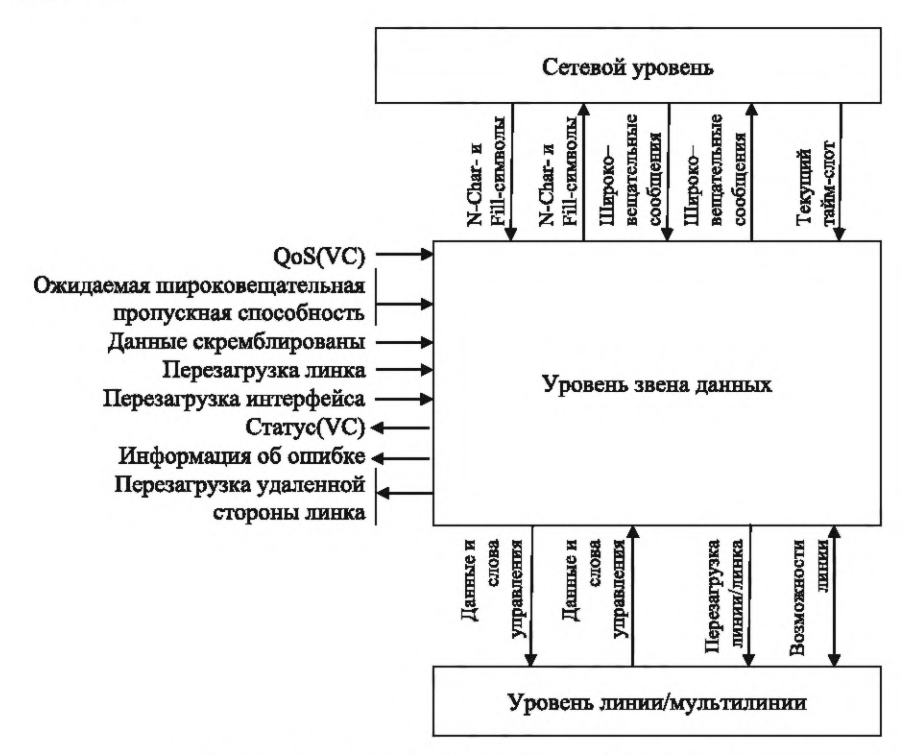

Рисунок *10.1* — Интерфейсы уровня звена данных

*10.1.2* Уровень звена данных должен управлять потоком информации, проходящим по линку, отправлять и принимать символы N-Char и Fill-символы, отправлять и принимать широковещательные сообщения, обеспечивать QoS и, если это возможно, обеспечивать восстановление после возникновения ошибок в линке.

*10.1.3* Уровень звена данных должен принимать от сетевого уровня символы N-Char и Fill-символы, а также широковещательные сообщения.

*10.1.4* Уровень звена данных должен передавать на сетевой уровень символы N-Char и Fill-символы, а также широковещательные сообщения.

*10.1.5* Уровень звена данных должен принимать от сетевого уровня информацию, идентифицирующую текущий тайм-слот.

*10.1.6* Уровень звена данных должен передавать слова данных и управляющие слова на уровень мультилинии или уровень линии.

*10.1.7* Уровень звена данных должен принимать слова данных и управляющие слова от уровня мультилинии или уровня линии.

*10.1.8* Уровень звена данных должен управлять уровнем мультилинии или уровнем линии с помощью следующих сигналов:

- «Перезагрузка линка» —для уровня мультилинии;

- «Перезагрузка линии» —для уровня линии.

*10.1.9* Уровень звена данных должен передавать информацию управления о возможностях ближней стороны на уровень мультилинии или уровень линии.

*10.1.10* Уровень звена данных должен принимать от уровня мультилинии или уровня линии информацию о возможностях удаленной стороны, которая принимается в поле «INIT3 Capability» для каждой линии.

*10.1.11* Уровень звена данных должен управляться с помощью следующих параметров управления информационной базы управления:

- QoS-параметры для каждого виртуального канала;

- «Нормированная ожидаемая пропускная способность широковещания»;

- «Скремблирование данных» для каждого виртуального канала;
- «Перезагрузка линка»;
- «Перезагрузка интерфейса».

Примечание — Перезагрузка линка может выполняться по команде информационной базы управления. Перезагрузка линка также может выполняться автоматически, если другая сторона линка показывает, что она уже осуществила перезагрузку линка.

*10.1.12* Уровень звена данных должен предоставлять в информационную базу управления следующую информацию:

- статус каждого VC;

- информацию об ошибке;

- о перезагрузке удаленной стороны линка.

### *1 0 .2* **Виртуальные каналы**

### *1 0.2.1* **Общие положения**

*10.2.1.1* Интерфейс сетевого уровня и порта SpaceFibre должен содержать хотя бы один выходной буфер виртуального канала и хотя бы один входной буфер виртуального канала.

Примечание — Количество выходных и входных буферов виртуальных каналов обычно одинаковое.

*10.2.1.2* Порт SpaceFibre должен содержать не более 32 виртуальных каналов.

*10.2.1.3* Каждый виртуальный канал имеет уникальный номер от 0 до 31.

10.2.1.4 Номера виртуальных каналов от 32 до 255 должны быть зарезервированы.

*10.2.1.5* Виртуальные каналы в порту SpaceFibre должны быть пронумерованы по возрастанию, начиная с нуля.

*10.2.1.6* Каждый конкретный виртуальный канал должен идентифицироваться своим номером.

*10.2.1.7* Каждый виртуальный канал должен иметь выходной буфер виртуального канала и входной буфер виртуального канала.

## *1 0 .2 .2* **Выходной буфер виртуального канала**

*10.2.2.1* Выходной буфер виртуального канала должен вмещать не менее 256 символов SpaceFibre: N-Char или Fill-символов.

Примечание — 256 символов N-Char и Fill соответствует одному полному кадру данных SpaceFibre при использовании линка только с одной линией. Для поддержания высокой скорости передачи данных или кабелей большой длины для конкретного виртуального канала, объем выходного буфера виртуального канала увеличивается. Обычно объем буфера является достаточным, если в него можно поместить не менее 512 N-Char и Fill символов.

*10.2.2.2* Для передачи пакета SpaceFibre по конкретному виртуальному каналу уровень звена данных должен принимать от сетевого уровня формирующие пакет SpaceFibre символы N-Char и Fill-символы, помещая их в буфер виртуального канала, начиная с первых символов N-Char или Fill-символов.

*10.2.2.3* Если выходной буфер виртуального канала заполнен, то уровень звена данных не должен больше принимать символы N-Char или Fill от сетевого уровня для передачи по этому виртуальному каналу до тех пор, пока в выходном буфере этого виртуального канала не появится свободное место.

Примечание — Пакеты SpaceFibre могут быть любой длины. Пакеты, превышающие объем выходного буфера виртуального канала, не могут поместиться в буфер и записываются в буфер при наличии свободного места по мере того, как данные будут считаны и переданы по линку SpaceFibre.

*10.2.2.4* После того, как пакет SpaceFibre будет записан в выходной буфер виртуального канала, следующий пакет SpaceFibre, передаваемый по данному виртуальному каналу, будет записываться в этот выходной буфер виртуального канала только в случае наличия места в выходном буфере виртуального канала, достаточного хотя бы для еще одного символа N-Char или Fill-символа.

Примечание — Это означает, что в выходном буфере виртуального канала может находиться большое количество небольших пакетов, ожидающих передачи.

*10.2.2.5* Пакеты SpaceFibre должны передаваться по виртуальному каналу в том порядке, в каком они записаны в выходном буфере этого виртуального канала.

*10.2.2.6* Символы N-Char и Fill, записанные в выходном буфере виртуального канала на одной стороне линка SpaceFibre, должны передаваться по линку SpaceFibre во входной буфер виртуального канала на другой стороне линка SpaceFibre с таким же номером виртуального канала.

*10.2.2.7* При получении сигнала о перезагрузке линка должны быть выполнены следующие действия:

- все выходные буферы виртуального канала очищаются;

-для каждого выходного буфера виртуального канала, если последним символом, записанным пользовательским приложением, был не ЕОР-, ЕЕР- или Fill-символ, то все новые символы данных отбрасываются до последующих символов ЕОР или ЕЕР, включая и эти последующие ЕОР- или ЕЕР-символы.

Примечание — Эта ситуация сходна с обработкой ошибок SpaceWire, когда передаваемый текущий пакет отбрасывается при возникновении ошибки разъединения. Этим гарантируется, что принимающая сторона никогда не получит неполный комплект с некорректным заголовком.

*10.2.2.8* Может быть предусмотрен режим непрерывной работы, который активируется индивидуально для каждого виртуального канала параметром конфигурации «Режим непрерывной работы (VC)».

*10.2.2.9* Если виртуальный канал выходного буфера виртуального канала сконфигурирован на режим непрерывной работы и буфер близок к переполнению или если отсутствует линия в активном состоянии и буфер не пустой, то должны быть выполнены следующие действия:

- выходной буфер виртуального канала очищается;

- ЕЕР-символ помещается в выходной буфер виртуального канала;

- если последний символ, записанный пользовательским приложением, не являлся ЕОР-, ЕЕРили Fill-символом, все новые символы до следующих ЕОР- или ЕЕР-символов отбрасываются, вместе с этими следующими ЕОР- или ЕЕР-символами;

- в случае потери данных при переводе виртуального канала в режим непрерывной работы обновленные данные считаются более приоритетными по сравнению со старыми данными.

Примечание — Виртуальный канал в режиме непрерывной работы всегда способен принимать символы N-Char- и Fill-символы от сетевого уровня и не допускает задержки пакетов из-за: сбоя линии, длительного отсутствия места у получателя или непредусмотренного низкого использования пропускной способности.

### *1 0 .2 .3* **Входной буфер виртуального канала**

*10.2.3.1* После того как сегменты пакетов SpaceFibre приняты, они должны быть помещены во входной буфер виртуального канала, по которому они передавались.

Примечание — Символы N-Char канала SpaceFibre появляются во входном буфере виртуального канала в том же порядке, в котором они были записаны в соответствующем выходном буфере виртуального канала на другой стороне линка.

*10.2.3.2* Входной буфер виртуального канала должен вмещать не менее 256 SpaceFibre символов: N-Char или Fill-символов.

Примечание — Конкретное значение объема входного буфера зависит от реализации. Для поддержания высокой скорости передачи данных или кабелей большой длины для конкретного виртуального канала, объем входного буфера виртуального канала увеличивается. Обычно объем входного буфера является достаточным, если в него можно поместить не менее 512 SpaceFibre символов N-Char или Fill-символов.

*10.2.3.3* Если символы N-Char во входном буфере виртуального канала доступны, то уровень звена данных должен информировать сетевой уровень о том, что есть данные, доступные для чтения из входного буфера этого виртуального канала.

*10.2.3.4* При получении команды «Перезагрузка линка» должны быть выполнены следующие действия:

- все входные буферы виртуального канала должны быть очищены;

- если последний символ, считанный из входного буфера виртуального канала, был не ЕОР-, ЕЕРили Fill-символом, то следующим символом, считываемым из входного буфера виртуального канала, должен быть ЕЕР-символ.

Примечание — Эта ситуация сходна с обработкой ошибок SpaceWire, когда используется ЕЕР-символ, чтобы указать на стороне приемника, что канал разъединен и что последний выданный пакет неполный и содержит ошибку.

### 10.3 Управление потоком данных

### 10.3.1 Управление выходным потоком данных виртуального канала

10.3.1.1 Каждый выходной буфер виртуального канала должен отслеживать наличие доступного места в соответствующем входном буфере виртуального канала на удаленной стороне с помощью счетчика кредита FCT, который показывает, сколько еще данных можно передать.

10.3.1.2 Выходной буфер виртуального канала должен указывать для контроллера доступа к среде передачи, что у него имеется сегмент данных, готовый к передаче, если выполнены следующие оба условия:

- значение счетчика кредита FCT больше 0;

- выходной буфер виртуального канала заполнен, или он содержит N×64 слов данных, или он содержит ЕОР-символы или ЕЕР-символы, где: N×64 — максимально допустимое количество слов данных в кадре данных для этого конкретного виртуального канала, N - целое число, меньшее или равное значению параметра «Максимальное количество линий передачи данных» (см. 6.8.4).

10.3.1.3 Если хост-система способна выдавать слова непрерывно на полной скорости передачи без пробелов, то данная хост-система может проинформировать выходной буфер виртуального канала об этой ситуации, чтобы выходной буфер виртуального канала сообщил контроллеру доступа к среде передачи о том, что у него имеются готовые для передачи кадры.

Примечание - Это позволяет уменьшать запаздывание при передаче непрерывного потока пакетов или большого пакета.

10.3.1.4 При получении информации о том, что выходному буферу виртуального канала разрешено передать следующий сегмент данных по линку SpaceFibre, выходной буфер виртуального канала должен передать контроллеру доступа к среде передачи данных максимально до N×64 слов данных для их передачи по линку SpaceFibre, где N — целое число, которое меньше или равно параметру «Максимальное количество линий передачи данных».

Примечание - Если порт между SpaceFibre интерфейсом и хост-системой превышает 32 бита данных, то может потребоваться больше Fill-символов, чтобы поддерживать выравнивание слов в пакете.

10.3.1.5 При получении команды «Перезагрузка линка» значение счетчика кредита FCT должно быть установлено равным нулю.

10.3.1.6 При получении команды «Перезагрузка линии» значение счетчика кредита FCT не должно быть изменено.

10.3.1.7 При получении управляющего слова FCT по конкретному виртуальному каналу значение счетчика кредита FCT этого виртуального канала должно быть увеличено на M×64, где M равно значению поля Multiplier в управляющем слове FCT плюс один.

10.3.1.8 При отправке сегмента данных по конкретному виртуальному каналу контроллеру доступа к среде передачи данных, значение количества отправленных слов данных должно быть вычтено из значения счетчика кредита FCT.

10.3.1.9 При переполнении счетчика кредита FCT, значение счетчика кредита FCT должно оставаться неизменным и равным своему максимально допустимому значению, и при этом в регистр статуса должна быть передана информация об ошибке.

10.3.1.10 Минимально допустимый объем счетчика кредита FCT должен быть равен по величине 1×64×М, соответствуя одному управляющему слову FCT.

10.3.1.11 Минимально допустимый объем счетчика кредита FCT может быть равен по величине 4×64×М, соответствуя четырем управляющим словам FCT.

Примечание - При битовой скорости, составляющей 2,5 Гбит/с, буфер объемом 4×64×М обеспечивает достижение максимальной скорости передачи данных на расстояние, равное 100 м, по виртуальному каналу. При битовой скорости 6,25 Гбит/с потребуется шесть слов FCT.

#### 10.3.2 Управление входным потоком виртуального канала

10.3.2.1 При получении сегмента данных находящиеся в нем слова данных должны быть помещены во входной буфер соответствующего виртуального канала.

10.3.2.2 После получения команды «Перезагрузка линка» входной буфер виртуального канала должен отправить запрос на передачу управляющего слова FCT для размещения каждого набора из M×64 слов данных во входном буфере виртуального канала, где M — это значение в поле Multiplier в управляющем слове FCT плюс единица.

## FOCT P 71083-2023

Примечание - После перезагрузки линка это может привести к передаче нескольких управляющих слов FCT для виртуального канала, если его входной буфер может поддерживать более M×64 слов данных, см. 6.8.3.

10.3.2.3 Входной буфер виртуального канала должен запросить отправку управляющего слова FCT, когда сетевой уровень считывает M×64 слов данных из входного буфера виртуального канала, где M - это значение в поле Multiplier в FCT плюс единица.

Примечания

1 Эти М×64 слов данных могут считываться не все одновременно, а в течение некоторого отрезка времени.

2 Если кадр содержит EOP- или EEP-символ, то вполне возможно, что помимо символов N-Char он содержит также несколько Fill-символов, которые используются, чтобы увеличить количество символов N-Chars до значения, кратного четырем, т. е. до полного слова данных. На уровне звена данных эти Fill-символы обрабатываются так же, как и символы N-Char, они передаются по линку и помещаются в буфер входного виртуального канала на удаленной стороне линка.

3 Управляющие слова FCT фактически обмениваются на слова данных в количестве, равном М×64, где М это значение трехбитового поля Multiplier в FCT-слове плюс единица (см. 6.5.9).

4 Если в линке мультилинии имеется более 8 линий, то передаются два управляющих слова FCT, потому что значение суммы, равное значению поля Multiplier в управляющем слове FCT плюс единица, имеет максимальное значение, равное восьми (см. 10.6). Это означает незначительное увеличение протокольных накладных затрат, при наличии в линке более восьми линий.

10.3.2.4 При запросе отправки управляющего слова FCT одновременно для нескольких различных буферов виртуальных каналов, управляющие слова FCT должны быть отправлены в соответствии с приоритетом этих виртуальных каналов.

10.3.2.5 При переполнении входного буфера виртуального канала линк должен быть перезагружен и должна быть передана информация об ошибке.

## 10.4 Контроллер доступа к среде передачи

### 10.4.1 Управление доступом к среде передачи данных

10.4.1.1 Контроллер доступа к среде передачи должен определять, какому виртуальному каналу дать разрешение на отправку следующего сегмента данных.

10.4.1.2 Только выходные буферы виртуального канала, показывающие, что они содержат данные, готовые для формирования сегмента данных, должны получать разрешение, чтобы конкурировать за право отправить следующий сегмент данных.

10.4.1.3 Только виртуальные каналы, счетчик кредита FCT которых показывает, что входной буфер виртуального канала на его удаленной стороне имеет достаточно места для приема слов данных, которые должны быть переданы в составе следующего сегмента данных, должны получать разрешение, чтобы конкурировать за право отправить следующий сегмент данных.

10.4.1.4 Каждый виртуальный канал, выходной буфер которого содержит слова данных, готовые к отправке, а во входном буфере на его удаленной стороне имеется достаточно места для их размещения, должен конкурировать за то, чтобы отправить следующий сегмент данных, если он получит разрешение на эту операцию в рамках текущего временного слота (см. 10.4.3).

### 10.4.2 Качество сервиса

10.4.2.1 Каждый виртуальный канал должен поддерживать следующие механизмы QoS: приоритетность, резервирование пропускной способности и планирование.

10.4.2.2 Если аппаратные ресурсы очень ограничены и в линке имеется не более двух виртуальных каналов, то такие механизмы QoS, как резервирование пропускной способности или планирование, могут не поддерживаться.

Примечание - Это ограничивает полезность устройств, а также их способность к взаимозаменяемости, и означает, что защита от узлов «babbling node» не обеспечена.

10.4.2.3 Должна быть обеспечена возможность задавать параметры QoS для каждого виртуального канала по отдельности так, чтобы для различных виртуальных каналов применялось различное QoS.

### 10.4.3 Планирование

10.4.3.1 Время должно быть разбито на 64 тайм-слота равной продолжительности, заданной на уровне системы.

Примечание — Обычно продолжительность тайм-слота находится в диапазоне от 0,1 до 16 мси зависит от приложения. Количество тайм-слотов, равное 64, обратно совместимо с тайм-кодами SpaceWire [1].

*10.4.3.2* Сетевой уровень должен предоставлять информацию о том, когда заканчивается один тайм-слот и начинается следующий, а также о номере следующего тайм-слота.

Примечание — Таким образом, сетевой уровень способен синхронизировать механизм QoS планирование в каждом маршрутизаторе или узле.

*10.4.3.3* Планирование должно показывать, в каких тайм-слотах разрешена передача кадров данных по конкретному виртуальному каналу.

Примечание — Для каждого виртуального канала существует перечень тайм-слотов, в течение которых по этому виртуальному каналу разрешена передача данных.

*10.4.3.4* Должна быть обеспечена возможность планирования передачи данных по нескольким виртуальным каналам в течение одного и того же тайм-слота.

*10.4.3.5* Если в течение одного и того же тайм-слота запланированы передачи данных по двум или более виртуальным каналам, то контроллер доступа к среде передачи должен передавать данные по виртуальному каналу, имеющему более высокое значение старшинства (см. *10.4.4).*

*10.4.3.6* В начале истечения тайм-слота конкретный виртуальный канал, выходной буфер которого содержит данные, готовые к отправке, а входной буфер на удаленной стороне линка обладает доступным местом для их размещения, и который запланирован на передачу кадров данных по нему в течение этого тайм-слота, должен конкурировать с другими виртуальными каналами за право отправки кадров данных по линку с учетом его старшинства.

*10.4.3.7* Виртуальный канал, который не запланирован на выполнение передачи данных в течение тайм-слота, не должен получать разрешение на то, чтобы конкурировать за право отправить данные по линку.

*10.4.3.8* В конце тайм-слота передача сегментов данных по любому из виртуальных каналов, по которому передача сегментов данных происходит, должна быть прекращена после того, как текущий сегмент данных будет передан, при условии, что буфер рассматриваемого виртуального канала не запланирован на передачу данных и в рамках следующего тайм-слота.

*10.4.3.9* Планирование трафика виртуальных каналов по каналу SpaceFibre должно предусматривать возможность завершения отправки для любого сегмента данных, передача которого была начата во время предыдущего тайм-слота, но не была закончена после окончания этого предыдущего тайм-слота, в результате чего этот сегмент данных оказался неотправленным.

*10.4.3.10* Если в сети SpaceFibre не требуется использование механизма QoS планирования, то планирование для каждого виртуального канала должно быть установлено на использование всех тайм-слотов для передачи данных.

### *1 0 .4 .4* **Старшинство**

*10.4.4.1* Виртуальный канал должен конкурировать с другими виртуальными каналами за возможность передачи сегментов по линку, с учетом текущего старшинства рассматриваемого виртуального канала и планирования.

*10.4.4.2* Контроллер доступа к среде передачи должен использовать старшинство каждого виртуального канала для того, чтобы определить готовый виртуальный канал, по которому разрешается передать сегмент данных.

*10.4.4.3* Старшинство виртуальных каналов должно сравниваться, когда из выходного буфера виртуального канала контроллером доступа к среде считывается последнее слово предыдущего сегмента данных.

*10.4.4.4* По виртуальному каналу, имеющему высшее старшинство, буфер которого готов к работе, должна быть разрешена передача следующего сегмента данных.

*10.4.4.5* Старшинство виртуального канала должно определяться в зависимости от параметров его QoS и его кредита пропускной способности.

*10.4.4.6* Старшинство виртуального канала должно рассчитываться как сумма значения старшинства приоритета и текущего значения кредита пропускной способности этого виртуального канала:

Старшинство = Старшинство приоритета + Кредит пропускной способности. *(3)*

*10.4.4.7* Старшинство приоритета для виртуального канала берется непосредственно из его параметра — уровня приоритета.

*10.4.4.8* Старшинство рассчитывается с учетом механизмов QoS, приведенных в таблице *10.1.*

# FOCT P 71083-2023

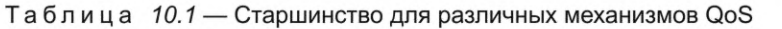

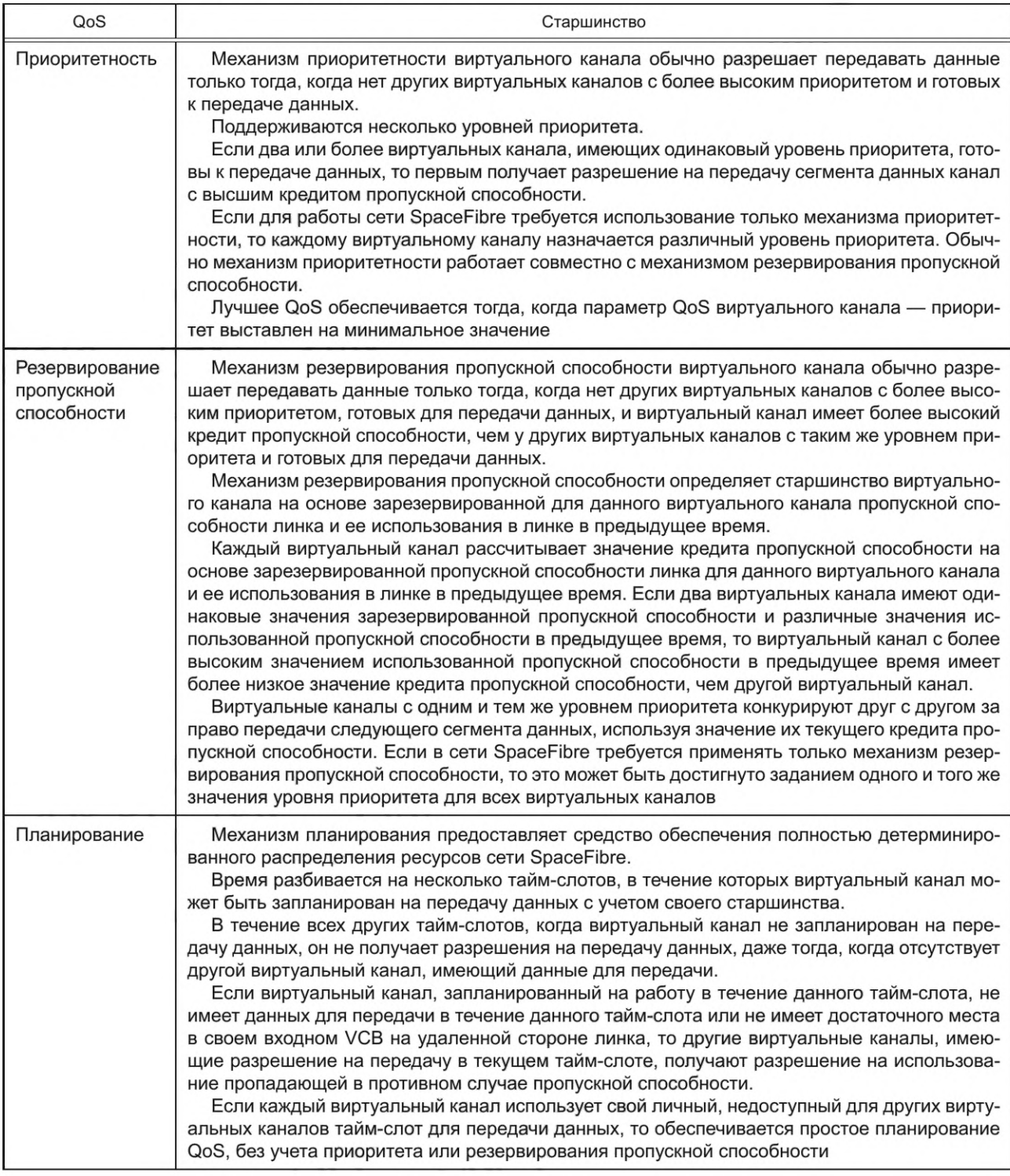

10.4.4.9 Если значение кредита пропускной способности ниже минимального порога кредита пропускной способности, то старшинство приоритета устанавливается равным 0 (см. 10.4.5).

# 10.4.5 Кредит пропускной способности

10.4.5.1 Каждый выходной виртуальный канал должен поддерживать измерение своего кредита пропускной способности.

10.4.5.2 Кредит пропускной способности должен обновляться каждый раз при отправке сегмента данных на какой-либо виртуальный канал.

10.4.5.3 Если не происходит отправки сегмента данных, то кредит пропускной способности должен обновляться после истечения интервала времени, приблизительно равного или меньшего интервала времени, необходимого для отправки полного кадра данных.

Примечание - Если данные не передаются, то в соответствии с 10.4.5.8 использованная пропускная способность равна 0.

10.4.5.4 Доступная пропускная способность линка SpaceFibre должна измеряться как количество слов данных или управляющих слов, переданных по линку SpaceFibre от всех виртуальных каналов, после последнего обновления значения кредита пропускной способности.

Примечание - Привыделении пропускной способности для конкретного виртуального канала рекомендуется опираться на процентное выражение общей распределяемой пропускной способности линка. Сначала выделяется пропускная способность в процентах для каждого виртуального канала, оставив некую часть пропускной способности для возможных широковещательных сообщений и других непредвиденных обстоятельств. При распределении пропускной способности каждый виртуальный канал получает пропускную способность в объеме немного большем, чем ожидается для использования, чтобы когда счетчик кредита пропускной способности насыщен до номинала, объем пропускной способности, выделенной для всех виртуальных каналов, был меньше 100 %, чтобы был оставлен некоторый запас для передачи слов широковещания, АСК, FCT и т. д.

10.4.5.5 Виртуальному каналу должна выделяться часть пропускной способности линка, которую, как ожидается, он может использовать, - нормированная ожидаемая пропускная способность, в состав которой должны входить накладные затраты на использование разделителей кадров и других управляющих слов.

10.4.5.6 Нормированная ожидаемая пропускная способность, назначаемая каждому виртуальному каналу, должна учитывать любые протокольные издержки.

#### Примечания

1 Информация о нормированной ожидаемой пропускной способности предоставляется при использовании управляющих параметров для всех виртуальных каналов, вне зависимости от сервиса качества, предоставляемого им.

2 Если данные передаются только в одном направлении, то после отправки передающей стороной SDF-DATA-EDF принимающая сторона отправляет FCT-ACK на передающую сторону, на FCT от принимающей стороны передающая сторона отвечает с помощью АСК. Это означает, что в лучшем случае для однонаправленной передачи имеет место (2+1)/(64+2+1) ~ 4 % протокольных издержек или эффективная пропускная способность составляет 64/(64+2+1) ~ 96 %. Для канала со скоростью передачи данных, равной 2,5 Гбит/с, результатом является максимальная пропускная способность передачи данных, равная 1,91 Гбит/с. Если данные передаются одновременно в обоих направлениях, то передающая сторона отправляет следующие управляющие слова в дополнение к тем, которые были переданы по однонаправленной линии: АСК для кадра данных принимающей стороны и соответствующий FCT для выделения большего места для данных. Это означает, что в лучшем случае для двунаправленной передачи имеют место протокольные издержки (2+1+2)/(64+2+1+2) ~ 7 % или эффективная пропускная способность составляет 64/(64+2+1+2) ~ 93 %. Для канала со скоростью передачи сигналов, равной 2,5 Гбит/с, результатом является максимальная пропускная способность передачи данных, равная 1,86 Гбит/с. При передаче небольших кадров данных или большого количества широковещательных сообщений издержки могут быть больше.

10.4.5.7 Использованная пропускная способность должна равняться количеству слов кадров данных, переданных конкретным виртуальным каналом, включая разделители кадров, с момента последнего обновления значения кредита пропускной способности.

Примечание - Это значение равно 0 для всех виртуальных каналов, за исключением того канала, который передал кадр данных.

10.4.5.8 Кредит пропускной способности должен рассчитываться независимо для каждого виртуального по формуле

Кредит пропускной способности $(c)$  =  $\sum_{n=1}^{\infty}$ (Доступная пропускная способность $(n)$  –

- 
$$
\frac{M\text{C}{100\text{M}}}{\text{H}{\text{O}}\text{M}{\text{O}}\text{H}{\text{O}}\text{M}{\text{O}}}
$$

95

- где  $n-1$  целое число, по которому поизводится суммирование, представляет собой количество кадров или слов, ранее переданных;
	- с номер виртуального канала, для которого рассчитывается значение кредита пропускной способности.

Примечание — Значение кредита пропускной способности, полученное по этой формуле, насыщается при значениях положительного или отрицательного предела кредита пропускной способности (см. *10.4.5.12).* Кредит пропускной способности представляет собой последнюю историю использования виртуального канала.

*10.4.5.9* При наличии некоторых преимуществ по эффективности можно использовать другой метод определения значения кредита пропускной способности при условии, что будут получены эквивалентные результаты согласно *10.4.5.8.*

*10.4.5.10* Если нормированная ожидаемая пропускная способность равна 0, то должна быть запрещена передача данных по виртуальному каналу.

*10.4.5.11* Должно быть разрешено присвоение отрицательного значения кредиту пропускной способности.

Примечание — Отрицательное значение означает, что виртуальный канал использует пропускную способность в объеме, превышающем ожидаемый объем пропускной способности линка.

*10.4.5.12* Значение кредита пропускной способности должно быть не больше значения положительного предела кредита пропускной способности и не меньше значения отрицательного предела кредита пропускной способности.

#### Примечания

1 Если значение кредита пропускной способности превышает значение положительного предела кредита пропускной способности, то значение кредита пропускной способности устанавливается равным положительному пределу кредита пропускной способности.

2 Конкретное значение предела кредита пропускной способности зависит от реализации. Если предел кредита пропускной способности выставлен на значение пропускной способности линка, то этот виртуальный канал достигает положительного насыщения через одну секунду в случае, если по данному виртуальному каналу не передается никаких данных. После этого периода времени виртуальному каналу не выдается никакого кредита до тех пор, пока его кредит пропускной способности не снизизится до предела кредита пропускной способности. Выставление предела кредита пропускной способности на значение, равное одной тысячной пропускной способности линка, означает, что виртуальный канал начинает забывать, сколько данных он передал за 1 мс. Это дает менее точное измерение кредита пропускной способности, но требует счетчик кредита пропускной способности с меньшим количеством битов. Это заставляет механизм чрезмерного использования включаться раньше.

*10.4.5.13* Если кредит пропускной способности для VC достигает положительного предела кредита пропускной способности и остается на этом значении как минимум в течение предельного времени простоя VC, то VC должен указать в регистре статуса, что он находится в режиме простоя и использует пропускную способность в объеме меньше ожидаемого.

#### Примечания

1 Приложение сетевого управления может использовать эту информацию для проверки корректного использования пропускной способности линка его различными виртуальными каналами.

2 Предельное значение времени простоя VC является параметром конфигурации и имеет типовое значение, равное 1 мс.

*10.4.5.14* Должен устанавливаться минимальный порог кредита пропускной способности, ниже которого VC должно считаться использующим пропускную способность, большую, чем ему выделена.

*10.4.5.15* Значение минимального порога кредита пропускной способности должно устанавливаться равным примерно 90 % от значения отрицательного предела кредита пропускной способности.

*10.4.5.16* При достижении кредитом пропускной способности виртуального канала минимального порога кредита пропускной способности в регистре статуса должно быть указано, что виртуальный канал использует большую по величине пропускную способность, чем ожидалось.

*10.4.5.17* Если значение кредита пропускной способности для виртуального канала меньше минимального порога кредита пропускной способности, то значение старшинства приоритета этого виртуального канала должно быть временно установлено равным нулю до тех пор, пока значение его кредита пропускной способности не превысит минимальный порог кредита пропускной способности.

Примечание - Это предотвращает использование виртуальным каналом с высоким приоритетом пропускной способности большей, чем ожидается.

10.4.5.18 Значение кредита пропускной способности должно быть установлено равным нулю при перезагрузке интерфейса.

10.4.5.19 После перезагрузки интерфейса нормированной ожидаемой пропускной способности VC0 должно быть присвоено значение, примерно равное 10 %, а нормированным ожидаемым пропускным способностям всех иных VC должны быть присвоены их минимальные значения.

#### Примечания

1 После перезагрузки интерфейса локальное приложение или удаленное приложение может установить нормированную ожидаемую пропускную способность для каждого VC такой, какая требуется.

2 VC0 используется для конфигурирования, управления и контроля сети SpaceFibre в соответствии с требованиями 11.3.27-11.3.29.

### 10.4.6 Приоритетность

10.4.6.1 Каждый порт SpaceFibre должен поддерживать Q уровней приоритета, пронумерованных от 0 до (Q - 1), где уровень с номером 0 является уровнем приоритета с наибольшим значением старшинства, а уровень с номером (Q - 1) является уровнем приоритета с наименьшим значением старшинства.

10.4.6.2 Порт SpaceFibre должен иметь как минимум четыре уровня приоритета.

10.4.6.3 Порт SpaceFibre может поддерживать более четырех уровней приоритета.

10.4.6.4 Каждый уровень приоритета должен иметь параметр - старшинство приоритета, значение которого должно определяться по формуле

Старшинство приоритета = 
$$
2B(Q - 1 - R) + B
$$
, (5)

где Q - количество уровней приоритета;

R - номер данного уровня приоритета;

В - предел кредита пропускной способности.

Примечания

1 Старшинство = Старшинство приоритета + Кредит пропускной способности.

2 Значение старшинства одного уровня приоритета не может перекрывать значение старшинства соседнего уровня приоритета, вне зависимости от текущего значения кредита пропускной способности.

3 Например, при реализации с 16 уровнями приоритета, 15-й уровень приоритета имеет значение старшинства приоритета, равное В, 14-й уровень приоритета имеет значение старшинства приоритета, равное 3В, а нулевой уровень приоритета имеет значение старшинства приоритета, равное 31В.

10.4.6.5 Должна быть обеспечена возможность задания любого уровня приоритета каждому виртуальному каналу.

10.4.6.6 Должна быть обеспечена возможность задания одного и того же уровня приоритета более чем одному виртуальному каналу.

10.4.6.7 Если более одного виртуального канала имеют одинаковый уровень приоритета, то самый высокий уровень старшинства среди них должен иметь канал с самым большим значением кредита пропускной способности.

10.4.6.8 При перезагрузке интерфейса качество сервисов для каждого виртуального канала должно быть выставлено на низший уровень приоритета.

### 10.4.7 Интегрированное качество сервиса

Виртуальные каналы, которые запланированы на выполнение передачи данных в течение конкретного тайм-слота и готовы к выполнению передачи, должны конкурировать с другими виртуальными каналами, для которых также запланировано выполнение передачи в течение этого тайм-слота, исходя из их старшинства.

Примечание - Виртуальные каналы, передачи данных которых запланированы в течение конкретного тайм-слота, готовые к выполнению передачи данных и имеющие одинаковое значение старшинства приоритета, могут конкурировать между собой, используя свои значения кредита пропускной способности. Если все виртуальные каналы используют одинаковый уровень приоритета, то применяется механизм QoS - резервирование пропускной способности. Если значение пропускной способности виртуального канала становится выше значения пропускной способности, выделенной для него, то механизм защиты от «babbling node» узла выставляет его приоритет на низший уровень.

#### *1 0 .5* **Управление широковещательным потоком**

*10.5.1* Для контроля и ограничения объема пропускной способности линка в состав механизма широковещания, используемого для передачи широковещательных сообщений, должен быть включен счетчик кредита широковещательной пропускной способности.

*10.5.2* Контроллер доступа к среде передачи должен быть оснащен одним счетчиком кредита широковещательной пропускной способности для всех широковещательных каналов.

*10.5.3* Счетчик кредита широковещательной пропускной способности должен контролировать и управлять суммарной пропускной способностью всех широковещательных каналов.

*10.5.4* После перезагрузки линка значение счетчика кредита широковещательной пропускной способности должно быть выставлено равным нулю.

*10.5.5* Значение счетчика кредита широковещательной пропускной способности должно уменьшаться на единицу каждый раз после выполнения передачи широковещательного кадра.

Примечание — Широковещательный кадр имеет фиксированный размер из четырех слов, то есть единицей измерения кредита широковещательной пропускной способности являются четыре слова или широковещательный кадр.

*10.5.6* Параметр управления «нормированная ожидаемая пропускная способность широковещания» должен быть равен части пропускной способности линка, зарезервированной для широковещательных сообщений, включая накладные расходы на разделители широковещательных кадров.

*10.5.7* Счетчик кредита широковещательной пропускной способности должен входить в насыщение при достижении предела кредита широковещательной пропускной способности.

Примечание — Когда кредит широковещательной пропускной способности превышает значение предела кредита широковещательной пропускной способности, его значение устанавливается равным значению предела кредита широковещательной пропускной способности.

*10.5.8* Предельное значение кредита широковещательной пропускной способности должно быть константой, равной 256 широковещательным кадрам.

Примечание — Разрешается, чтобы широковещательный канал передал до 256 широковещательных сообщений перед тем, как будет отменена передача широковещательных сообщений по нему, чтобы не допустить передачу широковещательных сообщений до тех пор, пока он не наберет больший по значению кредит. 256 широковещательных кадров включают 1024 слова.

*10.5.9* Счетчик кредита широковещательной пропускной способности не должен принимать отрицательные значения.

*10.5.10* Если счетчик кредита широковещательной пропускной способности имеет значение, равное нулю, то широковещательные кадры не должны передаваться.

*10.5.11* Значение кредита широковещательной пропускной способности для широковещательной информации должно увеличиваться на единицу по истечении интервала времени, равного периоду времени, который ему требуется для передачи четырех слов, поделенного на нормированную ожидаемую пропускную способность.

### *1 0 .6* **Формирование кадра**

### *10.6.1* **Инкапсулирование данных**

*10.6.1.1* Перед передачей на уровень линии или уровень мультилинии сегменты данных должны быть инкапсулированы в кадр данных путем включения управляющего слова SDF перед сегментом данных и управляющего слова EDF после сегмента данных.

*10.6.1.2* Перед передачей на уровень линии или уровень мультилинии широковещательные сообщения должны быть инкапсулированы в широковещательный кадр путем включения управляющего слова SDF перед широковещательным сообщением сегментом данных и управляющего слова EDF после широковещательного сообщения.

*10.6.1.3* При выполнении условия перезагрузки линка должна быть остановлена передача текущего кадра данных или широковещательного кадра на уровень линии или уровень мультилинии и должен быть произведен запуск передачи нового кадра данных или широковещательного кадра.

### *1 0 .6 .2* **Снижение электромагнитного излучения, скремблирование данных**

*10.6.2.1* При установке параметра управления DataScrambled слова данных кадров данных должны быть скремблированы перед передачей кадра данных путем побитового умножения данных на последовательность случайных чисел, полученную с помощью скремблирующего полинома.

Примечание — Побитовое умножение — это операция XOR.

*10.6.2.2* Скремблер показан на рисунке *10.2.*

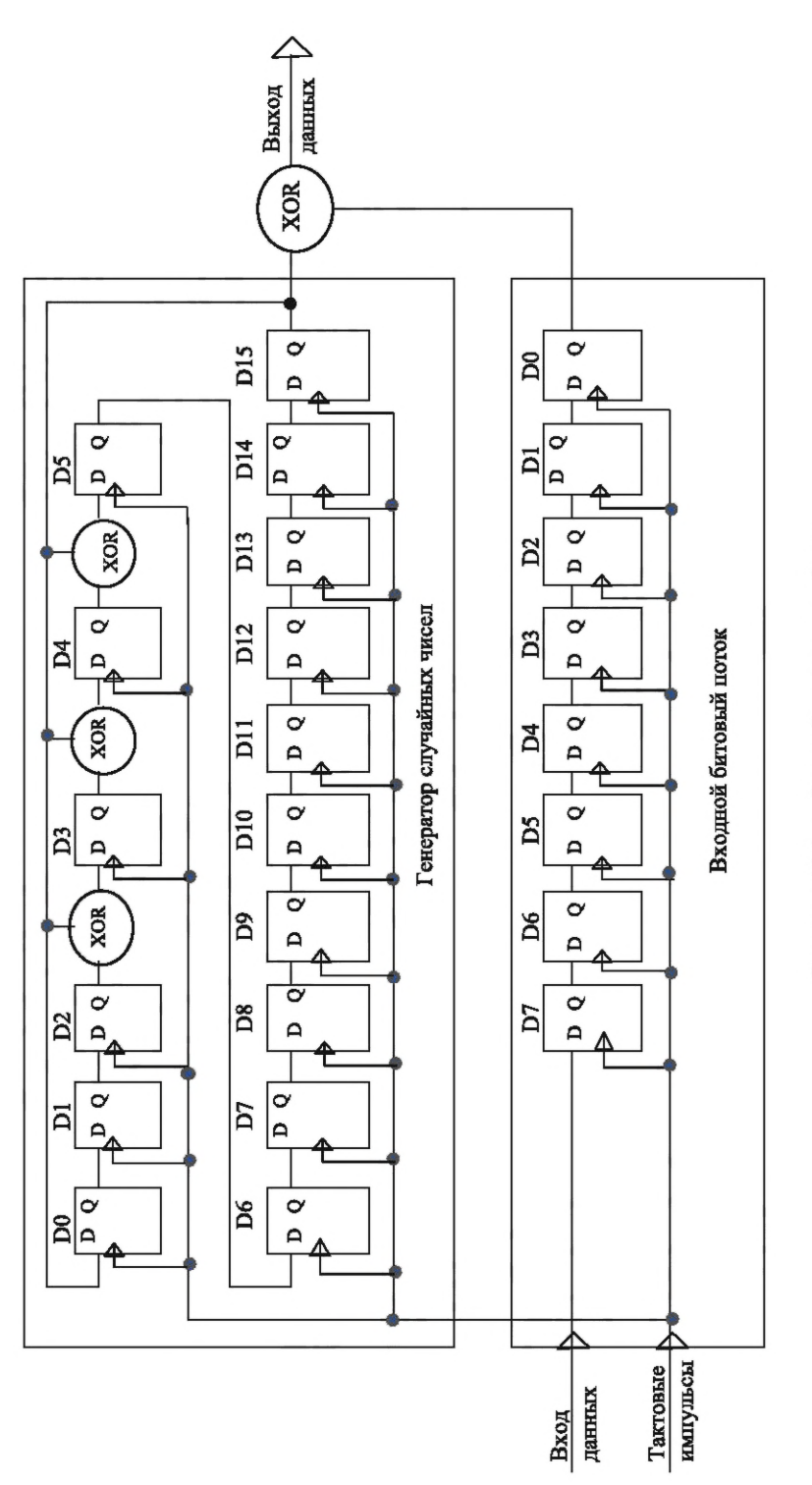

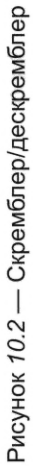

## FOCT P 71083-2023

Примечание - Скремблер на рисунке 10.2 относится к семейству аддитивных скремблеров, показан в качестве примера и может быть реализован другим способом.

10.6.2.3 При скремблировании должен использоваться скремблирующий полином  $G(x) = X^{16} +$ +  $X^5$  +  $X^4$  +  $X^3$  + 1.

10.6.2.4 Исходным состоянием скремблера должно быть 0хFFFF.

Примечание - В исходном состоянии скремблера 0xFFFF все триггеры генератора случайных чисел выставляются в состояние единица.

10.6.2.5 Скремблер должен устанавливаться в исходное состояние в начале передачи каждого нового кадра данных.

Примечание - Генератор случайных чисел генерирует биты только при наличии битов данных, которые должны быть скремблированы, т. е. генератор случайных чисел останавливается при отсутствии данных для выполнения операции ХОR. Например, когда FCT чередуются с данными в пределах кадра данных, генератор случайных чисел работает только с данными кадра данных.

10.6.2.6 При скремблировании данных к битовой последовательности слова данных и выходной однобитовой последовательности генератора случайных чисел должна применяться операция ХОR.

10.6.2.7 МЗБ младшего значащего символа в каждом слове данных должен скремблироваться первым.

10.6.2.8 Если ЕОР- или ЕЕР- или Fill-символы встречаются среди данных, то они не должны замещаться скремблированными данными, несмотря на то, что генератор псевдослучайных чисел генерирует псевдослучайные числа, как если бы ЕОР- или ЕЕР- или Fill-символы был символами данных.

10.6.2.9 На рисунке 10.3 приведен пример нескремблированного кадра данных и этого же кадра данных после скремблированного.

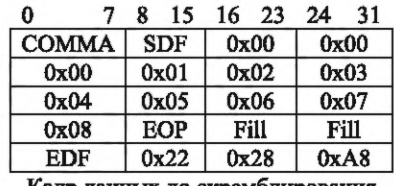

Кадр данных до скремблирования

7 8 15 16  $23$ 24 31 COMMA SDF  $0x00$  $0x00$  $0xFF$  $0x16$  $0xC2$  $0x17$  $0xB6$  $0xE2$ 0x04  $0x85$ EOP Fill  $0x7A$ Fill  $0x22$ 0x98 **EDF OxDA** Кадр данных после скремблирования

#### Примечания

1 Если значение данных скремблируется при установленном K-флаге, то из ЕОР-, ЕЕР- или Fill-символов генерируются некорректные К-коды. При скремблировании К-кода возможно будет получен некорректный К-код, который не будет закодирован 8b/10b-кодером.

2 При скремблировании данных, используя их значения, вычисляется значение CRC.

### 10.6.3 Дескремблирование данных

10.6.3.1 При получении данных и установке флага INIT3 уровня линии, указывающего, что полученные данные скремблированы, данные должны быть дескремблированы с помощью операции перемножения XOR полученных данных и той же самой последовательности генератора случайных чисел, которая использовалась при скремблировании.

10.6.3.2 Управляющие символы EOP-, EEP- или Fill-символы не должны дескремблироваться.

### 10.6.4 Скремблирование Idle-кадра

10.6.4.1 Поле PRBS Idle-кадров должно быть заполнено псевдослучайной битовой последовательностью, полученной путем генерации с использованием скремблирующего полинома.

Рисунок 10.3 - Пример скремблирования короткого кадра данных

Примечание — Данная PRBS-последовательность Idle-кадров излучает электромагнитные поля. Это можно использовать при измерении глазковых диаграмм передатчика и приемника в случае, если линия не загружена и работает только на передачу Idle-кадров.

*10.6.4.2* При запуске нового Idle-кадра генератор PRBS Idle-кадров не должен устанавливаться в исходное состояние.

*10.6.4.3* Полиномом, используемым генератором псевдослучайных битовых последовательностей при скремблировании Idle-кадра, должен быть полином  $G(x) = X^{16} + X^5 + X^{4} + X^{3} + 1$ .

*10.6.4.4* При перезагрузке линка исходным состоянием скремблера должно быть OxFFFF.

Примечание — OxFFFF приводит к установке всех триггеров генератора случайных чисел в состояние «единица».

*10.6.4.5* Начальное значение инициации OxFFFF должно использоваться для расчета первого Idle-слова после перезагрузки линка.

*10.6.4.6* После перезагрузки линка первый Idle-кадр содержит значения, приведенные на рисунке *10.4.*

| <b>BYTE1</b> | <b>BYTE 2</b> | <b>BYTE3</b>   | BYTE4      |
|--------------|---------------|----------------|------------|
| <b>COMMA</b> | SIF           | <b>SEQ NUM</b> | <b>CRC</b> |
| OxFF         | 0x17          | OxCO           | 0x14       |
| 0xB2         | 0xE7          | $0 \times 02$  | 0x82       |
| 0x72         | 0x6E          | 0x28           | 0xA6       |

Рисунок *10.4* — Результаты скремблирования Idle-кадра

*10.6.4.7* Однобитовая выходная последовательность, выдаваемая генератором случайных чисел, должна формировать последовательность PRBS в Idle-кадре.

*10.6.4.8* МЗБ младшего значимого символа в каждом слове должен быть заполнен PRBS первым.

*10.6.4.9* Генератор случайных чисел должен временно остановить свою работу, если в Idle-кадр встроено управляющее слово.

Примечание — Например, если в Idle-кадр встроен символ FCT.

*10.6.4.10* Поле PRBS в Idle-кадре, которое не соответствует необходимой PRBS-последовательности, не должно вызывать появления ошибок.

### *1 0 .6 .5* **Нумерация последовательностей при передаче данных**

*10.6.5.1* На передающей стороне порта SpaceFibre должен поддерживаться один 7-битный счетчик последовательностей для хранения значения 7-битного значения порядкового номера символа SEQ\_NUM последнего отправленного кадра данных, широковещательного кадра или управляющего слова FCT.

*10.6.5.2* 7-битный счетчик передаваемых последовательностей должен работать по модулю 128.

*10.6.5.3* Флаг полярности передачи и значение 7-битного счетчика передаваемых последовательностей должны рассматриваться совместно и вместе должны формировать символ порядкового номера SEQ\_NUM.

*10.6.5.4* Значение счетчика передаваемых последовательностей должно быть установлено равным нулю при перезагрузке линка порта SpaceFibre.

*10.6.5.5* Значение флага полярности передачи должно быть установлено равным нулю при перезагрузке линка порта SpaceFibre.

*10.6.5.6* Значение флага полярности передачи должно инвертироваться каждый раз, когда начинается новая операция по восстановлению после ошибки.

*10.6.5.7* Значение счетчика передаваемых последовательностей и соответствующий флаг полярности должны использоваться при формировании порядковых номеров кадров данных, FCT, широковещательных кадров, Idle-кадров и слов FULL.

*10.6.5.8* Непосредственно перед передачей конца кадра данных, конца широковещательного кадра или FCT-слова с уровня звена данных на уровень линии или на уровень мультилинии, текущее значение счетчика передаваемых последовательностей должно увеличиваться и новое значение счетчика передаваемых кадров вместе с текущим значением флага полярности должно быть присвоено соответственно значению порядкового номера и значению флага полярности порядкового номера символа SEQ\_NUM: EDF-слова кадра данных, EBF-слова широковещательного кадра данных или FCT-слова. Примечания

1 Каждую серию из 128 порядковых номеров счетчик повторяет.

2 После перезагрузки линка значение счетчика последовательностей устанавливается равным единице в соответствии с этим подразделом, после перезагрузки счетчика кадров его значение устанавливается равным нулю, а затем перед каждой отправкой символа EDF, EBF, или FCT его значение увеличивается на единицу.

*10.6.5.9* Если управляющее слово FULL или Idle-кадр передается от уровня звена данных на уровень линии или на уровень мультилинии, то текущее значение счетчика передаваемых кадров вместе с текущим значением флага полярности должно быть присвоено соответственно значению порядкового номера и значению флага полярности порядкового номера символа SEQ\_NUM SIF-слова в начале Idle-кадра или управляющего слова FULL.

### *1 0 .6 .6* **Нумерация последовательностей при приеме**

*10.6.6.1* На принимающей стороне порта SpaceFibre должен поддерживаться один 7-битный счетчик принимаемых кадров для хранения 7-битного значения порядкового номера символа SEQ\_NUM последнего корректно принятого кадра данных, широковещательного кадра или управляющего слова FCT.

*10.6.6.2* 7-битный счетчик принимаемых последовательностей должен работать по модулю 128.

*10.6.6.3* Флаг полярности приема вместе с 7-битным счетчиком принимаемых кадров формируют принимаемый порядковый номер, значение которого должно быть проверено при получении символа порядкового номера — SEQ\_NUM.

*10.6.6.4* Флаг полярности приема должен определяться машиной состояний ошибки приема.

*10.6.6.5* Значение счетчика принимаемых кадров должно быть установлено равным нулю при перезагрузке линка порта SpaceFibre.

*10.6.6.6* Значение флага полярности приема должен быть установлено равным логическому нулю при перезагрузке линка порта SpaceFibre.

*10.6.6.7* Значение счетчика принимаемых последовательностей не должно меняться по команде «Перезагрузка линии» порта SpaceFibre.

*10.6.6.8* Значение флага полярности приема не должно меняться по команде «Перезагрузка линии» порта SpaceFibre.

*10.6.6.9* 7-битный счетчик принимаемых последовательностей вместе с флагом полярности приема должны использоваться для проверки номеров кадров данных, широковещательных кадров, FCT, Idle-кадров и управляющих слов FULL.

*10.6.6.10* Если управляющее слово: EDF, EBF, SIF, FCT или FULL — с корректным CRC передается на уровень звена данных с уровня линии или с уровня мультилинии, то должно быть проведено сравнение значения его порядкового номера в SEQ\_NUM с текущим значением счетчика принимаемых последовательностей и флага полярности приема.

*10.6.6.11* Если значение порядкового номера в символе SEQ\_NUM принятого EDF-, EBF- или FCT-слова на единицу больше, чем значение счетчика принимаемых последовательностей, а значения флага полярности порядкового номера в символе SEQ\_NUM и флага полярности приема совпадают, то кадр данных, широковещательный кадр или FCT-слово должны быть приняты.

*10.6.6.12* Если значение пордкового номера в символе SEQ\_NUM принятого слова SIF или FULL имеет такое же значение, что и значение счетчика принимаемых последовательностей, а значения флага полярности в SEQ\_NUM и флага полярности приема совпадают, то Idle-кадр или FULL должен быть принят.

Примечание — Idle-кадр или кадр FULL несет порядковый номер последнего переданного кадра данных, широковещательного кадра или FCT.

*10.6.6.13* Если кадр данных, FCT-слово или широковещательный кадр приняты, то значение счетчика принимаемых последовательностей должно быть увеличено.

*10.6.6.14* Если значение порядкового номера в SEQ\_NUM принятых EDF, EBF или FCT не превышает на единицу значение счетчика принимаемых последовательностей или значения флага полярности в SEQ\_NUM и флага полярности приема не совпадают, то это означает, что возникла ошибка последовательности и кадр данных, FCT-кадр или широковещательный кадр должны быть отброшены.

Примечание — Ошибка последовательности возникает, когда значение порядкового номера в SEQ\_NUM кадра данных, широковещательного кадра или FCT не превышает на единицу, используя арифметику по модулю 102
128, значение счетчика принимаемых кадров, или когда отличается флаг полярности. Она также возникает, если порядковый номер Idle-кадра или управляющего слова FULL не согласован со значением порядкового номера приема (см. *10.7.3, 10.7.6)*

*10.6.6.15* Если значение порядкового номера в SEQ\_NUM принятых SIF или FULL не такое же, как значение счетчика принимаемых последовательностей, или флаг полярности в SEQ\_NUM отличается от принятого флага полярности, то имеет место ошибка последовательности и Idle-кадр или слово FULL должны отбрасываться.

*10.6.6.16* Если кадр данных, FCT кадр или широковещательный кадр отбрасывается, то значение счетчика принимаемых последовательностей не должно увеличиваться.

### *1 0 .6 .7* **CRC для кадра данных**

*10.6.7.1* К кадрам данных должен применяться 16-битный CRC.

Примечание — Единственный ошибочный бит на линии не приводит к появлению ошибки CRC в кадре данных, потому что выдается управляющее слово RXERR и кадр данных отбрасывается до проверки CRC. Таким образом, ошибка CRC в кадре данных указывает на то, что имеют место несколько ошибочных битов (см. *8.7.10).* Возможно, что ошибка диспаритета в кадре не будет обнаружена до тех пор, пока за EDF не последует слово. Слово, в котором определяетсяляется ошибка диспаритета, и предыдущее слово, т.е. EDF, — оба заменяются на слово RXERR (см. *8.7.12),* поэтому один ошибочный бит в кадре данных всегда обнаруживается с помощью диспаритета, а не с помощью CRC.

*10.6.7.2* CRC должна охватывать весь кадр данных от управляющего символа СОММА, включая СОММА, в начале кадра данных, до порядкового номера, включая порядковый номер, управляющего слова в конце кадра данных.

Примечание — CRC охватывает весь кадр данных в линке с одной линией. В линке мультилинии имеется отдельный CRC для каждой линии, охватывающий часть кадра данных, передаваемого по этой линии.

*10.6.7.3* К-флаг не должен учитываться при расчете CRC — при расчете CRC используются только значения данных К-кодов и D-кодов.

Примечание — Например, comma К28.7 заменяется на D28.7 при расчете CRC.

*10.6.7.4* Если в составе данных присутствуют коды ЕОР- или ЕЕР-, или Fill-символов, то значение данных в К-коде, представляющего ЕОР- или ЕЕР- или Fill-символ, должно использоваться при формировании CRC.

Примечание — Например, при расчете CRC вместо К-кода К29.7 ЕОР-символа используется D-код D29.7. Включение ЕОР или ЕЕР, или Fill закодированных символов в расчет CRC означает, что они защищены с помощью CRC.

*10.6.7.5* Если данные в кадре скремблированы, то значение CRC должно рассчитываться с использованием скремблированных данных.

*10.6.7.6* При подсчете значения 16-битного CRC для каждого кадра данных должен использоваться ITU полином Х16+Х12+Х5+1.

*10.6.7.7* Начальным значением 16-битного CRC должно быть значение OxFFFF.

*10.6.7.8* Пример порядка обработки битов при расчете 16-битного CRC показан на рисунке *10.5.*

*10.6.7.9* Первым в каждом слове должен рассчитываться МЗБ младшего значащего символа.

#### Примечания

1 Это означает, что рассчитанный CRC является значением отображенных битов регистра в регистр сдвига РСЛОС, когда при расчете CRC используется РСЛОС, как показано на рисунке 10.5.

2 Если в результате процедуры расчета CRC, применявшейся к байтам, охватываемым CRC, включая два байта CRC, не обнаружено никаких ошибок, то результатом процедуры расчета CRC является 0, но если ошибка обнаружена, то результатом процедуры расчета CRC является значение, отличное от 0.

3 Порядок обработки битов важен для расчета CRC.

*10.6.7.10* На рисунке *10.6* показаны примеры, демонстрирующие несколько коротких кадров данных и результаты расчета значения их CRC.

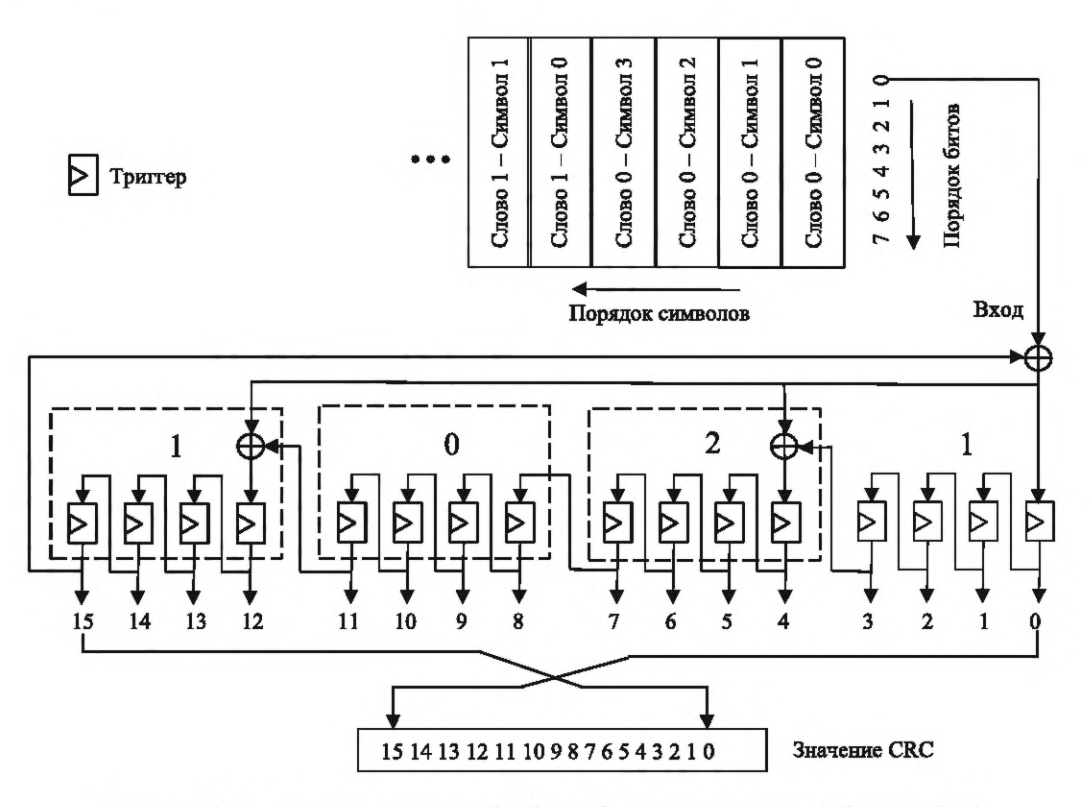

Рисунок *10.5* — Пример порядка обработки битов при расчете 16-битного CRC

| 0            | 7            | 8 | 15         | 16   | 23   | 24   | 31   |
|--------------|--------------|---|------------|------|------|------|------|
| <b>COMMA</b> |              |   | SDF        |      | 0x02 |      | 0x00 |
| 0x00         |              |   | 0x00       |      | 0x00 |      | 0x00 |
| EOP          |              |   | Fill       |      | Fill |      | Fill |
| EDF          |              |   | 0x41       |      | 0x8A |      | 0x97 |
|              | <b>COMMA</b> |   | SDF        |      | 0x01 |      | 0x00 |
|              | 0x00         |   | EOP        |      | Fill | Fill |      |
|              | EDF          |   | 0x7D       |      | 0x3D |      | 0x35 |
|              |              |   |            |      |      |      |      |
| 0            | 7            | 8 | 15         | 16   | 23   | 24   | 31   |
| <b>COMMA</b> |              |   | <b>SDF</b> | 0x01 |      |      | 0x00 |
| 0x00         |              |   | 0x01       | 0x02 |      |      | EOP  |

Рисунок *10.6*— Примеры расчета CRC для короткого кадра данных

EDF  $\vert$  0x7E  $\vert$  0xAl  $\vert$  0xB7

Примечание — Каждое слово имеет коды D/К из 8 бит плюс бит К-флага. Бит К-флага не учитывается при расчете CRC. Первым рассчитывается левый крайний код D/К, например comma К28.7. CRC рассчитывается начиная с нулевого бита. Для каждого значения данных или значения CRC крайний левый шестнадцатеричный символ содержит старший бит. В первом примере значение CRC равно 0х978А. Обычно данные скремблируются согласно штатной операции. В данном примере скремблирование было отключено для большей ясности.

*10.6.7.11* Если реализация может быть упрощена, то расчет 16-битного CRC может быть вынесен на уровень мультилинии или уровень линии.

Примечание — С точки зрения реализации уровень линии и мультилиниии являются фактически подуровнями, составляющими часть уровень звена данных.

### **10.6.8 CRC для широковещательного кадра, FCT, АСК, NACK и SIF**

*10.6.8.1* Для ШВ-кадров, слов управления потоком данных: FCT, FULL, АСК, NACK и SIF — должен применяться 8-битный CRC.

10.6.8.2 8-битный CRC должен охватывать весь ШВ-кадр от символа comma, включая символ comma управляющего слова в начале ШВ-кадра, до поля порядкового номера, включая поле порядкового номера управляющего слова, в конце ШВ-кадра.

10.6.8.3 Если управляющий символ учитывается при расчете CRC, то должно использоваться его соответствующее значение данных.

Примечание — Например, comma K28.7-код заменяется на D28.7 при расчете СКС.

10.6.8.4 При выполнении процедур расчета 8-битного CRC должны использоваться:

- арифметика по модулю два для коэффициентов полинома;

- систематический двоичный блочный код (n+16, n), где: n — количество битов, охватываемых CRC, n кратно восьми, (n+8) - количество битов кодового слова с(x);

- генерирующий полином

$$
g(x) = x^8 + x^2 + x + 1;
$$
 (6)

- байтовый формат для входных и выходных данных, для которого биты представлены следующим образом:

$$
b_7b_6b_5b_4b_3b_2b_1b_0, \t\t(7)
$$

где $b_0$  — МЗБ;

 $b_7 - C35$ .

10.6.8.5 При выполнении процедуры формирования 8-битного CRC должны выполняться следующие действия:

а) процедура должна использовать n входных битов для формирования полинома m(x), где:

1) n входных битов определяются как набор битов В<sub>і, і</sub>, сгруппированных по n/8 байтов, где i={0,1,...,n/8 - 1} - индекс байта; а j={7,6,...,0} - индекс бита;

2) n/8 входных байтов соответствуют полям, охватываемым CRC, за исключением байта CRC, первый передаваемый байт имеет индекс i=0, последний передаваемый байт имеет индекс i=n/8 - 1;

3) m(x) — полином m<sub>n-1</sub>x<sup>n-1</sup>+m<sub>n-2</sub>x<sup>n-2</sup> +...+m<sub>0</sub>x<sup>0</sup>, имеющий двоичные коэффициенты m<sub>i</sub>;

4) m(x) может быть представлен как n-битный вектор, где m<sub>n-1</sub> - коэффициент при x со старшей степенью является СЗБ, а m<sub>0</sub> — коэффициент при х с низшей степенью является МЗБ;

5) представление m(x) в виде битового вектора формируется за счет конкатенции входных n/8 байтов в порядке передачи, где первым берется МЗБ b<sub>0</sub> каждого байта, а последним — СЗБ b<sub>7</sub> каждого байта:

$$
m_{n-1} = B_{0,0}, m_{n-2} = B_{0,1}, m_{n-3} = B_{0,2}, ..., m_{n-7} = B_{0,6}, m_{n-8} = B_{0,7},
$$
  
\n
$$
m_{n-9} = B_{1,0}, m_{n-10} = B_{1,1}, m_{n-11} = B_{1,2}, ..., m_{n-15} = B_{1,6}, m_{n-16} = B_{1,7}, ...,
$$
  
\n
$$
m_{7} = B_{n/8-1,0}, m_{6} = B_{n/8-1,1}, m_{5} = B_{n/8-1,2}, ..., m_{1} = B_{n/8-1,6}, m_{0} = B_{n/8-1,7};
$$
  
\n(8)

б) процедура должна сформировать остаточный полином  $r(x)$ , задаваемый уравнением

$$
r(x) = [m(x) \cdot x^8] \text{ modulo } g(x), \tag{9}
$$

 $r_{\rm A}$ e r(x) =  $r_{\rm A}x^7 + r_{\rm B}x^6 + ... + r_{\rm B}x^0$ ;

r<sub>i</sub> — і-й двоичный коэффициент;

в) процедура должна сформировать CRC заголовка и данных на основе представления полинома r(x) как 8-битного вектора так, что МЗБ b<sub>0</sub> байта CRC является коэффициентом r<sub>7</sub> при аргументе х в высшей степени, а СЗБ b<sub>7</sub> байта CRC является коэффициентом г<sub>0</sub> при аргументе х в низшей степени:

$$
b_7 = r_0
$$
,  $b_6 = r_1$ ,  $b_5 = r_2$ ,  $b_4 = r_3$ ,  $b_3 = r_4$ ,  $b_2 = r_5$ ,  $b_1 = r_6$ ,  $b_0 = r_7$ .

Примечания

1 Кодовое слово  $c(x) = m(x) x^8 + r(x)$  формируется конкатенированием полиномов m(x) и r(x) в представлении их битовыми векторами.

2 Если для генерации CRC используется РСЛОС в конфигурации Галуа, то его начальное значение равно нулю.

10.6.8.6 Первоначальным значением 8-битного CRC должно быть 0x00.

10.6.8.7 Если процедура формирования CRC применяется к байтам, охватываемым CRC, за исключением байта CRC, должно быть произведено прямое сравнение сформированного CRC с ожидаемым байтом CRC.

10.6.8.8 Если сформированный и ожидаемый байты CRC, указанные в 10.6.8.7, равны, то не должно определяться никакой ошибки.

10.6.8.9 Если сформированный и ожидаемый байты СRC, указанные в 10.6.8.7, отличаются друг от друга, то должна быть определена ошибка.

10.6.8.10 Если процедура формирования CRC применяется к байтам, охватываемым CRC, включая байт CRC, результирующим значением процедуры формирования CRC должен быть ноль, если не выявлено никаких ошибок, и значение, отличное от нуля, если выявлена ошибка.

Примечания

1 Если кодовое слово с\*(x) является входным для генератора CRC, то остаток представляет собой остаточный полином:  $s(x) = [c^*(x) \cdot x^8]$  modulo g(x).

2 Кодовое слово с\*(x) - это конкатенация байтов заголовка или данных, охватываемых CRC, после которых следует байт CRC.

10.6.8.11 Пример ШВ-кадра с его СRC показан на рисунке 10.7.

| 0          |              |            | 15 | 16   | 23 | 24   | 31 |
|------------|--------------|------------|----|------|----|------|----|
|            | <b>COMMA</b> | <b>SBF</b> |    | 0x00 |    | 0x00 |    |
| 0x00       |              | 0x00       |    | 0x00 |    | 0x00 |    |
| 0x01       |              | 0x01       |    | 0x01 |    | 0x01 |    |
| <b>EBF</b> |              | 0x00       |    | 0x41 |    | 0x29 |    |
| 0          |              | 8          | 15 | 16   | 23 | 24   | 31 |
| FCT        |              | 0x01       |    | 0x01 |    | 0x4F |    |

Рисунок 10.7 — Примеры расчета CRC для ШВ-кадра и FCT

Примечание — Каждое слово имеет D/K-коды, состоящие из 8 бит плюс бит К-флага. Бит К-флага не учитывается при расчете СRC. Первым рассчитывается крайний левый D/K-код, например, comma K28.7. CRC рассчитывается, начиная с бита 0. Для каждого значения данных или значения CRC крайний левый шестнадцатеричный символ содержит старший бит.

10.6.8.12 Порядок обработки битов при расчете 8-битного CRC показан на рисунке 10.8.

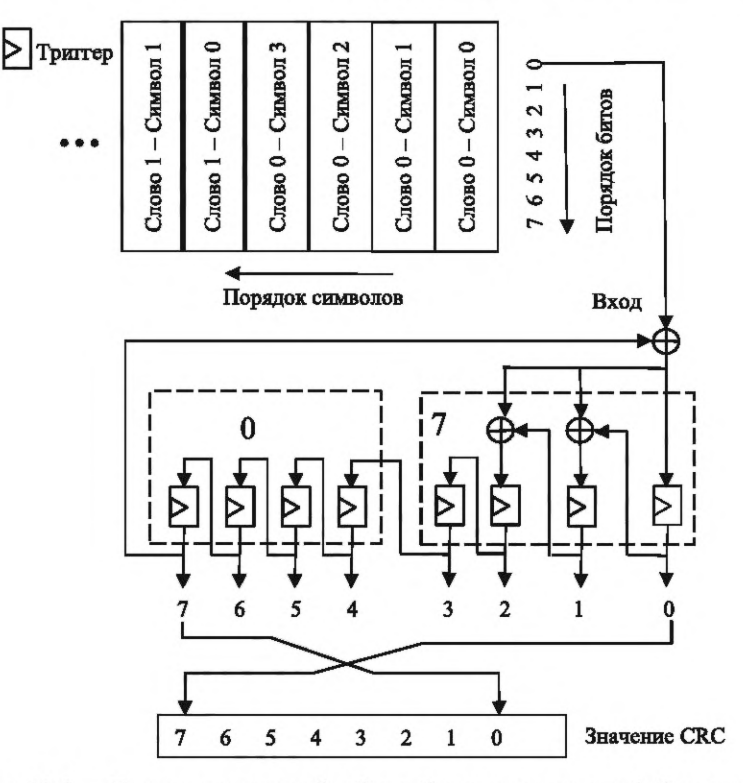

Рисунок 10.8 — Пример порядка обработки битов при расчете 8-битного CRC

10.6.8.13 Если возможно упрощение реализации, то расчет 8-битного CRC может быть выполнен на уровне мультилинии или уровне линии.

106

### 10.6.9 Idle-кадры

10.6.9.1 Idle-кадры должны формироваться при отсутствии предназначенных для передачи кадров данных, широковещательных кадров, FCT- или FULL-слов.

10.6.9.2 Символ SEQ NUM порядкового номера в составе слова SIF в начале Idle-кадра должен быть выставлен на текущее значение порядкового номера счетчика передачи кадров, включая флаг полярности.

Примечание - После перезагрузки линка значение этого счетчика устанавливается равным 0 так, что если после перезагрузки линка первым должен быть передан Idle-кадр, то в его поле SEQ\_NUM проставляется 0. Если после перезагрузки линка первым должен быть передан кадр данных, FCT или широковещательный кадр, в его поле SEQ\_NUM проставляется единица.

10.6.9.3 После начала управляющего слова Idle-кадра должны следовать несколько псевдослучайных слов данных, которые формируют псевдослучайную битовую последовательность, передаваемую, как указано в 10.6.4.

### 10.6.10 Прием кадра

10.6.10.1 Если полный кадр данных принимается без ошибки СRC и в корректной последовательности, как предусмотрено его порядковым номером, сегмент данных, содержащийся в этом кадре данных, должен быть записан в соответствующие буферы входного виртуального канала, как определено номером его виртуального канала.

10.6.10.2 Если кадр данных принимается с ошибкой CRC или в некорректной последовательности, он должен отбрасываться.

10.6.10.3 Если полный широковещательнй кадр принимается без ошибки CRC и в корректной последовательности в соответствии с его порядковым номером, широковещательное сообщение, содержащееся в этом широковещательном кадре, должно быть записано в интерфейс широковещательного сообщения.

10.6.10.4 Если широковещательный кадр принимается с ошибкой CRC или в некорректной последовательности, он должен отбрасываться.

10.6.10.5 Если FCT-слово принимается без ошибки CRC и в корректной очередности в соответствии с его порядковым номером, то FCT-слово должно быть передано в механизм управления выходным потоком виртуального канала, указанного номером виртуального канала в FCT-слове.

10.6.10.6 Если FCT-слово принимается с ошибкой CRC или в некорректной очередности, оно должно отбрасываться.

### 10.7 Машина состояний идентификации слов данных

#### 10.7.1 Общие положения

10.7.1.1 Диаграмма состояний машины состояния идентификации слов данных показана на рисунке 10.9.

10.7.1.2 Машина состояний идентификации слов данных должна использоваться для определения, к какому типу кадра относится слово данных, чтобы поддерживать демультиплексирование кадров различных типов.

10.7.1.3 Получение неизвестных управляющих слов не должно вызывать ошибку.

Примечание - Неизвестные управляющие слова игнорируются для обеспечения прямой совместимости с будущими разработками SpaceFibre.

#### 10.7.2 Состояние «Не приняты никакие кадры»

10.7.2.1 Машина состояний идентификации слов данных должна войти в состояние «Не приняты никакие кадры» при выполнении одного из следующих условий:

а) принята команда «Перезагрузка линка»;

б) машина состояний идентификации слов данных находится в состоянии «Принят кадр данных» и получено EDF-слово;

в) машина состояний идентификации слов данных находится в состоянии «RxBroadcastFrame и получено ЕВГ-слово;

г) получено управляющее слово RXERR или RETRY, или неожидаемое управляющее слово, или кадр некорректной длины, или обнаружена ошибка последовательности, или ошибка CRC в любом состоянии машины состояний идентификации слов данных.

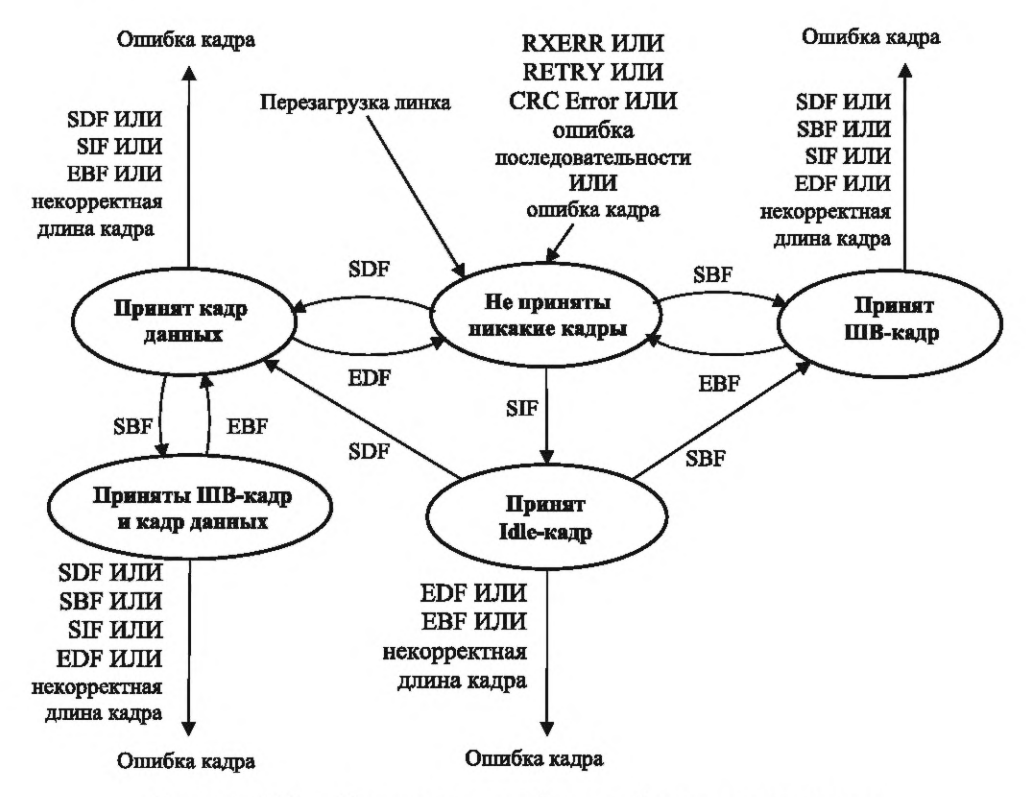

Рисунок 10.9 - Машина состояний идентификации слов данных

#### Примечания

1 Ошибка последовательности возникает, если значение порядкового номера в SEQ NUM кадра данных, FCT или широковещательном кадре не превышает более чем на единицу при использовании арифметики по модулю 128 значение счетчика принимаемых кадров, или если флаг полярности отличается от флага полярности приема. Она также возникает, если порядковый номер Idle-кадра или слова FULL не соответствует значению порядкового номера приема.

2 Неожидаемые управляющие слова - это корректные управляющие слова в неожидаемый момент времени. Таким образом, неожидаемые управляющие слова обрабатываются иначе, чем неизвестные управляющие слова.

10.7.2.2 При нахождении в состоянии «Не приняты никакие кадры» машина состояний идентификации слов данных должна инициировать следующие действия:

- указать, что не приняты никакие кадры данных;

- отбросить принятые ЕВF и EDF.

10.7.2.3 Машина состояний идентификации слов данных, находясь в состоянии «Не приняты никакие кадры», при выполнении одного из следующих условий должна выйти из состояния «Не приняты никакие кадры» и перейти в следующие состояния:

- если принято слово SBF, то перейти в состояние «Принят ШВ-кадр»;

- если принято слово SDF, то перейти в состояние «Принят кадр данных»;

- если принято слово SIF, то перейти в состояние «Принят Idle-кадр».

Примечание - При получении EDF или EBF в состоянии RxNothing не выполняется никаких действий.

#### 10.7.3 Состояние «Принят кадр данных»

10.7.3.1 Машина состояний идентификации слов данных должна войти в состояние «Принят кадр данных» при выполнении одного из следующих условий и из следующих состояний:

- машина состояний идентификации слов данных находится в состоянии «Не приняты никакие кадры» и принято слово SDF;

- машина состояний идентификации слов данных находится в состоянии «Принят Idle-кадр» и принято слово SDF;

- машина состояний идентификации слов данных находится в состоянии «Приняты ШВ-кадр и кадр данных» и принято слово ЕВF.

10.7.3.2 Машина состояний идентификации слов данных, находясь в состоянии «Принят кадр данных», должна инициировать следующие действия:

- показать, что получаемые слова данных принадлежат кадру данных;

- сосчитать количество слов данных, принятых в кадре данных.

10.7.3.3 Если машина состояний идентификации слов данных находится в состоянии «Принят кадр данных», то должна быть проведена оценка выполнения представленных ниже условий в той очередности, в какой они представлены ниже, и в случае первого обнаружения выполнения любого из них машина состояний инициализации линии должна прекратить оценку выполнения представленных ниже условий, выйти из состояния «Принят кадр данных», выполнить соответствующее действие, если оно указано, и перейти в состояние «Не приняты никакие кадры», а именно:

а) принято слово RETRY;

б) принято слово RXERR;

в) определена ошибка CRC;

г) определена ошибка последовательности;

д) принято слово SBF;

е) принято слово EDF;

ж) если выполнено хотя бы одно любое из перечисленных ниже условий, то выставить флаг Frame Еггог и перейти в состояние «Не приняты никакие кадры»:

1) принято слово SDF;

2) принято слово SIF;

3) принято слово ЕВF;

4) значение счетчика слов данных превышает максимальное разрешенное количество слов данных в кадре данных.

Примечание - Максимальное разрешенное количество данных в кадре данных равно Nx64, где N значение параметра «Максимальное количество линий передачи данных».

### 10.7.4 Состояние «Принят ШВ-кадр»

10.7.4.1 Вход в состояние «Принят ШВ-кадр» должен быть выполнен из состояния «Не приняты никакие кадры» после получения управляющего слова начала широковещательного кадра SBF в этом состоянии или из состояния «Принят Idle-кадр» после получения управляющего слова начала широковещательного кадра SBF в этом состоянии.

10.7.4.2 При нахождении в состоянии RxBroadcastFrame машина состояний идентификации слов данных должна инициировать следующие действия:

- показать, что получаемые в данный момент времени слова данных относятся к широковещательному кадру;

- подсчитать количество принятых слов данных в широковещательном кадре.

10.7.4.3 Если машина состояний идентификации слов данных находится в состоянии «Принят ШВ-кадр», то должна быть проведена оценка выполнения представленных ниже условий в той очередности, в какой они представлены, и в случае первого обнаружения выполнения любого из них она должна прекратить данную оценку, выйти из состояния «Принят ШВ-кадр», выполнить соответствующее действие, если оно указано, и перейти в состояние «Не приняты никакие кадры», а именно:

а) получено слово RETRY;

б) получено слово RXERR;

в) определена ошибка CRC;

г) определена ошибка последовательности;

д) получено ЕВF и значение счетчика широковещательных слов равно разрешенному количеству слов данных в широковещательном кадре;

e) если выполнено любое условие из перечисленных ниже, то перейти в состояние «Не приняты никакие кадры» и выставить флаг «Ошибка кадра»:

1) получено слово SDF;

2) получено слово SBF;

3) получено слово SIF;

4) получено слово ЕDF;

5) получено слово ЕВF и значение счетчика широковещательных слов не равно разрешенному количеству слов данных в широковещательном кадре;

## FOCT P 71083-2023

6) значение счетчика широковещательных слов превышает максимальное разрешенное количество слов данных в широковещательном кадре.

### 10.7.5 Состояние «Приняты ШВ-кадр и кадр данных»

10.7.5.1 Если машина состояний идентификации слов данных находится в состояния «Принят кадр данных» и получено управляющее слово SBF, то она должна выйти из состояния «Принят кадр данных» и войти в состояние «Приняты ШВ-кадр и кадр данных».

10.7.5.2 Если машина состояний идентификации слов данных находится в состояния «Приняты ШВ-кадр и кадр данных», то она должна инициировать следующие действия:

- показать, что получаемые в данный момент времени слова данных относятся к широковещательному кадру;

- сосчитать количество принятых слов данных в широковещательном кадре.

10.7.5.3 Если машина состояний идентификации слов данных находится в состоянии «Приняты ШВ-кадр и кадр данных», то должна быть проведена оценка выполнения представленных ниже условий в той очередности, в какой они представлены, и в случае первого обнаружения выполнения любого из них она должна прекратить данную оценку, выйти из состояния «Приняты ШВ-кадр и кадр данных», выполнить соответствующее действие, если оно указано, и перейти в состояние «Не приняты никакие кадры», а именно:

а) получено слово RETRY;

б) получено слово RXERR;

в) выявлена ошибка CRC;

г) выявлена ошибка в последовательности;

д) получено слово ЕВF и значение счетчика широковещательных слов равно разрешенному количеству слов данных в широковещательном кадре;

е) если выполнено хотя бы одно из перечисленных ниже условий, то выставить флаг Frame Error и перейти в состояние «Не приняты никакие кадры»:

1) получено слово SDF;

2) получено слово SBF;

- 3) получено слово SIF;
- 4) получено слово EDF;

5) получено слово ЕВF и значение счетчика широковещательных слов не равно разрешенному количеству слов данных в широковещательном кадре;

6) значение счетчика широковещательных слов превышает максимальное разрешенное количество слов данных в широковещательном кадре.

### 10.7.6 Состояние «Принят Idle-кадр»

10.7.6.1 Вход в состояние «Принят Idle-кадр» должен быть осуществлен из состояния «Не приняты никакие кадры» после получения управляющего слова SIF.

10.7.6.2 При нахождении в состоянии «Принят Idle-кадр» машина состояний идентификации слов данных должна инициировать следующие действия:

- показать, что получаемые в данный момент времени слова данных относятся к Idle-кадру;

- сосчитать количество принятых слов данных.

10.7.6.3 Если машина состояний идентификации слов данных находится в состоянии «Принят Idle-кадр», то должна быть проведена оценка выполнения представленных ниже условий в той очередности, в какой они представлены, и в случае первого обнаружения выполнения любого из них она должна прекратить данную оценку, выйти из состояния «Принят Idle-кадр», выполнить соответствующее действие, если оно указано, и перейти в состояние «Не приняты никакие кадры», а именно:

а) принято слово RETRY;

б) принято слово RXERR;

в) определена ошибка CRC;

г) определена ошибка последовательности;

д) принято слово SBF;

е) принято слово SDF;

ж) если выполнено одно или более из перечисленных ниже условий, то выставить флаг Frame Еггог и перейти в состояние «Не приняты никакие кадры»:

1) принято слово EDF;

2) принято слово ЕВF;

3) значение счетчика слов данных превышает максимальное разрешенное количество слов в Idle-кадре.

Примечание — При получении SIF машина состояний идентификации слов данных остается в состоянии «Принят Idle-кадр».

### *1 0 .7 .7* **Управляющие слова**

*10.7.7.1* Управляющие слова FCT, АСК, NACK, FULL и RETRY должны приниматься в любом состоянии.

*10.7.7.2* Неизвестные управляющие слова должны игнорироваться, и при их получении не должно выполняться никаких действий.

Примечание — Этим обеспечивается совместимость с будущими разрабатываемыми версиями стандарта SpaceFibre.

### *1 0 .8* **Машина состояний перезагрузки линка**

#### *1 0.8.1* **Общие положения**

*10.8.1.1* Диаграмма состояний машины состояний перезагрузки линка показана на рисунке *10.10.*

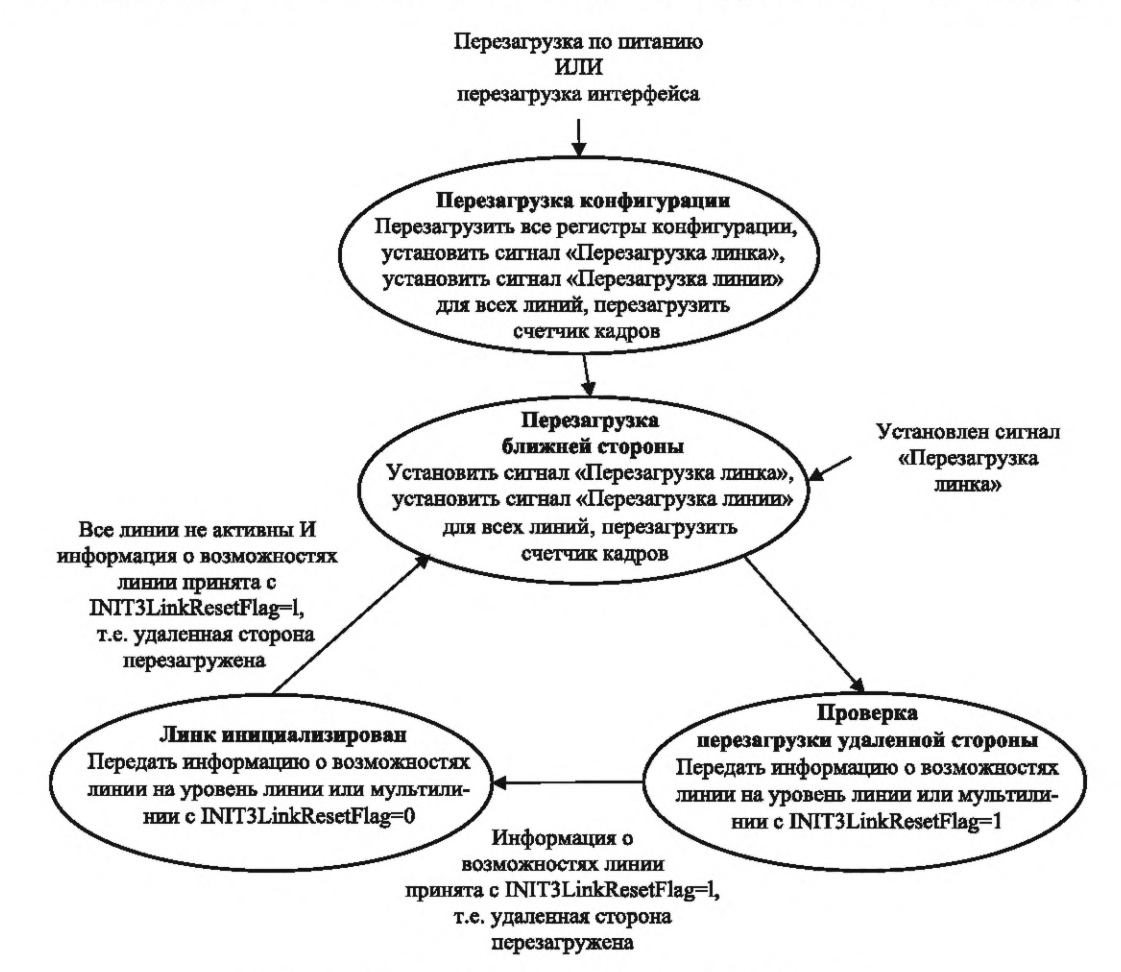

Рисунок *10.10*— Машина состояний перезагрузки линка

*10.8.1.2* Машина состояний перезагрузки линка должна использоваться для обеспечения перезагрузки обоих сторон линка при перезагрузке одной из сторон этого линка.

# *1 0 .8 .2* **Состояние «Перезагрузка конфигурации»**

*10.8.2.1* Машина состояний перезагрузки линка должна войти в состояние «Перезагрузка конфигурации» при выполнении одного из следующих условий:

- принята команда «Перезагрузка по питанию»;

- установлен параметр управления «Перезагрузка интерфейса».

*10.8.2.2* При нахождении в состоянии «Перезагрузка конфигурации» машина состояний перезагрузки линка должна инициировать следующие действия:

- перезагрузить все параметры конфигурации;

- выставить сигнал «Перезагрузка линка»;

- выставить сигнал «Перезагрузка линии» для всех линий.

Примечание — Счетчики последовательности и соответствующая логика сбрасываются при установке сигнала «Перезагрузка линка» (см. *6.5.3 б).*

*10.8.2.3* После выполнения требований *10.8.2.2* машина состояний перезагрузки линка должна выйти из состояния «Перезагрузка конфигурации» и перейти в состояние «Перезагрузка ближней стороны».

#### *1 0 .8 .3* **Состояние «Перезагрузка ближней стороны»**

*10.8.3.1* Машина состояний перезагрузки линка должна войти в состояние «Перезагрузка ближней стороны» при выполнении одного из следующих условий и из следующих состояний:

*а)* безусловно из состояния «Перезагрузка конфигурации»;

*б)* получена команда «Перезагрузка линка» в любом состоянии;

*в)* из состояния «Линк инициализирован», когда все линии неактивны и получена информация от уровня линии или уровня мультилинии о возможностях линии с установленным значением, равным единице в поле INIT3LinkResetFlag, указывающем на то, что удаленная сторона перезагружена.

*10.8.3.2* При нахождении в состоянии «Перезагрузка ближней стороны» машина состояний перезагрузки линка должна инициировать следующие действия:

- выставить сигнал «Перезагрузка линка»;

- выставить сигнал «Перезагрузка линии» для всех линий;

- перезагрузить счетчики кадров и соответствующую логику.

*10.8.3.3* Если машина состояний перезагрузки линка находится в состоянии «Перезагрузка ближней стороны», то должна быть проведена оценка выполнения представленных ниже условий в той очередности, в какой они представлены ниже, и в случае первого обнаружения выполнения любого из них она должна прекратить данную оценку, выйти из состояния «Перезагрузка ближней стороны» и перейти в то состояние, в которое следует перейти после выполнения этого условия, а именно:

- при установке сигнала «Перезагрузка по питанию» перейти в состояние «Перезагрузка конфигурации»;

- при установке параметра управления «Перезагрузка интерфейса» перейти в состояние «Перезагрузка конфигурации»;

- безусловно перейти в состояние «Проверка перезагрузки удаленной стороны».

#### *1 0 .8 .4* **Состояние «Проверка перезагрузки удаленной стороны»**

*10.8.4.1* Машина состояний перезагрузки линка должна войти в состояние «Проверка перезагрузки удаленной стороны» безусловно из состояния «Перезагрузка ближней стороны».

*10.8.4.2* При нахождении в состоянии «Проверка перезагрузки удаленной стороны» машина состояний перезагрузки линка должна инициировать передачу информации о возможностях линии на уровень линии или уровень мультилинии, при значении поля INIT3LinkResetFlag, равном единице.

*10.8.4.3* Если машина состояний перезагрузки линка находится в состоянии «Проверка перезагрузки удаленной стороны», то должна быть проведена оценка выполнения представленных ниже условий в той очередности, в какой они представлены, и в случае первого обнаружения выполнения любого из них она должна прекратить данную оценку, выйти из состояния «Проверка перезагрузки удаленной стороны» и перейти в состояние, в которое следует перейти после выполнения этого условия, а именно:

- если установлен параметр управления «Перезагрузка по питанию», то перейти в состояние «Перезагрузка конфигурации»;

- если установлен параметр управления «Перезагрузка интерфейса», то перейти в состояние «Перезагрузка конфигурации»;

- если получена команда «Перезагрузка линка», то перейти в состояние «Перезагрузка ближней стороны»;

- если получена информация о возможностях линии от уровня линии или уровня мультилинии со значением поля INIT3LinkResetFlag, равным единице и указывающем на то, что удаленная сторона перезагружена, то перейти в состояние «Линк инициализирован».

### *1 0 .8 .5* **Состояние «Линк инициализирован»**

*10.8.5.1* Машина состояний перезагрузки пинка должна войти в состояние «Линк инициализирован» из состояния «Проверка перезагрузки удаленной стороны», когда принята информация о возможностях линии от уровня линии или уровня мультилинии со значением поля INIT3LinkResetFlag, равным единице, указывая на то, что удаленная сторона перезагружена.

*10.8.5.2* При нахождении в состоянии «Линк инициализирован» машина состояний перезагрузки линка должна передать на уровень линии или уровень мультилинии информацию о возможностях линии на ближней стороне, со значением в поле INIT3LinkResetFlag, равным нулю.

*10.8.5.3* Если машина состояний перезагрузки линка находится в состоянии «Линк инициализирован», то должна быть проведена оценка выполнения представленных ниже условий в той очередности, в какой они представлены, и в случае первого обнаружения выполнения любого из них она должна прекратить данную оценку, выйти из состояния «Линк инициализирован» и перейти в состояние, в которое следует перейти после выполнения этого условия, а именно:

- если установлен сигнал «Перезагрузка по питанию», то перейти в состояние «Перезагрузка конфигурации»;

- если установлен параметр управления «Перезагрузка интерфейса», то перейти в состояние «Перезагрузка конфигурации»;

- если установлен параметр управления «Перезагрузка линка», то перейти в состояние «Перезагрузка ближней стороны»;

- если все линии неактивны и получена информация о возможностях линии от уровня линии или уровня мультилинии со значением поля INIT3LinkResetFlag, равным единице, указывая на то, что удаленная сторона перезагружена, то перейти в состояние «Перезагрузка ближней стороны».

#### *1 0.9* **Восстановление после ошибок**

#### *1 0.9.1* **Буфер восстановления после ошибок**

*10.9.1.1* Сегменты данных, FCT-слова и широковещательные сообщения должны быть временно помещены в буфер восстановления после ошибок перед передачей на уровень мультилинии или уровень линии для передачи по линку SpaceFibre для того, чтобы их можно было передать повторно в случае возникновения ошибки.

*10.9.1.2* Буфер восстановления после ошибок должен иметь возможность хранения не менее одного FCT-слова вне зависимости от того, сколько сегментов данных и широковещательных кадров он содержит.

*10.9.1.3* Буфер восстановления после ошибок должен иметь возможность хранения не менее одного широковещательного сообщения вне зависимости от того, сколько сегментов данных и FCT-слов оно содержит.

Примечание — Общее количество кадров или FCT-слов, которое может храниться в буфере восстановления после ошибок после их отправки, составляет менее 128 кадров, что обусловлено максимальным значением порядкового номера SEQ\_NUM.

*10.9.1.4* Сегменты данных, FCT-слова и широковещательные сообщения в буфере восстановления после ошибок должны быть обозначены порядковыми номерами SEQ\_NUM (см. *10.6.5),* присвоенными им, когда они были отправлены по линку SpaceFibre.

*10.9.1.5* Если содержимое буфера восстановления после ошибок пересылается повторно, то широковещательные кадры должны всегда отправляться перед FCT-кадрами и кадрами данных, даже если широковещательные кадры не отправлялись до того, как было получено слово NACK (см. *6.10).*

*10.9.1.6* Если требуются наличие буфера небольшого размера, ограниченная функциональность интерфейса SpaceFibre и не являются важными передача и получение широковещательных сообщений с низкими значениями задержки, тогда содержимое буфера восстановления после ошибок может быть отправлено повторно в любом порядке.

*10.9.1.7* Когда содержимое буферов восстановления после ошибок пересылается повторно, то содержимому должны присваиваться новые порядковые номера, следующие за последним корректно принятым порядковым номером на удаленной стороне, указанным в символе SEQ\_NUM, полученного управляющего слова NACK, плюс один, и увеличивающиеся с каждым кадром или FCT, который пересылается повторно или отправляется иным образом.

Примечание — Флаг полярности в символе SEQ\_NUM для повторно пересылаемых кадров данных, FCT и широковещательных кадров выставляется на новое значение полярности флага полярности передачи (см. *10.6.5).* *10.9.1.8* При перезагрузке линка буфер восстановления после ошибок должен быть освобожден.

*10.9.1.9* При перезагрузке линии буфер восстановления после ошибок не должен освобождаться.

*10.9.1.10* Количество попыток восстановления после ошибки должно увеличиваться при передаче управляющего слова RETRY.

*10.9.1.11* Количество попыток восстановления после ошибки должно фиксироваться и быть доступным в регистре статуса.

*10.9.1.12* Количество попыток восстановления после ошибки должно выставляться в исходное значение при перезагрузке по питанию или перезагрузке интерфейса или по команде информационной базы управления.

*10.9.1.13* Объем буфера восстановления после ошибок должен определяться реализацией.

Примечания

1 Если используется мультилиния, то на линке может помещаться пропорционально больше данных.

2 Объем буфера восстановления после ошибок может быть достаточно большим, чтобы хранить все слова данных и управляющие слова, которые можно разместить на линии в таком интервале времени, какой потребуется для их передачи и получения ответного подтверждения — АСК-управляющего слова.

*10.9.1.14* Буфер восстановления после ошибок должен считаться заполненным, если в буфере отсутствует достаточно места для хранения либо FCT-слова, либо широковещательного кадра, или всего кадра данных, или его части.

*10.9.1.15* Если буфер восстановления после ошибок заполнен или ожидается подтверждение для получения кадров или FCT-слов в количестве, равном 127, то больше не должно приниматься сегментов данных, FCT-слов и широковещательных сообщений.

*10.9.1.16* Если буфер восстановления после ошибок заполнен, то уровень звена данных должен отправлять только FULL, АСК и NACK.

*10.9.1.17* Если буфер восстановления после ошибок заполнен, то должны отправляться управляющие слова FULL.

Примечание — Старшинство управляющих слов согласно *6.10.3* означает, что ШВ-кадр передается перед словом FULL, если отсутствует место для хранения кадра данных, но есть место для хранения ШВ-кадра.

*10.9.1.18* Если в общей сложности 127 кадров или FCT-слов ожидают подтверждения, то должны отправляться слова FULL.

Примечание — Число 127 равно максимальному значению порядкового номера SEQ\_NUM, что соответствует максимальному значению количества кадров или FCT-слов, которые могут ожидать отправления.

*10.9.1.19* Если имеет место ошибка приема RXERR или ошибка CRC, то желательно, чтобы было отправлено управляющее слово FULL при выполнении всех указанных ниже условий:

- все выходные буферы виртуальных каналов пустые;

- отсутствуют для передачи кадры данных, FCT-слова или широковещательные кадры;

- буфер восстановления после ошибок не пустой.

Примечание — Если из-за ошибки не принято управляющее слово АСК, новое управляющее слово АСК будет принято только в том случае, если передается новый кадр данных, широковещательный кадр или FCT-слово. Этим гарантируется, что в такой ситуации новое управляющее слово АСК будет принято, а буфер восстановления после ошибок будет пуст.

#### *1 0 .9 .2* **Передача АСК-слов**

*10.9.2.1* Запрос на передачу АСК-слова должен быть сделан при получении кадра данных, широковещательного кадра, FCT или FULL и при отсутствии ошибки в последовательности или ошибки CRC.

*10.9.2.2* АСК-слова должны передаваться настолько быстро, насколько это возможно после получения запроса, при соблюдении приоритета управляющего слова (см. *6.10).*

Примечание — АСК-слова не сохраняются в выходном буфере перед отправкой.

*10.9.2.3* После передачи АСК-слова не менее 15 слов должны быть переданы до передачи следующего АСК-слова.

Примечание — Этим гарантируется, что качество сервиса в части зарезервированной пропускной способности работает независимо от размера кадров данных.

10.9.2.4 Если во время ожидания получения АСК-слов принят другой кадр данных, широковещательный кадр, FCT или FULL, то должно быть отправлено только одно ACK-слово.

Примечание - АСК может распространяться на один или несколько кадров данных, широковещательных кадров, FCT или FULL.

10.9.2.5 При передаче АСК-слова оно должно содержать текущее значение счетчика кадров и флаг полярности приема.

10.9.2.6 Если запрашивается отправка NACK-слова, любая запланированная отправка АСК-слова должна быть отменена и АСК-слово не должно отправляться.

### 10.9.3 Передача NACK-слов

10.9.3.1 Запрос на передачу NACK-слова должен быть сделан при выполнении одного из следующих условий:

- машина состояний идентификации слов данных находится в одном из состояний: «Принят кадр данных», «Принят ШВ-кадр» или «Приняты ШВ-кадр и кадр данных», — и во время нахождения в одном из этих состояний получено управляющее слово RXERR или определена ошибка CRC;

- определена ошибка последовательности в управляющем слове с корректным CRC.

#### Примечания

1 Так как передача NACK-слова необходима только тогда, когда требуется операция восстановления после ошибки, то NACK-слово не отправляется, если машина состояний идентификации слов данных находится в состоянии RxNothing или RxIdle, даже если определена ошибка.

2 Порядковый номер управляющего слова FULL или Idle-кадра должен быть таким же, как у последнего корректно принятого кадра данных, FCT-слова или ШВ-кадра, то есть быть таким же, как и текущее значение счетчика принимаемых кадров. В противном случае определяется ошибка последовательности, указывающая на то, что отправленный кадр не был принят. NACK-слово отправляется для того, чтобы сообщить на удаленную сторону о последнем корректно принятом кадре данных, FCT-слове или ШВ-кадре.

3 При получении Idle-кадра с корректным порядковым номером нет необходимости отправлять подтверждение АСК. Корректный порядковый номер показывает, что последний кадр данных, FCT-слово или ШВ-кадр был принят корректно. Если АСК-слово, отправленное для этого кадра, будет утеряно, то это не имеет большого значения, за исключением случая, когда буфер восстановления ошибок кадра будет заполнен, чего не произойдет до того, как не будет отправлено больше кадров данных, FCT-слов или ШВ-кадров. В этом случае отправляются другие АСК-слова.

10.9.3.2 Передача NACK-слова не запрашивается, если получено нераспознанное управляющее слово.

Примечание - Этим обеспечивается прямая совместимость с будущими версиями стандарта на SpaceFibre.

10.9.3.3 Запрошенное NACK-слово должно передаваться так скоро, как это возможно с соблюдением старшинства управляющих слов (см. 6.9).

Примечание - Если запрашиваемое NACK-слово не может быть передано немедленно, это означает, что оно будет находиться в состоянии ожидания отправки. Ожидающее отправки NACK-слово отправляется так скоро, как это возможно.

10.9.3.4 При передаче NACK-слова должно использоваться текущее значение счетчика принимаемых кадров с флагом полярности приема, определяемого машиной состояний ошибки при приеме (см. 10.7.6).

10.9.3.5 При запросе на отправку АСК-слова любое ожидаемое NACK-слово должно быть отменено и не должно отправляться.

### 10.9.4 Прием АСК-слов подтверждения

10.9.4.1 При приеме АСК-слова оно должно быть проверено на наличие ошибок с использованием его CRC.

10.9.4.2 Принятое АСК-слово должно считаться корректным, если оно имеет корректное значение СRС, а флаг полярности его порядкового номера имеет такое же значение, что и флаг полярности передачи.

10.9.4.3 При приеме корректного АСК-слова все отправленные кадры данных, ШВ-кадры и FCT, имеющие значение поля порядкового номера меньше или равное значению поля порядкового номера в АСК, должны быть удалены из буфера восстановления после ошибок, включая эффекты обновления счетчика при использовании арифметики по модулю 128.

### FOCT P 71083-2023

10.9.4.4 При приеме корректного АСК-слова со значением поля порядкового номера, отличным от значения поля порядкового номера предыдущего полученного корректного АСК-слова или NACK-слова, и при отсутствии в буфере восстановления после ошибок кадра данных FCT-слова или ШВ-кадра со значением поля порядкового номера АСК-слова подтверждения, линк SpaceFibre должен быть перезагружен, и выставлен параметр «Перезагрузка линка» по протоколу статуса ошибки.

#### 10.9.5 Прием NACK-слов неподтверждения

10.9.5.1 При приеме NACK-слова оно должно быть проверено на наличие ошибок с использованием его CRC.

10.9.5.2 NACK-слово должно считаться корректным, если оно имеет корректный CRC и флаг полярности поля порядкового номера имеет такое же значение, что и флаг полярности передачи.

10.9.5.3 При приеме корректного NACK-слова должны быть выполнены следующие действия в следующем порядке:

- удалить все отправленные кадры данных, FCT и широковещательные кадры из буфера восстановления после ошибок в кадре, имеющие значение поля порядкового номера меньшее или равное значению поля порядкового номера NACK-слова, включая эффекты обновления счетчика при использовании арифметики по модулю 128;

- установить значение счетчика передачи последовательности равным значению поля порядкового номера NACK-слова;

- отправить слово RETRY до отправки содержимого буфера восстановление после ошибок;

- инвертировать флаг полярности порядкового номера при передаче;

- следовать критерию старшинства, указанному в 6.10, при повторной передаче кадров данных, FCT и широковещательных кадров;

- повторно отправить кадры данных, FCT-слова или ШВ-кадры, оставшиеся в буфере восстановления после ошибок после того как NACK-слово сигнализировало о том, что они не были приняты корректно;

- назначить новые порядковые номера кадрам данных, ШВ-кадрам и FCT-словам при их повторной передаче.

Примечание - Кадры данных, FCT-слова или широковещательные кадры, оставшиеся в буфере восстановления после ошибок - это те компоненты, которые имеют значение поля порядкового номера, превышающее значение NACK-слов (см. 10.7.3).

10.9.5.4 NACK-слово, полученное с флагом полярности в поле порядкового номера SEQ NUM, который отличается от флага полярности передачи, должно быть проигнорировано и не должно запускать механизм восстановления после ошибок.

10.9.5.5 При получении корректного NACK-слова со значением порядкового номера, отличного от значения порядкового номера предыдущего полученного корректного АСК-слова или NACK-слова, и при отсутствии в буфере восстановления после ошибок кадра данных, FCT или широковещательного кадра со значением порядкового номера NACK-слова, линк SpaceFibre должен быть перезагружен и выставлен параметр «Перезагрузка линка, вызванная протоколом ошибки статуса».

### 10.9.6 Машина состояний ошибки приема

10.9.6.1 Диаграмма состояний машины состояний ошибки приема показана на рисунке 10.11.

10.9.6.2 Машина состояний ошибки приема должна использоваться для определения поля «флаг полярности» приема символа «порядкового номера» приема.

10.9.6.3 Вход в состояние «Корректность положительная» должен быть осуществлен при выполнении одного из следующих условий:

- получена команда «Перезагрузка линка»;

- машина состояний ошибки приема находится в состоянии «Ошибка положительная» и запрошена передача АСК-слова.

10.9.6.4 При нахождении в состоянии «Корректность положительная» флаг полярности приема должен быть положительным.

Примечание - Таким образом, АСК-слова передаются с положительным порядковым номером.

10.9.6.5 Машина состояний ошибки приема при нахождении в состоянии «Корректность положительная» и запросе на отправку NACK-слова должна выйти из состояния «Корректность положительная» и перейти в состояние «Ошибка отрицательная», перед передачей NACK-слова.

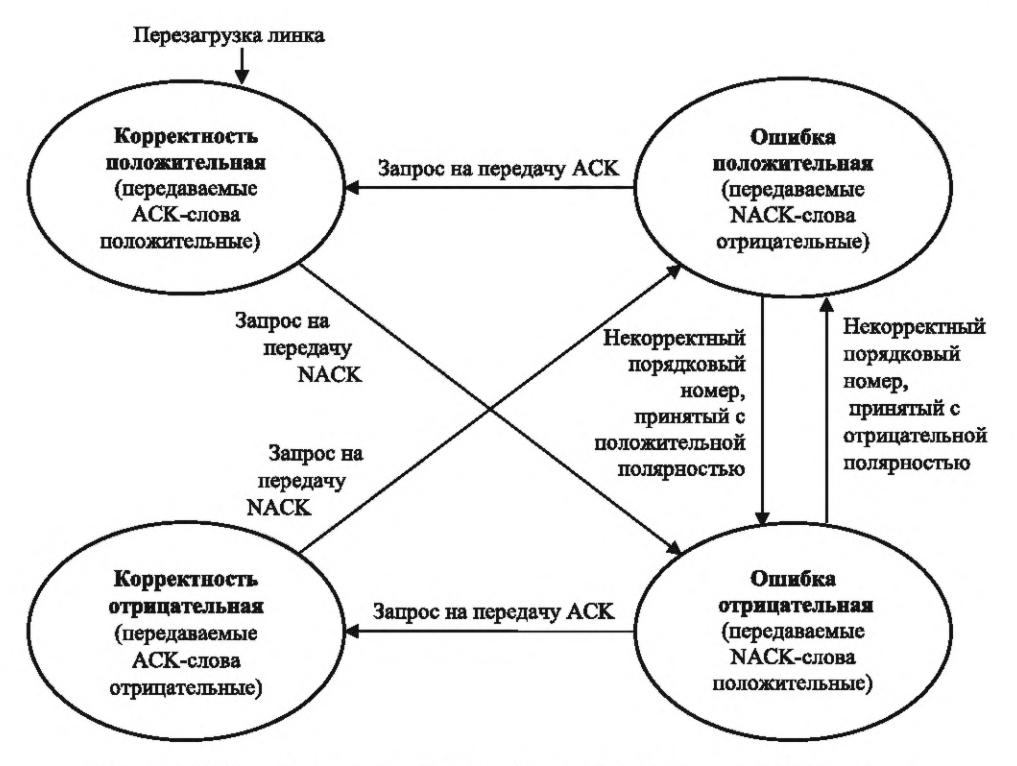

Рисунок *10.11* — Диаграмма состояний машины состояния ошибки приема

Примечание — Таким образом, NACK-слово передается с положительным порядковым номером, поскольку NACK-слова неподтверждения передаются с полярностью порядкового номера, противоположной той, которая указывается машиной состояний ошибки приема.

*10.9.6.6* Вход в состояние «Корректность отрицательная» должен выполняться из состояния «Ошибка отрицательная» при запросе на отправку АСК.

*10.9.6.7* В состоянии «Корректность отрицательная» флаг полярности приема должен быть отрицательным.

Примечание — Таким образом, АСК-слова передаются с отрицательным порядковым номером.

*10.9.6.8* Машина состояний ошибки приема при нахождении в состояния «Корректность отрицательная» и запросе на передачу NACK-слова неподтверждения должна выйти из состояния «Корректность отрицательная» и перейти в состояние «Ошибка положительная» перед передачей NACK-слова.

Примечание — Таким образом, NACK-слова передаются с отрицательным порядковым номером.

*10.9.6.9* Вход машины состояний ошибки приема в состояние «Ошибка положительная» должен быть осуществлен при выполнении одного из следующих условий:

- машина состояний ошибки приема находится в состоянии «Корректность отрицательная» и принят запрос на отправку NACK-слов;

- машина состояний ошибки приема находится в состоянии «Ошибка отрицательная» и получен некорректный порядковый номер с отрицательной полярностью.

*10.9.6.10* В состоянии «Ошибка положительная» флаг полярности приема должен быть положительным.

Примечание — Таким образом, NACK-слова передаются с отрицательными порядковыми номерами, так как они передаются с полярностью, противоположной той, которая указана машиной состояния ошибки приема.

*10.9.6.11* При запросе на отправку АСК машина состояний ошибки приема должна выйти из состояния «Ошибка положительная» и перед передачей подтверждения АСК перейти в состояние «Корректность положительная».

*10.9.6.12* При получении кадра данных, широковещательного кадра, FCT, SIF или FULL, содержащего положительный порядковый номер, но некорректное, не соответствующее очередности, значение порядкового номера, машина состояний ошибки приема должна выйти из состояния «Ошибка положи-

тельная» и перейти в состояние «Ошибка отрицательная» перед передачей NACK-слов в ответ на эту ошибку.

Примечание — Таким образом, АСК-слова передаются с положительным порядковым номером.

*10.9.6.13* Вход в состояние «Ошибка отрицательная» должен быть осуществлен при выполнении одного из следующих условий:

- машина состояний ошибки при приеме находится в состоянии «Корректность положительная» и принят запрос на отправку NACK-слов;

- машина состояний ошибки при приеме находится в состоянии «Ошибка положительная» и принят некорректный порядковый номер с положительной полярностью.

*10.9.6.14* При нахождении машины состояний ошибки приема в состоянии «Ошибка отрицательная» флаг полярности приема должен быть отрицательным.

Примечание — Таким образом, NACK-слова передаются с положительным порядковым номером.

*10.9.6.15* При запросе на передачу АСК-слова машина состояний ошибки приема должна выйти из состояния «Ошибка отрицательная» и перед передачей АСК-слова перейти в состояние «Корректность отрицательная».

*10.9.6.16* При получении кадра данных, широковещательного кадра, FCT-слова, SIF-слова или FULL-слова, содержащего отрицательный порядковый номер, но некорректное и не соответствующее очередности значение порядкового номера, машина состояний ошибки приема должна выйти из состояния «Ошибка отрицательная» и перед передачей NACK-слов в ответ на эту ошибку перейти в состояние «Ошибка положительная».

Примечание — Таким образом, АСК-слово передается с отрицательным порядковым номером.

#### *1 0 .1 0* **Команда «Перезагрузка линка»**

*10.10.1* После принятия команды «Перезагрузка линка» для всех виртуальных каналов, работающих по этому линку, должны быть выполнены следующие действия:

- запись всех пакетов на выходные виртуальные каналы линка должна быть прекращена;

- буферы выходного виртуального канала должны быть освобождены и очищены от данных;

- пакеты, которые не записаны на выходные виртуальные каналы, должны быть отброшены;

- считывание всех пакетов из входных виртуальных каналов линка должно быть прекращено;

- входной буфер виртуального канала линка должен быть освобожден от данных;

- часть пакета, которая уже считана из каждого виртуального канала линка, должна быть завершена ЕЕР-символом, указывающим на то, что остальная часть пакета не принята;

- если последний символ, считанный пользователем из входного виртуального канала, перед тем как линк вышел из рабочего состояния, был ЕОР-, ЕЕР- или Fill-символом, то ЕЕР-символ не добавляется к данному пакету.

*10.10.2* После получения команды «Перезагрузка линка» должны быть выполнены следующие действия:

- остановить передачу текущего кадра данных или широковещательного кадра на уровень линии или уровень мультилинии;

- установить значение счетчика кредита полосы пропускной способности широковещания равным нулю в соответствии с требованием *10.5.4]*

- выставить начальное значение для генератора PRBS на OxFFFF и использовать это значение для расчета первого Idle-слова после перезагрузки линка в соответствии с требованиями *10.6.4.4* и *10.6.4.5*;

- очистить счетчик кадров в соответствии с требованием *10.6.5.4*;

- установить флаг полярности передачи равным нулю в соответствии с требованием *10.6.5.5*;

- установить значение счетчика принимаемых кадров равным нулю в соответствии с требованием *10.6.6.5*;

- установить флаг полярности приема равным нулю в соответствии с требованием *10.6.6.6*;

- освободить буфер восстановления после ошибки в соответствии с требованием *10.7.1.8*;

- перевести машину состояний идентификации слов данных в состояние RxNothing в соответствии с требованием перечисления а) *10.8.2.1*;

- перевести машину состояний перезагрузки линка в состояние «Перезагрузка ближней стороны» в соответствии с требованием перечисления а) *10.8.3.1.*

# *11* **Сетевой уровень**

### *11.1* **Функции сетевого уровня**

*11.1.1* Интерфейсы сетевого уровня показаны на рисунке *11.1.*

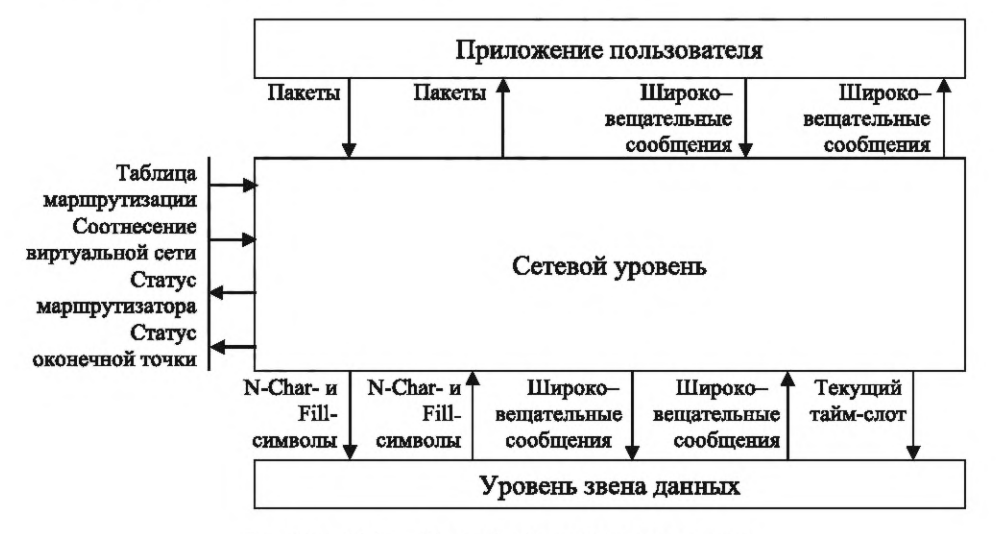

Рисунок *11.1* — Интерфейсы сетевого уровня

*11.1.2* Сетевой уровень должен принимать пакеты и широковещательные кадры от приложения пользователя для передачи их по сети SpaceFibre.

*11.1.3* Сетевой уровень должен передавать пакеты и широковещательные кадры приложению пользователя, которые были получены по сети SpaceFibre.

*11.1.4* Сетевой уровень SpaceFibre должен передавать пакеты SpaceFibre и широковещательные кадры по сети SpaceFibre.

*11.1.5* Сетевой уровень должен передавать N-Char- и Fill-символы на уровень звена данных для их последующей передачи по VC линка в сети.

*11.1.6* Сетевой уровень должен принимать от уровня звена данных N-Char- и Fill-символы, которые были получены по VC линку в сети.

*11.1.7* Сетевой уровень должен передавать широковещательные сообщения на уровень звена данных для их дальнейшей передачи по сети SpaceFibre.

*11.1.8* Сетевой уровень должен принимать широковещательные сообщения от уровня звена данных, которые передавались по сети SpaceFibre.

*11.1.9* Сетевой уровень должен передавать текущий тайм-слот на уровень звена данных.

*11.1.10* Сетевой уровень должен управляться с помощью следующих параметров управления информационной базы управления:

- соотнесение маршрутизатора виртуальной сети виртуальному каналу;

- таблица маршрутизации маршрутизатора.

*11.1.11* Сетевой уровень должен предоставлять в информационную базу управления информацию о статусе маршрутизатора и статусе оконечной точки.

### *11.2* **Сеть SpaceFibre**

*11.2.1* Сеть SpaceFibre должна содержать один или более узлов, а также 0 или более маршрутизаторов, соединенных линками SpaceFibre.

*11.2.2* Компоненты сети SpaceFibre представлены диаграммой UML, показанной на рисунке *11.2.*

*11.2.3* Графическое изображение диаграмм UML, используемых в настоящем стандарте, приведено в *приложении ДД.*

*11.2.4* Порты SpaceFibres узлов и маршрутизаторов SpaceFibre должны быть соединены между собой линками.

*11.2.5* Линк должен соединять между собой два порта, принадлежащие одному и тому же устройству SpaceFibre или к различным устройствам SpaceFibre.

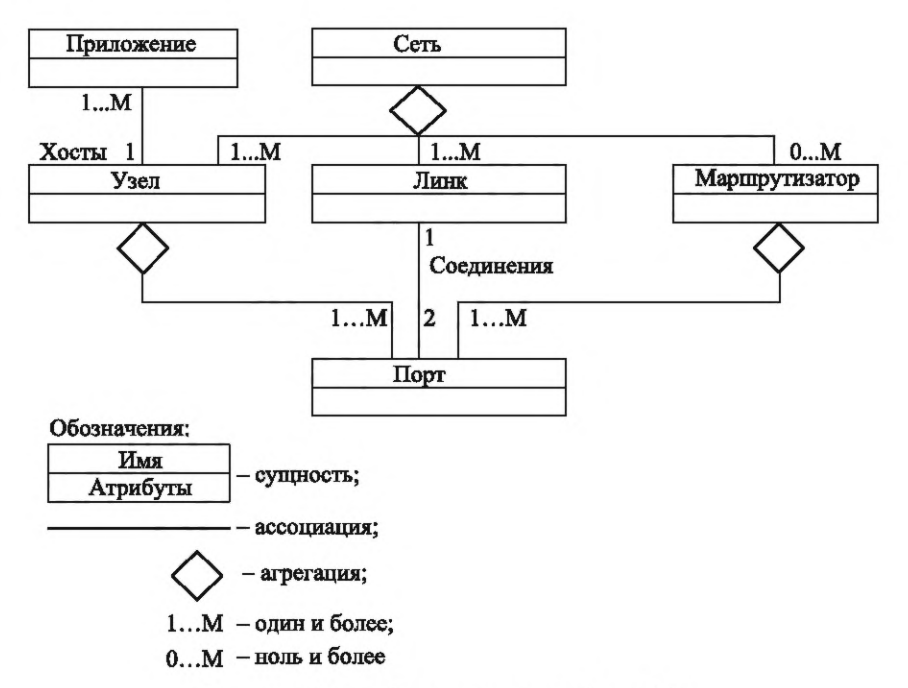

Рисунок 77.2 — Компоненты сети SpaceFibre

*11.2.6* Узлы должны содержать приложения, использующие сервисы сети SpaceFibre.

*11.2.7* Узлы должны передавать пакеты и широковещательные кадры от одного или нескольких приложений пользователя через один или несколько портов SpaceFibre.

*11.2.8* Оконечные точки и широковещательные интерфейсы должны обеспечивать интерфейс между приложением пользователя и сетью SpaceFibre.

*11.2.9* Маршрутизатор должен использоваться для соединения между собой большого количества узлов так, чтобы они могли взаимодействовать между собой без использования соединения «точка — точка» каждого узла с каждым другим узлом.

*11.2.10* Маршрутизатор SpaceFibre должен передавать пакеты с входного порта переключателя на один или несколько выходных портов, определяемых адресом, указанным в начале пакета, и таблицей маршрутизации.

*11.2.11* Сеть SpaceFibre должна передавать пакеты от узлов-отправителей узлам-получателям.

*11.2.12* Пакеты от узла-отправителя должны перемещаться по линку SpaceFibre к маршрутизатору или узлу-получателю.

*11.2.13* Пакеты от маршрутизатора должны перемещаться по линкам SpaceFibre к другим маршрутизаторам или к узлам-получателям.

*11.2.14* Сеть SpaceFibre должна поддерживать передачу широковещательных сообщений по сети.

#### *11.3* **Виртуальные сети**

*11.3.1* В сети SpaceFibre должны быть организованы одна или несколько виртуальных сетей.

77.3.2 Связи в виртуальной сети показаны на рисунке *11.3.*

*11.3.3* С помощью виртуальной сети должны быть соединены между собой и взаимодействовать два или более приложения.

*11.3.4* Должна быть обеспечена возможность подсоединения приложения к одной или нескольким виртуальным сетям.

*11.3.5* Приложение должно посылать пакеты к любому другому приложению и принимать пакеты от любого другого приложения, с которым оно соединено с помощью виртуальной сети.

*11.3.6* Пакеты должны перемещаться в пределах одной-единственной виртуальной сети.

*11.3.7* Пакеты должны отправляться от приложения по виртуальной сети через оконечную точку.

*11.3.8* Пакеты должны приниматься приложением по виртуальной сети через оконечную точку.

*11.3.9* Каждая оконечная точка должна обеспечивать интерфейс с одним виртуальным каналом.

*11.3.10* Виртуальный канал должен быть сконфигурирован в части принадлежности к виртуальной сети путем задания ему номера виртуальной сети.

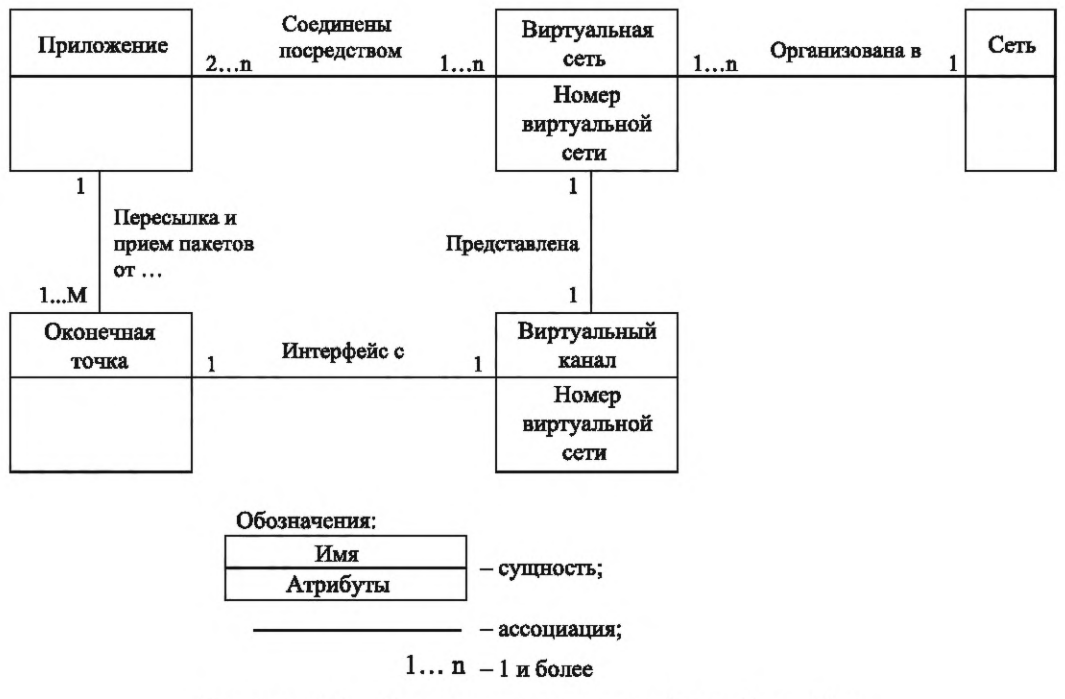

Рисунок 11.3 - Связи внутри виртуальной сети SpaceFibre

Примечание - Номер виртуальной сети определяет виртуальную сеть, соответствующую виртуальному каналу.

11.3.11 Виртуальная сеть должна поддерживать перемещение пакетов от одной оконечной точки этой виртуальной сети к другой оконечной точке этой виртуальной сети.

11.3.12 Каждая виртуальная сеть должна иметь идентификатор в диапазоне от VN0 до VN63.

11.3.13 Идентификаторы виртуальных сетей со значениями, лежащими в диапазоне от VN64 до VN255, зарезервированы и не должны использоваться.

11.3.14 Пакеты, пересылаемые по виртуальной сети, должны проходить от оконечной точкиотправителя до оконечной точки-получателя, только по той же самой виртуальной сети.

Примечание - Не разрешается пересылать пакеты от оконечной точки-отправителя до оконечной точкиполучателя по различным виртуальным сетям.

11.3.15 Каждая виртуальная сеть должна функционировать независимо от других виртуальных сетей.

Примечание — Каждая виртуальная сеть функционирует как отдельная сеть SpaceFibre.

11.3.16 В пределах виртуальной сети символы N-Char одного пакета не должны чередоваться с символами N-Char другого пакета.

Примечание - Информационные символы N-Char в пакетах, поступающих по различным виртуальным сетям, чередуются на уровне звена данных для обеспечения должного QoS для каждой виртуальной сети.

11.3.17 Виртуальная сеть должна использовать часть линков или все линки сети SpaceFibre.

11.3.18 Виртуальная сеть должна использовать один и только один виртуальный канал в каждом линке, используемом виртуальной сетью.

11.3.19 Виртуальная сеть должна быть представлена одним виртуальным каналом на каждом выходном порте узла или маршрутизатора, соединенного с линком, используемым этой виртуальной сетью.

Примечание - Например, виртуальная сеть VN1 может быть представлена виртуальным каналом VC3 на порте с номером один маршрутизатора, виртуальным каналом VC3 на порте с номером два и виртуальным каналом VC2 на порте с номером четыре и не использовать какой-либо другой порт.

11.3.20 Виртуальная сеть должна отправлять пакеты по виртуальным каналам только тех линков, которые используются виртуальной сетью.

Примечание — В продолжение примера, приведенного в примечании к *11.3.19,* виртуальная сеть VN1 может отправлять пакеты через порт с номером один, два и четыре, но не через порт с номером три.

*11.3.21* Виртуальная сеть не должна отправлять пакеты по виртуальным каналам, которые не являются частью виртуальной сети.

*11.3.22* Виртуальная сеть не должна отправлять пакеты по линкам, которые не являются частью виртуальной сети.

*11.3.23* Виртуальной сети должно быть разрешено представление различными виртуальными каналами на различных линках SpaceFibre, используемых виртуальной сетью.

Примечание — Например, виртуальная сеть VN1 может быть представлена виртуальным каналом VC3 одного пинка и виртуальным каналом VC6 другого линка. В маршрутизаторе каждый выходной порт соотнесен с виртуальным каналом виртуальной сети. Пакет, прибывающий по конкретной виртуальной сети входного порта, может быть переключен на любой из выходных портов, сопоставленный с этой виртуальной сетью (см. *11.8.3).* Например, маршрутизатор, сконфигурированный с виртуальной сетью VN1, путем сопоставления порта 2 с VC1, порта 3 с VC4 и порта 4 с виртуальным каналом VC2, может пакет, прибывший по виртуальной сети VN1 на порт 2, направить на порт 3 (VC4) и на порт 4 (VC2).

*11.3.24* QoS виртуального канала конкретного линка в сети должно определять QoS соответствующей виртуальной сети в этой точке сети.

*11.3.25* Должна быть обеспечена возможность QoS виртуального канала одного линка отличаться от QoS других виртуальных каналов других линков этой же виртуальной сети.

*11.3.26* Виртуальная сеть VN0 должна использоваться для отправки управляющей информации, информации для конфигурации и служебной информации как от узлов и маршрутизаторов SpaceFibre, так и к узлам и маршрутизаторам SpaceFibre.

*11.3.27* Если у узла имеется ограниченное количество доступных виртуальных каналов, то виртуальная сеть VN0 может использоваться для управления и конфигурирования другого оборудования, подсоединенного к этому узлу, и обмена с этим узлом служебной информацией.

*11.3.28* Виртуальная сеть VN0 должна быть сопоставлена с виртуальным каналом VC0.

*11.3.29* Виртуальной сети VN0 не разрешается быть представленной каким-либо другим виртуальным каналом, кроме VC0.

#### *11.4* **Линки**

*11.4.1* Линк должен соединять между собой два порта одного и того же типа.

*11.4.2* Линк должен содержать хотя бы одну линию.

*11.4.3* Линк должен содержать два или более виртуальных каналов, если только линк не используется в простом приложении «точка — точка» или не используется только для целей конфигурации, управления и мониторинга.

*11.4.4* Если линк используется в простом приложении «точка — точка» или используется только для целей конфигурации, управления и мониторинга, то он может содержать один виртуальный канал.

*11.4.5* Виртуальный канал должен иметь один и тот же номер виртуального канала на каждой стороне линка.

Примечание — Качество сервисов виртуального канала определяется параметрами управления уровня звена данных.

### *11.5* **Формат пакета**

*11.5.1* Пакет SpaceFibre должен содержать один или несколько символов данных, после которых следует ЕОР- или ЕЕР-символ.

*11.5.2* На рисунке 11.4 показан формат пакета SpaceFibre. Он идентичен формату пакета SpaceWire.

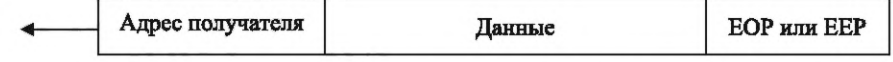

Рисунок *11.4* — Формат пакета SpaceFibre

*11.5.3* В начале пакета должен находиться любой из следующих символов:

- первый символ данных, помещенный в виртуальный канал после перезагрузки линка;

- символ данных, который следует по виртуальному каналу непосредственно за ЕОР- или ЕЕРсимволом.

Примечание — Символ данных, который непосредственно следует за ЕОР или ЕЕР, является первым символом данных после конца предыдущего пакета.

*11.5.4* Конец пакета должен указываться с помощью ЕОР-символа или ЕЕР-символа.

*11.5.5* Пакет должен содержать один или несколько символов данных.

Примечание — Пакет может не содержать символов данных, например если заголовок удален из пакета, содержащего только один символ данных. В этом случае пакет нулевой длины отбрасывается первым же маршрутизатором, с которым он сталкивается.

*11.5.6* Ноль или более символов данных в начале пакета должны формировать адрес получателя.

*11.5.7* Символы данных, следующие непосредственно после адреса получателя и вплоть до ЕОРили ЕЕР-символов, должны формировать передаваемые данные.

#### **11.6 Передача пакета**

*11.6.1* Чтобы отправить пакет SpaceFibre по виртуальной сети, сетевой уровень должен записать символы N-Char, формирующие пакет SpaceFibre, в оконечную точку в этой виртуальной сети, начиная с первых символов N-Char пакета SpaceFibre.

*11.6.2* Если оконечная точка в виртуальной сети становится временно недоступной для приема большего количества символов N-Char, сетевой уровень должен ждать до того момента, когда оконечная точка сможет принимать следующие символы N-Char.

*11.6.3* После того, как в оконечной точке виртуальной сети записан один пакет SpaceFibre, необходимо начать запись следующего пакета SpaceFibre, отправленного по этой виртуальной сети, при условии, что оконечная точка способна принять следующие символы N-Char.

### *11.7* **Получение пакета**

*11.7.1* При получении символов N-Char в оконечной точке виртуальной сети сетевой уровень должен быть информирован, что имеются данные для считывания из этой оконечной точки.

*11.7.2* Сетевой уровень должен считывать данные из оконечной точки в любой момент времени при условии, что в этой оконечной точке имеются данные, доступные для считывания.

*11.7.3* Если выставлен сигнал перезагрузки линка и последний символ, считанный из оконечной точки, не являлся ЕОР-, ЕЕР- или Fill-символом, то следующим символом, считываемым из этой оконечной точки, должен быть ЕЕР-символ.

Примечание — Эта ситуация сходна с обработкой ошибок SpaceWire, когда используется ЕЕР-символ, чтобы указать на стороне приемника, что линк отсоединен и что последний выданный пакет был неполным и содержал ошибку.

#### *11.8* **Маршрутизатор**

### *11.8.1* **Назначение и состав**

*11.8.1.1* Маршрутизатор SpaceFibre должен направлять пакет, поступающий в один из портов, к его получателю через другой порт или, когда включена самоадресация, возвращать через тот же самый порт, который определен первым символом данных пакета и содержимым таблицы маршрутизации.

Примечание — Пакет может быть отправлен через один или более портов, если используется широковещание пакета (см. *11.11).*

*11.8.1.2* Маршрутизатор SpaceFibre всегда должен отправлять пакет по той же виртуальной сети, по которой пакет прибыл на маршрутизатор.

*11.8.1.3* Маршрутизатор SpaceFibre должен содержать:

- от трех до 32 портов, в состав которых входят порты SpaceFibre с интерфейсом к сети SpaceFibre, а также параллельные порты, которые обеспечивают параллельный интерфейс в маршрутизаторе;

- матричный коммутатор, который подсоединяет виртуальные каналы входных портов к виртуальным каналам выходных портов;

- таблицу маршрутизации, которая в соответствии с адресом получателя определяет порт, через который пакет будет отправлен;

- конфигурационный узел, который доступен через маршрутизатор при использовании адреса порта, равного нулю, и который используется для конфигурирования маршрутизатора, включая таблицу маршрутизации и параметры для каждого порта SpaceFibre;

- один механизм широковещания, который проводит валидацию и широковещательную передачу широковещательных сообщений.

Примечания

1 Минимальное количество из трех портов, указанное в первом перечислении, включает два порта плюс конфигурационный порт.

2 Параллельный порт, указанный в первом перечислении, — это средство подсоединения параллельных интерфейсов различных видов к маршрутизатору, включая интерфейсы больших FIFO, DMA и параллельные шины.

*11.8.1.4* Компоненты маршрутизатора SpaceFibre представлены диаграммой UML, показанной на рисунке *11.5.*

*11.8.1.5* Порт в маршрутизаторе должен быть двунаправленным и содержать входной порт, выходной порт и один или несколько виртуальных каналов.

*11.8.1.6* Порт SpaceFibre должен включать один линк данных и линии передачи данных в количестве от одной до шестнадцати.

*11.8.1.7* Виртуальный канал должен быть сконфигурирован в части принадлежности к виртуальной сети путем предоставления ему номера этой виртуальной сети.

Примечание — Виртуальные каналы, принадлежащие к одной и той же виртуальной сети, имеют одинаковый номер виртуальной сети.

*11.8.1.8* Виртуальный канал должен передавать пакеты, полученные от виртуальной сети, ассоциируемой с этим виртуальным каналом, на матричный коммутатор.

*11.8.1.9* Матричный коммутатор должен направлять пакет в виртуальный канал в том же самом порту, или ином порту, подсоединенном к матричному коммутатору.

*11.8.1.10* Матричный коммутатор должен передавать пакеты только между виртуальными каналами, принадлежащими одной и той же виртуальной сети.

*11.8.1.11* Виртуальный канал должен принимать пакеты от матричного коммутатора для передачи по виртуальной сети, ассоциируемой с этим виртуальным каналом.

*11.8.1.12* Все порты, за исключением конфигурационного порта, должны содержать не менее двух виртуальных каналов в каждом порту.

*11.8.1.13* Порт должен иметь не более 32 виртуальных каналов.

*11.8.1.14* Должна быть обеспечена возможность того, чтобы количество виртуальных каналов в одном порту отличалось от количества виртуальных каналов в другом порту.

*11.8.1.15* Конфигурационный узел в маршрутизаторе должен использоваться для конфигурирования, управления и контроля статуса маршрутизатора.

*11.8.1.16* Если маршрутизатор встроен в модуль, то конфигурационный узел маршрутизатора может использоваться для конфигурирования, управления и контроля статуса другого оборудования, связанного с данным маршрутизатором.

Примечание — Допускается, что конфигурационный порт маршрутизатора, встроенного в какой-либо модуль, может использоваться для конфигурирования, управления и контроля модуля, а также для конфигурирования, управления и контроля этого маршрутизатора.

*11.8.1.17* Конфигурационный узел в маршрутизаторе должен быть доступен через нулевой порт конфигурационный порт, который подсоединен к матричному коммутатору.

*11.8.1.18* Конфигурационный порт должен содержать только один виртуальный канал, которому присваивается номер виртуальной сети VN0.

*11.8.1.19* Конфигурационный порт маршрутизатора должен быть доступен при использовании только путевой адресации.

*11.8.1.20* Механизм широковещания должен содержать один или несколько широковещательных каналов.

### *1 1.8.2* **Таблица маршрутизации**

*11.8.2.1* Маршрутизатор должен использовать первый символ данных из пакета, чтобы определить, через какой выходной порт проходит пакет.

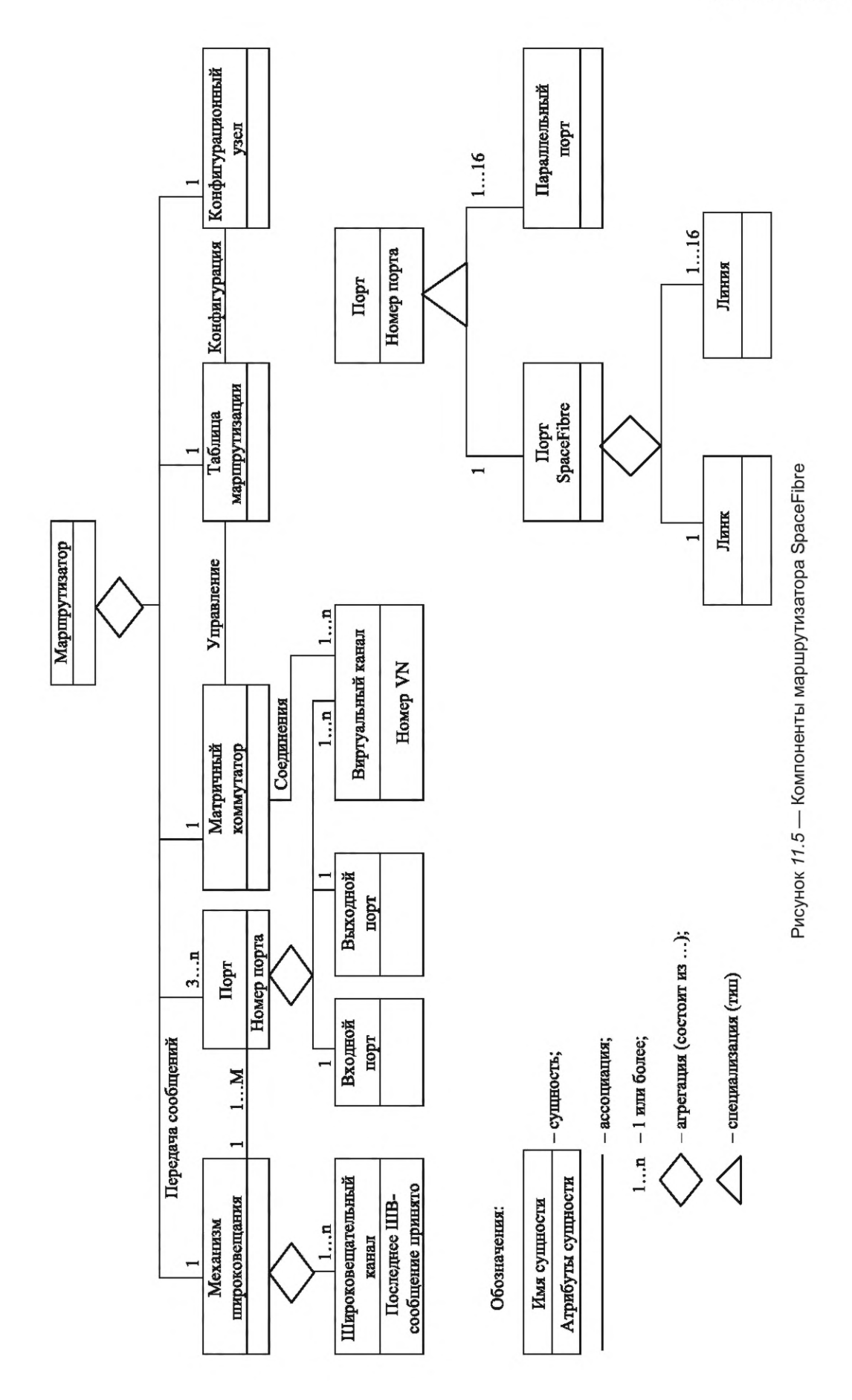

125

# **FOCT P 71083-2023**

11.8.2.2 Таблица маршрутизации в маршрутизаторе должна сопоставлять значение первого символа данных с выходным портом или портами, а также указывать: удаляется или не удаляется первый символ данных перед тем, как пакет будет перенаправлен на выходной порт.

Примечание — Если первый символ данных имеет значение 0, то пакет направляется на конфигурационный порт маршрутизатора. Если первый символ данных имеет значение шесть, то пакет направляется на выходной порт, который обозначается как элемент шесть в таблице маршрутизации маршрутизатора. Если первый символ данных имеет значение 49, то пакет направляется на выходной порт, который обозначается как элемент 49 в таблице маршрутизации маршрутизатора.

11.8.2.3 Таблица маршрутизации должна интерпретировать первый символ данных из пакета SpaceFibre в соответствии с таблицей 11.1.

| Первый символ<br>данных                | Тип адреса                        | Назначенный порт                                                                                                    | Удаление первого символа<br>данных                                                                                                    |
|----------------------------------------|-----------------------------------|----------------------------------------------------------------------------------------------------|----------------------------------------------------------------------------------------------------|
| 0<br>$0 \times 00$                     | Путевой                           | Внутренний конфигурационный порт                                                                                                    | Всегда удаляется                                                                                                    |
| $1 - 31$<br>$0 \times 01 - 0 \times F$ | Путевой                           | Физические выходные порты с номерами<br>1 - 31, соответственно                                                                                                    | Всегда удаляется                                                                                                    |
| $32 - 254$<br>$0\times20-0\times$ FE   | Логический                        | Таблица поиска сопоставляет первый сим-<br>вол данных и ЛА выходного порта или пор-<br>та, через который передается пакет. В таб-<br>лице имеется одна запись для каждого<br>значения ЛА: от 32 до 255. Каждая запись<br>конфигурируется таким образом, чтобы<br>определять выходной порт или порт, обо-<br>значенный для каждого возможного ЛА | Обычно ЛА не удаляется, если<br>только он не является частью<br>регионального ЛА, см. 11.9.3.<br>Первый символ данных уда-<br>ляется, при переходе в другой<br>регион. Первый символ дан-<br>ных может быть удален также<br>на финальном линке |
| 255                                    | Зарезервирован-<br>ный логический | Зарезервированный ЛА, который обраба-<br>тывается так же, как любой другой ЛА                                                                                                    | Обрабатывается так же, как<br>ЛА                                                                                                    |

Таблица 11.1 - Адреса маршрутизатора

11.8.2.4 Конфигурационному порту должен быть присвоен адрес порта 0.

11.8.2.5 Портам SpaceFibre и параллельным портам должны быть присвоены адреса портов от единицы до 31.

Примечание - Поэтому у маршрутизатора может быть внешних портов в количестве до 31.

11.8.2.6 Некорректный элемент таблицы маршрутизации — это элемент, который не определен или еще не сконфигурирован.

11.8.2.7 Адрес 255 резервируется для дальнейшего использования в будущем и не должен использоваться.

#### 11.8.3 Функционирование маршрутизатора

11.8.3.1 Выходной порт, через который пакет, прибывший на маршрутизатор, должен передаваться далее, должен быть определен первым символом данных этого пакета и таблицей маршрутизации.

11.8.3.2 Пакет должен быть перенаправлен на виртуальный канал порта, определенного в соответствии с таблицей маршрутизации, который имеет такой же номер виртуальной сети, что и виртуальный канал, по которому пакет прибыл на входной порт маршрутизатора.

Примечание - Таким образом, пакет остается в этой же виртуальной сети.

11.8.3.3 Если по виртуальному каналу в выходном порту в текущеем промежутке времени не передается пакет, то этот виртуальный канал должен быть определен на передачу вновь прибывшего пакета.

Примечание - Помещение пакета на выходной порт фактически подсоединяет входной виртуальный канал к выходному виртуальному каналу.

11.8.3.4 После выполнения подсоединения между виртуальным каналом входного порта и виртуальным каналом выходного порта символы N-Char и Fill-символы по прибытии должны быть направ-126

лены из входного виртуального канала на выходной виртуальный канал, при условии, что выходной виртуальный канал способен их принять, с рассмотрением необходимости удаления Fill-символов.

Примечание — Использование Fill-символов описано в *6.7.5*—*6.7.8.*

*11.8.3.5* Если выходной виртуальный канал не способен более принимать символы N-Char и Fill-символы, то входной виртуальный канал должен задерживать их до тех пор, пока выходной виртуальный канал не придет в состояние готовности продолжать принимать N-Char и Fill-символы.

*11.8.3.6* Подсоединение виртуального канала во входном порту к виртуальному каналу в выходном порту не должно меняться до тех пор, пока передача пакета, передаваемого в данный момент времени, не завершится или пока эта передача не будет прервана в связи с появлением ошибки.

*11.8.3.7* Если виртуальный канал во входном порту ожидает прибытия символов пакета, то виртуальный канал в выходном порту, с которым он соединен, также должен находиться в состоянии ожидания.

*11.8.3.8* Если виртуальный канал в назначенном выходном порту занят передачей пакета от другого входного порта, то только что прибывший пакет должен ожидать во входном порте, когда назначенный выходной порт освободится для передачи нового пакета.

*11.8.3.9* Если два или более входных порта находятся в состоянии ожидания, чтобы отправить пакет на один и тот же виртуальный канал в выходном порту, то для определения того, какому входному порту будет разрешено выполнить отправку следующего пакета на данный выходной виртуальный канал, должен быть применен механизм арбитрирования.

*11.8.3.10* После того, как по виртуальному каналу в выходном порту будет принят ЕОР- или ЕЕР-символ в конце пакета, этот выходной порт виртуального канала должен быть доступен для приемки пакета от другого входного порта.

*11.8.3.11* Если у заданного выходного порта отсутствует виртуальный канал с таким же номером виртуальной сети, как и номер виртуальной сети, по которой пакет прибыл во входной порт, то пакет должен отбрасываться, а маршрутизатор должен зарегистрировать ошибку некорректного выходного порта.

*11.8.3.12* Маршрутизатор, принимающий пустой пакет, должен его отбросить с помощью удаления второго символа ЕОР или ЕЕР.

Примечание — Символ ЕОР или ЕЕР, принимаемый непосредственно после ЕОР или ЕЕР, представляет собой пустой пакет, не содержащий адреса получателя.

### *11.8.4* **Тайм-аут виртуального канала**

*11.8.4.1* Тайм-аут конфигурируемого виртуального канала должен использоваться всеми виртуальными каналами для выявления застрявшего пакета.

*11.8.4.2* Если доступные логические ресурсы позволяют, то тайм-аут отдельного конфигурируемого виртуального канала может использоваться каждым виртуальным каналом.

*11.8.4.3* Пакет должен рассматриваться виртуальным каналом как застрявший, если выполнены все следующие условия:

- первый символ данных пакета передан на выходной виртуальный канал;

- ЕОР- или ЕЕР-символ для этого пакета еще не передан на выходной виртуальный канал;

- после того, как последний символ данных был отправлен с входного виртуального канала на выходной виртуальный канал, прошло времени больше, чем тайм-аут виртуального канала.

*11.8.4.4* Если пакет застревает в маршрутизаторе, то при удалении застрявшего пакета должны быть выполнены следующие действия:

- пакет, передаваемый в данный момент времени, отбрасывается входным виртуальным каналом;

- в выходной виртуальный канал помещается ЕЕР-символ.

*11.8.4.5* Если пакет застревает в маршрутизаторе при включенных тайм-аутах виртуального канала, то может быть зафиксировано состояние ошибки застрявшего пакета.

Примечание — Факт возникновения ошибки может быть впоследствии считан через конфигурационный порт маршрутизатора.

*11.8.4.6* Должна быть предусмотрена возможность выключения включенного тайм-аута виртуального канала, так чтобы при застревании пакета тайм-аут не учитывался.

## *1 1.8.5* **Перезагрузка маршрутизатора**

При перезагрузке маршрутизатора должны быть выполнены следующие действия:

- все порты перезагружаются;

- записи в таблице маршрутизации для всех ЛА выставляются как некорректные так, что пакет, прибывающий с таким ЛА, отбрасывается до тех пор, пока соответствующая запись в таблице маршрутизации не будет установлена;

- сопоставление виртуальной сети (см. *11.3)* и виртуального канала выставляется равными значениям по умолчанию;

- значения всех параметров конфигурации (см. *12.3)* выставляются равными значениям по умолчанию;

- механизм удаления заголовка для региональной логической адресации выключается;

- механизм групповой адаптивной маршрутизации (см. *11.10)* выключается;

- механизм мультивещания пакетов (см. *11.11)* выключается.

### *11.9* **Адресация пакетов**

### *11.9.1* **Путевая адресация**

*11.9.1.1* Путевая адресация должна описывать маршрут по сети SpaceFibre от отправителя пакета до его получателя.

*11.9.1.2* Функции адресов каждого типа представлены в таблице *11.1.*

*11.9.1.3* Путевой адрес должен содержать один или несколько символов данных в начале пакета, при этом значение каждого из указанных символов данных должно находиться в диапазоне от 0 до 31.

Примечание — Первый символ данных указывает выходной порт первого маршрутизатора, на который направлен пакет, второй символ данных указывает выходной порт второго маршрутизатора, и так далее для всех маршрутизаторов на маршруте, проходящем по сети, от отправителя до получателя.

*11.9.1.4* Если первый символ данных в пакете имеет значение 0, пакет должен быть направлен на конфигурационный порт маршрутизатора.

*11.9.1.5* Если пакет SpaceFibre прибывает на маршрутизатор и первый символ данных этого пакета находится в диапазоне от 0 до 31, то первый символ данных должен быть удален и заменен на Fill-символ, а пакет передан на порт, указанный этим символом данных.

Примечание — Удаление первого символа адреса маршрута после его использования выставляет следующий символ адреса маршрута для использования на следующем маршрутизаторе по пути к месту назначения.

*11.9.1.6* Если после удаления первого символа данных и его замены Fill-символом первое слово в пакете содержит только Fill-символы, то оно должно быть удалено.

*11.9.1.7* Полный путевой адрес должен содержать последовательность символов данных, по одному для каждого маршрутизатора, который встречается на пути следования от отправителя пакета до получателя пакета.

*11.9.1.8* Маршрутизатор SpaceFibre должен поддерживать путевую адресацию.

#### *1 1.9.2* **Логическая адресация**

*11.9.2.1* ЛА должен содержать единственный символ данных в начале пакета, имеющий значение в диапазоне от 32 до 255.

*11.9.2.2* ЛА должен использоваться всеми маршрутизаторами на пути следования от отправителя до получателя, для обнаружения номеров необходимых выходных портов в их таблицах маршрутизации.

*11.9.2.3* Функции адресов каждого типа представлены в таблице *11.1.*

*11.9.2.4* Если пакет SpaceFibre прибывает на маршрутизатор и при этом его первый символ данных находится в диапазоне от 32 до 255, то первый символ данных должен использоваться как индекс в таблице маршрутизации для определения порта отправления.

Примечание — Например, если первый символ данных пакета имеет значение 49, то это означает, что элемент таблицы маршрутизации, указывающий выходной порт, имеет индекс 49. Если элемент таблицы маршрутизации с индексом 49 содержит значение семь, то пакет направляется через порт с номером семь.

*11.9.2.5* Адрес 255 должен быть зарезервирован и не должен использоваться.

*11.9.2.6* ЛА не должен удаляться из пакета при пересылке пакета.

Примечание — Если использовать удаление регионального ЛА (см. *11.9.3),* то в начале пакета допустимо наличие более одного ЛА.

*11.9.2.7* Рекомендуется поддержка логической адресации маршрутизатором SpaceFibre.

#### *11.9.3* **Региональная логическая адресация**

*11.9.3.1* SpaceFibre должен поддерживать региональную логическую адресацию, которая представляет собой частный случай логической адресации.

*11.9.3.2* Должна быть обеспечена возможность конфигурирования маршрутизатора для удаления символа ЛА в начале пакета и замены его на Fill-символ при пересылке пакета.

#### Примечания

1 Удаление ЛА используется с целью увеличения количества узлов, к которым может быть обеспечен доступ с помощью логической адресации. Большая сеть подразделяется на регионы, где применяется ЛА. При пересечении границы между регионами ЛА удаляется с назначением нового ЛА, который применим в пределах следующего региона. Регионы, использующие логическую адресацию, могут подсоединяться к регионам, использующим путевую адресацию. Этот механизм обеспечивает доступ более чем к 223 узлам при помощи нескольких ЛА.

2 Региональный ЛА может использоваться в любом случае, когда используется ЛА.

*11.9.3.3* Когда маршрутизатор удаляет первый символ, маршрутизатор должен удалить только один символ данных.

### *11.9.4* **Ошибки адресации**

*11.9.4.1* Если в маршрутизаторе отсутствует порт с конкретным номером, то пакет, который принят с первым символом данных, ссылающимся на этот несуществующий порт, должен быть отброшен.

*11.9.4.2* При принятии пакета с первым символом данных, ссылающимся на элемент таблицы, не содержащий корректного номера порта, может быть зарегистрирована ошибка некорректного адреса.

*11.9.4.3* Если первым символом данных является ЛА, который содержит ссылку на элемент в таблице маршрутизации, который не был сконфигурирован или был сконфигурирован как ссылка на порт, который отсутствует в маршрутизаторе, то все символы N-Char в пакете должны отбрасываться при получении их маршрутизатором.

*11.9.4.4* Прибывающий пакет с первым символом данных, ссылающимся на элемент в таблице маршрутизации, который не содержит корректного номера порта, означает возникновение ошибки из-за некорректного адреса, которая может быть зарегистрирована.

Примечание — Поведение ЛА 255 по умолчанию такое же, как у других ЛА.

*11.9.4.5* Если выходной порт, на который ссылается первый символ данных в пакете, не содержит виртуального канала, соотнесенного с виртуальной сетью, по которой прибыл пакет, то пакет должен отбрасываться и должны быть зарегистрированы ошибка некорректного адреса и ошибка некорректной виртуальной сети.

#### *11.10* **Групповая адаптивная маршрутизация**

*11.10.1* Механизм групповой адаптивной маршрутизации должен поддерживаться маршрутизатором опционально.

*11.10.2* Маршрутизатор, который поддерживает групповую адаптивную маршрутизацию, должен иметь возможность передавать пакет с ЛА на один выходной порт, входящий в состав определенной группы из одного или нескольких выходных портов.

*11.10.3* Маршрутизатор, который поддерживает групповую адаптивную маршрутизацию, должен: - иметь механизм доступа к таблице маршрутизации, определяющий с помощью нее для каждого ЛА один или несколько выходных портов, на которые пакет с таким ЛА может быть направлен;

- направлять прибывающий пакет, первый символ данных которого является ЛА, к одному из портов указанного набора портов в таблице маршрутизации, готовому к отправке пакетов, который в текущий момент времени не используется для отправки пакета и имеет в своем составе виртуальный канал с таким же номером виртуальной сети, как и номер виртуальной сети, по которой данный пакет прибыл;

- если все выходные порты из набора, указанного для ЛА, уже отправляют пакеты по своим виртуальным каналам, имеющим такие же номера виртуальной сети, как и тот VC, по которому пакет прибыл, то должен быть осуществлен арбитраж между всеми входными портами, ожидающими возможности использовать заданный комплект выходных портов, по мере освобождения каждого из виртуальных каналов в выходных портах;

- если входной порт выигрывает данный арбитраж, то выполняется подсоединение его входного виртуального канала к выходному виртуальному каналу в выходном порту, за использование которого он конкурировал.

11.10.4 Маршрутизатор не должен поддерживать групповую адаптивную маршрутизацию для путевой адресации.

#### 11.11 Мультивещание пакетов

11.11.1 Механизм мультивещания пакетов, при котором конкретный пакет отправляется нескольким получателям, должен поддерживаться узлом-источником опционально.

11.11.2 Использование мультивещания должно выполняться с особой предусмотрительностью, поскольку при этом возникает множество новых возможностей для блокировки или взаимной блокировки секций виртуальной сети.

Примечание - Для узла-источника отсутствует необходимость реализовывать мультивещание пакетов.

11.11.3 Мультивещание пакетов в маршрутизаторе должно быть опциональным для маршрутизатора.

11.11.4 Маршрутизатор, который поддерживает мультивещание пакетов, должен обеспечивать эту поддержку следующим образом:

- таблица маршрутизации в маршрутизаторе определяет набор портов для мультивещания, через которые пакет с конкретным ЛА передается одновременно;

- по прибытии пакета с ЛА, который сконфигурирован для мультивещания, пакет отправляется на каждый выходной порт в наборе мультивещания;

-пакет, предназначенный для мультивещания, отправляется на назначенные выходные порты только тогда, когда они все готовы к принятию нового пакета;

- если один или несколько выходных портов в наборе для мультивещания не готовы, то все выходные порты будут находиться в режиме ожидания, а пакет не будет отправляться ни на один из выходных портов для мультивещания до тех пор, пока они все не будут готовы.

11.11.5 При отключении одного или нескольких портов в комплекте для мультивещания маршрутизатор может продолжать передавать пакеты на другие порты, указанные в этом комплекте для мультивещания.

11.11.6 Для мультивещания должны использоваться только те виртуальные каналы, которые относятся к одной и той же виртуальной сети.

Примечание — Виртуальные каналы находятся в одной и той же виртуальной сети, если они сконфигурированы с одним и тем же номером этой виртуальной сети.

#### 11.12 Широковещательные сообщения

#### 11.12.1 Широковещательные каналы

11.12.1.1 Каждый маршрутизатор SpaceFibre может поддерживать 256 широковещательных каналов.

11.12.1.2 Каждый широковещательный канал должен идентифицироваться номером широковещательного канала.

11.12.1.3 ШВ-сообщение должно оставаться в том широковещательном канале, по которому оно было введено в сеть.

11.12.1.4 Широковещательный канал должен быть ассоциирован только с одним узлом или конфигурационным узлом маршрутизатора.

11.12.1.5 Узел или конфигурационный узел маршрутизатора, который ассоциирован с широковещательным каналом, должен быть единственным отправителем широковещательных сообщений на этом широковещательном канале.

Примечание - Это означает, что 256 узлов или маршрутизаторов могут быть отправителями широковещательных сообщений. В состав сети могут быть включены другие узлы, которые не являются отправителями широковещательных сообщений. Номер широковещательного канала указывает отправителя широковещательного сообщения.

11.12.1.6 Для узла должна быть обеспечена возможность не быть ассоциированным с широковещательным каналом, в этом случае такой узел не может отправлять широковещательные сообщения, но может принимать их.

### *1 1 .1 2 .2* **Механизм широковещания**

*11.12.2.1* Когда ШВ-сообщение прибывает на маршрутизатор, порт, в который оно прибывает, порт прибытия, должен сопоставляться с портом, на который прибыло предыдущее широковещательное сообщение для того же широковещательного канала — предыдущий порт прибытия.

*11.12.2.2* ШВ-сообщение должно быть принято для широковещательной передачи при выполнении одного из следующих условий:

- это широковещательное сообщение является первым ШВ-сообщением на данном ШВ-канале после перезагрузки маршрутизатора;

- порт прибытия является тем же портом, что и предыдущий порт прибытия последнего принятого широковещательного сообщения;

- с момента принятия последнего широковещательного сообщения на том же широковещательном канале прошло времени больше тайм-аута широковещания и флаг LATE широковещательного сообщения снят, указывая, что широковещательное сообщение не опоздало.

Примечание — Данный метод гарантирует, что одно и то же ШВ-сообщение не может быть принято более одного раза на один и тот же узел. Он также не ограничивает скорость, с которой сообщения могут формироваться на этом же канале, за исключением случая систематической ошибки линка или изменения топологии сети, но в этом случае узел должен перейти в состояние ожидания на протяжении тайм-аута широковещания перед тем, как отправить новое сообщение, чтобы гарантировать, что не будет отказа широковещания.

*11.12.2.3* Длительность тайм-аута широковещания должна выставляться немного более длительной по сравнению с отрезком времени, необходимым для прохождения ШВ-сообщения по самому длинному маршруту в сети, когда все линки в сети задействованы.

*11.12.2.4* ШВ-сообщение должно передаваться через порты маршрутизатора, за исключением порта, по которому широковещательное сообщение прибыло.

*11.12.2.5* ШВ-сообщение должно передаваться только через активные порты маршрутизатора, которые доступны для передачи широковещательных сообщений.

### *11.13* **Узлы SpaceFibre**

*11.13.1* Узел SpaceFibre должен выполнять одну из следующих функций в сети:

- отправителя пакетов и ШВ-сообщений по сети SpaceFibr;

- получателя пакетов и ШВ-сообщений из сети SpaceFibre;

- отправителя по сети SpaceFibre и получателя из сети SpaceFibre пакетов и широковещательных сообщений.

*11.13.2* Компоненты узла SpaceFibre показаны на рисунке *11.6.*

*11.13.3* Узел SpaceFibre должен в своем составе содержать:

- один или несколько портов SpaceFibre или параллельных портов, каждый из которых содержит один или несколько виртуальных каналов;

- одну или несколько оконечных точек, каждая из которых обеспечивает интерфейс между виртуальным каналом порта и хост-системой;

- один или ни одного механизма широковещания, который передает широковещательные сообщения через порты и интерфейс широковещания узла;

- один или ни одного интерфейса широковещания, который обеспечивает интерфейс приложения, расположенного на узле, с механизмом широковещания.

*11.13.4* Порт должен быть двунаправленным и содержать в своем составе выходной порт, входной порт, а также один или несколько виртуальных каналов.

Примечание — Асимметричный линк мультилинии, имеющий в одном направлении больше линий, чем в другом, является также двунаправленным линком и, следовательно, порты на каждой его стороне являются двунаправленными портами.

*11.13.5* Оконечная точка должна обеспечивать средства, при помощи которых приложение может взаимодействовать с виртуальным каналом в порту, а также отправлять и принимать пакеты SpaceFibre по сети.

*11.13.6* Оконечная точка должна принадлежать к той же виртуальной сети, что и виртуальный канал, с которым ассоциируется данная оконечная точка.

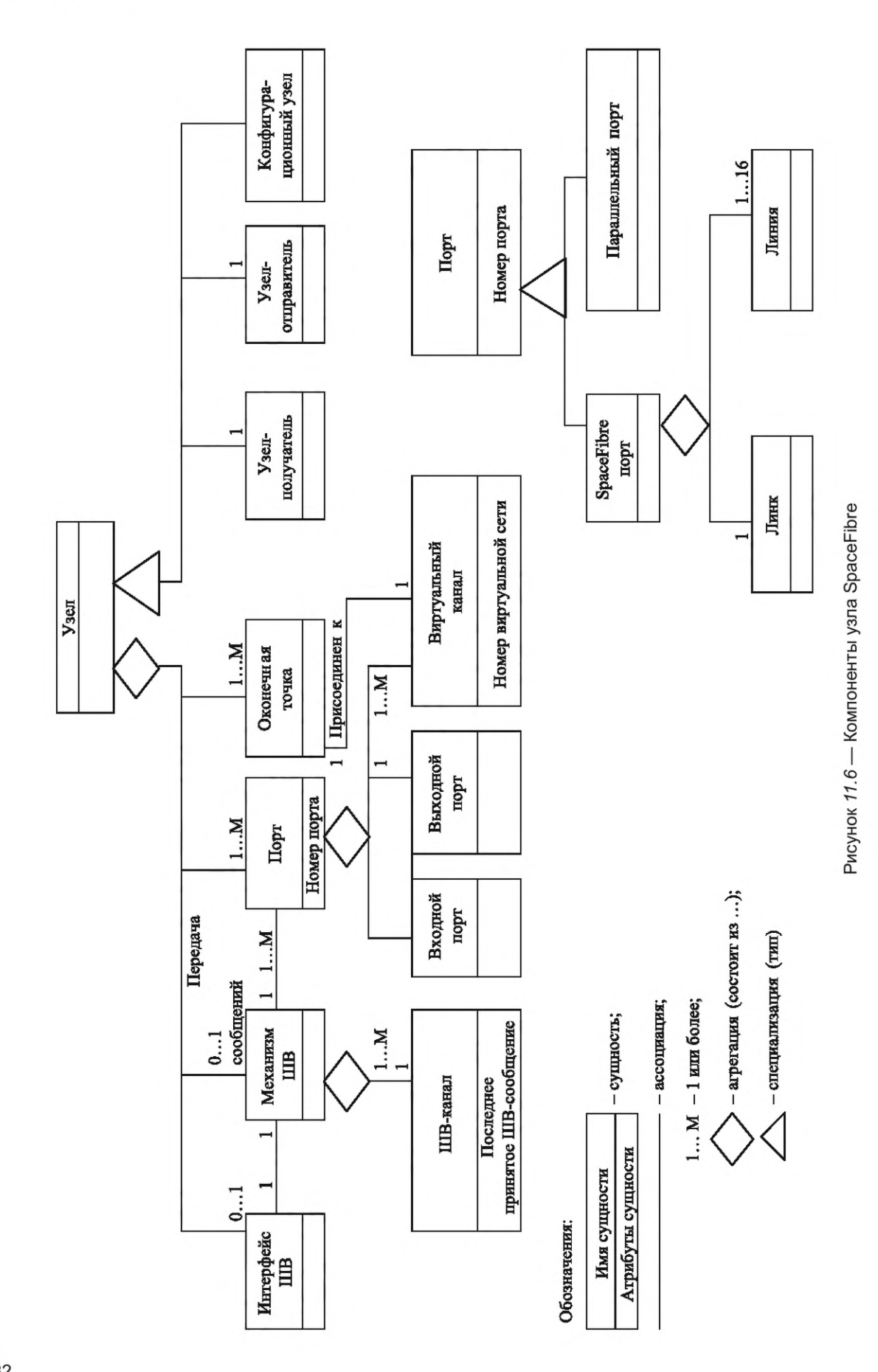

11.13.7 Чтобы отправить пакет из порта по конкретной виртуальной сети, хост-система должна передать пакет на оконечную точку порта, которая имеет свой виртуальный канал, соотнесенный с конкретной виртуальной сетью.

11.13.8 Узел SpaceFibre должен поддерживать виртуальную сеть с номером VN0 и хотя бы еще одну виртуальную сеть.

11.13.9 Если логические ресурсы чрезвычайно ограничены, то узел SpaceFibre может поддерживать только одну виртуальную сеть.

Примечание - Не рекомендуется поддержка узлом только одной виртуальной сети, поскольку в этом случае будут утрачены многие преимущества SpaceFibre.

11.13.10 Конфигурационный узел должен содержать только один виртуальный канал, которому должен быть присвоен номер виртуальной сети VN0.

11.13.11 Интерфейс широковещания должен принимать широковещательные сообщения от приложения для широковещательной передачи их по сети SpaceFibre, используя широковещательный канал.

11.13.12 Интерфейс широковещания должен передавать сообщения, полученные по широковещательному каналу, от сети SpaceFibre к приложениям, находящимся на узле.

#### 11.14 Модули SpaceFibre

11.14.1 Диаграмма UML модуля показана на рисунке 11.7.

Примечание — Примерами модуля SpaceFibre являются: маршрутизатор, прибор с интерфейсом SpaceFibre, процессор с интерфейсом SpaceFibre и массовая память с модулями памяти, соединенными либо с внутренней сетью SpaceFibre, либо с внешними интерфейсами SpaceFibre.

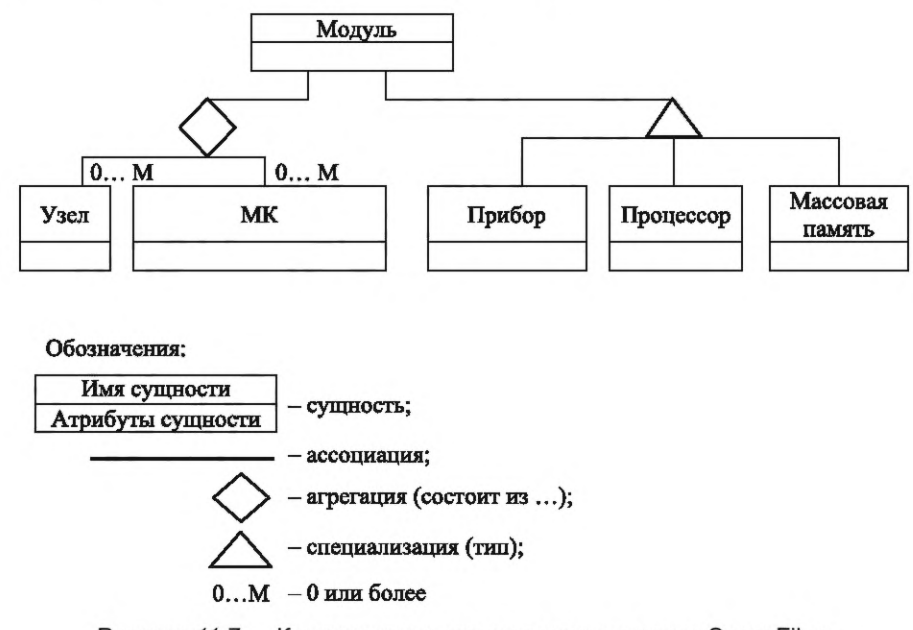

Рисунок 11.7 - Компоненты и специализации модуля SpaceFibre

11.14.2 Модуль SpaceFibre должен содержать как минимум один узел или один маршрутизатор. 11.14.3 Модуль SpaceFibre должен содержать одно или несколько приложений, которые используют сервисы сети SpaceFibre.

# 12 Информационная база управления

# 12.1 Функции информационной базы управления, управление сетью SpaceFibre

12.1.1 Информационная база управления SpaceFibre должна обеспечивать конфигурацию, управление и мониторинг работы других уровней SpaceFibre.

12.1.2 Протокол удаленного доступа к памяти RMAP (см. [19]) предназначен для обеспечения удаленного конфигурирования, управления и контроля сетей SpaceFibre.

12.1.3 Конфигурирование, управление и контроль сети может выполняться с использованием только виртуальной сети VN0.

12.1.4 Конфигурирование, управление и контроль сети должны выполняться только менеджерами сети.

12.1.5 Только менеджерам сети разрешается быть инициаторами RMAP в виртуальной сети VN0.

Примечание - Поскольку только VN0 используется для обеспечения конфигурирования, управления и контроля сети, и только менеджеры сети могут быть инициаторами RMAP в сети VN0, всем остальным узлам закрыт случайный доступ к конфигурированию, управлению и контролю маршрутизаторов и узлов в сети SpaceFibre.

## 12.2 Параметры конфигурации

12.2.1 В качестве обязательных параметров конфигурации должны быть установлены параметры, приведенные в таблице 12.1.

12.2.2 Возможность считывать и записывать параметры конфигурации сети должна быть обеспечена через интерфейс управления.

12.2.3 При включении питания или перезагрузке интерфейса параметрам конфигурации должны присваиваться значения, указанные в таблице 12.1.

12.2.4 Если для приложения требуются специфические значения по умолчанию, при перезагрузке интерфейса параметрам конфигурации могут присваиваться значения, отличные от значений, указанных в таблице 12.1.

## 12.3 Параметры статуса

12.3.1 Обязательные параметры статуса SpaceFibre перечислены в таблице 12.2.

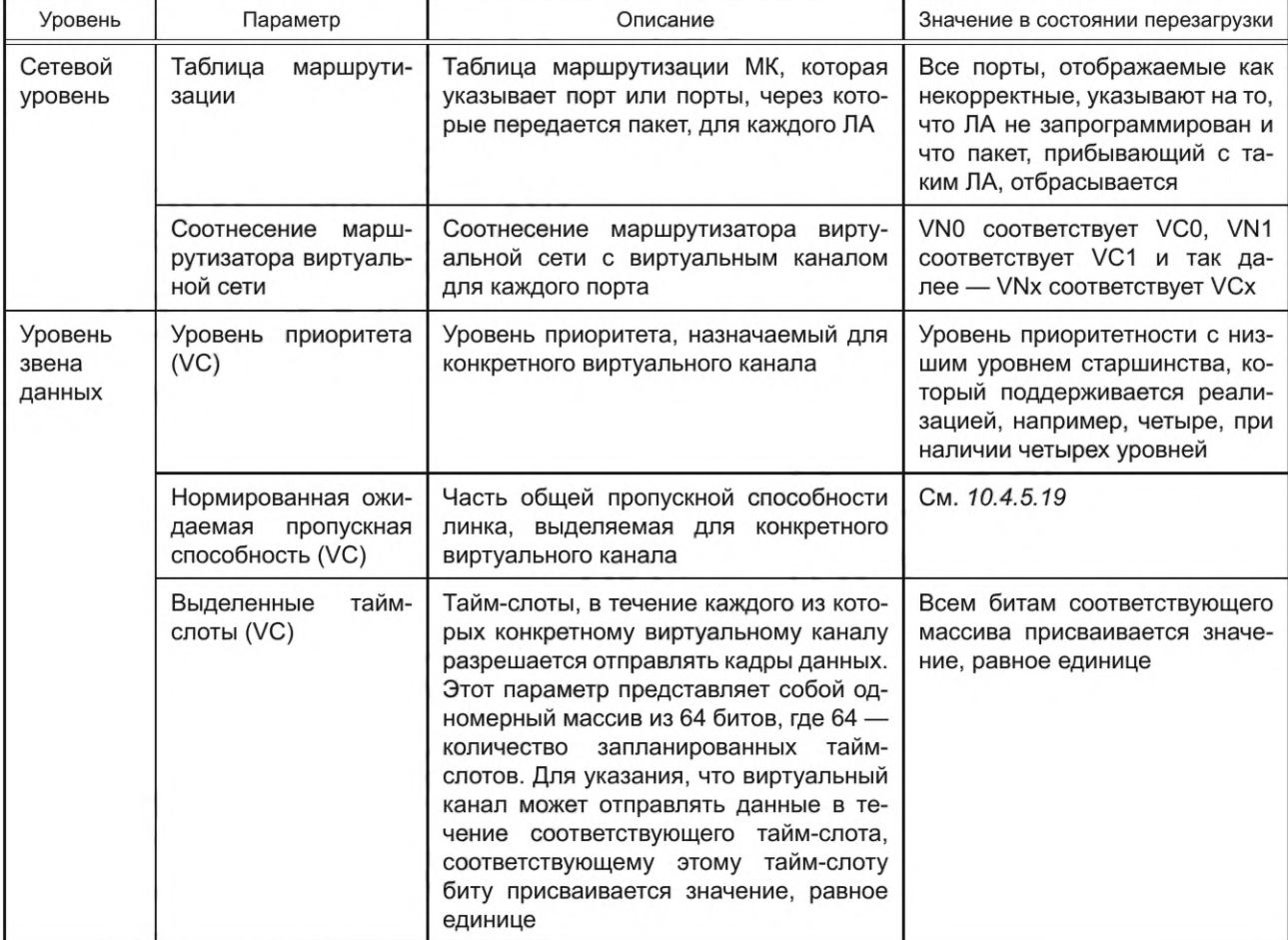

Таблица 12.1 - Параметры конфигурации

Продолжение таблицы 12.1

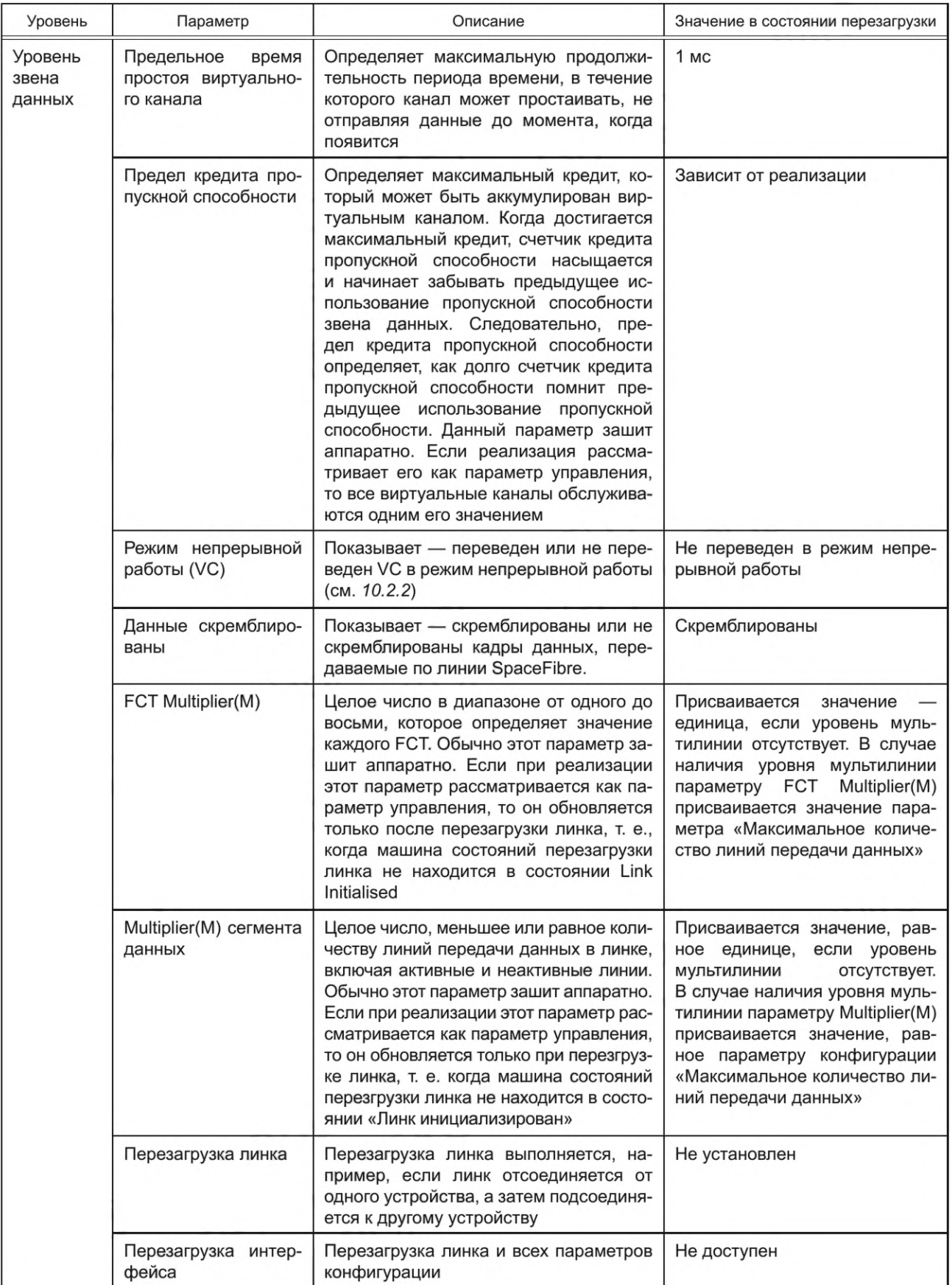

*Окончание таблицы 12.1*

| Уровень                     | Параметр                                                            | Описание                                                                                                    | Значение в состоянии перезагрузки                            |  |
|-----------------------------|---------------------------------------------------------------------|----------------------------------------------------------------------------------------------------|--------------------------------------------------------------|--|
| Уровень<br>МУЛЬТИЛИ-<br>НИИ | Максимальное коли-<br>чество линий переда-<br>чи данных             | Максимальное количество линий пере-<br>дачи данных, допускаемое в линке.<br>Этот параметр используется только<br>после перезагрузки линка | Зависит от реализации                                        |  |
|                             | RxEn(линия)                                                         | Сигнал для линий, способных выпол-<br>нять прием                                                                                          | Выставляется для всех линий,<br>способных выполнять прием    |  |
|                             | TxEn(линия)                                                         | Сигнал для линий, способных выпол-<br>нять передачу - выставляется или не<br>выставляется                                                 | Выставляется для всех линий,<br>способных выполнять передачу |  |
| Уровень<br>линии            | Режим старта линии<br>(линия)                                       | Сигнал LaneStart для соответствующей<br>линии - выставляется или не выстав-<br>ляется                                                     | Не выставлен                                                 |  |
|                             | Автостарт линии<br>(линия)                                          | Сигнал AutoStart для соответствующей<br>линии - выставляется или не выстав-<br>ляется                                                     | Выставлен                                                    |  |
|                             | Перезагрузка линии<br>(линия)                                       | Сигнал «Перезагрузка» линии для со-<br>ответствующей линии - выставляется<br>или не выставляется                                          | Не выставлен                                                 |  |
|                             | Параллельная Loop-<br>back (линия)                                  | Механизм параллельной Loopback для<br>соответствующей линии включен или<br>выключен                                                       | Выключен                                                     |  |
|                             | Причина ожидания<br>линии (линия)                                   | Используемые значения зависят от<br>пользователя или реализации                                                                           |                                                              |  |
| Физи-<br>ческий<br>уровень  | Последовательная<br>Loopback (линия)<br>на ближней стороне<br>линии | Механизм последовательной Loopback<br>на ближней стороне соответствующей<br>ЛИНИИ - ВКЛЮЧЕН ИЛИ ВЫКЛЮЧЕН                                  | Выключен                                                     |  |
|                             | Последовательная<br>Loopback (линия)<br>на дальней стороне<br>линии | Механизм последовательной Loopback<br>на дальней стороне соответствующей<br>линии включен или выключен                                    | Выключен                                                     |  |

*12.3.2* Параметры статуса должны быть читаемыми посредством интерфейса управления.

*12.3.3* В зависимости от способов реализации может быть представлена дополнительная информация о статусе для достижения цели при отладке.

*12.3.4* Способы присвоения первоначальных значений параметрам статуса должны зависеть от реализации.

*12.3.5* Параметрам статуса должны присваиваться первоначальные значения по команде «Перезагрузка линка».

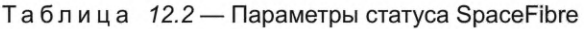

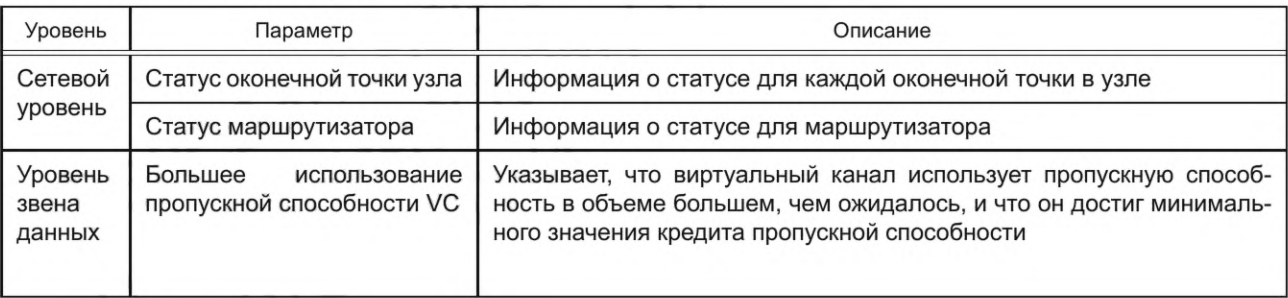

Продолжение таблицы 12.2

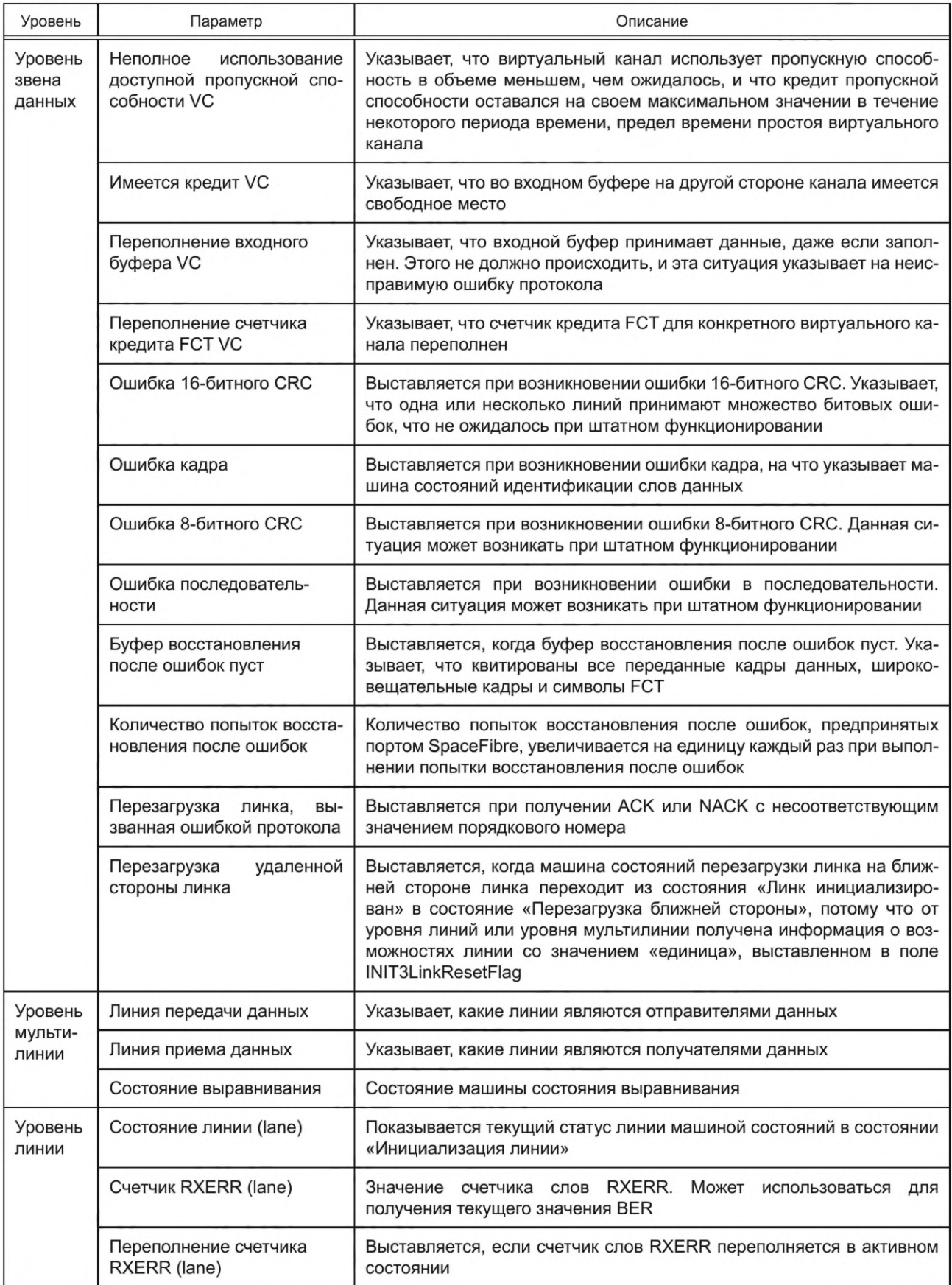

*Окончание таблицы 12.2*

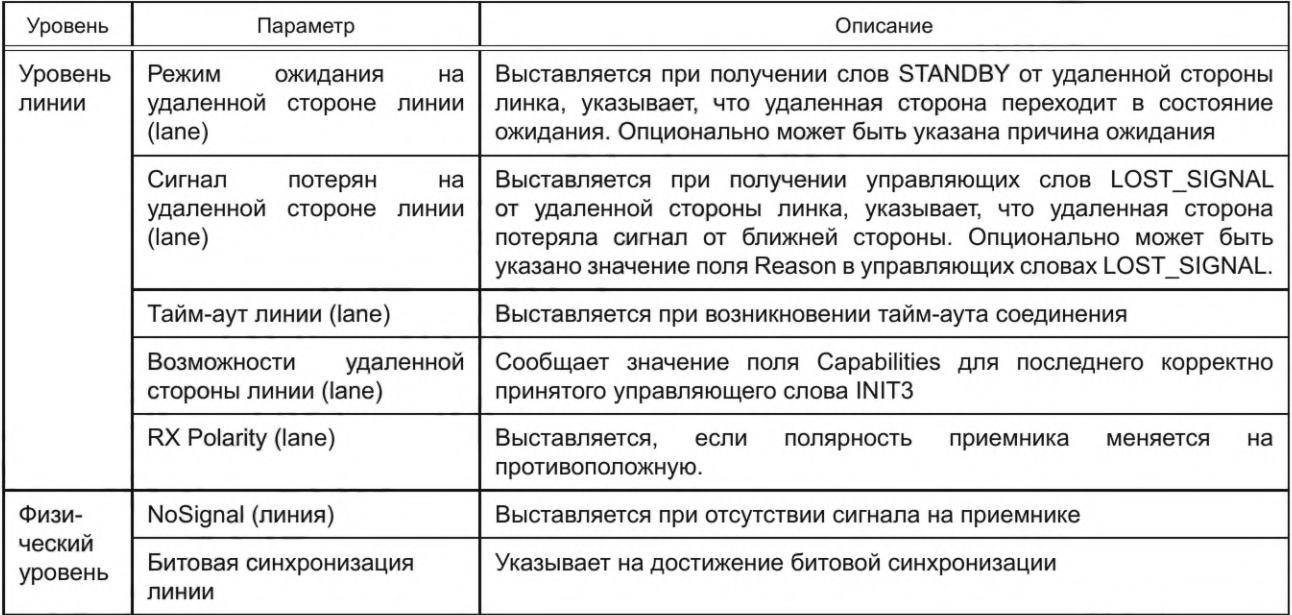

# *13* **Сервисы интерфейсов**

# *13.1* **Обзор**

В разделе 13 представлены сервисы интерфейсов уровней SpaceFibre, в соответствии с уровнями модели OSI: сервисы сетевого уровня, сервисы уровня звена данных и сервисы физического уровня. В модели OSI уровень мультилинии и уровень линии являются подуровнями уровня звена данных, поэтому конкретно для интерфейсов уровней мультилинии и линии сервисы не выделены. В разделе 13 также представлен сервис интерфейса информационной базы управления.

## *1 3 .2* **Сервисы интерфейса сетевого уровня**

*13.2.1* К сервисам сетевого уровня должны относиться:

- сервис передачи пакета;

- сервис широковещательных сообщений.

## *1 3 .2 .2* **Сервис передачи пакета**

*13.2.2.1* К сервису передачи пакета должны относиться следующие сервисные примитивы:

- SEND\_PACKET.request (виртуальная сеть, пакет SpaceFibre);

- READ\_PACKET.indication (виртуальная сеть, пакет SpaceFibre, завершение по ЕЕР).

*13.2.2.2* Примитив SEND\_PACKET.request должен использоваться при отправке пакета SpaceFibre по сети SpaceFibre по виртуальной сети.

*13.2.2.3* Примитив SEND\_PACKET.request должен иметь следующие параметры:

- виртуальная сеть;

- пакет SpaceFibre.

*13.2.2.4* При наличии у пользователя пакета, который необходимо отправить по сети SpaceFibre, должен быть создан примитив SEND\_PACKET.request, для формирования запроса об отправке пакета по сети SpaceFibre с использованием конкретной виртуальной сети SpaceFibre.

*13.2.2.5* Узел SpaceFibre, получивший запрос на отправку пакета по сети при получении примитива SEND\_PACKET.request, должен отправить пакет SpaceFibre по сети SpaceFibre, используя конкретную виртуальную сеть.

*13.2.2.6* Узел SpaceFibre, получивший пакет SpaceFibre, должен передать примитив READ\_ PACKET.indication пользователю сервиса передачи пакета для того, чтобы сообщить ему, что прибыл пакет SpaceFibre по конкретной виртуальной сети и ожидает прочтения.
*13.2.2.7* Примитив READ\_PACKET.indication должен иметь следующие параметры:

- виртуальная сеть;

- пакет SpaceFibre;

- завершен ЕЕР-символом.

*13.2.2.8* Примитив READ\_PACKET.indication должен быть отправлен пользователю сервиса передачи пакета после получения пакета.

*13.2.2.9* После приема примитива READ\_PACKET.indication пользователь сервиса передачи пакета должен считать принятый пакет SpaceFibre.

## *1 3 .2 .3* **Сервис широковещательных сообщений**

*13.2.3.1* К сервису широковещательных сообщений должны относиться следующие сервисные примитивы:

- BROADCAST\_MESSAGE.request;

- BROADCAST\_MESSAGE.indication.

*13.2.3.2* Примитив BROADCAST\_MESSAGE.request должен быть использован уровнем сети SpaceFibre, чтобы запросить узел SpaceFibre о передаче широковещательного сообщения по сети SpaceFibre.

*13.2.3.3* Примитив BROADCAST\_MESSAGE.request должен иметь следующие параметры:

- широковещательный канал;

- тип широковещания;

- сообщение.

*13.2.3.4* При наличии у пользователя широковещательного сообщения, которое необходимо отправить, должен быть создан примитив BROADCAST\_MESSAGE.request для формирования запроса узлу SpaceFibre об отправке широковещательного сообщения конкретного типа по определенному широковещательному каналу.

*13.2.3.5* При получении примитива BROADCAST\_MESSAGE.request узел SpaceFibre должен немедленно отправить широковещательное сообщение конкретного типа по определенному широковещательному каналу, в соответствии с правилами приоритетности линка.

*13.2.3.6* Примитив BROADCAST\_MESSAGE.indication должен использоваться для того, чтобы сообщить пользователю SpaceFibre, что широковещательное сообщение прибыло по определенному широковещательному каналу, и передать это сообщение пользователю SpaceFibre.

*13.2.3.7* Примитив BROADCAST\_MESSAGE.indication должен иметь следующие параметры:

- широковещательный канал;

- тип широковещания;

- статус;

- сообщение.

*13.2.3.8* Если получено широковещательное сообщение, то примитив BROADCAST\_MESSAGE. indication должен быть передан пользователю SpaceFibre.

*13.2.3.9* При получении примитива BROADCAST\_MESSAGE.indication пользователем SpaceFibre пользователем должно быть считано широковещательное сообщение.

## *1 3 .3* **Сервисы уровня звена данных**

*13.3.1* К сервисам уровня звена данных должны относиться:

- сервис виртуальных каналов;

- сервис широковещательных сообщений;

- сервис синхронизации планирования.

## *1 3 .3 .2* **Сервис виртуальных каналов**

*13.3.2.1* К сервису виртуальных каналов должны относиться сервисные примитивы:

- TX\_N-CHAR.request;

- RX\_N-CHAR.indication.

*13.3.2.2* Примитив TX\_N-CFIAR.request должен использоваться для отправки N-Char- или Fillсимвола по виртуальному каналу SpaceFibre линка.

*13.3.2.3* Примитив TX\_N-CFIAR.request должен иметь параметры:

- виртуальный канал;

- N-Char или Fill.

## **ГОСТ Р 71083— 2023**

*13.3.2.4* Если пользователю необходимо отправить символ N-Char или Fill по конкретному виртуальному каналу линка SpaceFibre, то он должен создать примитив TX\_NCHAR.request для запроса на отправку символа N-Char-символа или Fill-символа по этому виртуальному каналу.

*13.3.2.5* После получения примитива TX\_N-CHAR.request интерфейс SpaceFibre должен передать N-Char- или Fill-символ по определенному виртуальному каналу, как только на это будет дано разрешение от SpaceFibre-контроллера доступа к среде передачи.

*13.3.2.6* Примитив RX\_N-CHAR.indication должен передаваться на сетевой уровень для сообщения о том, что N-Char- или Fill-символ прибыл по определенному виртуальному каналу.

*13.3.2.7* Примитив RX\_N-CHAR.indication должен иметь параметры:

- виртуальный канал;

- N-Char/ Fill.

*13.3.2.8* При получении символа NChar- или Fill-символа на сетевой уровень SpaceFibre должен быть передан примитив RX\_N-CHAR.indication.

*13.3.2.9* После получения примитива RX\_N-CHAR.indication на сетевом уровне SpaceFibre должно быть проведено считывание принятого N-Char- или Fill-символа с конкретного виртуального канала.

### *1 3 .3 .3* **Сервис широковещательных сообщений**

*13.3.3.1* К сервису широковещательных сообщений должны относиться сервисные примитивы:

- TX\_BROADCAST.request;

- RX\_BROADCAST.indication.

*13.3.3.2* Примитив TX\_BROADCAST.request должен использоваться уровнем Сети SpaceFibre для запроса интерфейсу SpaceFibre об отправке широковещательного сообщения по широковещательному каналу SpaceFibre.

*13.3.3.3* Примитив TX\_BROADCAST.request должен иметь параметры:

- широковещательный канал;
- тип широковещания;
- статус;
- сообщение.

*13.3.3.4* Если сетевой уровень SpaceFibre имеет широковещательное сообщение, которое необходимо отправить, он должен создать примитив TX\_BROADCAST.request для запроса интерфейсу SpaceFibre на отправку широковещательного сообщения по определенному широковещательному каналу.

*13.3.3.5* После получения примитива TX\_BROADCAST.request интерфейс SpaceFibre должен отправить широковещательное сообщение по определенному широковещательному каналу, как только будет отправлено текущее слово или, если широковещательный кадр уже отправлен, то в конце данного широковещательного кадра.

*13.3.3.6* Примитив RX\_BROADCAST.indication должен использоваться для сообщения сетевому уровню о том, что по определенному широковещательному каналу прибыло широковещательное сообщение.

*13.3.3.7* Примитив RX\_BROADCAST.indication должен иметь параметры:

- широковещательный канал;

- тип широковещания;

- статус;

- сообщение.

*13.3.3.8* Примитив RX\_BROADCAST.indication должен быть передан на сетевой уровень SpaceFibre, если получено корректное широковещательное сообщение.

*13.3.3.9* При получении сетевым уровнем SpaceFibre примитива RX\_BROADCAST.indication сетевой уровень должен проверить и передать корректные широковещательные сообщения.

#### *1 3 .3 .4* **Сервис синхронизации планирования**

*13.3.4.1* К сервису синхронизации планирования должен относиться сервисный примитив SCHED-ULE.request.

*13.3.4.2* Примитив SCHEDULE.request должен использоваться сетевым уровнем SpaceFibre для передачи информации о текущем тайм-слоте на уровень звена данных с целью синхронизации запланированного QoS в каждом линке сети.

*13.3.4.3* Примитив SCHEDULE.request должен иметь параметр тайм-слот.

*13.3.4.4* При получении маршрутизатором или узлом в широковещательном сообщении информации о новом тайм-слоте сетевой уровень SpaceFibre должен создать примитив SCHEDULE.request для сообщения на уровень звена данных о значении нового тайм-слота.

*13.3.4.5* При получении примитива SCHEDULE.request уровень звена данных должен использовать информацию о тайм-слоте, чтобы завершить предыдущий тайм-слот и начать следующий.

## *1 3.4* **Сервисы физического уровня**

*13.4.1* К сервисам физического уровня должны относиться:

- сервис передачи символов;

- сервис управления.

## *1 3 .4 .2* **Сервис передачи символов**

*13.4.2.1* К сервису передачи символов должны относиться сервисные примитивы:

- TX\_SYMBOL.request;

- RX\_1 OBITS.indication.

*13.4.2.2* Уровень линии должен передать примитив TX\_SYMBOL.request на физический уровень, чтобы отправить символ по линку SpaceFibre.

*13.4.2.3* Примитив TX\_SYMBOL.request должен иметь параметр — символ.

*13.4.2.4* При наличии на уровне линии символа, который необходимо передать по SpaceFibre линку, должен быть создан и передан на физический уровень примитив TX\_SYMBOL.request.

*13.4.2.5* При получении примитива TX\_SYMBOL.request физический уровень должен сериализовать символ и передать его по SpaceFibre линку.

*13.4.2.6* Физический уровень должен передать сервисный примитив RX\_1 OBITS.indication на уровень линии, чтобы сообщить, что символ получен и десериализован.

*13.4.2.7* Сервисный примитив RX\_1 OBITS.indication должен иметь параметр «10 битов».

*13.4.2.8* После получения по линку SpaceFibre и десериализации символа на уровень линии должен быть передан сервисный примитив RX\_1 OBITS.indication.

13.4.2.9 После получения примитива RX\_10BITS.indication на физическим уровне символ должен быть передан на уровень линии.

## *1 3 .4 .3* **Сервис управления**

*13.4.3.1* К сервису управления должны относиться сервисные примитивы:

- PHYSICAL\_CONTROL.request;

- PHYSICAL\_STATUS.indication.

*13.4.3.2* Уровень линии должен передавать примитив PHYSICAL\_CONTROL.request на физический уровень для обеспечения управления действиями физического уровня.

*13.4.3.3* Примитив PHYSIC AL\_CONTROL.request должен иметь следующие параметры:

- включить передатчик,

- включить приемник;

- инвертировать полярность принимаемого сигнала.

*13.4.3.4* При необходимости в управлении функционирования физического уровня уровнем линии на физический уровень должен быть передан примитив PHYSICAL\_CONTROL.request.

*13.4.3.5* При получении примитива PHYSICAL\_CONTROL.request физический уровень должен установить свой рабочий режим в соответствии с параметрами, переданными в примитиве PHYSICAL\_ CONTROL, request.

*13.4.3.6* Физический уровень должен передать на уровень линии примитив PHYSICAL\_STATUS. indication, чтобы сообщить, что статус физического уровня изменился.

*13.4.3.7* Примитив PHYSICAL\_STATUS.indication должен иметь параметр «потеря сигнала».

*13.4.3.8* При изменении статуса физического уровня на уровень линии должен быть передан примитив PH YSICAL\_STATUS.indication.

*13.4.3.9* При получении примитива PHYSICAL\_STATUS.indication уровень линии должен отреагировать в зависимости от статуса физического уровня.

## *1 3 .5* **Сервисы интерфейса информационной базы управления**

*13.5.1* К сервисам информационной базы управления должен относиться сервис управления линком.

*13.5.2* К сервису управления линком должны относиться сервисные примитивы:

- SET\_MANAGEMENT\_PARAMETER.request;

- GET\_MANAGEMENT\_PARAMETER.request.

*13.5.2.1* Примитив SET\_MANAGEMENT\_PARAMETER.request должен устанавливать параметр управления узла или маршрутизатора SpaceFibre в сети SpaceFibre.

*13.5.2.2* Примитив SET\_MANAGEMENT\_PARAMETER.request должен иметь параметры:

- идентификатор параметра;

- новое значение параметра.

*13.5.2.3* Примитив SET\_MANAGEMENT\_PARAMETER.request должен быть создан для изменения параметра управления в порту SpaceFibre.

*13.5.2.4* Параметр управления, имя которого при его получении указанно соответствующим параметром примитива SET\_MANAGEMENT\_PARAMETER.request должен быть обновлен в соответствии с параметром примитива «новое значение параметра».

*13.5.2.5* Примитив GET\_MANAGEMENT\_PARAMETER.request должен предназначаться для получения значения параметра управления от интерфейса SpaceFibre.

*13.5.2.6* Примитив GET\_MANAGEMENT\_PARAMETER.request должен иметь параметр «идентификатор параметра».

*13.5.2.7* Примитив GET\_MANAGEMENT\_PARAMETER.request должен быть создан для чтения значения управляющего параметра интерфейса SpaceFibre.

*13.5.2.8* После получения GET\_MANAGEMENT\_PARAMETER.request примитива интерфейсом SpaceFibre должно быть присвоено новое значение управляющему параметру.

### Приложение ДА (справочное)

### D/К-обозначение 8b/10b-кодируемых символов

В схеме 8b/10b-кодирования используется форма обозначения символов данных и управляющих символов, показанная на рисунке А.1, в котором кодируемый символ представляется в формате

ZXX.Y.

- где Z флаг управления, принимающий значение D в случае символа данных и значение К в случае символа управления;
	- XX десятичное представление пяти МЗБ в передаваемом байте данных, которое может принимать значения от 0 до 31;
		- Y десятичное представление трех СЗБ в передаваемом байте данных, которое может принимать значения от 0 до семи.

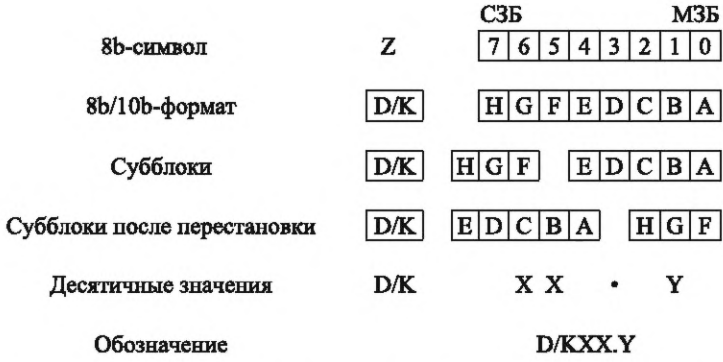

Рисунок ДА.1 - D/K-обозначение 8b/10b кодируемых символов

#### **Приложение ДБ (справочное)**

#### **Примеры использования Fill-символов в пакете**

ДБ.1 Fill-символ может использоваться для поддержки выравнивания буферов VCB по 32 бита.

ДБ.2 Fill-символ может использоваться в начале или конце слов для заполнения свободных от символов мест.

ДБ.З Пример Fill-символа для выравнивания двух небольших пакетов в части кадра по 32 бита приведен на рисунке Б.1, где D означает символ данных, Е - ЕОР- или ЕЕР-символ, a F — Fill-символ.

|  | D | D | D | D |  |  |  |
|--|---|---|---|---|--|--|--|
|  | D | E | F | F |  |  |  |
|  | D | D | D | D |  |  |  |
|  | D | D | D | D |  |  |  |
|  | F | F | F | F |  |  |  |

Рисунок ДБ.1 — Fill-символы в конце двух пакетов

ДБ.4 Fill-символы должны выдаваться только между ЕОР- или ЕЕР-символом в конце пакета и первым символом данных следующего пакета.

ДБ.5 На рисунке Б.2 приведен пример, где D — символ данных, Е — ЕОР- или ЕЕР-символ, F — Fill-символ, а Р — символ данных, являющийся путевым адресом.

| F | F | F           | P |
|---|---|-------------|---|
| P | P | P           | P |
| D | D | D           | D |
| D | D | D           | D |
| E | F | $\mathbf F$ | F |

Рисунок ДБ.2 — Fill-символы в начале и конце пакета

Примечания

1 Fill-символы добавляются в начале пакета для выравнивания путевого адреса, который по длине не кратен четырем символам данных, или для заполнения свободных мест, которые ранее были заняты путевым адресом.

2 Этим обеспечивается возможность удаления маршрутизатором байтов в начале путевого адреса SpaceFibre и их замены на Fill-символы для сохранения выравнивания слов набора SpaceFibre, при передачах к получателю, а также возможность добавления Fill-символов в начало пакета для обеспечения 32-битного выравнивания пакета, когда путевой адрес состоит из символов данных в количестве, не кратном четырем.

3 Если на выходе VCB есть три N-Char-символа, а последний — ЕОР-символ, то важно отправить этот конец пакета SpaceFibre, не ожидая, пока данные из другого пакета будут добавлены в буфер. Поскольку SpaceFibre выдает данные словами, состоящими из четырех N-Char-символов, необходимо, чтобы был символ, заполняющий при необходимости свободное место в начале или конце слов.

### Приложение ДВ (справочное)

### Суммарный джиттер в сети SpaceFibre и его компоненты. Расчет максимально допустимых значений компонентов суммарного джиттера в зависимости от значения частоты появления ошибочных битов

ДВ.1 Джиттер определяется в терминах: суммарный джиттер - ТЈ, систематический джиттер - DJ и случайный джиттер - RJ.

ДВ.2 Суммарный джиттер имеет две компоненты: систематический джиттер и случайный джиттер

$$
TJ_{p-p} \le DJ_{p-p} - RJ_{p-p},\tag{AB.1}
$$

где TJ<sub>p-p</sub> — размах суммарного джиттера;

 $DJ_{p-p}$  — размах систематического джиттера;<br>RJ<sub>p-p</sub> — размах случайного джиттера.

ДВ.3 Соотношение между значением размаха случайного джиттера и его среднеквадратичным значением определяется по формуле следующим образом:

$$
RJ_{p-p} = \alpha RJ_{rms,}
$$
 (AB.2)

где RJ<sub>rms</sub> — среднеквадратичное значение случайного джиттера.

Значение коэффициента α определяется в зависимости от значения ВЕR из уравнения

$$
\text{BER} = 0, \text{Serfc}\left(\frac{\alpha}{2\sqrt{2}}\right),\tag{AB.3}
$$

где функция ошибок erfc(z) определяется выражением

$$
erfc(z) = \frac{2}{\sqrt{\pi}} \int_{z}^{\infty} e^{-t^2} dt.
$$
 (AB.4)

ДВ.4 Значения коэфициента а, полученные из (В.3) для различных величин BER, представлены в таблице ДВ.1.

Таблица ДВ.1 — Значения коэффициента а для различных значений BER

| BER       | $\alpha$ | <b>BER</b> | $\alpha$ | BER        | $\alpha$ |
|-----------|----------|------------|----------|------------|----------|
| $10^{-5}$ | 8.530    | $10^{-9}$  | 11,996   | $10^{-13}$ | 14.698   |
| $10^{-6}$ | 9.507    | $10^{-10}$ | 12.723   | $10^{-14}$ | 15.301   |
| $10^{-7}$ | 10.399   | $10^{-11}$ | 13.412   | $10^{-15}$ | 15.883   |
| $10^{-8}$ | 11.224   | $10^{-10}$ | 14.069   | $10^{-16}$ | 16.444   |

ДВ.5 Дополнительная информация приведена в [20] - [22].

#### **Приложение ДГ (справочное)**

#### **Графическое представление диаграмм состояний интерфейса SpaceFibre-RUS**

ДГ.1 При графическом представлении диаграммы состояний интерфейса SpaceFibre-RUS используется стиль, изображенный на рисунке Г.1.

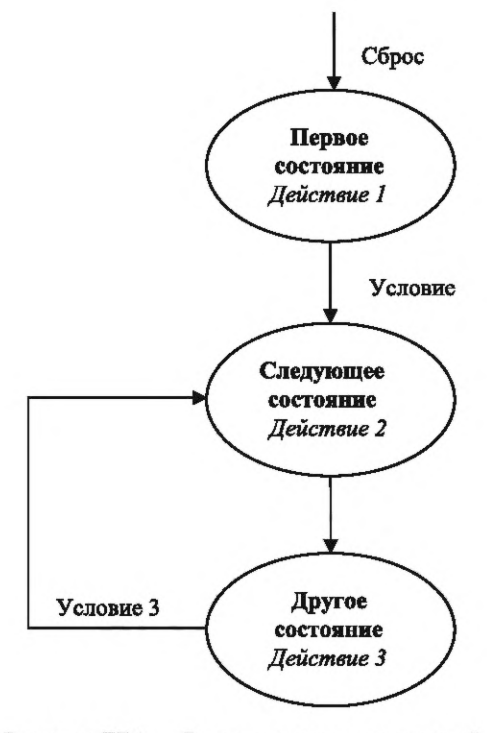

Рисунок ДГ.1 - Вид диаграммы состояний

ДГ.2 Состояния представлены в виде эллипсов, внутри которых полужирным шрифтом указываются имена состояний: **«Первое состояние», «Следующее состояние», «Другое состояние».**

ДГ.З Действия, необходимо происходящие в данном состоянии, указываются курсивом в том же эллипсе под именем состояния, например: *«Действие 1».*

ДГ.4 Переходы из одного состояния в другое состояние обозначаются стрелками.

ДГ.5 Начальное условие («Запуск») обозначается рядом со стрелкой, направленной из пустого места в начальное состояние.

ДГ.6 Достаточное условие («Условие 1») перехода из одного состояния в другое обозначается рядом со стрелкой перехода.

ДГ.7 Необходимое и достаточное условие перехода из одного состояния в другое обозначается вдоль стрелки перехода.

ДГ.8 Безусловные переходы (из «Первого состояния» в «Другое состояние») обозначаются стрелкой, без указания условия рядом с ними.

## **ГОСТ Р 71083—2023**

#### **Приложение ДД (справочное)**

#### **Графическое представление диаграмм UML интерфейса SpaceFibre-RUS**

ДД.1 В настоящем стандарте используется только один тип диаграмм UML, который показан на рисунке ДД.1.

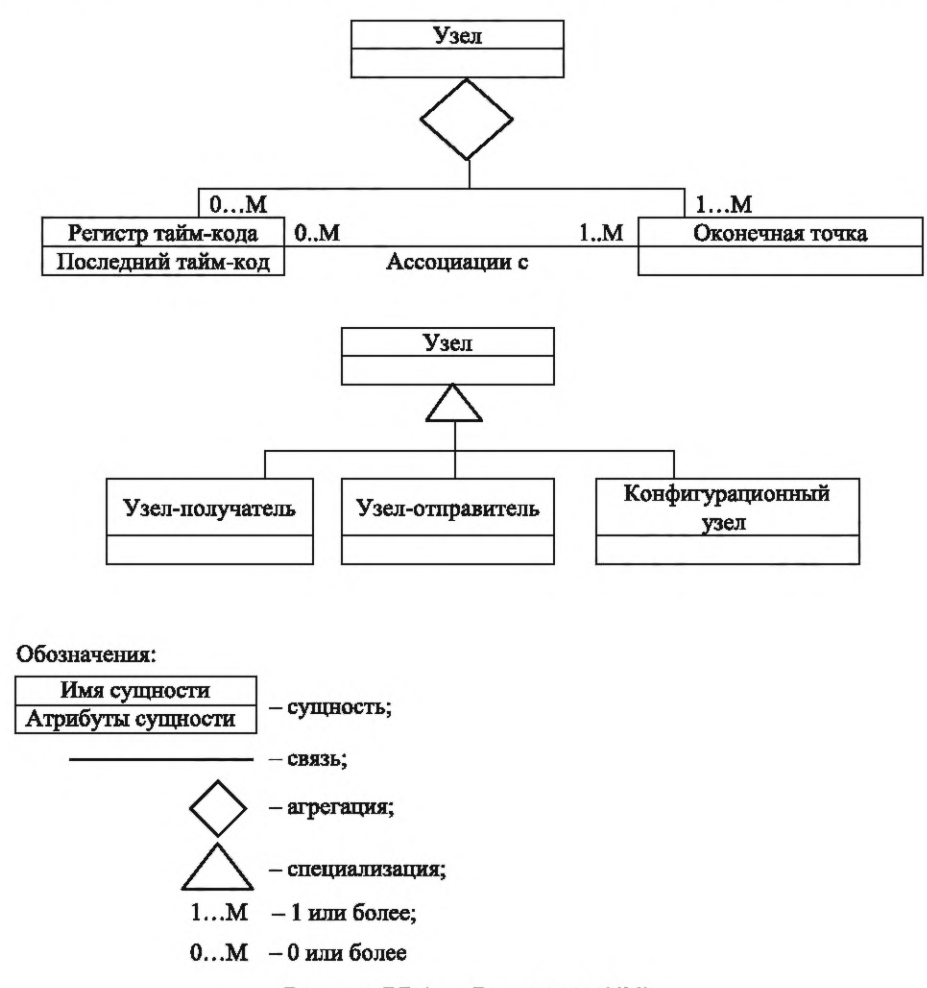

Рисунок ДД.1 — Диаграммы UML

ДД.2 Каждая сущность (или объект) на диаграмме UML показывается в виде прямоугольника, разделенного на две части горизонтальной линией. Название сущности указывается над линией, а перечень основных атрибутов — под линией. Показываются только те атрибуты, которые необходимы для понимания диаграммы, например: атрибут «последний тайм-код» регистра тайм-кода.

ДД.З Ромб на диаграмме UML показывает связь типа «агрегация», что переводится также как «состоит из». Следовательно, показанный на рисунке ДД.1 узел состоит из одной или более (1...М) оконечных точек и из ноля или нескольких (0...М) регистров тайм-кода. Множественность связи, означающая «количество составляющих», показывается в конце линии и представляется либо в цифровом виде, например: (1), либо диапазоном, например: (1...М), где «М» означает «больше» или «много».

ДД.4 Треугольником на диаграмме UML показывается связь типа «обобщение» в прямом направлении (указанном треугольником) и связь типа «специализация» в обратном направлении. Таким образом показанный на рисунке ДД.1 узел-получатель является узлом специального типа. Треугольник, показанный на рисунке Д.1, направлен на узел обобщенного типа (узел-родитель) от узлов специального типа (дочерних узлов): получателя, отправителя и конфигурации.

ДД.5 Другие типы связи между сущностями на диаграмме UML показываются в виде линий, соединяющих две сущности. Вдоль линии, соединяющей две сущности, может быть указан термин, определяющий вид связи. Если связь общего типа, не специализирована, то нет необходимости присваивать ей название. На рисунке ДД.1 показано, что каждая оконечная точка связана с регистрами временного тайм-кода, количество которых может быть равным нулю или более, а также каждый регистр тайм-кода связан с одной или более оконечными точками.

## Приложение ДЕ (справочное)

## Сопоставление структуры настоящего стандарта со структурой примененного в нем международного стандарта

Таблица ДЕ.1

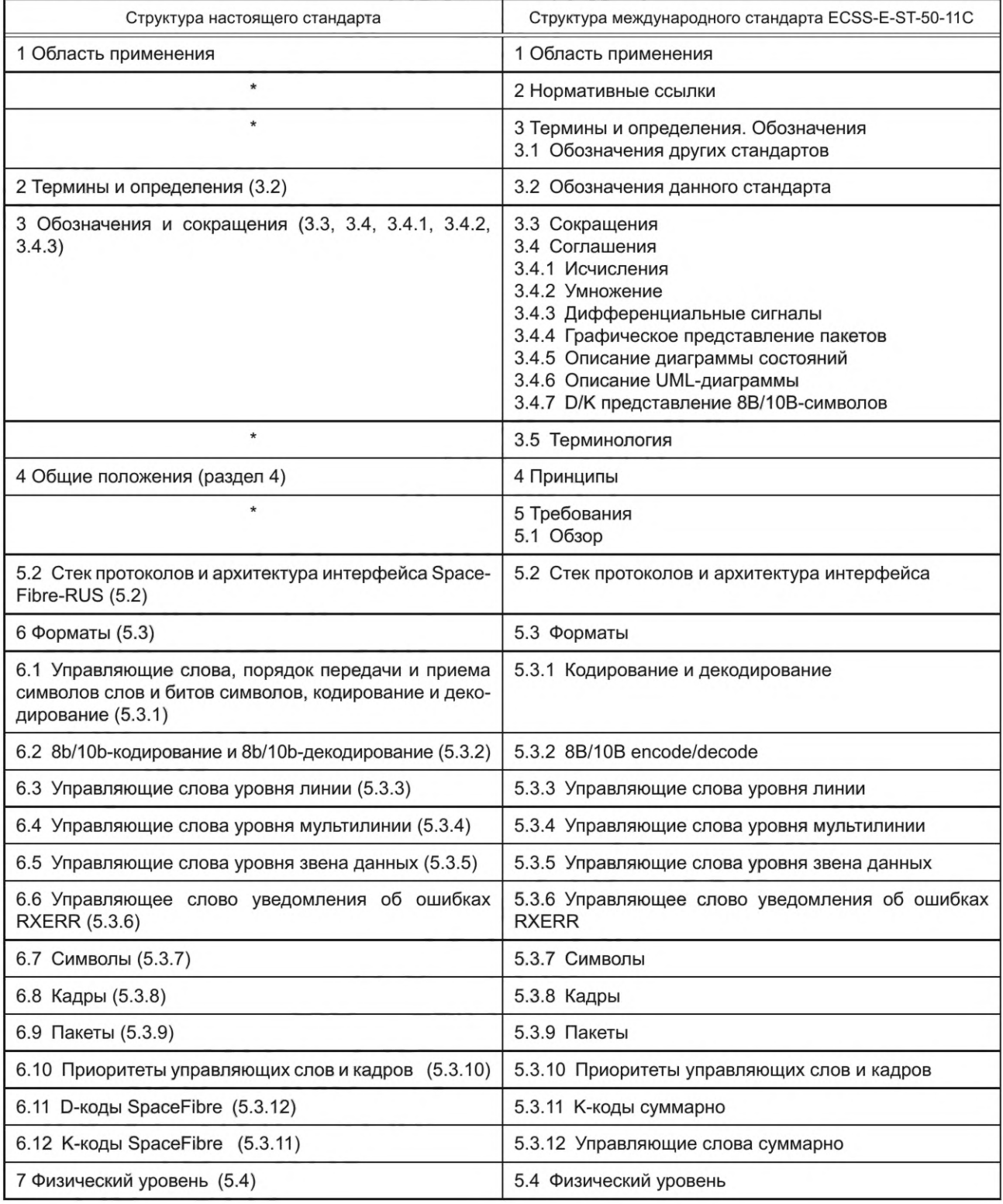

# *Продолжение таблицы ДЕ. 1*

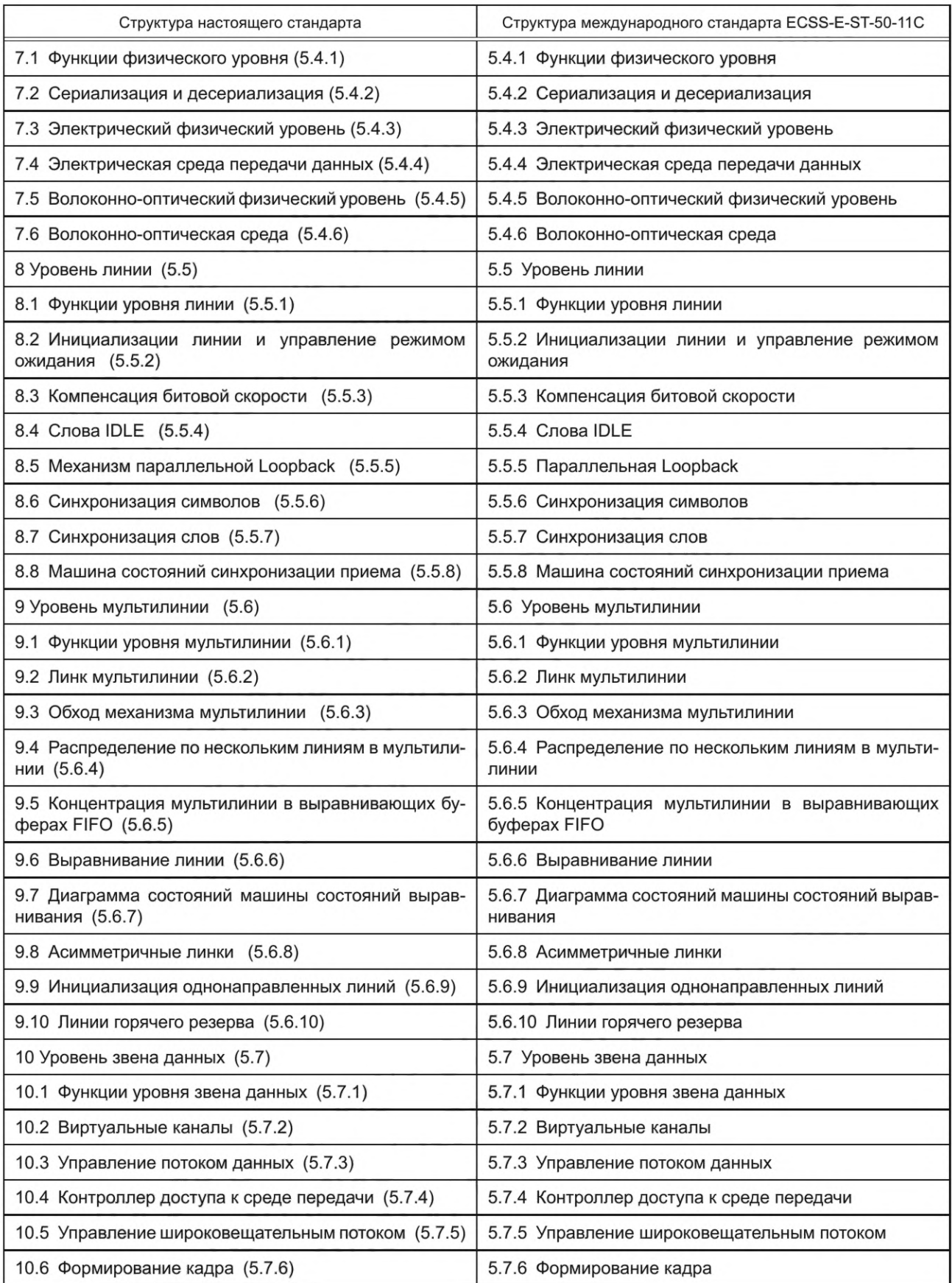

# **ГОСТ Р 71083—2023**

*Продолжение таблицы ДЕ. 1*

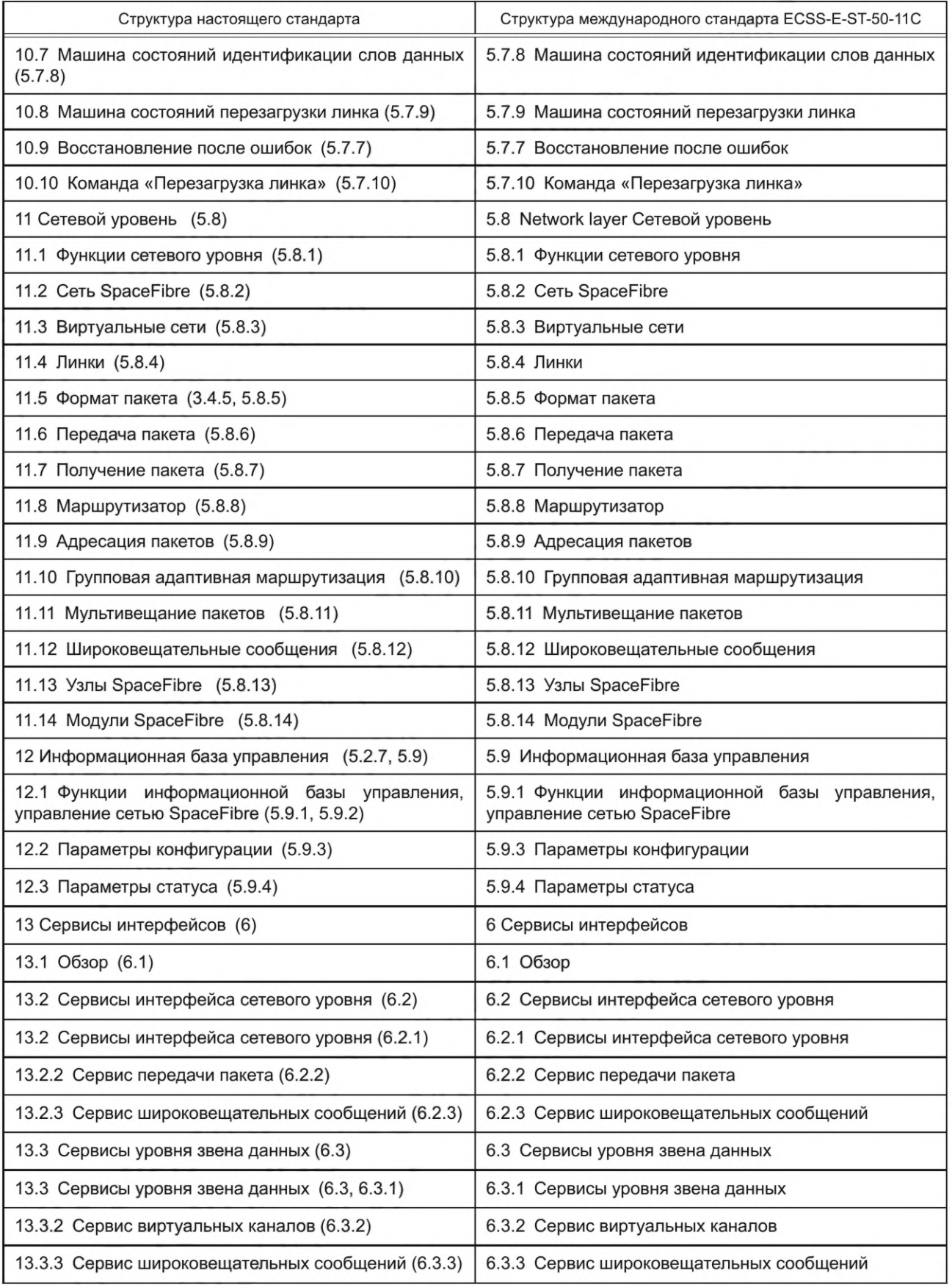

*Окончание таблицы ДЕ. 1*

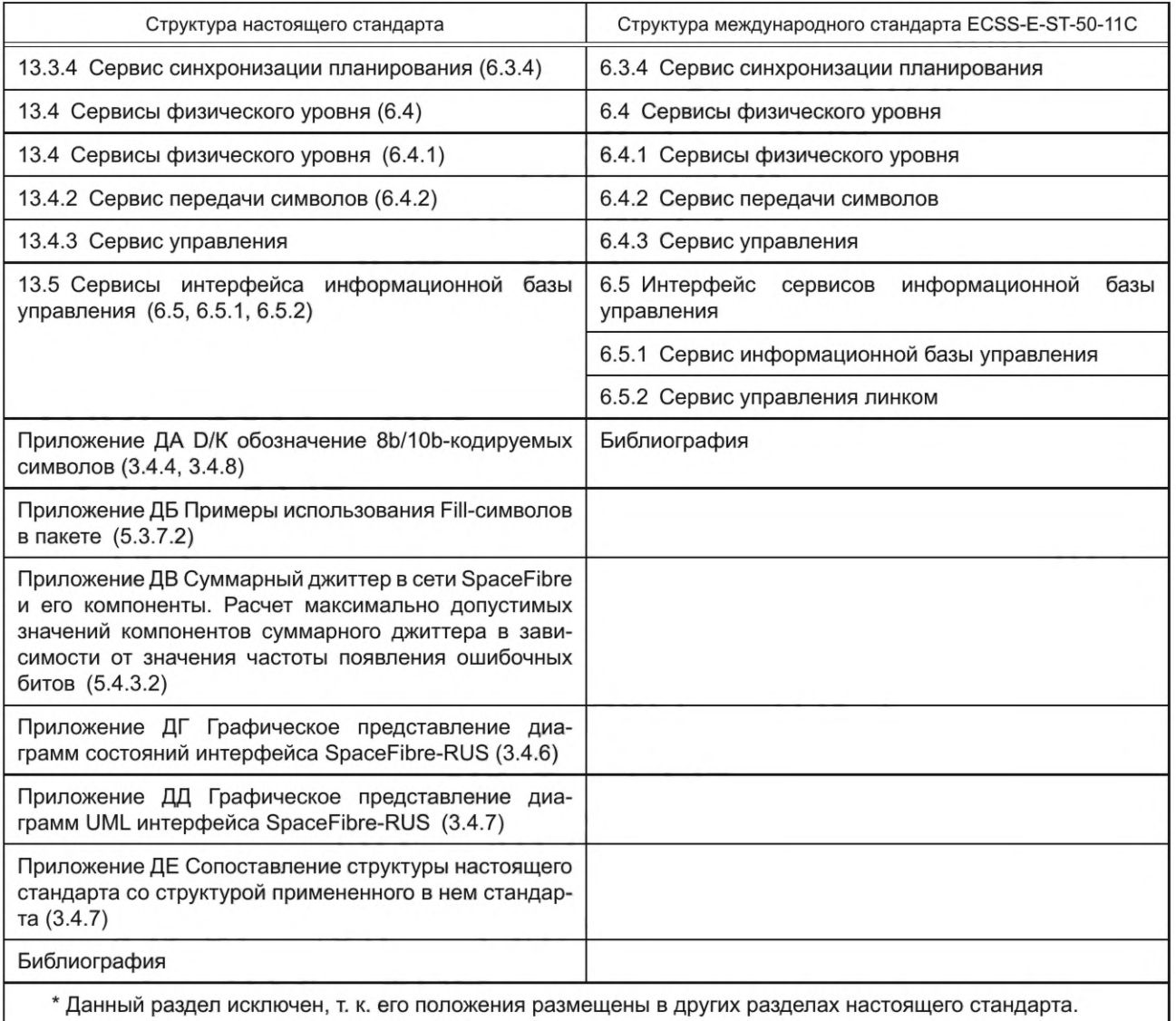

Примечание — После заголовков разделов (подразделов) настоящего стандарта приведены в скобках номера аналогичных им разделов (подразделов, пунктов) международного стандарта.

# **Библиография**

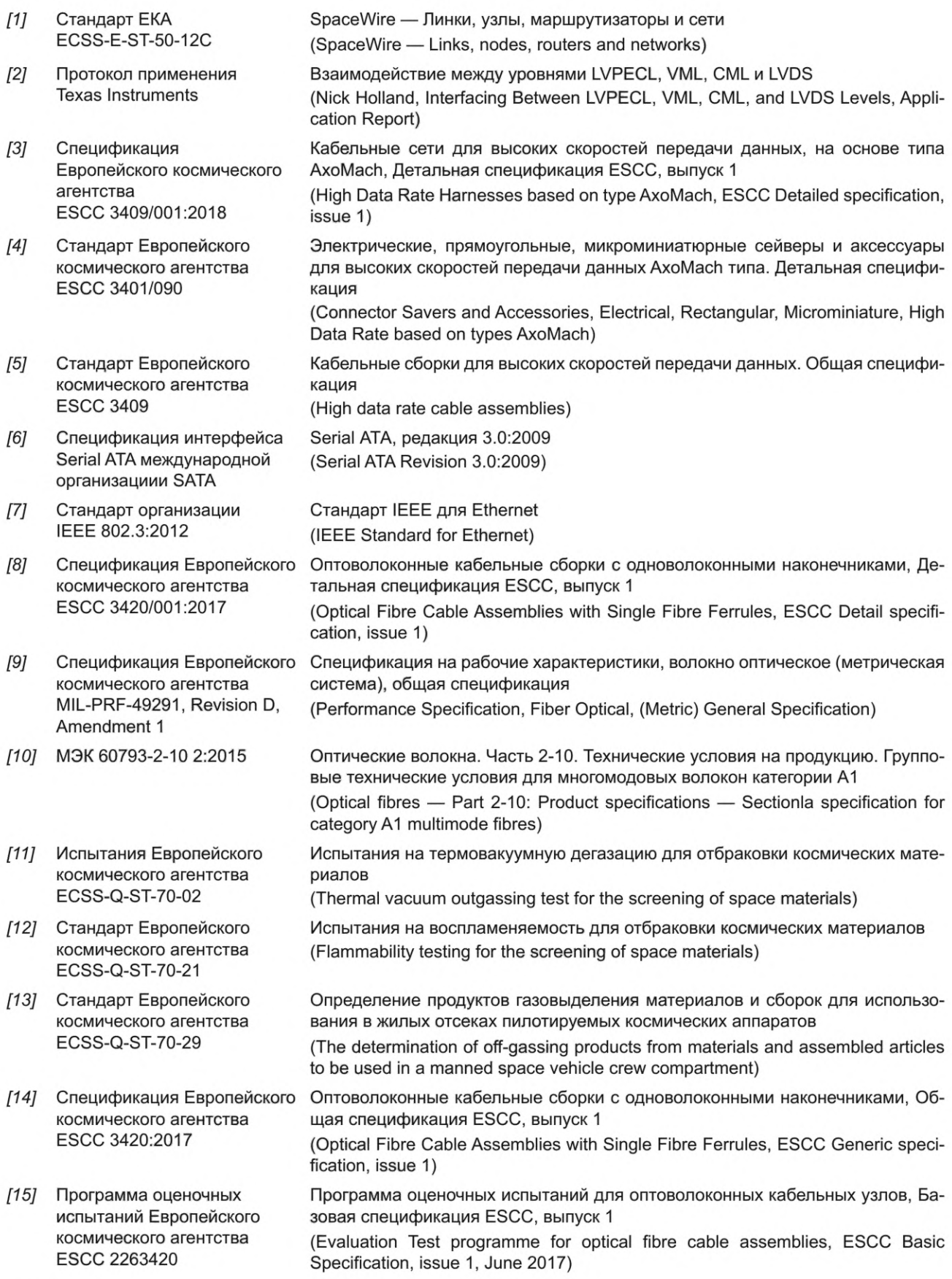

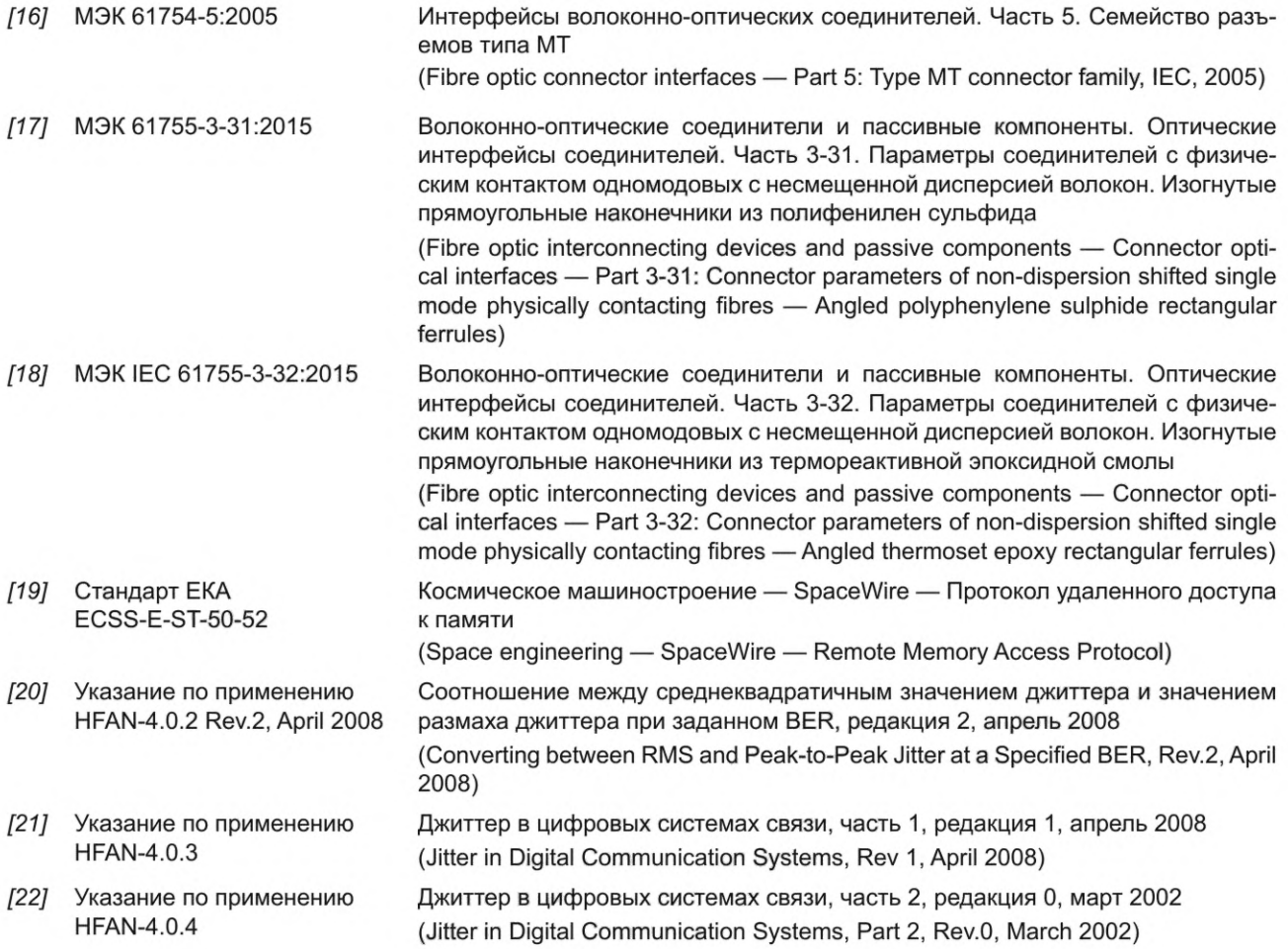

## УДК 629.7:006.354 ОКС 49.090

Ключевые слова: космическая техника, интерфейсы, протоколы, высокоскоростной межприборный информационный обмен, комплексирование, бортовые системы, космический аппарат, SpaceFibre-RUS

Редактор *Л.В. Коретникова* Технический редактор *В.Н. Прусакова* Корректор *О.В. Лазарева* Компьютерная верстка *Л.А. Круговой*

Сдано в набор 08.11.2023. Подписано в печать 28.11.2023. Формат 60x84%. Гарнитура Ариал. Уел. печ. л. 18,6. Уч.-изд. л. 18,00.

Подготовлено на основе электронной версии, предоставленной разработчиком стандарта

Создано в единичном исполнении в ФГБУ «Институт стандартизации» для комплектования Федерального информационного фонда стандартов, 117418 Москва, Нахимовский пр-т, д. 31, к. 2. [www.gostinfo.ru](https://www.mosexp.ru#) [info@gostinfo.ru](https://www.mosexp.ru# )

[ГОСТ Р 71083-20](https://files.stroyinf.ru/Index/817/81728.htm)23